Светодиодные системы освещения Пищевая промышленность **Встраиваемые системы:<br>30 CompactPCI, выбор ОС** Промышленные сети:<br>взрывозащита, беспроводной Ethernet **Переход от SIMATIC S5 к SIMATIC S7** 

© СТА-ПРЕСС

®

CTA

**COBPEMEHHHE** TEXHOAOГИИ **АВТОМАТИЗАЦИИ** 

**ANN** 

WWW.CTA.RU

ISSN 0206-975X

2'2011

**EX DATAFORT** 

**PROSOFT** 

 $\overline{I}$ 

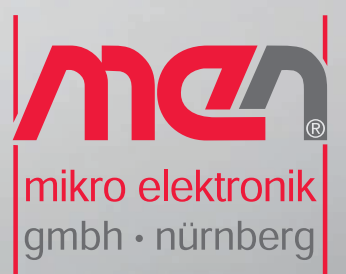

# **Встраиваемые решения MEN**

TUBERRY

Защищённые компьютерные платы и системы для работы в жёстких условиях эксплуатации и для ответственных применений

Высокое качество продукции в соответствии с ISO 9001/1400, AN/AS 9100, IRIS Высокая надёжность в соответствии с EN 50155, DO-254, E1 Обеспечение уровней безопасности до SIL 4, DAL-A

Компьютерные модули ESMexpress® и ESMini™ Платы в форматах CompactPCI<sup>®</sup>/PlusIO/Serial и VME Мезонинные модули РМС, XMC, M-Module™ I/O Защищённые коммутаторы Ethernet Встраиваемые и панельные компьютеры

 $\ddot{\bm{v}}$ 

一

#### www.menmicro.com

Реклама

ОФИЦИАЛЬНЫЙ ДИСТРИБЬЮТОР ПРОДУКЦИИ MEN MICRO ELECTRONIK #348

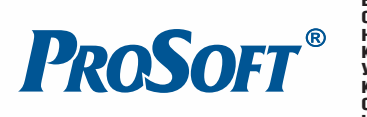

**MOCKBA**<br>
Ten.: (495) 234-0636 • Факс: (495) 234-0640 • E-mail: info@prosoft.ru • Web: www.prosoft.ru<br>
C.NETEPEVIT Ten.: (812) 448-0444 • Факс: (812) 448-0339 • E-mail: info@sph.prosoft.ru • Web: www.prosoft.ru<br>
CEMETERIME

### Компактные промышленные компьютеры для установки в шкафы управления

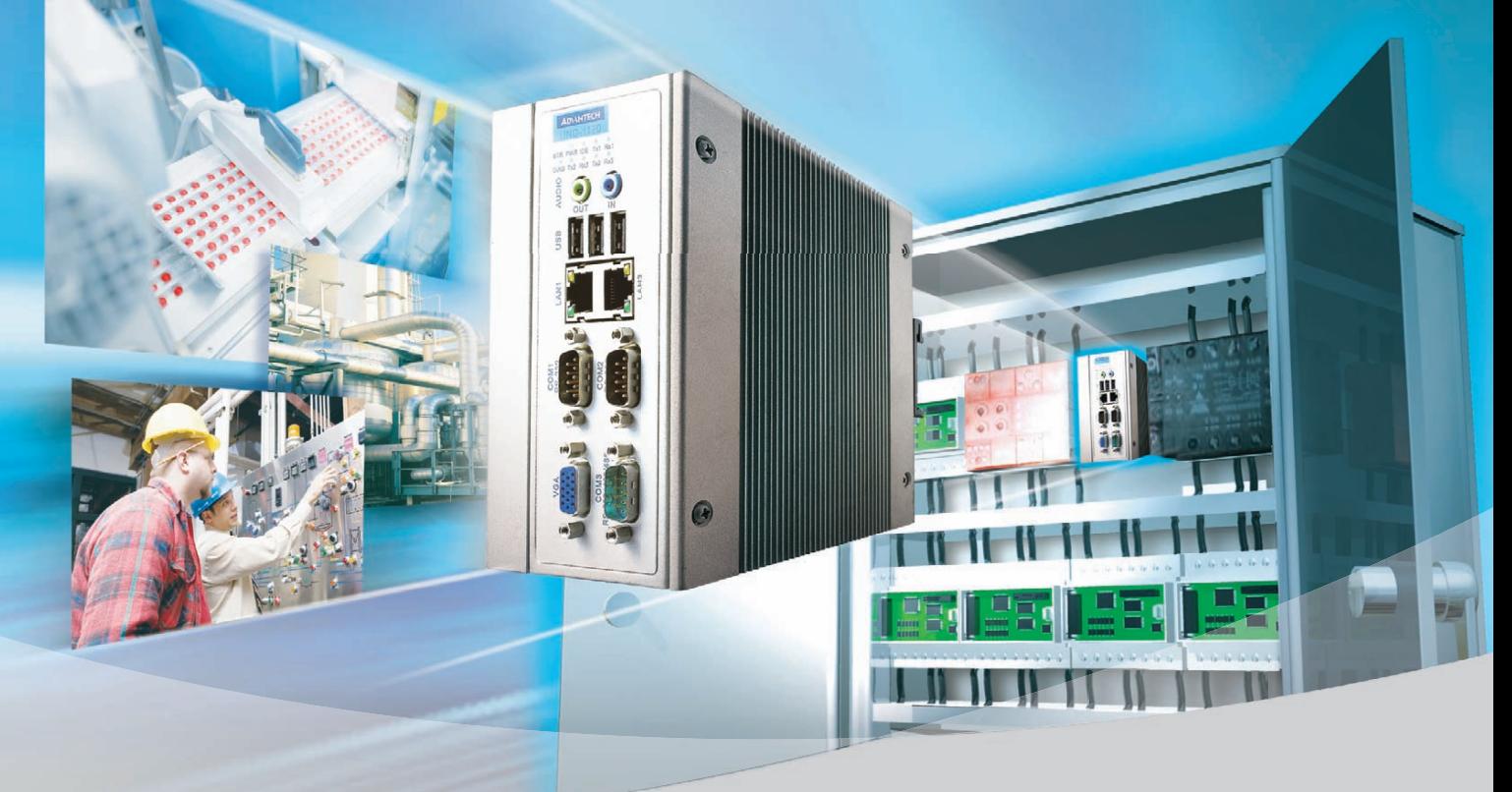

#### **Серия UNO-1100 Компактные встраиваемые компьютеры для монтажа на DINрейку**

- Пассивная система охлаждения
- Отсутствие электромеханических компонентов
- Расширение платами PCI-104, PC/104+ и miniPCI
- Статическое ОЗУ с батарейным питанием
- Поддержка ОС Windows CE 6.0, Windows XPe и Linux

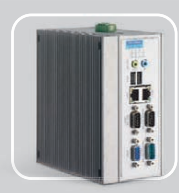

**UNO-1150** Процессор AMD Geode GX  $2 \times$  Ethernet 10/100Base-T  $1 \times$  RS-232  $2 \times$ RS-232/422/485  $2 \times$ USB

PROSOFT®

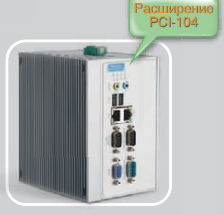

**UNO1150E** Процессор AMD Geode GX  $2 \times$  Ethernet 10/100Base-T  $1 \times$  RS-232  $2 \times$ RS-232/422/485  $2 \times$  USB, PCI-104

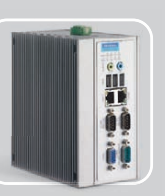

**UNO1170** Процессор Intel Pentium® M/ Celeron® M  $2 \times$  Ethernet 10/100Base-T  $2 \times$ RS-232  $1 \times$ RS-232/422/485  $4 \times$ USB

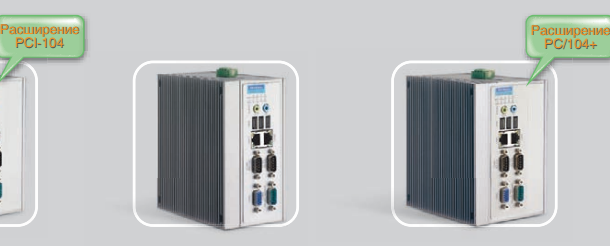

**UNO1170E** Процессор Intel Pentium® M/ Celeron® M  $2 \times$  Ethernet 10/100Base-T  $2 \times$ RS-232  $1 \times$ RS-232/422/485  $4 \times$  USB, PC/104+, miniPCI

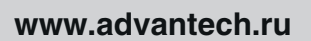

#### ОФИЦИАЛЬНЫЙ ДИСТРИБЬЮТОР ПРОДУКЦИИ ADVANTECH

**MOCKBA**<br>
Ten.: (495) 234-0636 • Факс: (495) 234-0640 • E-mail: info@prosoft.ru • Web: www.prosoft.ru<br>
C.-IRTEPENDT Ten.: (812) 448-0444 • Факс: (812) 448-0339 • E-mail: info@ph.prosoft.ru • Web: www.prosoft.ru<br>
CAMAPA<br>
EK Н. НОВГОРОД Тел.: (831) 215-4084 • Факс: (831) 215-4084 • E-mail: n.novgorod@prosoft.ru • Web: www.prosoft.ru

### *eAutomation*

**ADVANTECH** 

Windows<sup>®</sup>

Реклама

#113

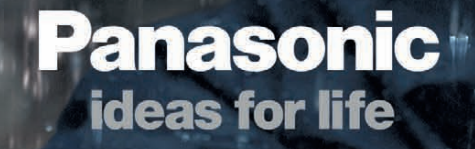

## ЗАЩИЩЁННЫЕ НОУТЬУКИ PANASONIC

# TOUGHBOOK

#### #342

ОФИЦИАЛЬНЫЙ ДИСТРИБЬЮТОР ПРОДУКЦИИ PANASONIC<br>
MOCKBA Ten.: (495) 234-0636 • Факс: (495) 234-0640 • E-mail: info@prosoft.ru • W<br>
C.-ПЕТЕРБУРГ Теn.: (812) 448-0444 • Факс: (812) 448-0339 • E-mail: info@spb.prosoft.ru<br>
EKAT **MOCKBA**<br>
Ten.: (495) 234-0636 • Факс: (495) 234-0640 • E-mail: info@prosoft.ru • Web: www.prosoft.ru<br>
C.AITEPT Ten.: (812) 448-0444 • Факс: (812) 448-0339 • E-mail: info@sph.prosoft.ru • Web: www.prosoft.ru<br>
CAMAPA<br>
Ten.: ОМСК Тел.: (3812) 286521 • Email: omsk@prosoft.ru • Web: www.prosoft.ru ЧЕЛЯБИНСК Тел.: (351) 2399360 • Email: chelyabinsk@prosoft.ru • Web: www.prosoft.ru КРАСНОДАР Тел.: (861) 2249513 • Факс: (861) 2249513 • Email: krasnodar@prosoft.ru • Web: www.prosoft.ru Н. НОВГОРОД Тел.: (831) 2154084 • Факс: (831) 2154084 • Email: n.novgorod@prosoft.ru • Web: www.prosoft.ru

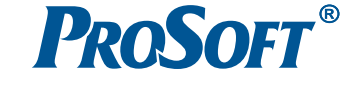

© СТ $\prec$ П $\mathbf{\Omega}$ ш СС

C. C. C. C. C.

Call Road

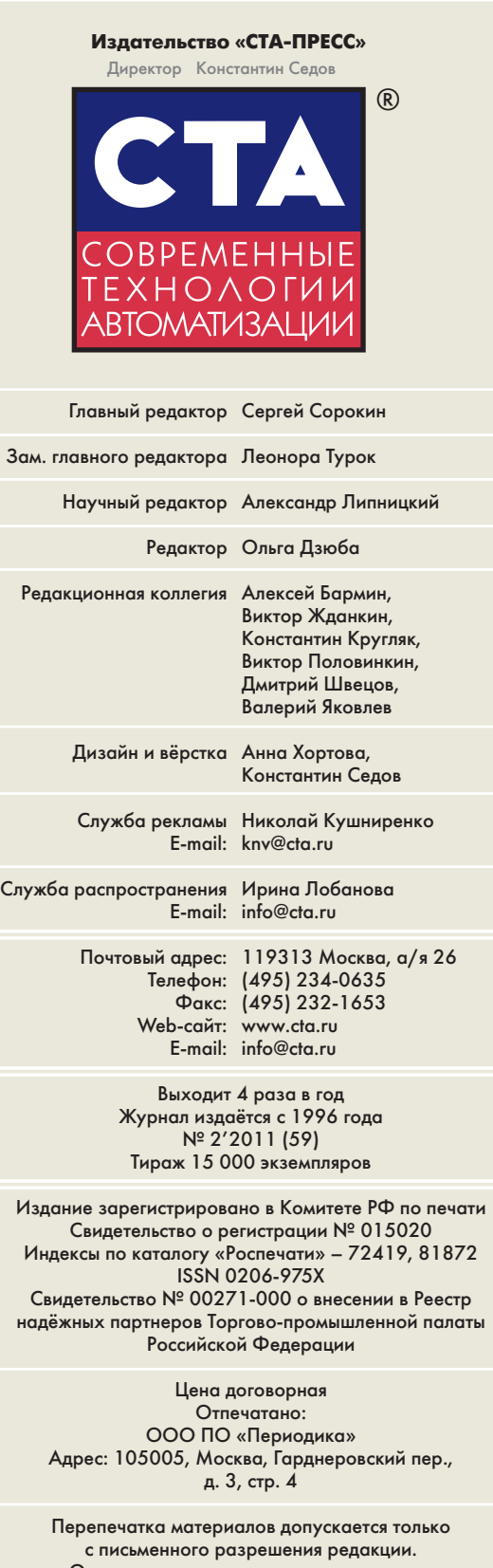

Ответственность за содержание рекламы несут компании-рекламодатели. Материалы, переданные редакции, не рецензируются и не возвращаются. Ответственность за содержание статей несут авторы. Мнение редакции не обязательно совпадает с мнением авторов. Все упомянутые в публикациях журнала наименования продукции и товарные знаки являются собственностью соответствующих владельцев. © СТА-ПРЕСС, 2011

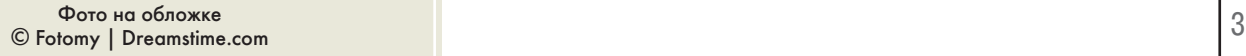

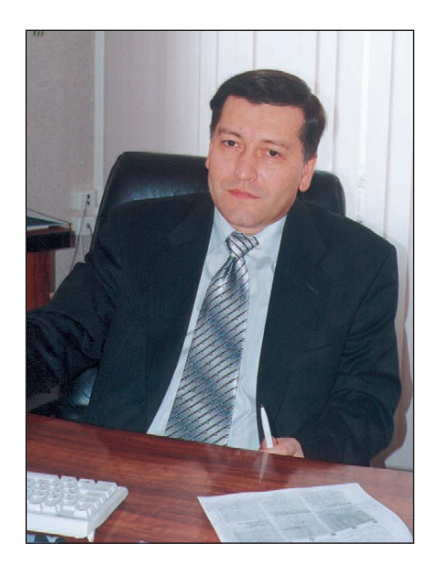

#### Уважаемые друзья!

Этот год ознаменовался началом правительственного наступления на «лам почку Ильича», бывшую в своё время символом прогресса, плана ГОЭЛРО и индустриализации страны. Свои плоды приносит научно-техническая революция, породившая новые энергоэффективные технологии освещения. Сре ди них заметное место занимают решения на основе светодиодов, обзору которых и посвящён самый большой материал данного номера.

Задача рационального использования энергоресурсов решается не только за счёт внедрения новых технологий, но и путём применения современных ав томатизированных систем управления, позволяющих оптимизировать по требление разных видов ресурсов. Именно такой подход лежит в основе представленного в этом номере проекта диспетчеризации систем электро, тепло- и водоснабжения для расположенного в центре Москвы комплекса зданий исполнительного аппарата ОАО «СО ЕЭС». Энергетикам лучше всех известно, что достоверные данные о потреблении можно получить только от контролируемых счётчиков.

От «штаба отрасли» не отстают и другие предприятия энергетического комплекса. Журнал рассказывает о крупном проекте по модернизации сис темы телемеханики на Сургутской ГРЭС2. Аналогичные проекты внедрены на ряде других станций. Все эти разработки объединяет (в прямом и пере носном смысле) реализация общеотраслевой концепции обеспечения ин формационного обмена технологическими данными. Остаётся порадоваться успехам энергетиков и выразить надежду, что их инвестиции в высокие тех нологии не вызовут дополнительного роста тарифов.

Своих читателей из разных отраслей промышленности найдут статьи о сис темах контроля при производстве циркония и цемента, о модернизации АСУ ТП переработки нефтешламов и системы управления цехом хлебоком бината и молочным производством.

Авторы двух статей независимо друг от друга затрагивают актуальную для многих проблему «модернизации на ходу» с заменой устаревших контрол леров SIMATIC S5 на современные SIMATIC S7. Демонстрируются разные подходы к её решению при неизменном требовании не допустить останов ки основного производства.

Журнал продолжает две темы предыдущего номера: встраиваемые системы и промышленные сети. Первая тема на этот раз представлена обзором про цессорных модулей CompactPCI формата 3U и рекомендациями по выбору операционной системы для различных встраиваемых приложений. Про мышленные сети рассматриваются в аспектах взрывозащиты и беспровод ного доступа с описанием соответствующего оборудования и привлечением нормативных документов.

С динамической погрешностью измерительных каналов АСУ ТП поможет разобраться рубрика «В записную книжку инженера».

Всего Вам доброго!

Coporum

С. Сорокин

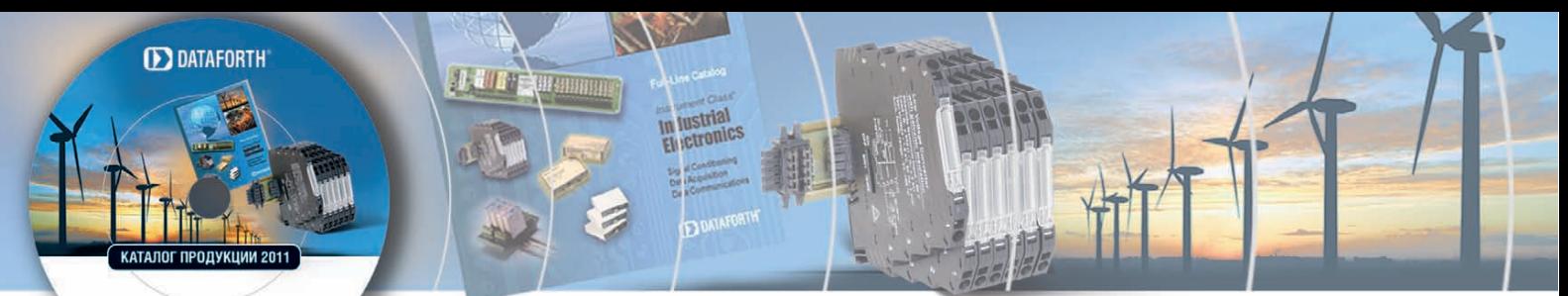

В этом номере Вы найдёте компакт-диск компании Dataforth

# **СОДЕРЖАНИЕ 2/2011**

#### **OБ3OP** Технологии

#### 6 Применение светодиодов в светотехнических решениях: история, реальность и перспективы

#### Андрей Туркин

**PROSOFT®** 

Статья посвящена теме использования светодиодов в качестве источников света для светотехнических изделий. Рассматриваются исторические аспекты развития технологии изготовления светодиодов, делается обзор современной продукции основных производителей. Приводятся описания и обсуждаются результаты внедрения светодиодных осветительных устройств на различных объектах. Проводит-

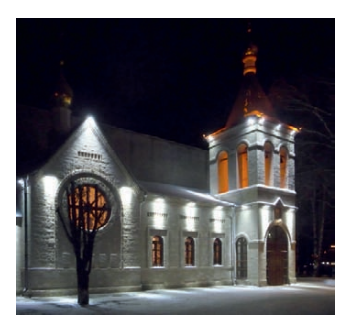

ся оценка эффективности таких внедрений и перспектив использования светодиодных решений в системах освещения.

#### **OE3OP** Встраиваемые системы

#### $22$ О выборе встраиваемой ОС для проекта

Николай Горбунов

© CTA-TIPECC

В статье приводится обзор типовых требований и ограничений проектов по разработке встраиваемых приложений, а также их проекция на основные доступные характеристики встраиваемых ОС. Предлагается унифицированная система критериев сравнения ОС и варианты рекомендаций для конкретных случаев на примере ОС VxWorks, QNX, Wind River Linux, Windows Embedded и RTOS-32.

#### 30 Аппаратные средства CompactPCI производства ADLINK Technology. Часть 1 Иван Гуров

В первой части обзора представлен основной модельный ряд процессорных модулей формата 3U CompactPCI тайваньского производителя ADLINK Technology, Inc. Описаны основ-ные характеристики решений на базе архитектуры CompactPCI, проведён краткий экскурс в историю развития компании.

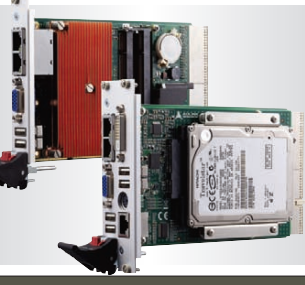

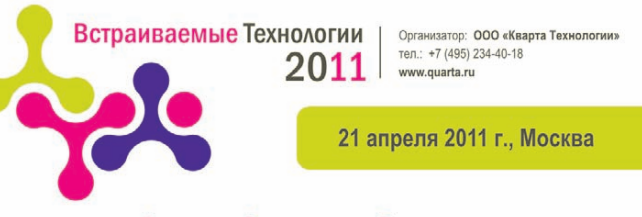

IV-я ежегодная конференция «Встраиваемые Технологии. Современные программные и аппаратные решения»

www.embeddedday.ru

#### **OE3OP**

#### Промышленные сети

#### 38 Работа с промышленными сетями в зоне класса 2 упрощается

#### Андреас Геннеке

Во взрывоопасных зонах класса 2 для пользователей промышленных сетей, которые в течение долгих лет эксплуатируют взрывозащищённые электрические аппараты, приборы и другие средства автоматизации, был доступен вид взрывозащиты Ex nL, заключающийся в том, что при конструировании электро-чения принимались дополни-

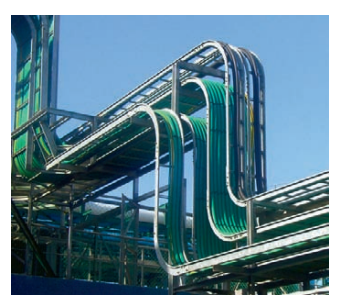

тельные меры защиты, чтобы в нормальных режимах работы оно не могло стать источником дуговых и искровых разрядов. Новая директива «Искробезопасная цепь уровня ic (Ex ic)» заменяет Ex nL с 2011 года. В данной статье описаны улучшения, которые могут быть обеспечены при реализации возможностей нового стандарта в промышленных сетях FOUNDATION Fieldbus H1 и PROFIBUS-PA.

#### СИСТЕМНАЯ ИНТЕГРАЦИЯ **Металлургия**

#### 42 Контроль и управление качеством среза катодного осадка в САУ «Электролиз»

Николай Матюшкин. Валерий Безумов, Владимир Новиков, Александр Кабанов, - нискитор нискитов,<br>Владимир Андронов,<br>Александр Дунаев

В статье рассматривается реализация алгоритма оптимизации одного из показателей качества производства тугоплавких редких металлов электролизом расплава солей в составе САУ «Электролиз».

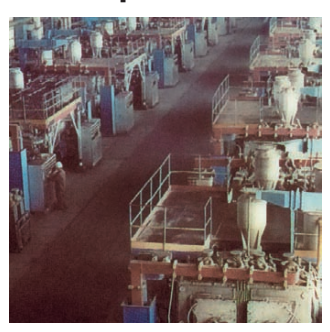

#### СИСТЕМНАЯ ИНТЕГРАЦИЯ Нефтегазовая промышленность

46 Опыт модернизации АСУ ТП установки переработки нефтешламов

> Светлана Филатова. Сергей Евченко

В статье описан технологический процесс, реализуемый установкой по переработке нефтешламов в ОАО «Газпромнефть-ОНПЗ». Рассказано о модернизации **ACY TП данной установки на базе** современных программно-технических средств. Обоснован выбор этих средств, представлены структура и функции модернизированной системы.

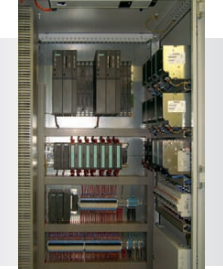

 $\overline{4}$ 

#### *СИСТЕМНАЯ ИНТЕГРАЦИЯ Промышленность стройматериалов*

#### 50 Использование системы управления PCS7 и приложения CEMAT в цементной промышленности

*Богдан Кудлак, Павел Дехтярчук, Андрей Навроцкий*

В статье описана автоматизиро ванная система контроля печно го агрегата для обжига сырьевой смеси и получения клинкера при производстве цемента, внедрён

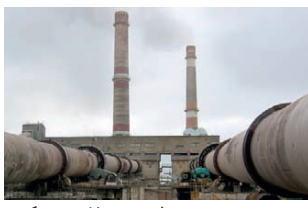

ная на ОАО «Волынь-Цемент» (г. Здолбунов, Украина).

#### *СИСТЕМНАЯ ИНТЕГРАЦИЯ Автоматизация зданий*

#### 60 СДКАДУ комплекса зданий исполнительного аппарата СО ЕЭС России

*Геннадий Гладышев, Юрий Ефимов, Антон Прибылов*

В статье представлены аппарат ные и программные решения, созданные при разработке и вводе в промышленную эксплуа тацию системы диспетчерского управления инженерными сис темами комплекса зданий ис полнительного аппарата Систем ного оператора ЕЭС РФ. Описан системный подход к решению

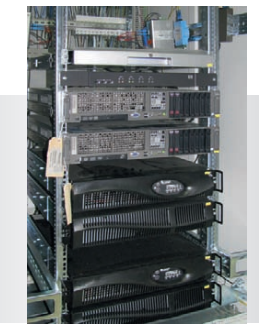

разнообразных задач проекта от разработки дифференцированного по группам персонала пользовательского интерфейса до применения ActiveX-элементов собственной разработки. Проект представляет собой актуальное типовое решение задач диспетчеризации систем жиз необеспечения объектов повышенной важности – пунктов управле ния энергетического комплекса, центров обработки данных банков ского уровня или федерального значения и других подобных объектов.

#### *СИСТЕМНАЯ ИНТЕГРАЦИЯ Энергетика*

#### 66 Модернизация системы телемеханики филиала «Сургутская ГРЭС-2» ОАО «ОГК-4»

*Юлия Волошко, Александр Данилов, Юрий Дмитриев, Александр Перфильев* 

В данной статье рассмотрены состав и функционирование системы телемеханики, реализо ванной для нужд филиала «Сур гутская ГРЭС-2» ОАО «ОГК-4». Приведён иллюстративный мате риал, дающий представление о структуре и аппаратно-программных средствах системы. Пере числены проекты реализации

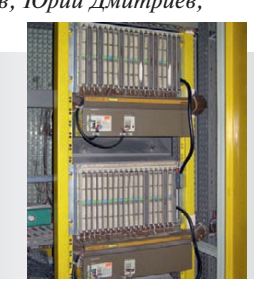

аналогичных систем на базе продукции фирмы Siemens на различных энергетических объектах России.

#### *СИСТЕМНАЯ ИНТЕГРАЦИЯ Пищевая промышленность*

#### 80 Модернизация АСУ ТП цеха готовой продукции

#### *Эдуард Штенгель, Кирилл Спорягин*

Минимизация времени простоя производства при проведении пускона ладочных работ совместно с сокращением капитальных вложений явля ются ключевыми требованиями при модернизации действующих предп риятий. В статье рассмотрены программно-технические решения, использование которых при модернизации АСУ ТП цеха готовой продукции комбината хлебопродуктов позволило выполнить данные требования.

#### *РАЗРАБОТКИ Пищевая промышленность*

#### 84 Применение современных технологий автоматизации для разработки АСУ ТП молочного завода

#### *Александр Швецов*

В статье описан опыт примене ния новейших разработок фир мы Siemens (библиотек APF TP) для пищевых производств в рам ках проекта АСУ ТП молочного завода, выполненного ЗАО НПО «Элевар». Рассмотрены основ ные этапы разработки, примене ние модели виртуального завода (на базе PHMIE), основные при меняемые в АСУ ТП аппаратные и программные средства.

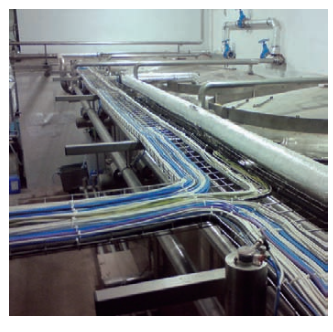

#### *АППАРАТНЫЕ СРЕДСТВА Сетевое оборудование*

#### 88 Новые горизонты беспроводного Ethernet: 300 Мбит/с из воздуха

*Иван Лопухов*

В статье рассказывается об истории возникновения, преимуществах и особенностях стандарта Wi-Fi IEEE 802.11n. Дан обзор промышленного оборудования, отвечающего стандартам семейства IEEE 802.11.

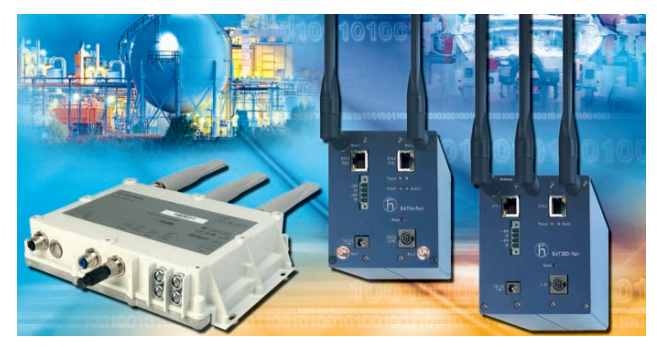

#### *В ЗАПИСНУЮ КНИЖКУ ИНЖЕНЕРА*

#### 92 Динамическая погрешность измерительных каналов АСУ ТП

*Виктор Денисенко*

В статье рассматриваются физические причины и методы оценки динамической погрешности измерительных каналов АСУ ТП. Показано, что динамическая погрешность в практически важных случаях может существенно превышать статическую.

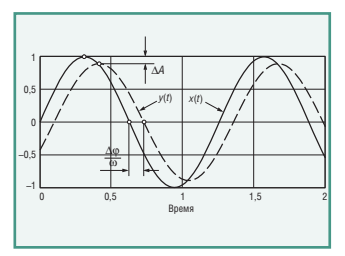

#### *ДЕМОНСТРАЦИОННЫЙ ЗАЛ* 103

*БУДНИ СИСТЕМНОЙ ИНТЕГРАЦИИ* 109

*НОВОСТИ* 44, 65, 76, 97

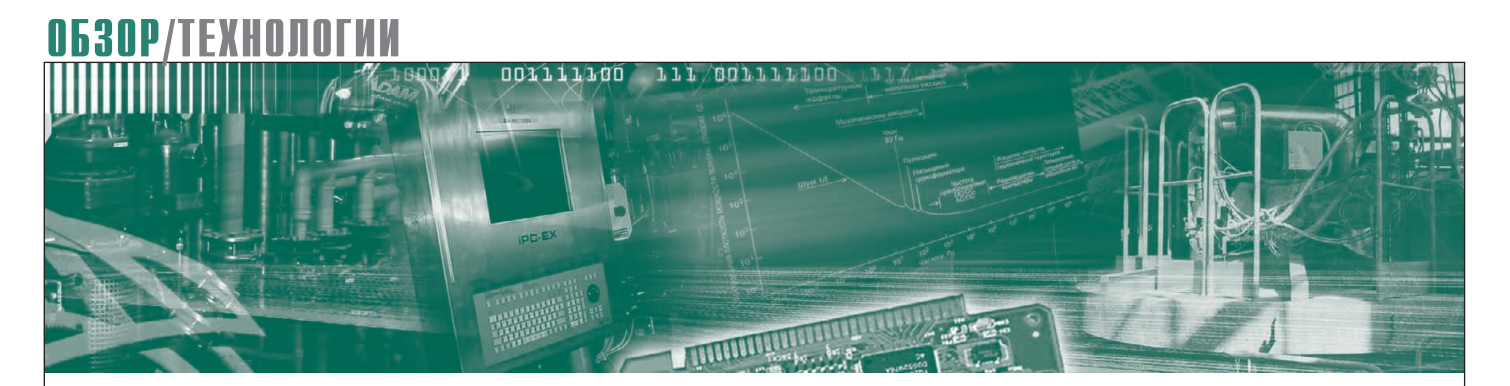

Андрей Туркин

### Применение светодиодов в светотехнических решениях: история, реальность и перспективы

Статья посвящена теме использования светодиодов в качестве источников света для светотехнических изделий. Рассматриваются исторические аспекты развития технологии изготовления светодиодов, делается обзор современной продукции основных производителей. Приводятся описания и обсуждаются результаты внедрения светодиодных осветительных устройств на различных объектах. Проводится оценка эффективности таких внедрений и перспектив использования светодиодных решений в системах освещения.

#### **Введение**

Проблема освещения является, наверное, одной из самых старых проблем человека. Привычное существование современного общества без использования искусственного освещения невозможно. Люди используют освещение на работе и дома, освещение требуется на улицах, в производственных и учебных помещениях, в магазинах, кино и театрах, кафе и ресторанах и в других общественных местах.

Осветительные приборы и используемые в них источники света постоянно совершенствуются по мере развития науки и техники. Одной из основных целей данного развития, несомненно, является увеличение светового потока источника света, то есть величины, характеризующей мощность его оптического излучения, воспринимаемую человеческим глазом.

Второй целью развития источников света можно назвать снижение потребляемой ими электрической мощности и, как следствие, экономию потребляемой электрической энергии при эксплуатации светотехнических устройств с данными источниками света.

В последние годы проблема экономии электроэнергии приобретает особую актуальность из-за растущего достаточно быстрыми темпами спроса на электроэнергию во всём мире и ожидаемого дальнейшего увеличения её потребления, вызванного интенсивным развитием производства, транспорта, строительства и т.д. [1].

Исходя из этих целей, ищутся новые решения, на общем фоне которых наибольший интерес в настоящее время проявляется к теме применения светодиодов в качестве источников света для светотехнических систем и установок [2-7]. О светодиодах много говорится, об их особенностях и преимуществах написано большое количество статей, постоянно ведутся дискуссии о возможностях и перспективах их применения в качестве замены ламповым источникам света.

Области применения светодиодов существенно расширились. Если до недавнего времени светодиоды ассоциировались в основном с индикацией в электронных приборах, то сейчас они уже широко используются на транспорте, где устанавливаются в светофоры, дорожные знаки, на панели управления в кабинах и салонах транспортных средств, в автомобильной промышленности, где весьма успешно они

«прижились» в габаритных фонарях и фонарях сигнала торможения, и во многих других отраслях. Светодиоды также проникли и в системы освещения, но применение их в этой области пока остаётся относительно новым направлением.

Необходимо отметить, что чёткого понимания возможностей применения светодиодов на сегодняшний день до конца не сложилось. Поэтому движение на рынке светодиодных решений скорее напоминает броуновское, то есть хаотическое, чем поступательное.

#### ОБЩИЕ СВЕДЕНИЯ **О СВЕТОДИОДАХ**

Светодиод (СД, англ. LED light-emitting diode) - полупроводниковый прибор (диод), излучающий свет при протекании через него электрического тока. Физической основой его работы является эффект протекания тока через р-п-переход. При протекании электрического тока в прямом направлении носители заряда (электроны и дырки) рекомбинируют в области р-п-перехода с излучением фотонов. Область р-n-перехода называется активной областью светодиода, а процесс излучения света при протекании

электрического тока носит название электролюминесценции. Цвет свече ния светодиода определяется длиной волны излучения, которая зависит от химического состава материала актив ной области (связана обратной зависи мостью с шириной запрещённой зоны *Eg* полупроводника) [8]. Излучаемый свет лежит в узком диапазоне спектра, поэтому в определённых пределах можно считать излучение кристалла светодиода монохроматическим [8].

В корпусе светодиода может нахо диться один кристалл (однокристаль ные светодиоды) или несколько крис таллов (многокристальные светодио ды). Кристаллы могут соединяться последовательно в группы; эти группы либо имеют индивидуальные выводы для подключения, либо соединяются параллельно.

Корпуса светодиодов могут иметь различную форму и быть изготовлен ными из различных материалов. Они могут иметь выводы или представлять собой конструкцию, предназначенную для поверхностного монтажа.

Также существуют светодиоды, кор пуса которых представляют собой пе чатную плату на стеклотекстолитовой, алюминиевой или керамической осно ве. На такую плату монтируется один или несколько кристаллов. Плата име ет отверстия для монтажа, контактные площадки или разъёмы для электри ческого соединения. На плате могут быть смонтированы компоненты драй вера питания. Такие изделия можно назвать светодиодными модулями/ матрицами.

Современные светодиоды можно ус ловно разделить на несколько основ ных групп по потребляемой мощности: индикаторные, сверхъяркие и мощ ные.

**Индикаторные светодиоды** представ ляют собой компактные светодиоды. Они имеют относительно небольшую силу света (до 100 мкд). Рабочий диа пазон тока – около 20 мА. Обычно вы пускаются в стандартном корпусе с вы водами, диаметр основания – 3 или 5 мм. Линзовые колпачки индикатор ных светодиодов, как правило, окра шивают в цвет излучаемого света. Та кие светодиоды применяются чаще всего в оптических индикаторах.

**Сверхъяркие светодиоды** (англ. High Brightness LEDs, или HB-LEDs) обычно собираются на полупроводниковых кристаллах малого и среднего размеров от 200×200 до 500×500 мкм. Они имеют

достаточно высокие световые характе ристики (сила света до 10 кд, средний световой поток в белом цвете порядка 20–30 лм и более). Рабочий диапазон токов примерно составляет от 20 до 150–200 мА. Они могут быть выполне ны в стандартном корпусе с выводами (диаметр основания – 3, 5 или 10 мм) или в корпусе для поверхностного мон тажа (SMD-светодиоды). Сверхъяркие светодиоды имеют широкий спектр применений: световая реклама, дорож ные светофоры и указатели, автомо бильная светотехника, экраны, мо бильные телефоны и т.д.

**Мощные светодиоды** имеют самые большие размеры кристаллов и наи большие значения световой отдачи (более 50 лм/Вт для белого цвета). По требляемая мощность в номинальном режиме (ток 350 мА) составляет около 1 Вт. Допускается применение при то ках 500 и 700 мА, повышение рабочего тока позволяет увеличить световой по ток, при этом наблюдается уменьше ние световой отдачи. Мощные свето диоды выпускаются в корпусе для по верхностного монтажа (SMD-корпусе). Основное применение светодио дов данного типа – различные виды освещения: архитектурное (рис. 1), аварийное и эвакуационное, общее.

Физической основой работы свето диодов выступает явление электролю минесценции, то есть излучения веще ством оптического сигнала при прило жении внешнего напряжения и проте кании электрического тока. Первые открытия в области электролюминес

ценции были сделаны в России и, как часто бывает, совершенно случайно [2]. В 1923 году российский физик Олег Владимирович Лосев обнаружил сла бое свечение кристаллов карборунда (современное название материала – карбид кремния) при пропускании че рез них электрического тока [2, 8]. Та ким образом был открыт эффект пря мого преобразования энергии электри ческого тока в энергию оптического излучения, то есть света. Необходимо отметить, что чуть меньше чем за 20 лет до О.В. Лосева, в 1907 году, американ ский инженер Г. Дж. Раунд также обна ружил аналогичное свечение кристал лов карборунда, но не предложил фи зического объяснения его причин.

Однако мощность излучения и КПД созданного в начале ХХ века источни ка света были настолько малы, что он представлял лишь научный интерес, хотя Лосев уже тогда предположил воз можную область применения открыто го им эффекта. Практическая же реа лизация твердотельных светоизлучаю щих приборов, представляющая ком мерческий интерес, стала возможной лишь в 60-70-е годы XX века после обнаружения эффективной люминесцен ции полупроводниковых соединений типа AIIIBV – фосфида и арсенида гал лия и их твёрдых растворов. На основе этих материалов были созданы первые светодиоды, и таким образом был зало жен фундамент нового направления науки и техники – оптоэлектроники.

Существенный вклад в развитие дан ного направления внесли советские

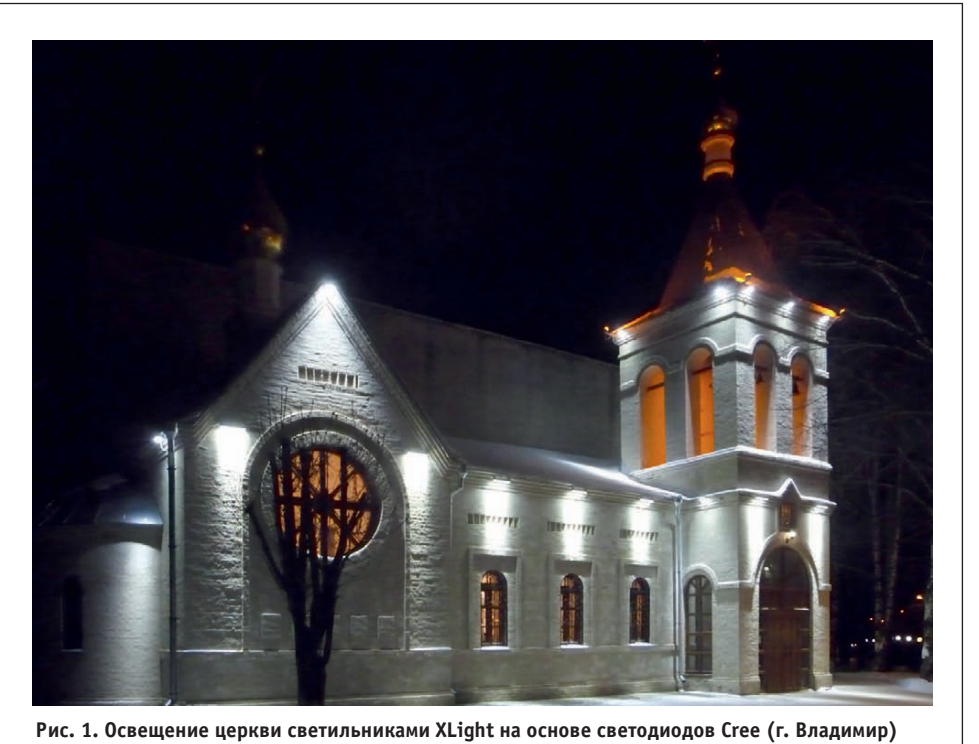

ученые. Жорес Иванович Алфёров – академик Российской академии наук (РАН), директор Физико-технического института им. А.Ф. Иоффе РАН, лауре ат Ленинской премии – получил золо тую медаль Американского физическо го общества за исследования гетеро структур на основе AlGaAs ещё в 70х годах прошлого века. В 2000 году, когда стало ясно, насколько велико значение этих работ для развития науки и техни ки, насколько важны их практические применения для человечества, ему бы ла присуждена Нобелевская премия.

В настоящее время одним из наибо лее перспективных материалов для создания светодиодов в коротковолно вой (синей и зелёной) области видимо го спектра считается нитрид галлия (GaN). Технология выращивания нит рида галлия и создания светодиодных кристаллов на его основе развиваются в последние годы весьма бурными тем пами. Исследования, начавшиеся в конце 60х годов группой Жака Панко ва в США, и приостановленные в нача ле 80-х годов XX века по причине технологических трудностей получения материала р-типа проводимости, были продолжены в Японии. В 1989 году Исаму Акасаки и Хироши Амано с кол легами из университета Нагои проде монстрировали первый светодиод на основе GaN со слоем р-типа проводимости. В 1992 году они опубликовали статью о создании первого светодиода на основе GaN с гомогенным p-n-переходом [2]. Данный светодиод излучал свет в ультрафиолетовом и синем спектральном диапазонах. В 1990 году разработкой светодиодов на основе GaN занялся Шуджи Накамура, со трудник компании Nichia Chemical. Результатом его работы стали первые светодиоды голубого и зелёного свече ния, созданные на основе двойных ге тероструктур InGaN/GaN с квантовы ми ямами, выращенных методом газо вой эпитаксии из металлорганических соединений. Эти светодиоды были по лучены в 1993–1995 годах [2]. Также ре зультатом работы Накамуры стали пер вые импульсные лазеры и лазеры не прерывного излучения в голубой об ласти спектра, работающие при ком натной температуре, и светодиоды бе лого свечения с использованием лю минофора, преобразующего длину волны синего излучения кристалла в жёлто-зелёное свечение [2, 8, 9].

Именно со второй половины 90-х годов прошлого века, когда специалисты

японской фирмы Nichia Chemical соз дали первые светодиоды синего и зелё ного свечения на основе гетерострук тур из GaN и его твёрдых растворов, о светодиодах заговорили как о перспек тивных источниках излучения [2, 8, 9]. Это время можно считать началом раз вития светодиодных устройств, а также началом внедрения светодиодов в раз личные сферы человеческой деятель ности. Уже в середине 1997 года к празднованию 850-летия Москвы в столице России в пределах Садового кольца заменили 1000 старых лампо вых светофоров новыми светодиодны ми. До этого же времени светодиоды использовались в основном для при борной индикации.

Новый этап развития светодиодов открылся в начале 2000х годов, когда известные корпорации Philips (Нидер ланды) и Hewlett Packard (США) обра зовали компанию Lumileds, которая разработала первые мощные светодио ды. В основе этих светодиодов исполь зовались большие кристаллы размером 1×1 мм, номинальный рабочий ток со ставлял 350 мА, а потребляемая мощ ность немного превышала 1 Вт. Свето вая отдача первых таких светодиодов достигала 25 лм/Вт в холодном белом цвете. Эта величина более чем в два ра за превысила среднее значение свето вой отдачи ламп накаливания, что поз волило начать замену устройств на лампах накаливания устройствами на светодиодных приборах. В основном это происходило в сферах декоратив ного и прикладного освещения [2, 9].

С начала 2000х годов рынок свето диодов стал расти очень быстрыми темпами. По оценкам многих экспер тов, в 2007 году объём мирового рынка сверхъярких светодиодов (с показате лем силы света выше 100 мкд) составил \$4,2–4,6 млрд. По другим оценкам, объём рынка сверхъярких светодиодов в 2007 году достиг \$6 млрд [9].

До 2008 года рынок развивался очень неравномерно. Так, среднегодовые темпы роста рынка в 2000, 2002 и 2003 годах достигали 50% благодаря значи тельной активности в секторе мобиль ных приложений (мобильные телефо ны, цифровые камеры, КПК и т.д.). Как только рынок мобильных прило жений начал насыщаться, рост рынка сверхъярких светодиодов стал менее существенным [9].

Согласно данным американской ис следовательской организации Strategies  $8$  | дов прошлого века, когда специалисты Unlimited, в 2007 году рынок вырос на жеё-таки опережает своих конкурентов.

10–11% против 6% в 2006 году. Значи тельному росту рынка светодиодов в 2007 году способствовал спрос на све тодиоды в Азии, связанный со свето вым оформлением объектов для Олим пийских игр 2008 года в Пекине [9].

В четвёртом квартале 2008 года наме тились тенденции снижения темпов роста рынка, особенно в сегменте авто мобильной промышленности и мо бильных телефонов [9].

В связи с неблагоприятной экономи ческой обстановкой в 2009 году наблю далось некоторое сокращение объёма рынка светодиодов (по разным данным оно составило до 5%), но в 2010 году его рост возобновился. При этом рост в сегменте рынка мощных светодиодов, по некоторым данным, не прекращал ся и в этот период.

Несмотря на влияние глобального экономического спада, прогресс спо собствует росту спроса на светодиоды и изделия на их основе. В дальнейшем ожидается новое ускорение развития рынка благодаря использованию све тодиодов в жидкокристаллических па нелях и дисплеях, в изделиях автомо бильной промышленности и, конечно, благодаря росту популярности полу проводникового освещения. Согласно прогнозам экспертов, в 2013 году объ ём мирового рынка светодиодов соста вит \$12,4 млрд при среднегодовом тем пе роста, равном 19,3% [9].

На протяжении последних лет мно гие из числа ведущих производителей, крупнейшими из которых являются компании Nichia, Philips Lumileds и Cree, продолжают интенсивные иссле дования, направленные на увеличение эффективности светодиодов. Особо стоит отметить успехи компании Cree, последним достижением которой яв ляется преодоление значения световой отдачи светодиода 200 лм/Вт, которое до сих пор считалось определённым психологическим и технологическим барьером. Об этом было объявлено на конференции Strategies in Light в фев рале 2010 года.

Однако конкуренты идут по пятам, и компания Nichia в августе 2010 года так же объявила о своих образцах светоди одов со световой отдачей больше ука занного значения. Работы по увеличе нию эффективности светодиодов и со вершенствованию их характеристик ве дёт и компания Philips Lumileds. Тем не менее, можно утверждать, что на дан ный момент Cree, пусть на немного, но

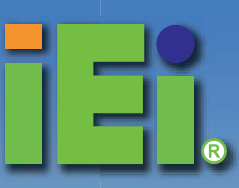

# Панельные ПК для автомативации сферы услуг

Решения в широком диапазоне степеней защиты IP64 - IP67

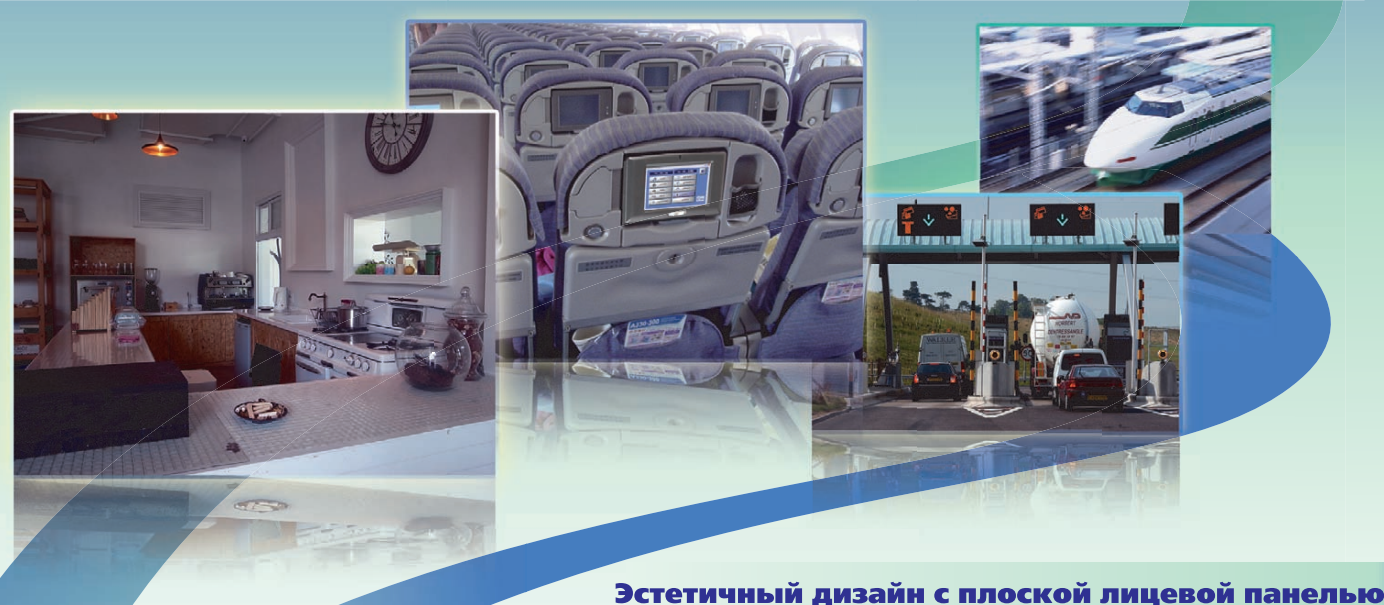

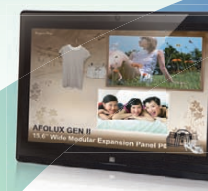

#### AFL2-W15A

- Модульная система «всё в одном»
- Исключительный внешний вид • Надежная конструкция

#### Решения для питания через Ethernet

#### AFL-057A-Z530

- Панельный ПК «всё в одном» 5,7'
- Процессор Intel® Атом ™ Z510P/Z530P до 1,6 ГГц

- **IOVU-751R**
- Подходит для питания удаленных устройств
- Рекомендован для снижения затрат на силовой кабель при прокладке электропроводки
	-

#### Панельный ПК с резервным питанием от аккумулятора/со степенью защиты IP67

#### **UPC-12A**

- Панельный ПК «всё в одном»
- с сенсорным экраном 12,1" • Экран с яркостью 1000 нит и возможностью
- восприятия изображения при солнечном свете
- Процессор Intel® Core™2 Duo Т9400 2,53 ГГц

**SAILORPC-12A** 

- 12,1" экран со сверхвысокой яркостью 1000 нит • Интерфейс CAN для использования
- на транспортных средствах

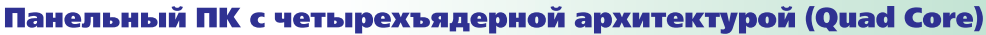

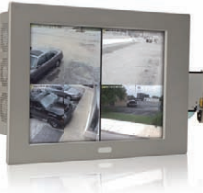

#### **PPC-5190A-G41**

- Прочный панельный ПК 15"-19"
- Мощный процессор Intel® Core™2 Extreme/Quad/ Duo и Celeron®

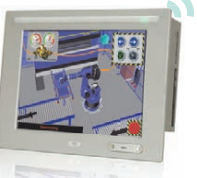

#### **WIDS-517A-G41**

- Беспроводной панельный ПК 15" и 17"
- Встроенная антенна PIFA
- Быстрая передача данных по стандарту 802.11b/g/n

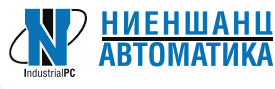

#### Компания «Ниеншанц-Автоматика»

www.nnz-ipc.ru/ipc@nnz.ru Тел.: +7 (812) 326-2002 Тел.: +7 (495) 980-6406

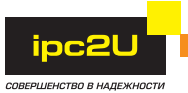

#### Компания IPC2U

www.ipc2u.ru/sales@ipc2u.ru Тел.: +7 (495) 232-0207 Факс: +7 (495) 232-0327

AFL-F08A

с мультисенсорным экраном 8"

• Встроенная видеокамера и микрофоны

• Панельный ПК «всё в одном» для Windows® 7

• Экономически выгоден и прост в установке

Помимо большой световой отлачи преимуществом светодиодов является и высокий индекс цветопередачи. Индекс цветопередачи источника света характеризует передачу цвета окружающих объектов при их освещении данным источником света, что обеспечивает так называемое качество света. Вообще термин «качество света» подразумевает целую совокупность факторов, включая цвет, однородность его распределения, равномерность распределения интенсивности, качество цветопередачи и т.д., и не удивительно, что разными людьми качество света понимается по-разному. Поэтому в отличие от других изделий электроники, где основное влияние на спрос оказывают объективные характеристики, оценка светодиодов, производимая, в том числе, и по индексу цветопередачи, заведомо носит более субъективный характер.

Для некоторых применений, таких как освещение рабочих мест, витрин в магазинах, экспонатов в художественных галереях и салонах, вопрос цветопередачи является очень важным. Решение данного вопроса во многом зависит от яркости источника света, однако высокое её значение нередко бывает крайне нежелательным. В таких случаях стоит обратить внимание на использование светодиодных модулей/матриц [9, 10].

Светодиодные модули/матрицы достаточно трудно отнести к той или иной группе в предложенной ранее в данной статье классификации светодиодов, они могут соответствовать как сверхъярким, так и мощным светодиодам. Эта относительно новая продукция имеет некоторые особенности, делающие её перспективной для применения в системах освещения. Одной из таких особенностей можно назвать меньшую яркость, то есть силу света единицы светящейся поверхности, что обусловлено большей площадью светящейся поверхности у модуля, образованной несколькими светодиодными кристаллами. Как следствие, в случае применения светодиодных модулей в качестве источников света возможен меньший эффект ослепления. Второй особенностью светодиодных модулей можно назвать улучшенные тепловые характеристики, что достигается опять же за счёт увеличения площади, занимаемой на плате кристаллами [9].

Одним из первых среди известных мировых производителей, кто стал уделять особое внимание разработке и

В следующих разделах статьи будут подробнее рассмотрены мощные светолиолы компании Сгее и светолиолные молули компании Sharp.

#### **СВЕТОДИОДЫ КОМПАНИИ СREE**

Компания Стее, основанная в 1987 году как производитель полупроводниковых материалов на основе карбида кремния (SiC), начала активные исследования по разработке светоизлучающих структур нитрида галлия (GaN) и его твёрдых растворов на SiC-подложках в начале 90-х годов прошлого века. С 2005 года две компании - Nichia Corporation и Cree - обеспечивают более 80% мирового производства кристаллов синего и зелёного излучений. При этом Стее традиционно использует технологию эпитаксиального выращивания GaN на SiC-подложках, а Nichia Corporation - на подложках из сапфира. Такую же технологию выращивания на сапфировых подложках при производстве своих кристаллов использует и компания Philips Lumileds.

Технология выращивания GaN на SiC-подложках обладает рядом принципиальных преимуществ перед технологией InGaN на сапфире [11]. Во-первых, SiC обладает на порядок большей теплопроводностью: 3,8 Вт/(см×К) у SiC против 0,3 Br/(см×К) у сапфира. Это упрощает решение проблемы отвода тепла от активной области кристалла (р-п-перехода), являющейся ключевой для кристаллов с токами более 100 мА. Во-вторых, кристаллическая решётка 6H-SiC обладает лучшим, по сравнению с сапфиром, сродством с GaN, что принципиально снижает концентрацию дефектов и дислокаций в структуре GaN и повышает квантовый выход кристаллов [11].

Основной отличительной особенностью первой серии XL7090 мощных светодиодов Xlamp компании Cree явился металлокерамический корпус с плавающей линзой из кварцевого стекла, что позволило получить сразу несколько важных преимуществ: во-первых, электрически изолированное теплоотводящее основание упрощает конструирование кластеров на основе СД; во-вторых, эвтектическая посадка кристалла на металлизированную керамическую подложку снимает проблему механических напряжений, возникающих за счёт большой разницы в температурных коэффициентах расширения при эксплуатации СД в широком диапазоне температур и особенно при отрицательных температурах [11]; в-третьих, корпус не содержит пластмассовых деталей и не требует предварительного приклеивания, что позволяет использовать для монтажа стандартные автоматизированные линии, значительно снижая себестоимость конечных излелий

Дальнейшее усовершенствование корпуса светодиолов серии XR7090 в основном коснулось конструкции отражателя и, самое главное, снижения теплового сопротивления p-n-переход - теплоотволящее основание до  $8^{\circ}C/B$ T[11].

Светодиоды Xlamp серий XR-E и **XR-C** стали изготавливаться на основе новых кристаллов EZ1000 и EZ700 соответственно. Эти семейства кристаллов компания Стее разрабатывала с 2004 года. Для их массового производства потребовались строительство новой фабрики, переход на SiC-подложки диаметром 100 мм со сверхнизкой плотностью дефектов, разработка новых технологических процессов. Новые кристаллы EZ имеют ряд принципиальных технологических отличий. Например, после формирования гетероструктуры подложка стравливается через маску до 35 мкм с образованием линзовой системы, которая обеспечивает собирание светового потока с поверхности кристалла и формирует стандартную кривую силы света. Кроме того, в этих кристаллах используется новая контактная система, имеющая две контактные площадки для приваривания проводников и выполненная таким образом, чтобы минимизировать площадь контактов на поверхности кристалла, что позволяет увеличить площадь поверхности излучения. В результате удалось добиться существенного улучшения эффективности новых кристаллов по сравнению с кристаллами предыдущей серии, а также с кристаллами других производителей [11].

Претерпела изменение и технология нанесения люминофора. Если в первых светодиодах Xlamp весь объём внутри отражателя между кристаллом и первичной линзой заполнялся взвесью люминофора в геле, что упрощало технологический процесс, но было сопряжено с такими недостатками, как существенная цветовая неоднородность свечения и отсутствие возможности создания эффективной вторичной оптики с углами излучения менее 20°, то в

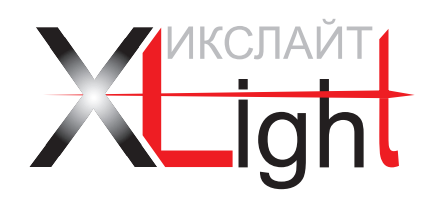

## ЭНЕРГОСБЕРЕГАЮЩИЕ LED-ТЕХНОЛОГИИ

**Для прямой замены люминесцентных светильников 4**×**18**

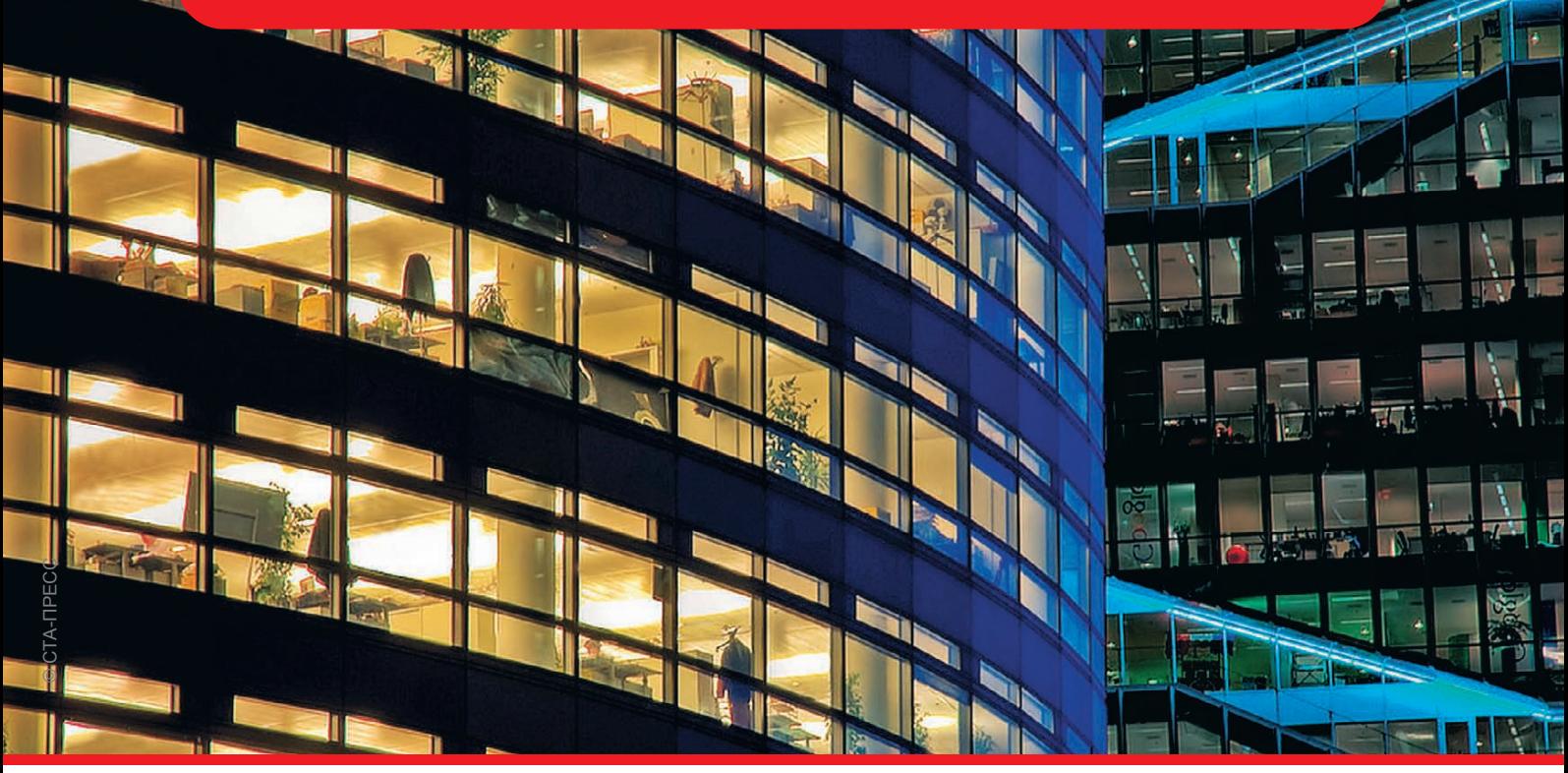

### СЕРИЯ СВЕТОДИОДНЫХ СВЕТИЛЬНИКОВ ДЛЯ ВНУТРЕННЕГО ОСВЕЩЕНИЯ

Новые светодиодные светильники для внутреннего освещения предназначены для освещения общественных, администра тивных и вспомогательных помещений, офисов, торговых залов, учебных заведений и других общественных помещений. Светильники имеют большую эффективность по сравнению с классическими люминесцентными, не содержат вредных веществ и не требуют обслуживания.

Светильники XLight® имеют встроенные системы защиты от перегрева и являются совершенными осветительными приборами широкого спектра применений.

Высокая эффективность, низкие затраты на обслуживание, исключительная надежность, экологичность и безопасность основные преимущества светотехнического оборудования XLight®.

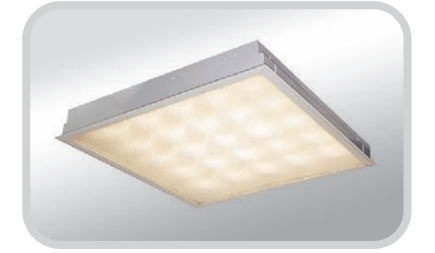

#### **Особенности светодиодных светильников**

- Специальная оптическая система, исключающая слепящее действие
- Возможность выбора цветовой температуры
- Широкий температурный диапазон эксплуатации –40…+50°С
- Экономия электроэнергии в 2 раза
- Отсутствие вредных веществ
- Высокая экономичность и эффективность
- Не требуют обслуживания в течение 10 лет
- Гарантия 3 года

#### ОФИЦИАЛЬНЫЙ ПОСТАВЩИК ПРОДУКЦИИ XLIGHT

#368

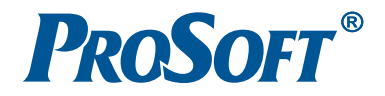

новых сериях люминофор наносился непосредственно на кристалл, что поз волило практически полностью устра нить указанные недостатки.

В результате компании Cree удалось получить изделие, среднее значение световой отдачи которого превышает 90 лм/Вт при токе 350 мА в диапазоне цветовых температур 5500…6500 К, а средняя потребляемая мощность в этом режиме составляет 1,07 Вт [2, 11]. Отдельные приборы обеспечивают све товой поток до 120 лм при 350 мА.

В следующих сериях светодиодов **XP-E** и **XP-C,** запущенных в массовое производство во второй половине 2008 года, был существенно изменён кор пус. Применение нового материала с большей теплопроводностью позволи ло сделать корпус светодиода размером 3,45×3,45 мм, то есть уменьшить прак тически в 5 раз его площадь. При этом тепловое сопротивление практически не изменилось: для светодиода XP-E оно составляет 9°С/Вт. Кроме того, но вая конструкция силиконовой линзы, применяемая в светодиодах серии XP, позволяет уменьшить потери при вы воде излучения из корпуса, что повы шает средний световой поток светоди одов этой серии. Как следствие, растёт эффективность светодиодов: среднее значение светового потока светодио дов XPE в холодном белом диапазоне (5000…10 000 K) составляет 114 лм, а светодиодов ХР-С - 100 лм; при этом значение световой отдачи примерно равно 100 лм/Вт.

Через год компания Cree расширила данную серию, выпустив мощные све тодиоды **XP-G.** Величина светового по тока в холодном белом диапазоне у све тодиодов серии XP-G достигла более 139 лм при токе 350 мА, при этом све товая отдача превысила 132 лм/Вт [9].

В конце 2010 года появилась ещё од на серия светодиодов Cree – **XM-L.** Эти светодиоды пока производятся только в холодном белом диапазоне, величина светового потока достигает 280 лм при токе 700 мА.

Достигнутые компанией Cree пока затели эффективности впервые позво лили говорить о конкуренции светоди одов с большинством традиционных ламп. Можно утверждать, что по свето вой отдаче белые светодиоды Cree уже сравнялись с традиционными источ никами света (разрядными лампами), а последние модели даже превзошли их.

Заслуживает уважения постоянная

ботчиков компании Cree на улучшение оптических и электрических характе ристик своей продукции. Знаменатель ным событием на этом пути стал уже упоминавшийся факт достижения в феврале 2010 года световой отдачи 208 лм/Вт для мощного светодиода бе лого цвета свечения: пока только в ла бораторных условиях, но была превы шена «знаковая» величина 200 лм/Вт, к которой много лет стремились раз работчики разных фирм. Значение 208 лм/Вт было получено для светоди ода с цветовой температурой 4579 К, что соответствует области естественно го белого цвета, при токе 350 мА и ком натной температуре.

#### СВЕТОДИОДНЫЕ МОДУЛИ SHARP

Компания Sharp при разработке сво их светодиодных модулей делает осо бую ставку на высокий индекс цвето передачи [9]. У данных изделий значе ния индекса цветопередачи превыша ют 90, а в новых разработках достигают 95. Высокие значения индекса цвето передачи подразумевают лучшую пере дачу цвета окружающих объектов при их освещении. Кроме того, если пло щадь светящейся поверхности превы шает 1 см2, как, например, у модулей Zenigata, то снижается яркость источ ника света, что уменьшает эффект ос лепления человека при прямом воздей ствии излучения источника на глаз.

Серии светодиодных модулей **Zenigata** мощностью 3,6 и 6,7 Вт представлены семью моделями каждая. Разные моде ли имеют диапазоны цветовых темпе ратур 2700…2800 K, около 3000 K, око ло 4000 K, около 5000 K и около 6500 K, то есть перекрывают всю область бело го цвета от тёплого до холодного оттен ков [9]. Эти светодиодные модули, осо бенно модули естественного и тёплого белого цветов, обладают увеличенным индексом цветопередачи и особенно хорошо подходят для освещения жи лых помещений.

12 | нацеленность исследователей и разра- ной площадью для монтажа источника вещения за рубежом была следующая: Новым продолжением многокрис тальной идеологии в производстве LEDмодулей стала серия **MiniZeni** [9]. При разработке конструкции модулей этой серии ставилась задача получить продукцию с характеристиками, ана логичными модулям серий Zenigata, но с некоторым уменьшением габаритов светодиодного кластера для обеспече ния возможности использования таких модулей в светильниках с ограничен ной площадью для монтажа источника

света. Модули MiniZeni тоже разделя ются на две серии изделий с мощ ностью 3,6 и 6,7 Вт, их световой поток составляет 200 лм и 400 лм соответ ственно [9].

Конструктивно модуль Zenigata представляет собой керамический квадрат со стороной 18 мм. Наличие отлаженного технологического про цесса и опыт производства керамиче ских подложек с высокой теплопровод ностью позволили компании Sharp ис пользовать их в качестве основания для монтажа кристаллов. При изготовле нии подложек специалисты компании Sharp применили ряд присадок, позво ляющих оптимизировать тепловые и механические характеристики подлож ки, кристалла и теплопроводящего клея, с помощью которого производит ся монтаж кристаллов [9]. На практике такая оптимизация означает возмож ность установки модулей Sharp в све тильниках, эксплуатируемых в экстре мальных климатических условиях. Тер моциклирование для таких светильни ков означает значительные механичес кие нагрузки на светоизлучающие ком поненты, и в случае установки много кристальной структуры на алюминие вую подложку разница в механических деформациях кристалла и основания могла бы приводить к повреждениям изделия вплоть до отрыва кристалла от основания. Специалисты компании Sharp заранее предусмотрели это и по старались ликвидировать такую опас ность, используя керамическую струк туру и тем самым расширяя область применения своих светодиодных моду лей [9].

Также стоит отметить максимальное упрощение монтажа светодиодных мо дулей. Модуль Zenigata имеет специ альные отверстия по углам для крепле ния винтами M2,5, модуль MiniZeni монтируется при помощи теплопрово дящего клея. Оба изделия имеют кон тактные площадки, к которым надо припаивать провода для осуществле ния электрической коммутации моду лей в конечном изделии [9, 10].

#### ПРИМЕНЕНИЯ СВЕТОДИОДОВ ДЛЯ ОСВЕЩЕНИЯ

Как уже отмечалось, несмотря на все успехи технологии светодиодов, их применение для освещения пока ещё не носит массового характера. К нача лу 2007 года картина внедрения свето диодных светильников в системах ос

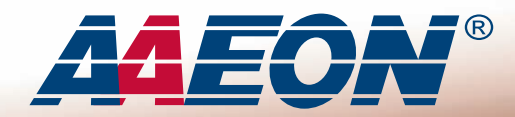

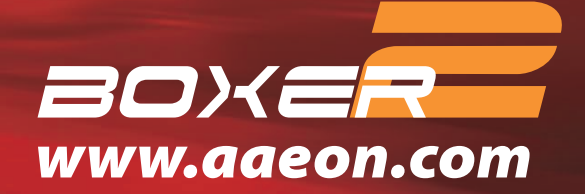

# Nº 1

- Core<sup>™</sup> 2 Duo
- Без вентиляторов
- Без кабелей

**ALEON** 

 $8, 8, 8, 4$ 

Taiwan

Japar

inte

Гарантия 2 года

Germany

· D去用种型专利证:

China

**TAIWAN** 

**EXCELLENCE** 2007

മ

#369

---

 $U.S.A.$ 

## **AEC-6920**

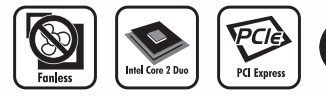

Расширяемый безвентиляторный встраиваемый компьютер, процессор Intel® Core™ 2 Duo, слот расширения PCI-Express

- Безвентиляторная конструкция
- Процессор Intel® Core™ 2 Duo до 2,0 ГГц
- Слоты расширения: 1 PCI-E/1 PCI
- Широкий диапазон напряжений питания
- 2 Ethernet/ 4 COM/ 4 USB/аудио/ СF-накопитель
- Устойчивость к вибрации до 5g и ударам до 50g

### *AEC-6860*

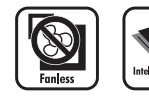

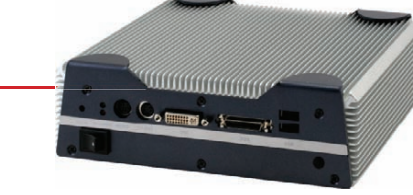

Компактный безвентиляторный мультимедийный компьютер, процессор Intel® Core™ 2 Duo

- Безвентиляторная конструкция и компактный размер
- Процессор Intel® Core™ 2 Duo до 1,6 ГГц
- Широкие графические возможности (VGA, S-Video, DVI, LVDS)
- Поддержка LCD TV с разрешением HDTV
- Богатые коммуникационные возможности: Gigabit Ethernet, WLAN,
- 4 USB, 4 COM

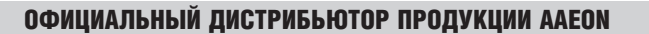

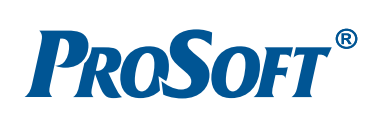

: (495) 234-0636 • Факс: (495) 234-0640 • E-mail: info@prosoft.ru • Web: www.prosoft.ru<br>: (812) 448-0444 • Факс: (812) 448-0339 • E-mail: info@spb.prosoft.ru • Web: www.prosoft.ru<br>: (343) 376-2820 • Факс: (343) 376-2830 • MOCKBA<br>C.-ПЕТЕРБУРГ Тел.:<br>Тел.: **EKATEPMHEYPE**<br>CAMAPA Тел.: Тел. **HOBOCHEMPCK Ten. KNEB** Тел. Fen.: (347) 292-5216/5217 • Факс: (347) 292-5218 • E-mail: info@ufa.prosoft.ru • Web: www.prosoft.ru • Ten.: (347) 292-5216/5217 • Факс: (347) 292-5218 • E-mail: info@kzn.prosoft.ru • Web: www.prosoft.ru • Ten.: (843) 291-УФА . . . .<br>Казань najan<br>OMCK ЧЕЛЯБИНСК<br>КРАСНОДАР н. новгород

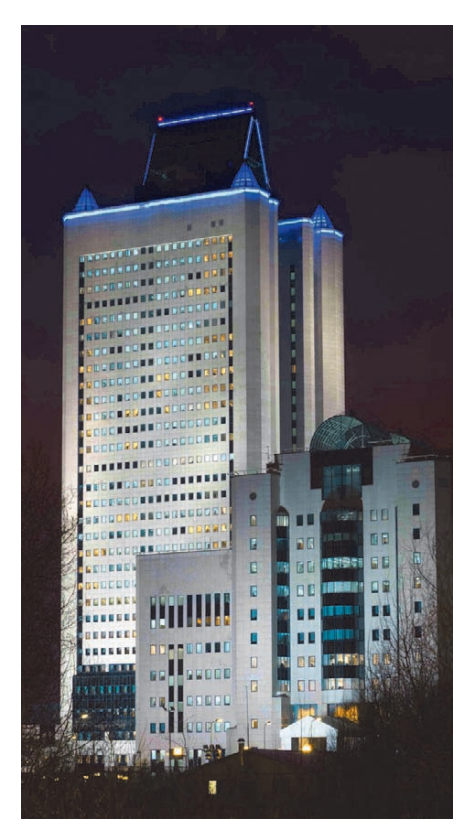

**Рис. 2. Освещение светильниками на основе светодиодов Cree здания ОАО «Газпром» (г. Москва)**

60% проектов касаются освещения торговых площадей и ресторанов, 30% – частных подземных гаражей, 7% – офисов, и лишь около 3% прихо дится на долю уличного освещения  $[5-7]$ .

В 2007 году был начат ряд крупных проектов по применению светодиод ных источников в уличном освещении. К таким проектам относится анонси рованный в феврале 2007 года совмест ный проект компаний Cree и Lighting Science Group Corporation с правитель ством штата Северная Каролина (США) под названием LED City («Све тодиодный город»). Проект предусмат ривает постепенный перевод муници пального освещения столицы штата города Роли на светодиоды [5].

Наряду с подобными масштабными проектами реализуются и многочис ленные программы постепенной заме ны традиционных источников света светодиодными. Так, с 2009 года в Ве ликобритании запрещено производ ство и использование ламп накалива ния [7]. В США, в Австралии и в неко торых европейских странах отказ от ламп накаливания планируется начать осуществлять с 2010 года. К 2015 году в упомянутых странах такая же участь может постигнуть и другие источники света [7], а в США к 2014 году планиру

ется перевести всё уличное освещение на светодиодное [7].

В России на основе светодиодов компании Cree уже несколько лет про изводятся светильники, которые ис пользуются для различных видов осве щения. Большинство проектов их внедрения пока носят пробный харак тер. В Москве ещё в 2007 году было вы полнено несколько таких проектов [2–4], в которых производителем све тотехнических изделий на базе свето диодных ламп Cree Xlamp выступила российская компания XLight, а постав щиком полупроводниковых изделий и готовых светотехнических решений торговой марки XLight – компания

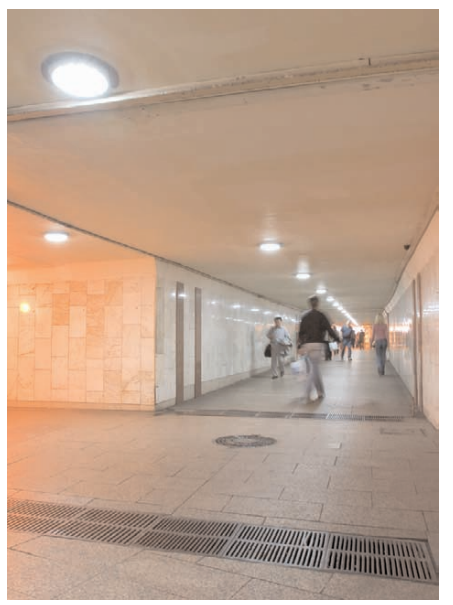

**Рис. 3. Освещение подземного пешеходного перехода около станции метро «Рижская» (г. Москва) светильниками на основе светодиодов Сree (прямо) и натриевых ламп высокого давления (слева)**

ПРОСОФТ. Среди этих проектов стоит отметить подсветку здания Газпрома на улице Намёткина (рис. 2), установ ку светильников в подземном переходе в районе станции метро «Рижская» (рис. 3), а также архитектурное освеще ние жилого комплекса «Кутузовская Ривьера» на улице Нежинская (рис. 4). Данные проекты показали, что приме нять светодиоды в качестве источни ков света в светотехнических изделиях возможно и достаточно перспективно.

В 2008–2009 годах в России уже было реализовано достаточное количество проектов по применению светодиод ных светильников для освещения. Пе реход от слов к делу, безусловно, вселя ет некоторую надежду. Однако споры о готовности светодиодов заменить тра диционные источники света – разряд ные лампы – продолжаются, противо борствующие стороны находят всё но вые и новые аргументы в пользу своих позиций. Сторонники применения светодиодов акцентируют внимание на низком энергопотреблении и высокой надёжности светодиодных источников света. Противники в основном отмеча ют недостаточно высокие светотехни ческие характеристики и высокую сто имость светодиодных изделий. В про цессе споров приводятся примеры внедрения светодиодов в системы ос вещения, результаты которых зачастую противоречат друг другу.

На сегодняшний день использование светодиодов в освещении может сэко номить средства за счёт двух факторов: снижения потребления электроэнергии и сокращения затрат на эксплуатацию. Развитие светодиодных технологий,

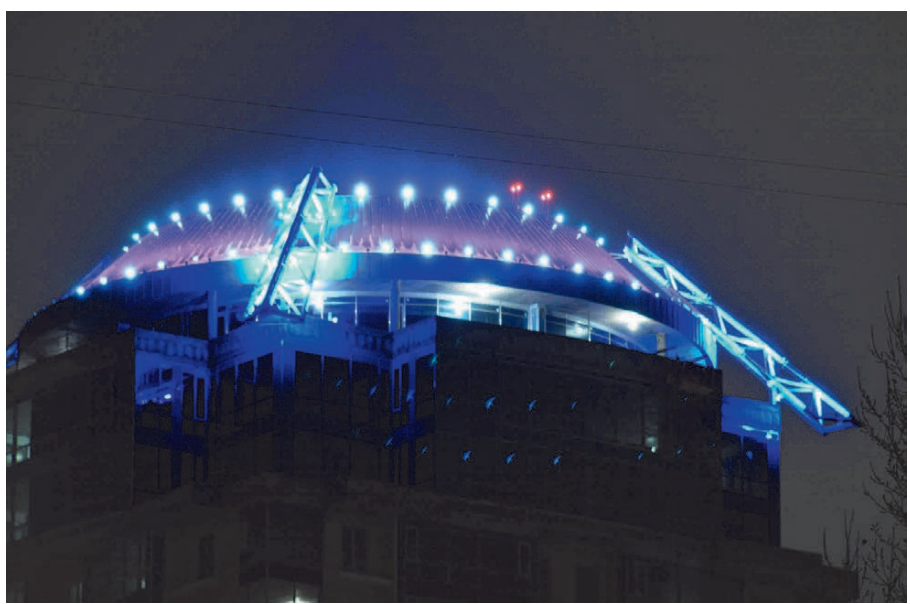

**Рис. 4. Подсветка жилого комплекса «Кутузовская Ривьера» (г. Москва) прожекторами на основе светодиодов компании Cree**

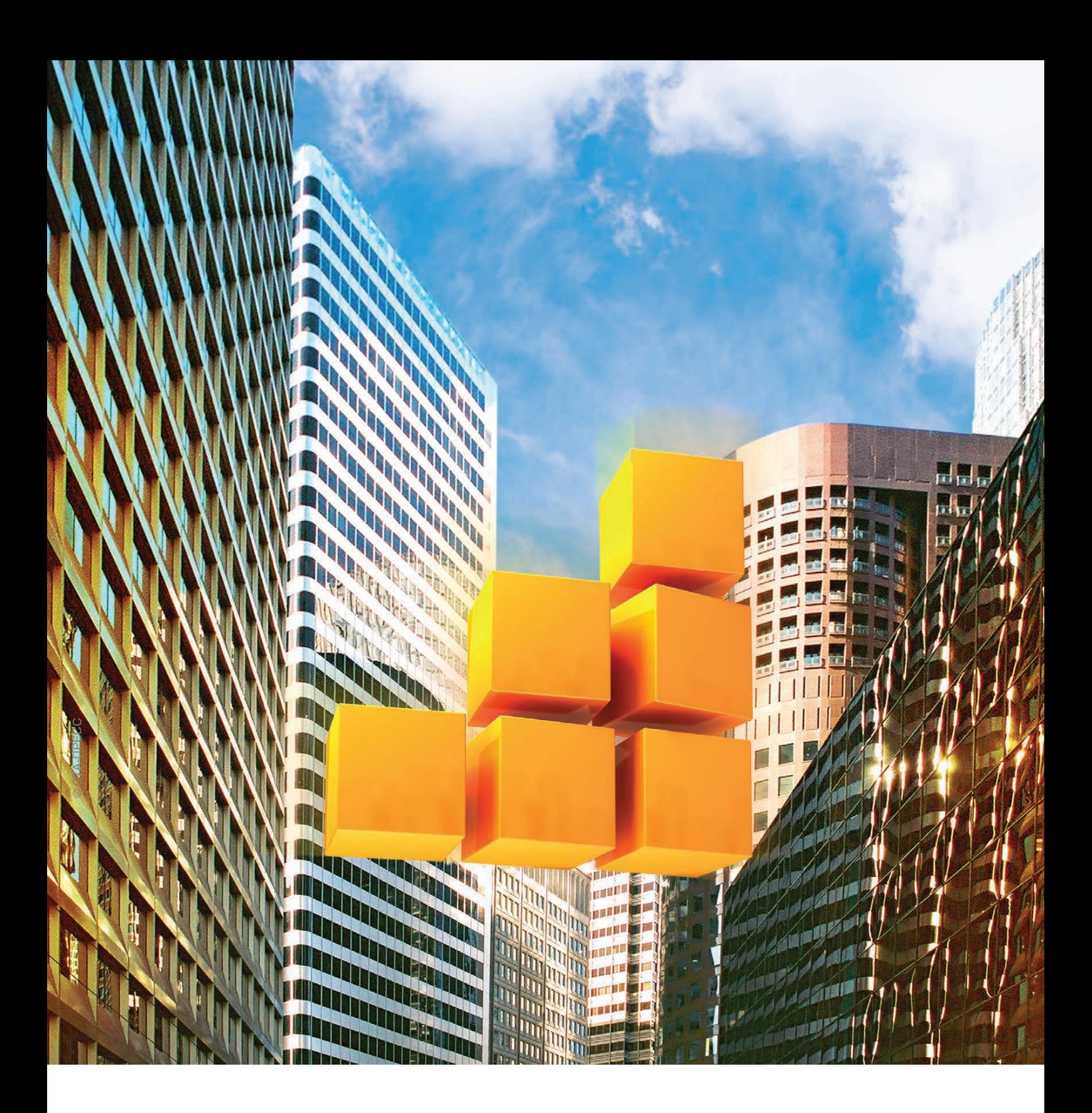

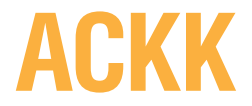

Автоматизированная система комплексного контроля энергоресурсов и инженерных систем ЖКХ

### Создание единого информационного пространства для коммунальной инфраструктуры

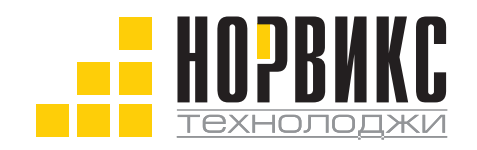

Тел.: +7 (495) 232-18-17<br>Факс: +7 (495) 232-16-49 Эл. почта: info@norvix.ru

Официальный партнер компании ПРОСОФТ www.norvix.ru

#23

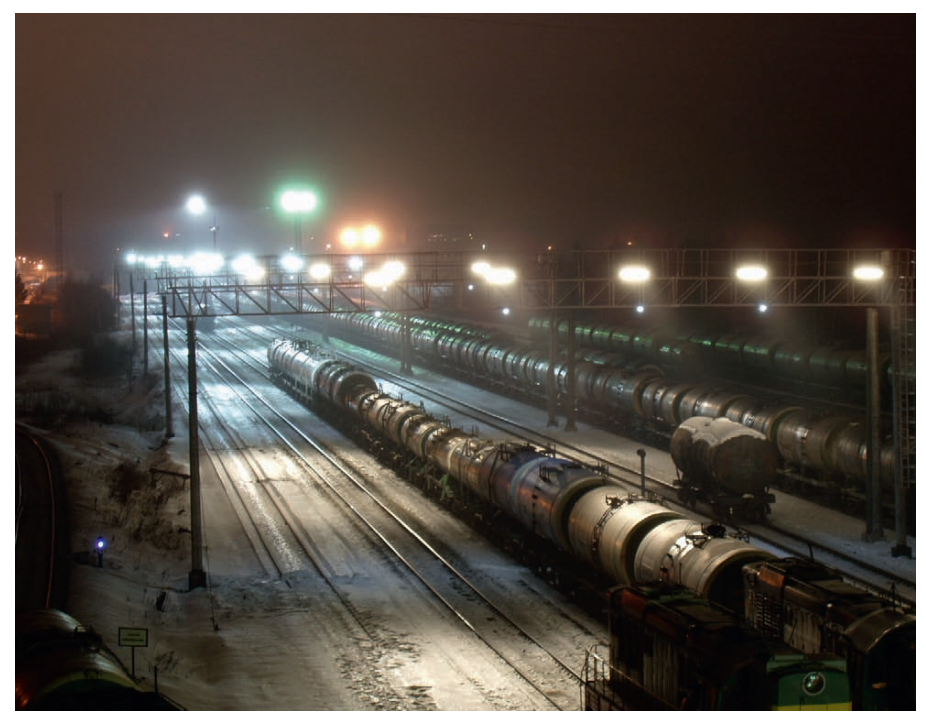

Рис. 5. Освещение сортировочной станции Новоярославская Северной железной дороги светильниками на основе светодиодов Сгее

сопровождающееся улучшением светотехнических характеристик и снижением себестоимости светодиодов, привело к появлению мощных светодиодов, световая отдача которых уже сравнима с самыми эффективными разрядными лампами. Этот факт в совокупности с растущей актуальностью задачи экономии потребляемой электроэнергии открывает новые возможности для широкого применения светодиодных изделий в освещении. Примерами таких применений могут быть освещение коридоров и подъездов в жилых домах, освещение технических зон и рабочих мест на предприятиях, освещение складов и хранилищ, освещение витрин и прилавков в магазинах.

Одним из ключевых событий здесь стала программа модернизации экономики, предложенная в прошедшем году Президентом РФ, и её первая задача энергосбережение и энергоэффективность. Президентом РФ также была поставлена задача по реализации программы «Новый свет». Важнейшей частью этой программы должно быть массовое производство светодиодов и внедрение светотехнических изделий на основе светодиодов. В целях участия в данной программе многие промышленные предприятия начинают проявлять живейший интерес к светотехническим изделиям на основе светодиодов.

Пожалуй, самым организованным и хорошо анонсированным откликом на упомянутые президентские программы

является проект ОАО «Российские железные дороги» (РЖД), в рамках которого предполагается повсеместное внедрение в подведомственном хозяйстве энергосберегающих технологий, включая светодиодное освещение [5-7]. В 2008 году, ещё до озвучивания президентских программ, было выполнено несколько пробных инсталляций на разных объектах РЖД: на пассажирских платформах и пешеходных мостах, в ремонтных цехах локомотивного депо, на сортировочных станциях. Впечатление от реализованных проектов положительное, применение светолиолных светильников позволило сушественно сократить потребление электроэнергии на отдельных объектах с обеспечением при этом требуемого уровня освещённости [5-7]. В частности, компанией «Доломант» были установлены светодиодные светильники на станции Новоярославская Северной железной дороги (рис. 5). В результате внедрения светильников потребление электроэнергии на освешение объекта снизилось в 2.5 раза (по ланным представителей Северной железной дороги) при соблюдении в целом норм освешённости. Объект нахолится в эксплуатации с середины декабря 2008 года, за истекший период отказов или сбоев оборудования не зарегистрировано. В реализованных в 2009 году проектах был учтён опыт, полученный в ходе пилотных инсталляций, и освещение объектов РЖД светильниками на основе светодиодов было выполнено без существенных замечаний. На рис. 6 представлена фотография станции Шексна Северной железной дороги, на которой проект установки светодиодных светильников был реализован компанией «Доломант» в 2009 году.

В последнее время некоторые российские производители традиционного осветительного оборудования начали осознавать, что светодиоды для них не конкуренты, а возможность выведения своей продукции на новый технологический уровень и получения значительного конкурентного преимущества на рынке. Кроме производителей

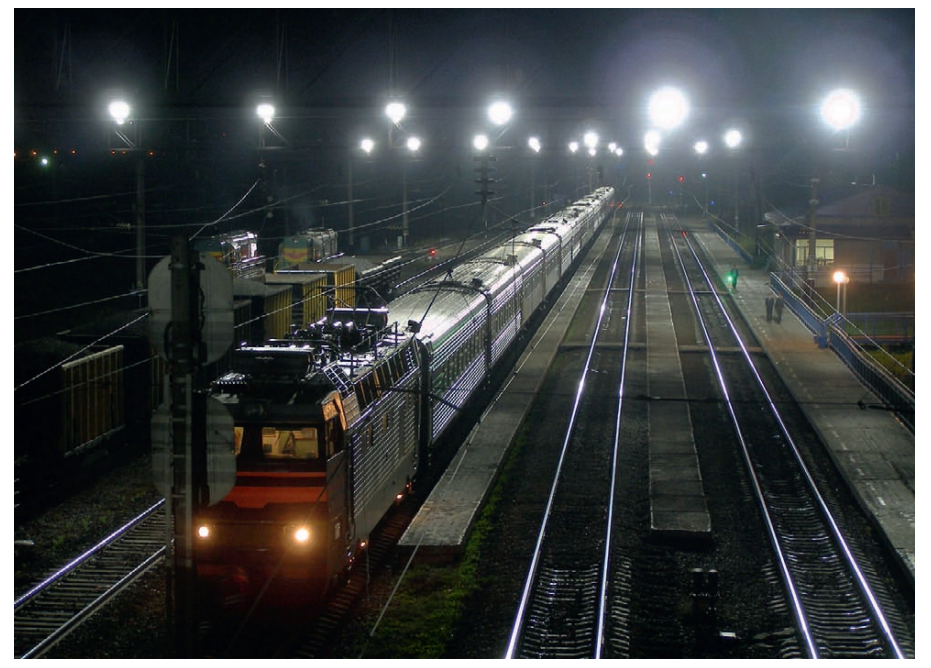

Рис. 6. Освещение станции Шексна Северной железной дороги светильниками на основе светодиодов Cree

### Электронные компоненты для специальных применений

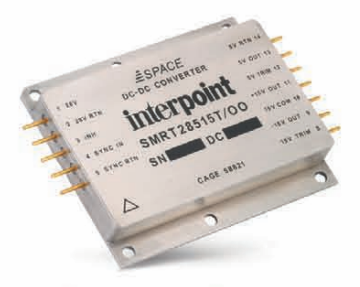

### interpoint

Радиационно-стойкие модули питания DC/DC Выходная мощность от 1,5 до 100 Вт Суммарная доза до 300 крад (Si) Диапазон рабочих температур от -55 до +125°С

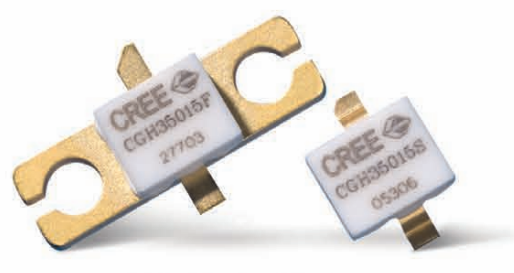

Радиационно-стойкие СВЧ-транзисторы Полоса частот усиления: 0...2,7 ГГц КПД свыше 45% Диапазон рабочих температур от -40 до +150°С

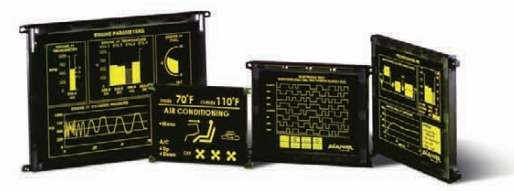

### **PLANAR**

Электролюминесцентные дисплеи Время отклика < 1 мс Диапазон рабочих температур от -60 до +85°С Стойкость к ударным и вибрационным воздействиям

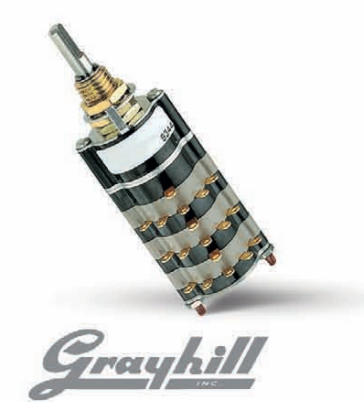

Многоуровневые поворотные переключатели Количество секций/контактов: 1-12 Диапазон рабочих температур от -65 до +125°С

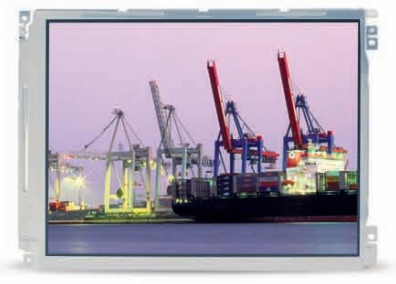

**SHARP** Размер по диагонали от 2,5" до 23,0" Вибростойкость 1,5д Диапазон рабочих температур от -30 до +80°С

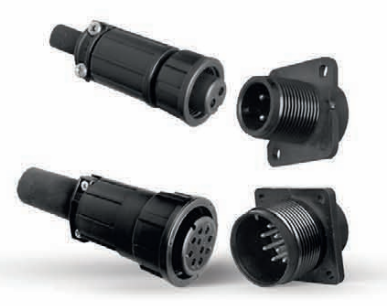

**Switcheraft** Влагостойкие соединители (IP65/67) Количество контактов: 2-36 Электрические характеристики: 500 В, 23 А Диапазон рабочих температур от -55 до +85°С

реклама

Компания ПРОСОФТ - ведущий дистрибьютор радиоэлектронных компонентов на территории России и стран СНГ, обладает разрешением на поставки:

- компонентов на предприятия ОПК с обязательной военной приемкой;
- электронных радиоизделий, радиоэлектронной аппаратуры и радиоэлектронных компонентов для применения в оборудовании объектов атомной энергетики на основании лицензии Федерального надзора России по ядерной и радиационной безопасности.

# КОМПОНЕНТЫ ПОВЫШЕННОЙ НАДЕЖНОСТИ

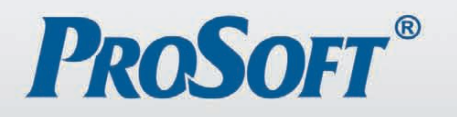

Телефон: (495) 234-0636 • факс: (495) 234-0640 E-mail: info@prosoft.ru . web: www.prosoft.ru

светотехнических изделий, в широком распространении светильников на ос нове СД также могут быть заинтересо ваны и энергетики. Ведь экономия электроэнергии при замене ламп нака ливания на СД составляет до 80%, а при замене люминесцентных ламп – свыше 40% [2, 3, 6, 11], что позволяет энергетикам использовать сэконом ленную на освещении электроэнергию на другие цели и по другим тарифам. Например, замена светильников с нат риевыми лампами на светодиодные в уже упоминавшемся подземном пере ходе в районе станции метро «Риж ская», по сведениям ГУП «Моссвет», принесла экономию электроэнергии почти 40% при сохранении прежнего уровня освещённости [5, 11].

Правда, стоит заметить, что пока инсталляции светодиодных светильни ков в городском хозяйстве Москвы не носят массового характера, тем не ме нее, такие внедрения появляются. По мимо подземного перехода можно на звать проект инсталляции светодиод ных уличных светильников в проезде Дубовой Рощи (рис. 7) [5, 7, 11].

Практически во всех упомянутых в данной статье проектах в светотехни ческих изделиях были использованы мощные светодиоды Cree Xlamp.

Попытки перехода на светодиодные технологии предпринимаются в отноше нии не только уличного освещения, но и внутреннего освещения помещений. Светодиодные светильники устанавли вают в цехах промышленных предприя тий (рис. 8), на складах, в офисах.

Технические трудности использова ния светодиодов в светильниках заклю

чаются в том, что необходимо решить задачу правильного распределения све та в нужном направлении. Большин ство отечественных производителей, делающих первые шаги в области све тодиодного освещения, пытаются ис пользовать существующие корпуса све тильников, предназначенные под лам пы. Этот путь не совсем верный. Све тильник с традиционной лампой года ми приобретал своё конструкторское решение, основываясь на конструкции и характеристиках конкретных источ ников света – ламп. Светодиоды изна чально отличаются от ламп по конструк ции, поэтому и подход к конструкции светодиодного светильника должен быть иным. В частности, для получе ния нужной кривой силы света (КСС) необходимо либо применение вторич ной оптики (линз), меняющей направ ление светового потока, либо располо жение источников (светодиодных мо дулей) на криволинейной поверхнос ти, рассчитанной с учётом светотехни ческих характеристик светодиодов. И те и другие решения существуют, ос таётся только довести до совершенства конструкцию светового прибора. При менение вторичной оптики ведёт к снижению светового потока, но есть возможность использования различ ных линз для получения разных вари антов КСС, необходимых для освеще ния того или иного типа улицы. При менение в светильниках криволиней ных поверхностей для расположения светодиодов влечёт за собой увеличе ние их слепящего действия на наблюда теля. Это может негативно проявиться, прежде всего, в уличном освещении,

где возможно ослепление пешехода или, что особенно опасно, водителя. Поэтому в данном случае необходимо использовать какие-либо дополнительные конструкции для доведения защит ного угла до величины, обеспечиваю щей требуемые параметры освещения. Думается, что со временем эти вопросы будут решены.

Важным фактором, во многом опре деляющим экономическую эффектив ность применения осветительных уст ройств на основе СД, является их дол говечность. Время жизни СД превыша ет время жизни люминесцентных ламп в несколько раз, а ламп накаливания – в десятки раз. Кроме того, светодиоды в отличие от ламп не являются хрупки ми, поэтому для устройств на их осно ве характерна высокая вандалостой кость. Возможность низковольтного питания делает их также безопасными, то есть не являющимися потенциаль ными источниками возникновения по жара или взрыва, а отсутствие в составе светодиодов вредных веществ сущест венно упрощает и удешевляет их ути лизацию. Благодаря всем этим факто рам, а также увеличившейся за послед ние годы световой отдаче светодиоды стали востребованными источниками света уже сейчас и должны завоевать новые сферы применения в самом бли жайшем будущем.

Одной из таких новых сфер приме нения светодиодных светильников мо жет стать растениеводство. Оптическое излучение является источником энер гии для фотосинтеза, причём преиму щественно поглощается длинноволно вая часть спектра (красные лучи), а

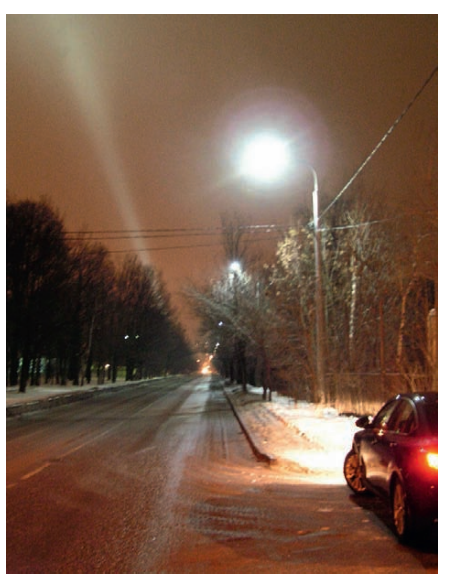

**Рис. 7. Светильники XLight на основе светодиодов Cree в проезде Дубовой Рощи (г. Москва)**

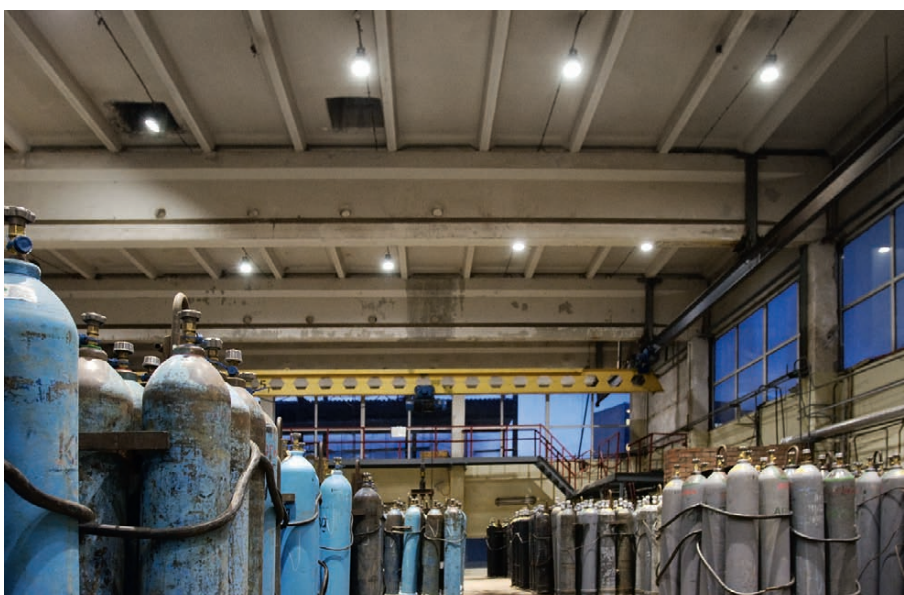

**Рис. 8. Освещение цеха предприятия «Логика» (г. Москва, Зеленоград) промышленными светильниками XLight на основе светодиодов Cree**

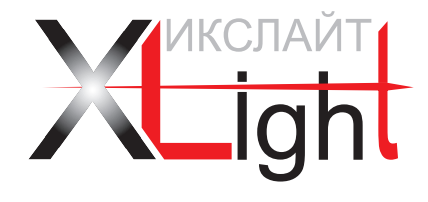

### ЭНЕРГОСБЕРЕГАЮЩИЕ LED-ТЕХНОЛОГИИ

**Экономия электроэнергии до 70%**

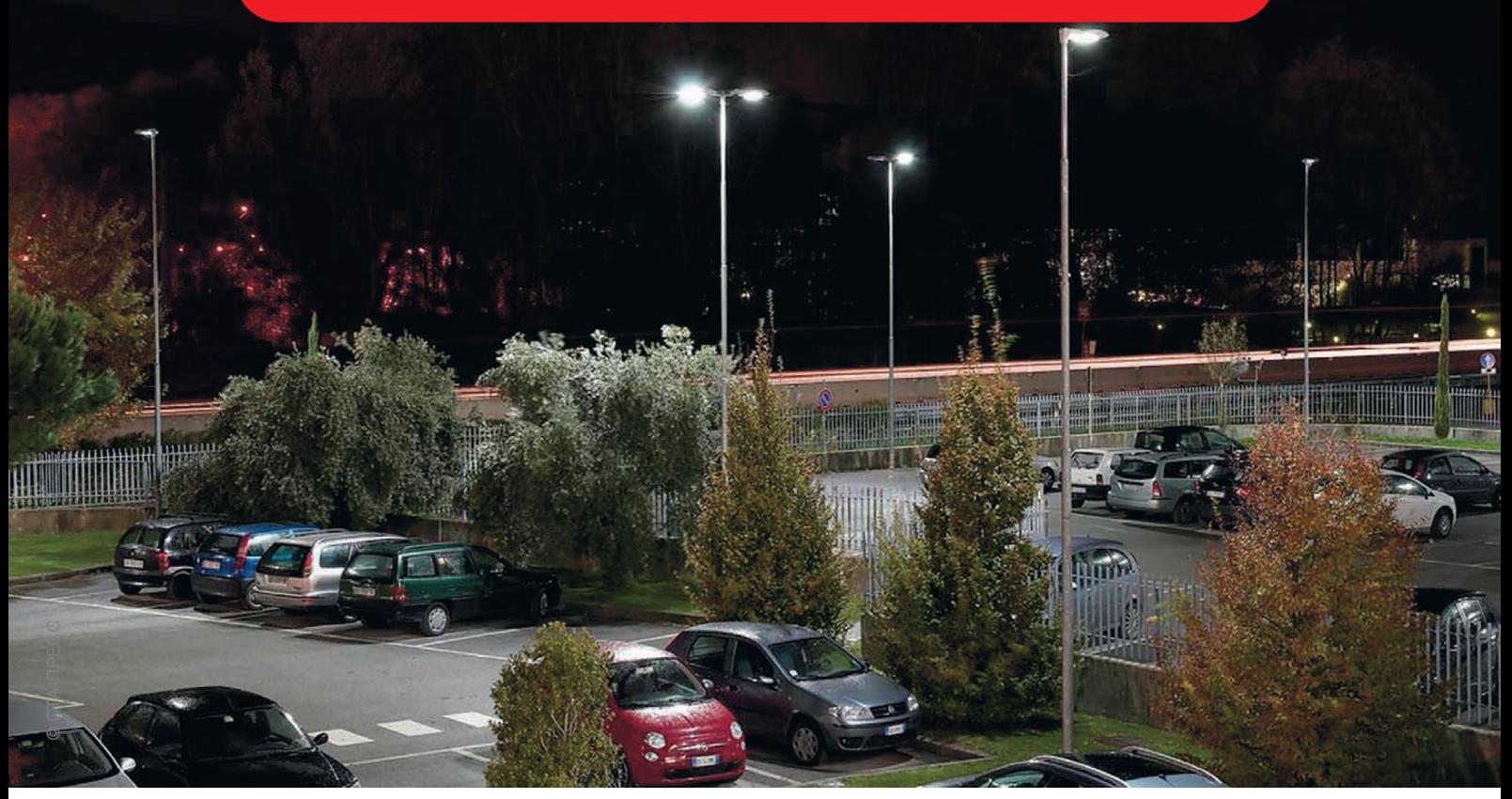

### СЕРИЯ СВЕТОДИОДНЫХ СВЕТИЛЬНИКОВ ДЛЯ УЛИЧНОГО ОСВЕЩЕНИЯ

Новые светодиодные светильники для освещения улиц и автомобильных парковок, парковых и пешеходных зон, дворовых и придомовых территорий, территорий школ, детских садов, общественных и административных зданий, железнодорожных платформ и станций. Светильники максимально используют все преимущества светодиодов: низкое потребление электроэнергии и высокую эффективность.

Светильники XLight® имеют системы защиты от попадания пыли и влаги, перегрева электронного блока питания и управления и являются совершенными осветительными приборами для применения в различных областях.

Высокая эффективность, низкие затраты на обслуживание, исключительная надежность, экологичность и безопасность – основные преимущества светотехнического оборудования XLight®.

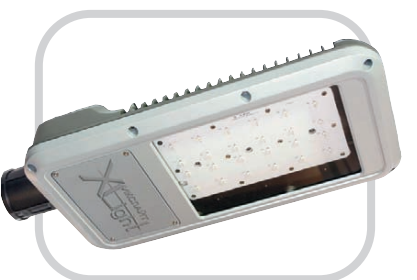

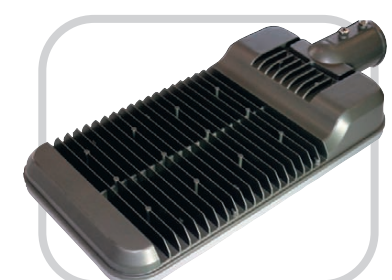

#### **Особенности светодиодных светильников XLD-ДКУ05/06**

- Специальная оптическая система, обеспечивающая равномерное освещение
- $\bullet$  Компактные размеры
- Широкий диапазон рабочих температур:  $-40...+50$ °C
- Класс защиты IP65
- Высокая экономичность и эффективность
- Гарантия 5 лет

### **ОФИЦИАЛЬНЫЙ ПОСТАВЩИК ПРОДУКЦИИ XLIGHT В РОССИИ И СТРАНАХ СНГ**

#368

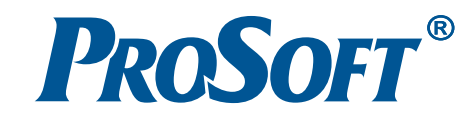

влияние коротковолновой части (сине зелёной) менее существенно [12]. Ис следования воздействий излучения ви димого спектрального диапазона на растения, например на эффективность фотосинтеза и продуктивность различ ных растений, ведутся уже достаточно давно. В процессе исследований уста новлено, что свет, полученный разны ми пигментами, расходуется на разные цели: пигменты с пиком чувствитель ности в красной области спектра отве чают за развитие корневой системы, созревание плодов, цветение растений; пигменты с пиком поглощения в синей области отвечают за увеличение зелё ной массы; зелёная часть спектра излу чения полезна для фотосинтеза опти чески плотных листьев и листьев ниж них ярусов, куда синие и красные лучи почти не проникают. Остальные части спектра растениями практически не используются [12].

Современные светодиоды перекры вают весь видимый диапазон оптиче ского спектра: от красного до фиолето вого цвета. Диапазон длин волн излуче ния светодиодов в красной области спектра составляет от 620 до 635 нм, в оранжевой – от 610 до 620 нм, в жёл той – от 585 до 595 нм, в зелёной – от 520 до 535 нм, в голубой – от 465 до 475 нм и в синей – от 450 до 465 нм. Та ким образом, составляя комбинации из светодиодов разных цветовых групп, можно получить источник света с прак тически любым спектральным составом в видимом диапазоне [12]. Кроме того, можно подобрать спектральные линии светодиодного светильника так, чтобы они с достаточно высокой степенью совпадали с пиками кривой спектраль ной эффективности фотосинтеза, что может улучшить эффективность усваи вания света растениями, а возможность управления интенсивностью излучения светодиодов с помощью изменения то ка может позволить изменять интенсив ность той или иной спектральной сос тавляющей в зависимости от вегетаци онного периода растений. Осуществ лять такое регулирование величины то ка вполне по силам автоматизирован ным системам, которые управляют сов ременными теплицами [12].

В принципе, возможность управлять интенсивностью светодиодов с по мощью современных систем управле ния является очень важным их преиму ществом при использовании в про мышленном освещении, уличном ос вещении и освещении внутри зданий.

Ведущие производители светодиодов уже имеют лабораторные образцы СД, световая отдача которых превышает 200 лм/Вт, что превосходит световую от дачу самых эффективных ныне ламп – натриевых ламп высокого давления. Прогресс в технологии производства мощных светодиодов и мировой кри зис, заставивший с большим вниманием относиться к вопросам энергосбере жения и энергоэффективности, могут способствовать выходу мощных свето диодов на первые роли среди источни ков света для систем освещения уже в самом ближайшем будущем. Такую воз можность подтверждают представлен ные в данной статье проекты, в которых системы освещения на основе мощных СД позволили получить требуемые зна чения светотехнических параметров, существенно снизив при этом величину потребляемой электроэнергии.

Означает ли это, что в ближайшие несколько лет начнётся повсеместное внедрение в осветительные приборы светодиодов в качестве источников света, покажет время. Всё-таки существуют два основных недостатка свето диодов: высокая цена (следствием чего является высокая себестоимость люме на) и принципиально отличающееся от традиционных источников света (ламп) распределение света. Первый недостаток значительно повышает на чальную стоимость светотехнических установок на основе светодиодов, вто рой делает невозможным прямую за мену ламп на светодиоды в существую щих изделиях, что требует дополни тельных затрат на разработку новых систем. Безусловно, эти факторы ска зываются на развитии светодиодных решений в светотехнике очень нега тивно и сильно тормозят его.

Однако существуют и факторы, сти мулирующие внедрение светодиодных решений в светотехнику. Основными здесь выступают целевые программы, направленные на внедрение энерго сберегающих технологий. Одной из них стала президентская программа «Новый свет», ориентированная на энергосбережение, энергоэффектив ность и модернизацию экономики и предусматривающая массовое произ водство светодиодов и внедрение све тодиодных светильников. Также важ ную роль играют отраслевые програм мы, например программа ОАО «РЖД» по внедрению светодиодного освеще

порта в рамках общеотраслевой прог раммы энергосбережения.

Безусловно, важным шагом к массо вому внедрению светодиодов в свето технические устройства должны стать принятые санитарные правила и нор мы СанПиН 2.2.1/2.1.1.2585-10. В них светодиоды одобрены к применению в качестве источников света с некоторы ми ограничениями. Этот документ, со держащий изменения и дополнения ранее действующих гигиенических требований к освещению жилых и об щественных зданий, зарегистрирован в Минюсте РФ, утверждён главным са нитарным врачом РФ и вступил в силу 15 марта 2010 года.

В настоящее время ведутся разгово ры о необходимости пересмотра действующих стандартов по освеще нию (ГОСТов, ОСТов и т.п.), в которых использование светодиодов не учиты вается, между тем как потребность в их широком применении уже назрела. Данную работу пытаются одновремен но инициировать и вести разные орга низации, оценивая её как одну из са мых приоритетных. Однако надо отме тить, что требования действующих стандартов в основном ориентированы на величины светотехнических харак теристик, которых необходимо дости гать при освещении тех или иных объ ектов, при этом строго не закрепляет ся, какими именно светильниками и с какими именно источниками света это надо делать. Так что источники света, разрешённые к использованию в осве щении, определяются, прежде всего, в санитарных правилах и нормах, а туда светодиоды уже внесены.

Конечно, жизнь идёт, наука развива ется, техника прогрессирует, и, как следствие, должны пересматриваться стандарты. Но нужно отметить, что главный шаг уже сделан и светодиоды включены в список источников света, разрешённых к использованию в свето технических изделиях.

Также способствовать широкому распространению светодиодных техно логий должны следующие меры, про ведённые на государственном уровне:

- принятие технического регламента «О безопасности низковольтного обо рудования» в статусе Федерального закона от 27.12.2009 № 347-ФЗ (принят ГД РФ 23.12.2009, одобрен СФ РФ 25.12.2009);
- 20 | вещении и освещении внутри зданий. ния объектов железнодорожного транс- ламп накаливания с 01.01.2011 на ● установление запрета на приобрете ние государственными заказчиками

основе Федерального закона от 23.11.2009 № 261-ФЗ.

Подводя итоги обзора, можно сказать, что светодиоды по таким своим свойствам, как надёжность, долговечность, стойкость к механическому воздействию, изначально превосходили традиционные источники света. По фотометрическим и электрическим параметрам они в настоящее время сравнялись с самыми эффективными лампами, а уже в ближайшие год-два наверняка превзойдут их. Себестоимость излучаемого светодиодом люмена пока остаётся высокой, но наблюдается её постепенное снижение. Эти свойства на фоне низкого собственного энергопотребления светодиодов делают их всё более привлекательными. Общая мировая тенденция, направленная на уменьшение потребления электроэнергии и повышение энергоэффективности экономики, поддерживается уже на государственном уровне и подкрепляется соответствующими законами, что также положительно влияет на расширение использования светодиодов в качестве источников света в светотехнических устройствах.

Ближайшие годы должны показать, насколько данные рассуждения обоснованны, и если они окажутся верны, то уже к 2015 году мы сможем наблюдать доминирование светодиодных изделий в окружающих нас светотехнических устройствах. ●

#### **ЛИТЕРАТУРА**

- 1. Айзенберг Ю.Б. Энергосбережение одна из важнейших проблем современной светотехники // Светотехника. - 2007. - $N_2$  6. - C, 6-10.
- 2. Гужов С., Полищук А., Туркин А. Концепция применения светильников со светодиодами совместно с традиционными источниками света // Современные технологии автоматизации. - 2008. - № 1. - $C. 14-18.$
- 3. Полищук А.Г., Туркин А.Н. Перспективы применения светильников со светодиодами для энергосберегающего освещения // Энергосбережение. − 2008. – № 2. – С. 52.
- 4. Полищук А.Г., Туркин А.Н. Светодиодные светильники - эффективный метод решения проблемы энергосбережения // Энергосбережение. - 2008. - № 3. - $C. 30 - 31.$
- 5. Туркин А. Перспективы применения мощных светодиодов Сгее для освещения // Новости электроники. - 2009. - № 9.
- 6. Туркин А.Н. Мощные светодиоды современное решение проблемы энергосбе-

режения // Энергосбережение. - 2009. - $N<sub>2</sub>$  7. - C. 36-37.

- 7. Туркин А. Мощные светодиоды Сгее для освещения: основные преимущества и перспективы применения // Полупроводниковая светотехника. - 2009. - № 2. - $C. 14-17.$
- 8. Шуберт Ф.Е. Светодиоды / пер. с англ. под ред. А.Э. Юновича. - М.: Физматлит,  $2008 - 496$  c.
- 9. Смирнов В., Туркин А. Sharp LED и мощно, и ярко // Полупроводниковая светотехника. - 2010. - № 2. - С. 14-17.
- 10. Полищук А.Г., Туркин А.Н. Новое поколение светодиодов компании Сгее для освещения // Автоматизация в промышленности. - 2008. - № 7. - С. 20-23.
- 11. Киптик М.И. Светодиоды в наружном освещении // Светотехника. - 2009. - $N_2$  3. - C. 32.
- 12. Бахарев И., Прокофьев А., Туркин А., Яковлев А. Применение светодиодных светильников для освещения теплиц: реальность и перспективы // Современные технологии автоматизации. - 2010. - $N<sub>2</sub>$  2. - C. 76-82.

Автор - сотрудник фирмы **ПРОСОФТ** Телефон: (495) 234-0636 E-mail: info@prosoft.ru

### Топологический трассировщик печатных плат TopoR - это:

- Высокая скорость и великолепное качество трассировки
- Превосходный набор инструментов, который многократно сокращает сроки разработки электронных устройств
- Гладкие, без изломов, проводники
- Уникальные алгоритмы и нетрадиционные подходы к решению сложных задач
- Автоматическое выравнивание задержек в сигналах

Весенняя акция: вторая лицензия в подарок Узнайте подробности на нашем сайте www.eremex.ru или свяжитесь с нами по телефону (495) 232-1864

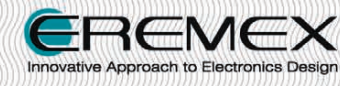

Москва • Тел.: +7 (495) 232-1864 • Факс: +7 (495) 232-1654 info@eremex.ru • www.eremex.ru

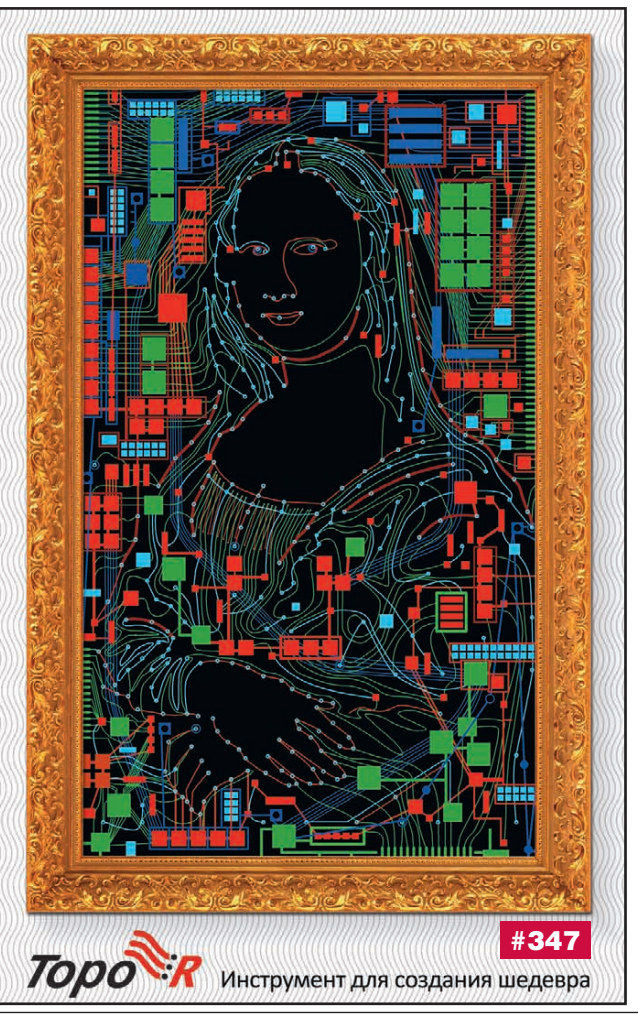

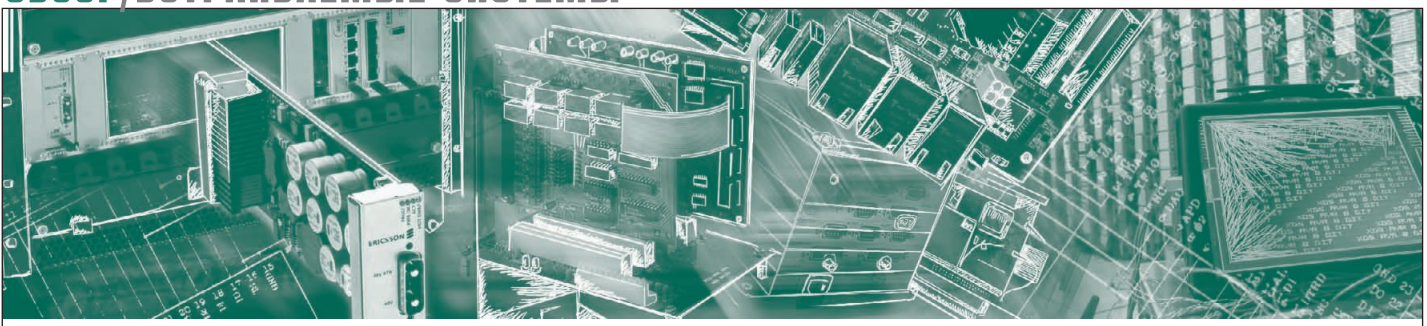

Николай Горбунов

## О выборе встраиваемой ОС для проекта

В статье приводится обзор типовых требований и ограничений проектов по разработке встраиваемых приложений, а также их проекция на основные доступные характеристики встраиваемых ОС. Предлагается унифицированная система критериев сравнения ОС и варианты рекомендаций для конкретных случаев на примере OC VxWorks, QNX, Wind River Linux, Windows Embedded u RTOS-32.

#### Проблема выбора, ИЛИ ДАЛЕКО ЛИ ДО ТРАКТОРА

Есть мнение, что свобода - это отсутствие выбора; к процедуре выбора встраиваемой ОС этот тезис подходит как нельзя лучше. Действительно, если выбор из одного варианта всегда очевиден, то как только вариантов становится десять или больше (а число доступных на рынке в настоящий момент встраиваемых ОС измеряется десятками), встает вопрос оптимальности. Ситуация усугубляется тем, что каждый производитель всегда стремится показать положительные стороны своего продукта и завуалировать его ограничения, в результате получается, что один продукт самый производительный, другой самый компактный, а третий самый надёжный.

Как следствие, разработчикам приходится либо самостоятельно проводить сложную аналитическую работу и строить собственную систему критериев (пример такой системы, приведённой в аналитическом обзоре рынка встраиваемых ОС за 2010 год от компании VDC, представлен на рис. 1), либо (что происходит гораздо чаще) делать выбор иррационально, основываясь на моде, привычках, личных симпатиях и прочих факторах, к конечной задаче непосредственного отношения не имеющих. Между тем, опыт многих инженерных проектов подсказывает, что опрометчиво выбирать сердцем то, что

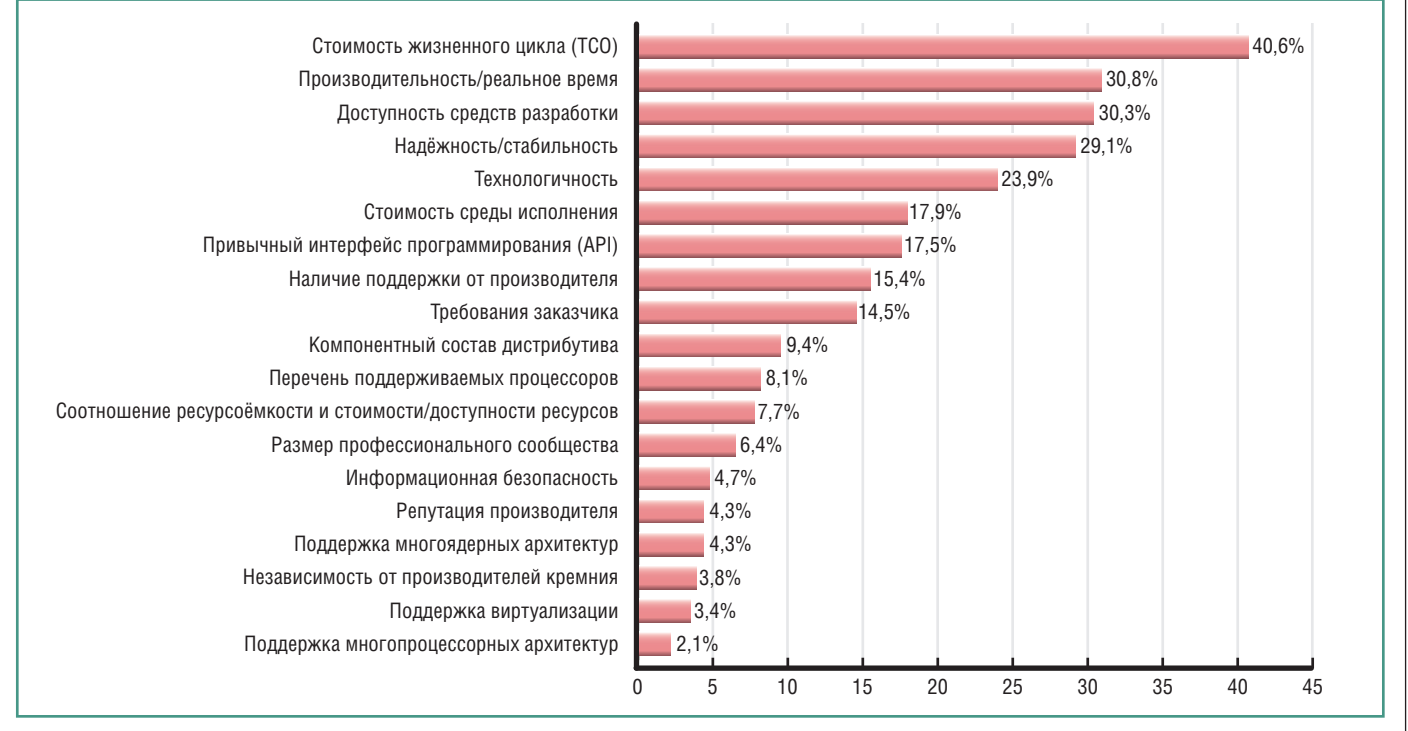

Рис. 1. Основные характеристики, используемые при выборе встраиваемой ОС (% респондентов, по данным опроса VDC за 2010 год)

www.cta.ru

будет использоваться руками, потому что, как известно, чем круче джип, тем дольше идти за трактором. Иными словами, соблазн сделать выбор побыстрее, чтобы сразу приступить к делу, всегда чреват необходимостью иметь дело с последствиями этого выбора на протяжении всей жизни проекта.

Рациональный выбор всегда сложнее, потому что чёрт, как известно, кроется в деталях, а деталей в технических системах много. Но и это ещё не всё: чтобы оценить применимость продукта в той или иной задаче, нужно не просто знать его характеристики, но и выразить их в терминах поставленного технического задания (ТЗ), потому что иначе получается «в огороде бузина, а в Киеве дядька». Настоящая статья подходит к выбору ОС «от задачи», предполагая, что в наличии имеются следующие исходные данные:

- требуемые характеристики системы/изделия;
- необходимые технологии;
- готовые наработки и опыт, имеющиеся у компании-разработчика;
- выбранное оборудование;
- целевой рынок системы/изделия;
- экономические ограничения проекта. В каждой группе выделяются измеримые (а значит, позволяющие произвести сравнение) характеристики ОС, влияющие на конечный выбор, и приводится несколько конкретных иллюстраций. В качестве примеров встраиваемых ОС, доступных для выбора, используются:
- VxWorks и Wind River Linux американской компании Wind River;
- QNX канадской компании QNX Software Systems;
- Windows Embedded Standard и Windows Embedded Compact американской корпорации Microsoft;
- $\bullet$  RTOS-32 неменкой компании On Time Informatik.

Итак, пойдем по порядку.

#### **BLIEOP OC И ТРЕБУЕМЫЕ** ХАРАКТЕРИСТИКИ СИСТЕМЫ

Для любой системы существуют критерии качества, которым она должна соответствовать, чтобы успешно выполнять свою задачу. Критерии эти в различных случаях индивидуальны и могут включать в себя пропускную способность, допустимое время внепланового простоя, параметры удобства интерфейса, скорость обработки внешнего события и т.п. Это измеримые величины, которые прописывают-

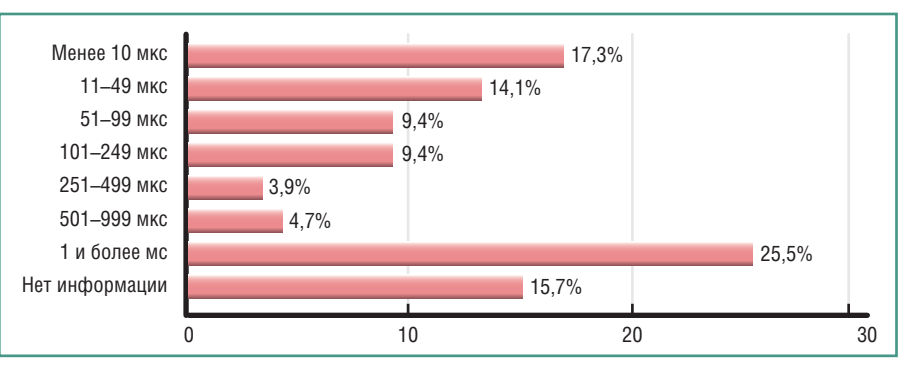

Рис. 2. Технические требования к времени реакции на прерывание для текущего проекта (% респондентов, по данным опроса VDC за 2010 год)

ся в ТЗ и контролируются на приёмосдаточных испытаниях; возможность их обеспечить тесно связана с техническими характеристиками используемой ОС. Со стороны ОС в число заявляемых производителями характеристик обычно входят:

- архитектурные принципы (тип ядра и планировщика, модель многозадачности и т.п.);
- временные характеристики (время реакции на прерывание, время переключения контекста, время перепланирования и т.п.);
- поддержка реального времени («жёсткое», «мягкое» или отсутствует);
- показатели надёжности (например, среднее время восстановления после отказа):
- метрики производительности (например, пропускная способность файловой системы на заданном носителе).

Все эти показатели могут использоваться для оценочных расчётов конечных свойств системы, причём полезными здесь могут оказаться не только численные характеристики, но и общие архитектурные принципы, потому что многие свойства ОС непосредственно вытекают из её архитектуры (как принято говорить у химиков, строение определяет свойства).

К примеру, чтобы оценить, справится ли система с расчётной нагрузкой, нужно обращать внимание на время реакции и метрики производительности ОС, а также на их детерминированность, поскольку обработать событие быстро - это одно дело, а обработать его вовремя - совсем другое. Если в исходной задаче жёстко регламентировано максимальное время отработки внешнего события, то для решения задачи необходима ОС «жёсткого» реального времени, временные характеристики которой детерминированы; в противном случае можно обойтись

ОС «мягкого» реального времени или ОС общего назначения. Примечательно, что по результатам опросов в большинстве проектов от ОС требуется либо очень медленная (от единиц мс), либо, наоборот, очень быстрая (до десятков мкс) реакция (рис. 2).

Аналогично, когда речь идет об оценке надёжности, следует иметь в виду, что надёжность программной системы складывается из двух основных составляющих:

- $\bullet$  безотказности:
- отказоустойчивости.

Безотказность, в свою очередь, складывается из безотказности как самой ОС, так и прикладного кода, а значит. зависит не только от ОС, но и от принятого для нее инструментария прикладного программирования (чем совершеннее инструментарий разработки, отладки и диагностики, тем больше у разработчика возможностей написать код с минимальным количеством дефектов). К факторам, определяющим безотказность, можно также отнести используемый в ОС механизм защиты от проблемы инверсии приоритетов, которой страдают все ОС с вытесняющим планировщиком, - если ОС не умеет корректно обрабатывать ситуацию инверсии приоритетов, то некорректно спроектированное взаимодействие программных компонентов может стать причиной потери детерминированности, что в системах жёсткого реального времени зачастую ведёт к катастрофе.

Что касается отказоустойчивости, то здесь большую роль играет архитектура ОС. В частности, ОС на основе микроядра считаются более отказоустойчивыми за счёт того, что в кольце ядра (а значит, с расширенными привилегиями) выполняется только критический системный код; аналогично, повышенную отказоустойчивость обеспечивают защита памяти и другие механизмы

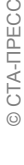

 $\circ$ 

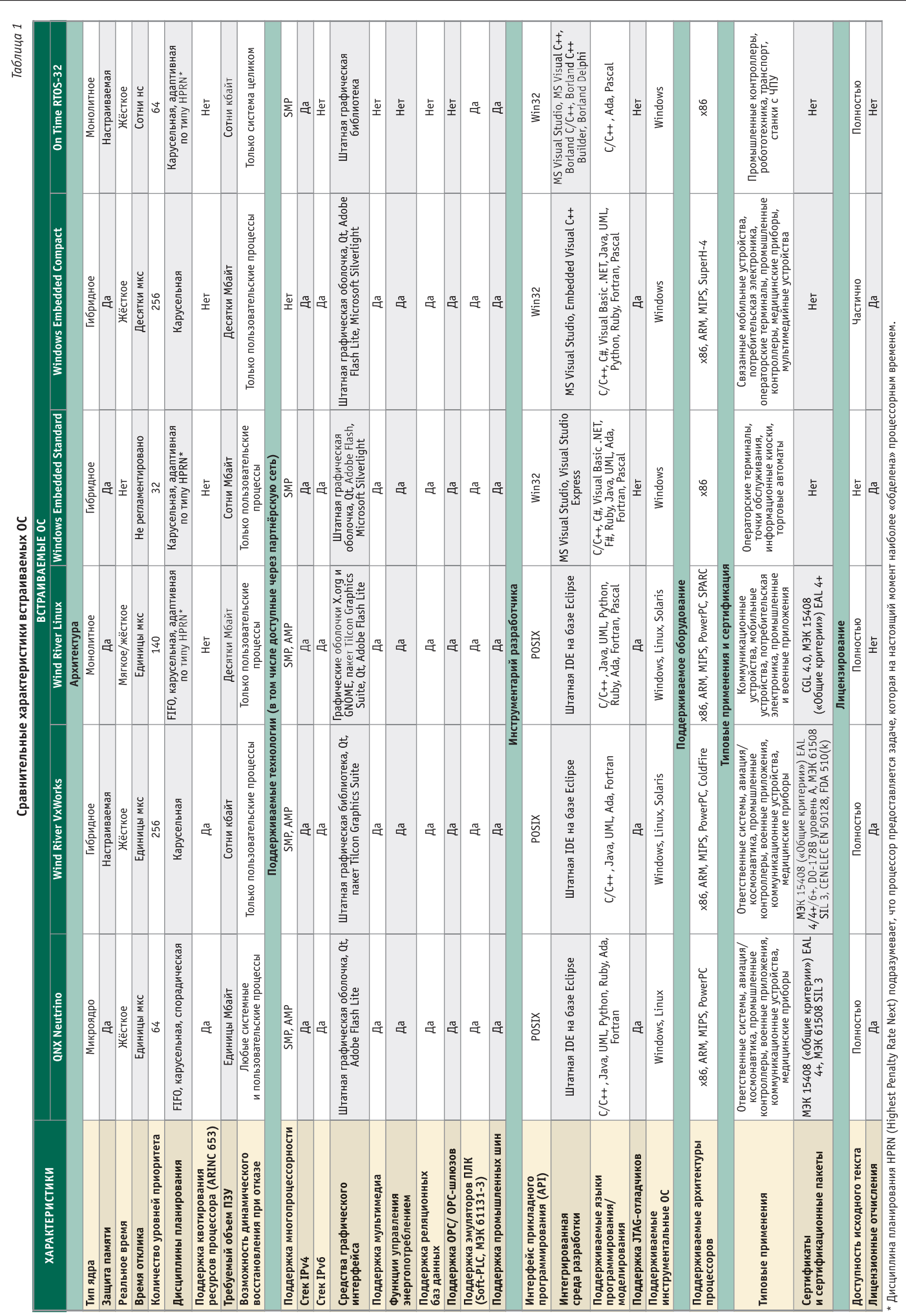

### ОБЗОР/ВСТРАИВАЕМЫЕ СИСТЕМЫ

[www.cta.ru](http://www.cta.ru/)

ПРОБЛЕМЫ С

изоляции компонентов, позволяющие, во-первых, локализовать отказ, а вовторых, восстановить нормальное функционирование отказавшего компонента, не прерывая работу всей системы.

#### Примеры выбора встраиваемой ОС по заданным характеристикам (табл. 1)

Пример 1. Согласно ТЗ система должна обрабатывать входной аналоговый сигнал с заданной граничной частотой спектра, обеспечивая заданную разрешающую способность. С учётом выбранного оборудования анализ показал, что для корректной обработки сигнала без потери отсчётов необходимо обеспечить время реакции на прерывание «прерывание - поток» не более 8 мкс. Временем отклика, способным обеспечить гарантированную обработку в таких ограничениях, обладают ОС VxWorks, QNX и RTOS-32.

Пример 2. ТЗ содержит ограничения на время внепланового простоя системы в минутах в год (так называемый коэффициент готовности). С учётом выбранного оборудования анализ показал, что необходимо обеспечить возможность восстановления отказавшего программного компонента за время, не превышающее 100 мс. Учитывая, что время перезагрузки ОС обычно составляет не менее единиц секунд, необходимо применение ОС, способной восстанавливать отказавшие компоненты индивидуально, без полной перезагрузки. Таким свойством обладает ОС ONX.

#### Выбор ОС и необходимые **ТЕХНОЛОГИИ**

Чтобы реализовать требуемую функциональность, приложению может потребоваться поддержка тех или иных технологий, например, организация ОРС-туннелирования для интеграции со SCADA-приложением или поддержка маршрутизации OSPF. Перечень необходимых технологий обычно является следствием требуемой функциональности приложения и указывается в ТЗ; его можно и нужно сравнивать с технологическими возможностями ОС в процессе выбора. Описание технологических возможностей ОС, в свою очередь, складывается из ответов на следующие вопросы:

- что входит в дистрибутив (то есть какую функциональность ОС предлагает «из коробки»);
- что доступно через партнёрскую сеть производителя (то есть что разрабо-

тано сторонними компаниями и приобретается отдельно).

Из того, какие технологии поддерживаются данной ОС (стеки протоколов, базы данных, 3D-графика, управление энергопотреблением, Java и т.п.), непосредственно следует, какую часть требуемой функциональности можно получить в готовом виде, какую придётся дополнительно приобретать, а какую необходимо разрабатывать (или переносить) самостоятельно.

Примеры выбора встраиваемой ОС по поддерживаемым технологиям (табл. 1)

Пример 3. Согласно ТЗ система должна обеспечивать высокий уровень детерминизма, для чего предлагается использовать многоядерную вычислительную среду и назначить ряду задач выделенные ядра. С точки зрения технических требований, это требует от ОС поддержки асимметричной многопроцессорности (Asymmetric multi $processing - AMP$ ), её поддерживают не все ОС. В нашем случае для реализации задачи подойдут ОС VxWorks, QNX и Wind River Linux.

Пример 4. Согласно ТЗ система будет содержать сторонние компоненты, разработанные на Java, требуемый профиль Java - J2EE. Большинство встраиваемых ОС поддерживает только профиль J2ME; в данном случае для решения задачи подойдет только ОС Windows Embedded Standard.

#### Выбор ОС и имеющиеся **НАРАБОТКИ/ОПЫТ**

Любое предприятие состоит из людей. Эти люди обладают определённым опытом и квалификацией, используют привычные инструменты и технологии и за время существования предприятия накопили некоторое количество наработок, в частности, алгоритмов, реализованных в существующей кодовой базе. Алгоритмы эти описаны на определённых языках с использованием соответствующего интерфейса прикладного программирования (Application Programming Interface  $-$  API), и перенос их на другой язык/API означает потенциальное внесение ошибок в стабильный отлаженный код. Соответственно, при выборе ОС для проекта нужно чётко понимать, какая ОС способна принять имеющиеся опыт и наработки с минимальной модификацией существующего кода и минимальным обучением персонала.

В разрезе АРІ мир встраиваемых ОС чётко поделён на два основных лаге-

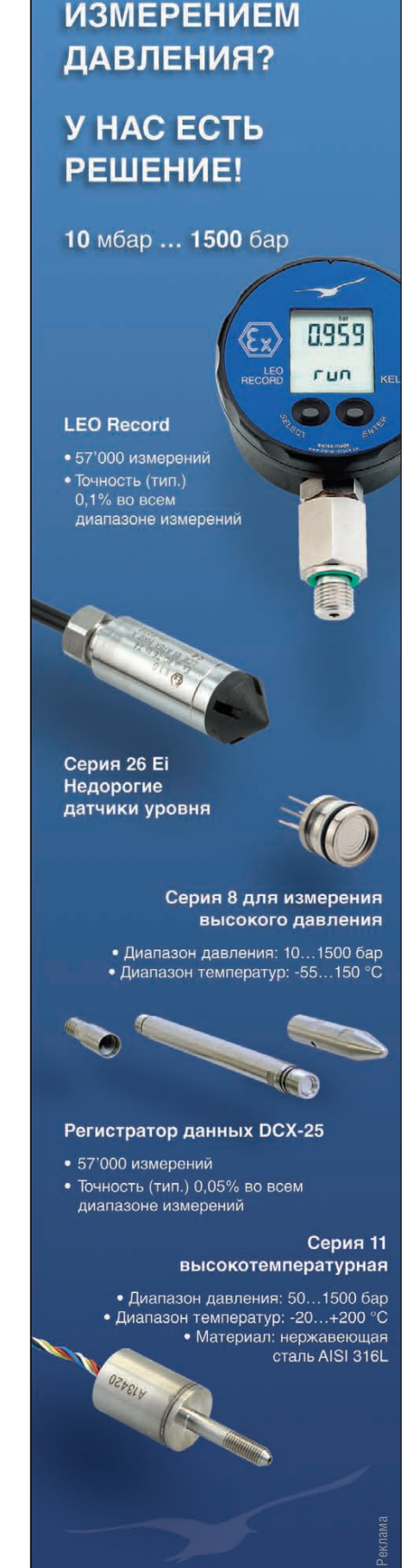

© CTA-TPECC

25

www.keller-druck.com

ря - POSIX и Win32. (Естественно, поскольку не все тонкости программирования удачно описаны в стандартах, везде существуют свои частнофирменные расширения, но основа почти всегда строится либо на POSIX, либо на Win32.) Соответственно, например, если большинство наработок предприятия написано с использованием POSIX API (скажем, в среде настольной Linux), то перенести кодовую базу на POSIX-совместимую встраиваемую OC (QNX, VxWorks, Wind River Linux) будет намного проще; аналогично дело обстоит с проектами, реализованными с использованием Win32 API.

Кроме АРІ, при выборе ОС будет также играть роль, хоть и меньшую, набор поддерживаемых для неё средств разработки: компиляторов, отладчиков, интегрированных сред, диагностического инструментария, средств визуального моделирования и т.п. Один и тот же инструмент может поддерживать несколько целевых ОС, но ни один не поддерживает все сразу; из того, какие средства разработки доступны, можно понять, как для данной ОС можно разрабатывать (или переносить) код. Большинство средств разработки для POSIX-совместимых встраиваемых ОС базируется на линейке GCC и платформе Eclipse; в Win32 разработка ведётся преимущественно в Microsoft Visual Studio. Здесь, как и в случае с API, играет роль простой принцип: что привычнее, то не потребует длительного переучивания, а значит, позволит быстрее начать продуктивную деятельность, плюс, если кодовая база написана не на С/С++ (эти языки наиболее популярны во встраиваемых приложениях и широко поддерживаются), нужно иметь в виду наличие для выбираемой встраиваемой ОС соответствующего транслятора.

#### Примеры выбора встраиваемой ОС с сохранением имеющихся наработок (табл. 1)

Пример 5. Согласно ТЗ интерфейс оператора системы реализован в SCADA-приложении GENESIS32 (без web-компонентов). Необходимо обеспечить работу этого интерфейса во встраиваемой среде. GENESIS32 существует только для Windows; соответственно, во встраиваемом приложении ему будет необходима ОС Windows Embedded Standard.

Пример 6. Алгоритмы, требуемые для работы изделия, были разработаны и отлажены в среде настольной Linux;

необходимо перенести их во встраиваемую вычислительную систему. Применительно к выбору встраиваемой ОС это означафичными расшире-

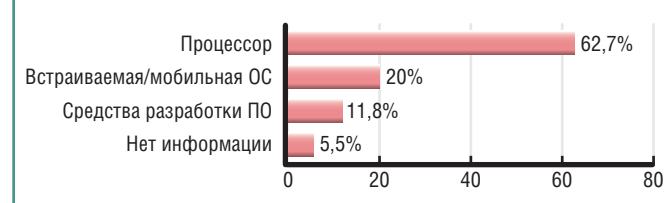

ет поддержку POSIX Рис. 3. Продукты, выбираемые для проекта в первую очередь API с Linux-специ- (% респондентов, по данным опроса VDC за 2010 год)

ниями при минимальной ресурсоёмкости: лучше всего в данном случае полхолит OC Wind River Linux.

#### Выбор ОС и оборудование

В большинстве проектов оборудование выбирается первым, поскольку именно от его характеристик зависит физическая возможность реализации поставленной задачи (это подтверждается результатами опросов - рис. 3). Таким образом, на момент принятия решения о выборе ОС список оборудования обычно уже известен, что позволяет сразу оценить, во-первых, требуемую ресурсоёмкость ОС, а во-вторых, объём работ по её адаптации (они могут включать в себя разработку драйверов, BSP, а при необходимости и портирование ядра). Совместимость ОС с оборудованием складывается из трёх факторов:

- совместимость на уровне архитектуры процессора;
- совместимость на уровне периферийных устройств;
- требуемый объём ресурсов (то есть необходимая вычислительная мощность и объём занимаемой памяти).

Обеспечение совместимости на уровне процессора требует глубокой переработки ядра ОС, поэтому список поддерживаемых процессоров обычно заявляется производителем ОС как данность и меняется редко. Обеспечение поддержки периферийных устройств сопряжено с гораздо меньшим количеством трудностей, и наряду с пакетом готовых драйверов и пакетом поддержки процессорных плат (Board Support Package - BSP), которые входят в дистрибутив ОС, производители обычно в том или ином виде предоставляют инструментарий для их самостоятельной разработки. Разумеется, поскольку у каждой ОС своя архитектура, то и подход к разработке и отладке драйверов и BSP у каждой ОС будет разным; чем этот подход проще и прозрачнее, тем быстрее можно адаптировать ОС к требуемой аппаратуре. При этом, естественно, не надо забывать, что ОС должна «влезать» в предоставленные ей объём памяти и вычислительную мощность, так как в условиях недостатка ресурсов совместимость не имеет смысла.

Таким образом, при выборе встраиваемой ОС для имеющегося оборудования нужно обращать внимание на следующие её характеристики:

- список поддерживаемых процессорных архитектур;
- заявленную ресурсоёмкость;
- список поддерживаемых периферийных устройств и готовых BSP;
- архитектуру и методику разработки драйверов и BSP;
- наличие и состав предлагаемых комплектов разработки драйверов и BSP:
- доступность технической поддержки и сервисов разработки драйверов и BSP на заказ.

Первые три пункта описывают совместимость «из коробки», последние три - возможность произвести адаптацию ОС, если совместимость «из коробки» окажется недостаточной.

#### Примеры выбора встраиваемой ОС под заданное оборудование (табл. 1)

Пример 7. Разрабатываемое устройство представляет собой беспроводную IP-камеру видеонаблюдения; выбранный процессор - Freescale MCF54455. Данный процессор относится к семейству ColdFire и поддерживается только **OC VxWorks** 

Пример 8. Выбранное оборудование позволяет выделить программному обеспечению не более единиц Мбайт ОЗУ. Расчёт показал, что из них для ОС будет доступно порядка 300 кбайт. В таких объёмах ОЗУ способны работать только ОС VxWorks или RTOS-32.

#### **Выбор ОС** И ЦЕЛЕВОЙ РЫНОК

Про любое приложение всегда заранее известно, для какого целевого рынка оно предназначается; из этого автоматически следует, каким отраслевым стандартам оно (и, возможно, его компоненты) должно соответствовать.

26

CTA-NPECC

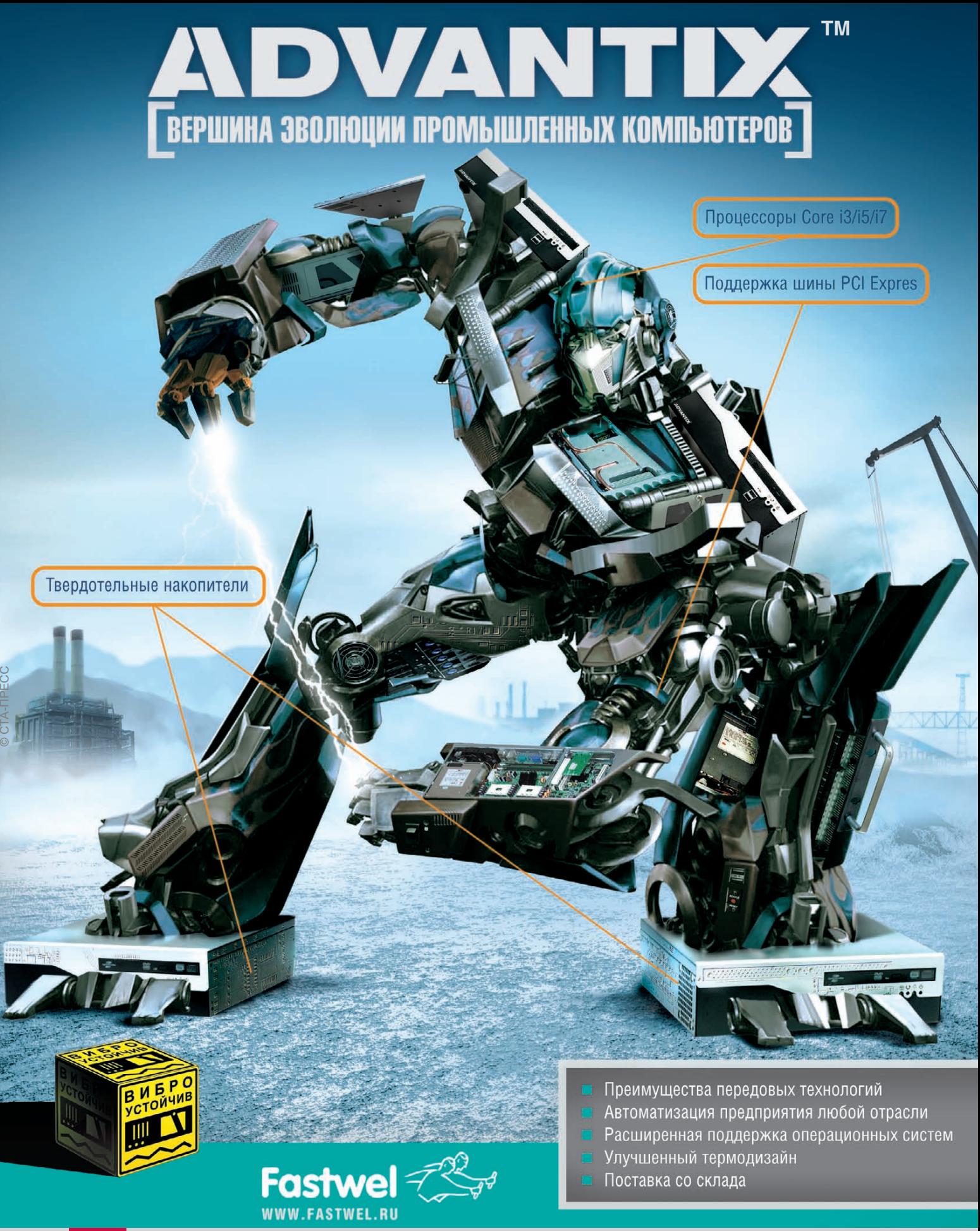

#### #116 ОФИЦИАЛЬНЫЙ ДИСТРИБЬЮТОР ПРОДУКЦИИ FASTWEL

**MOCKBA**<br>
Ten.: (495) 234-0636 • Факс: (495) 234-0640 • E-mail: info@prosoft.ru • Web: www.prosoft.ru<br>
C.AIETEPBYPT Ten.: (812) 418-0414 • Факс: (812) 418-0339 • E-mail: info@sph.prosoft.ru • Web: www.prosoft.ru<br>
CEMIETERY

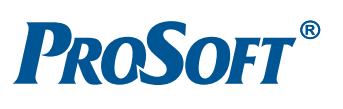

Если требование соответствия стандартам распространяется на программные компоненты (а значит, и на ОС), то выбор ОС будет зависеть от того, какие сертификаты и/или сертификационные пакеты для неё существуют. У каждой ОС этот перечень особый (он диктуется рыночной политикой производителя, поскольку именно производитель решает, на какие вертикальные рынки позиционировать свой продукт), и именно этим перечнем определяется, в каких приложениях данную ОС применять можно, а в каких нельзя.

Также, кроме нормативных документов, в каждой отрасли существуют сложившиеся традиции и тенденции; фактически это та же система стандартов, основанная на опыте успешных внедрений, но не оформленная в виде официальных документов. Эти традиции всегда можно проследить по открытым подборкам историй внедрения, публикуемых производителями ОС (хотя предоставляемая ими картина зачастую является неполной, потому что далеко не все производители встраиваемых приложений готовы раскрывать информацию о «начинке» своих излелий).

#### Примеры выбора встраиваемой ОС для заданного вертикального рынка (табл. 1)

Пример 9. К разрабатываемому устройству предъявляются повышенные требования по функциональной безопасности, в частности, ТЗ вводит ограничения на вероятность опасного отказа за час непрерывной работы. Данная постановка задачи подразумевает сертифицируемость по МЭК 61508 и требует наличия у применяемой ОС соответствующего сертификационного пакета. Сертификационные пакеты МЭК 61508 существуют для ОС QNX и VxWorks.

Пример 10. Разрабатываемое устройство представляет собой коммутатор операторского класса. Программные решения для устройств такого типа хорошо представлены в Linux, но требования индустрии подразумевают соответствие используемого дистрибутива Linux спецификации CGL. Сертификатом соответствия CGL 4.0 обладает OC Wind River Linux.

#### Выбор ОС и экономические ОГРАНИЧЕНИЯ ПРОЕКТА

План проекта всегда включает в себя бюджет, плановые объёмы производ-

ства и расчёт себестоимости, и в зависимости от применяемых моделей лицензирования и ценообразования даже абсолютно технически приемлемая для проекта ОС может не пройти по экономическим ограничениям.

Тонкость здесь заключается в том, что, несмотря на общий для встраиваемых ОС принцип разделения на средства разработки (development kit) и среду исполнения (runtime), модели лицензирования и принципы ценообразования у различных продуктов могут сильно отличаться. В одном случае комплект разработчика приобретается однократно, а техническая поддержка и обновления версий предоставляются по подписке, в другом сама среда разработки предоставляется по подписке на условиях «всё включено». У одних продуктов среда исполнения бесплатна, и их можно тиражировать неограниченно, другие требуют лицензионных отчислений за каждую копию. Таким образом, чтобы адекватно сравнить экономическую целесообразность применения различных ОС в заданном проекте определённого предприятия, их следует рассматривать с точки зрения стоимости жизненного цикла (Total Cost of Ownership - TCO), то есть всех затрат, которые организация понесёт в процессе использования конкретной ОС на протяжении всего проекта. ТСО, в свою очередь, будет складываться из:

- стоимости лицензии на средства разработки:
- стоимости заказных работ по адаптации ОС к оборудованию (если они выполняются сторонней организацией);
- стоимости лицензии на среду исполнения ОС (умноженной на плановый тираж системы/изделия);
- стоимости сопутствующих сервисов (обучения персонала, технической поддержки, обновления версий и  $T, \Pi$ .

Строго говоря, при расчете ТСО следует также учитывать стоимость оплаченных человеко-часов, затраченных на установку, настройку и обслуживание ПО, но здесь эти затраты не рассматриваются, так как сильно зависят от конкретного случая и поэтому трудно поддаются формальной оценке.

Примеры выбора встраиваемой ОС в заданных экономических ограничениях  $(\text{табл. 1})$ 

Пример 11. Разрабатываемое устройство предполагается выпускать в больших количествах, соответственно, важную роль играет минимизация себестоимости. Это налагает ограничения на стоимость среды исполнения применяемой ОС, и предпочтение будет отдано ОС с низкими или нулевыми лицензионными отчислениями. К таким ОС относятся Wind River Linux, RTOS-32 (без лицензионных отчислений) и Windows Embedded Compact (стоимость лицензии минимальна).

Пример 12. Предприятие-разработчик является многопрофильным и создаёт множество линеек продукции одновременно. Соответственно, использование ОС высокой степени универсальности с единым инструментарием позволило бы сократить сроки обучения при миграции специалистов с проекта на проект и снизить затраты на обслуживание ПО. Высокой универсальностью обладают ОС VxWorks и Wind River Linux.

#### **Выводы**

Каждая задача уникальна, и свести все факторы к единой формуле, выдающей универсальный ответ в заданных ограничениях, конечно же, невозможно. Однако, чтобы сделать оптимальный выбор, важно не потерять основные ключевые моменты, для этого полезно иметь под рукой список параметров, на которые обязательно нужно обратить внимание. В противном случае выбор будет либо однобоким, либо иррациональным, а ни то ни другое, как известно, успеху проекта не способствует (читай: впоследствии придётся в самый неподходящий момент идти за трактором).

В данной статье был предложен всего лишь краткий обзор важных параметров, влияющих на выбор встраиваемой ОС для проекта; более подробную сравнительную таблицу встраиваемых ОС с указанием их основных характеристик (в терминах классификации, используемой в данной статье) можно скачать с web-сайта компании ПРО-СОФТ по адресу: www.prosoft.ru/rtos/. Там же можно найти подробные описания встраиваемых ОС и средств разработки для них, а также ссылки на полезные web-ресурсы (списки поддерживаемого оборудования, пробные версии и т.п.). ●

Автор - сотрудник фирмы ПРОСОФТ Телефон: (495) 234-0636 E-mail: info@prosoft.ru

# NESIS64  $\blacksquare$

**Dealer** 

### Новое поколение программного обеспечения ICONICS для автоматизации

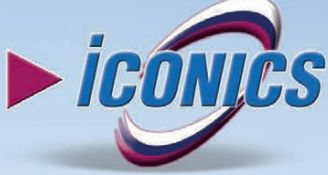

 $\frac{4^{\circ}}{2} \frac{4^{\circ}}{2^{\circ}} \frac{4^{\circ}}{2^{\circ}} \frac{4^{\circ}}{2^{\circ}} \frac{4^{\circ}}{2^{\circ}}$ 

 $4.40 + 6.47$ 

Cace

**COLLE** ×

A

 $\frac{\text{We can have }s\sim 12}{\text{if } \frac{1}{\mathcal{M}}\cdot \mathcal{M}\cdot \mathcal{M}\cdot \mathcal{M}}$ 

 $4 - 2$ 

- Аппаратная поддержка графических приложений 3D
- Встроенная система безопасности управления учётными записями пользователей (UAC)
- Интегрированная ГИС Microsoft Virtual Earth
- Поддержка ОРС-ИА (новейший единый ОРС-стандарт)
- Поддержка современных ИТ для объединения информационных потоков предприятия в режиме реального времени
- Новый мощный сервер регистрации данных Hiper Historian (до 1 млн тегов)
- ПО сертифицировано для Windows Vista, Windows 7
- Поддержка данных ОРС-UA, ОРС-DA, A&E, HDA, BACnet, SNMP и многих других

### Откройте новую страницу в АСУ ТП вместе с GENESIS64!

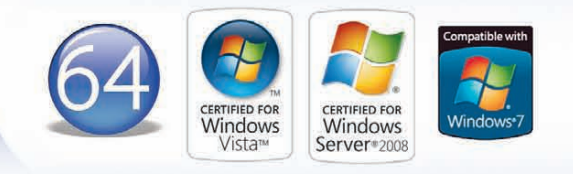

#### ОФИЦИАЛЬНЫЙ ДИСТРИБЬЮТОР ПРОДУКЦИИ ICONICS **And The Contract of the Contract of the Contract of the Contract of t**

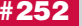

**МОСКВА Пел.:** (495) 234-0636 • Факс: (495) 234-0640 • E-mail: info@prosoft.ru • Web: www.prosoft.ru<br>C.**-IRTEPENDYPT** Ten.: (812) 448-0444 • Факс: (812) 448-0339 • E-mail: info@sph.prosoft.ru • Web: www.prosoft.ru<br>
CAMAPA

© СТА-ПРЕСС © СТА-ПРЕСС

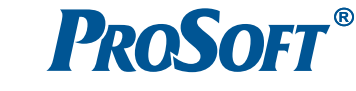

Н. НОВГОРОД Тел.: (831) 215-4084 • Факс: (831) 215-4084 • E-mail: n.novgorod@prosoft.ru • Web: www.prosoft.ru

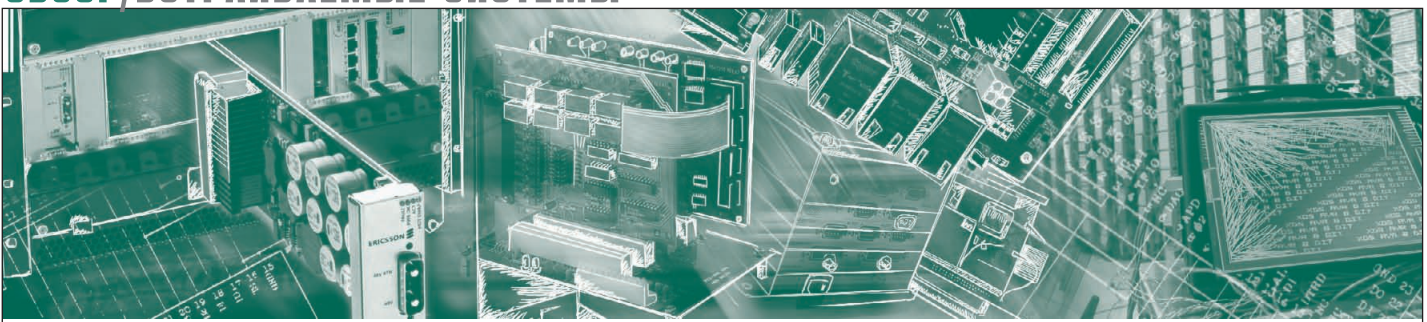

Иван Гуров

# Аппаратные средства<br>CompactPCl производства<br>ADLINK Technology

### Часть 1

В первой части обзора представлен основной модельный ряд процессорных модулей формата 3U CompactPCI тайваньского производителя ADLINK Technology, Inc. Описаны основные характеристики решений на базе архитектуры CompactPCI, проведён краткий экскурс в историю развития компании.

#### ВВЕДЕНИЕ. КРАЕУГОЛЬНЫЕ **КАМНИ СОМРАСТРСІ**

Работа над стандартом CompactPCI (cPCI) идет уже второй десяток лет, и можно сказать, что архитектура достигла своей зрелости. Начав свой путь в середине девяностых годов двадцатого века, стандарт по сей день остаётся рабочей лошадкой в деле построения вычислительных систем для ответственных решений, использующихся в жёстких условиях эксплуатации. Список областей, где сРСІ обрёл своё место под солнцем, поистине внушителен: оборона, решения на транспорте, системы автоматизации технологических процессов и производств, телекоммуникационное оборудование, энергетика, медицина, стендовое научное оборудование и т.д.

Причины всеобъемлющей популярности сРСІ в столь разнородных областях техники давно известны и обсуждались не один раз. Тем не менее, постараемся вкратце сформулировать основные характеристики решений на базе архитектуры CompactPCI.

• Открытость архитектуры. В её основу заложена идея адаптации спецификаций распространённой компьютерной шины PCI к задачам, требующим значительного увеличения количества каналов ввода-вывода и улучшения эксплуатационных характеристик системы. Как следствие, за последние пятнадцать лет жизни спецификации **PICMG 2.xx вышел не один десяток** новых редакций, а вместе с тем появилось множество производителей как компонентов, так и аппаратных комплексов в целом.

• Накопленная обширная база знаний, большое количество наработок прикладного и системного ПО, мигрировавшего с платформы РСІ, упрощает жизнь пользователю как на этапе отладки и тестирования, так и в «боевых» условиях. С самого начала разработчики могли заручиться поддержкой всех ОС, начиная с офисной Windows и заканчивая операционными системами реального времени QNX, RTOS, VxWorks, LynxOS и им подобными.

• Первые две особенности определили один из самых весомых аргументов в пользу сРСI - низкую стоимость решения, на которую влияет острая конкуренция в сегменте рынка, насы-

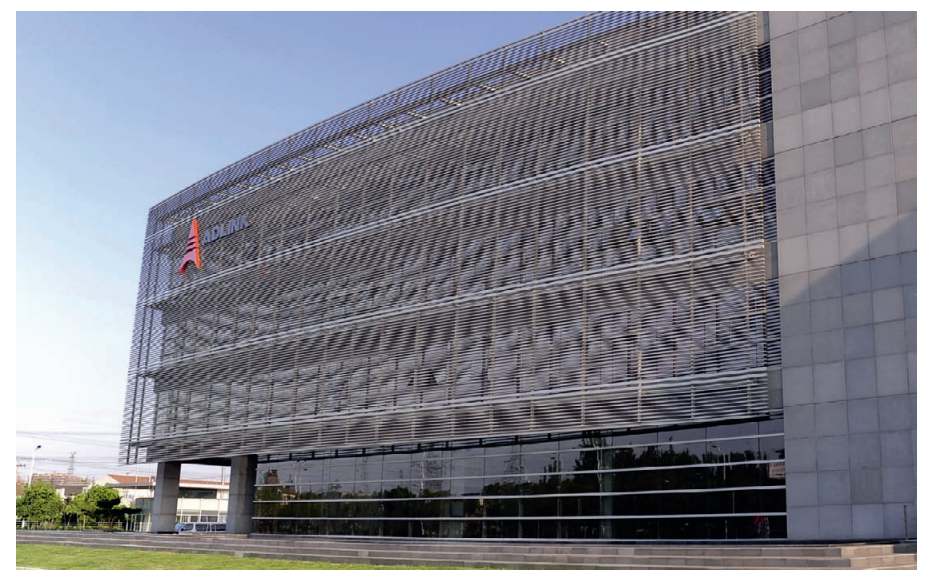

Рис. 1. Современная производственная площадка в Шанхае

www.cta.ru

щенном как маститыми западными игроками (GE Fanuc, Emerson, Kontron, Motorola, MEN Mikro Elektronik, National Instruments, RadiSys, Performance Technologies, Elma, Schroff), Tak и амбициозными быстрорастущими азиатскими производителями (AD-LINK Technology, Advantech, Evoc). Последние при отточенной системе контроля качества и гибком подходе к работе даже с самыми мелкими заказчиками постоянно балуют своих клиентов сбалансированными решениями по привлекательным ценам.

- Модульный принцип построения и масштабируемость системы. В их основу была заложена унифицированная механическая основа платы Eurokart 3U (100×160 мм) или 6U (233×160 мм), выполненной в соответствии с серией стандартов ГОСТ Р МЭК 60297-3. Масштабируемость достигается путём использования микросхем активных мостов. С их помощью можно выстраивать как прозрачную иерархическую структуру, собрав в одну систему вплоть до 21 слота, так и многопроцессорную систему на базе одного шасси. Упомянем здесь же такие достоинства, как высокая ремонтопригодность и малое время восстановления работоспособности после отказа.
- Последними по порядку, но одними из первых по значимости являются способность работы в широком температурном диапазоне и устойчивость к вибрации, электромагнитному излучению и загрязнениям. Это стало возможным благодаря следующим особенностям:
- 1) использованию шасси и плат в формате Евромеханики;
- 2) применению специально разработанных герметичных экранированных разъёмов для установки плат на объединительную панель (МЭК  $61076 - 4 - 101$ ;
- 3) функциям мониторинга аппаратного состояния;
- 4) реализации «горячей» замены (hot swapping) модулей системы;
- 5) тщательному отбору компонентной базы из долговременной программы доступа на рынке и специфицированной для расширенного диапазона температур, если в этом есть необходимость:
- 6) использованию кондуктивной системы теплоотвола.

Будет лукавством не упомянуть об основном камне преткновения существующих на сегодняшний день параллельных (PCI, VME) шин - их ограниченной пропускной способности. В идеальном случае она может достигать 528 Мбайт/с. В сегменте офисных рабочих компьютеров и серверов, а также промышленных систем спецификации РІСМG 1.0/1.3 прогресс наметился давно. Уже стали обычными высокоскоростные последовательные интерфейсы PCI Express всех мастей, Gigabit Ethernet, SATA, SAS. В индустрии систем специального назначения новинки не жалуют. Здесь цикл жизни изделия насчитывает десяток лет, рабочие условия сложны, а ответственность возлагаемых на систему задач слишком высока, чтобы ошибиться в выборе технологии и компонентов. Работы по проблеме повышения пропускной способности ведутся уже не первый год, и сейчас можно наблюдать вполне перспективные и жизнеспособные аппаратные платформы на базе спецификаций сРСІ 2.30, cPCI serial, AdvancedTCA, Micro-ТСА, VPX, VXS. Стандарты эти идеально работают в ресурсоёмких телекоммуникационных приложениях, оборонных системах нового поколения, задачах связи, кодирования и радиолокации. Однако для массового потребителя в большинстве случаев пропускная способность не является основным критерием выбора. А где-то и наоборот, клиент, трезво оценивая стоимость всего современного «железа», желает получить вполне оправданную экономию на избыточных для его задач функциях. Скорости протекания подконтрольных процессов по отношению к возможностям системы ввода-вывода зачастую невелики и стремительного увеличения

Теперь хотелось бы ближе познакомить читателей с тайваньским производителем ADLINK Technology, Inc., продукцию которого на данный момент можно считать сбалансированной с точки зрения предоставляемых возможностей и стоимости в сегменте классической параллельной архитектуры CompactPCI.

#### **O KOMPAHMM ADLINK**

темпа обработки не требуют.

Свой путь компания ADLINK, как и первая спецификация сРСІ, начала в 1995 году в столице Тайваня Тайбэе, начав с изготовления плат аналогового ввода, причём первую выпущенную модель PCI-9112 можно заказать и сегодня. Уже через три года компания занялась разработкой продукции Com-

pactPCI, а ещё спустя два года удостоилась первого признания на локальном рынке - золотого приза Taiwan's Symbol of Excellence Award за 3U-систему сРСІ-2000. Восходящую звезду не могли не заметить маститые гиганты компьютерного рынка, и далее в течение нескольких лет возникли стратегические альянсы с Motorola Computer Group (MCG), Sun Microsystems, Intel и Kontron. Стоит вспомнить и значительный вклад ADLINK в развитие систем РХІ [1]. Подтверждением этого факта стало зачисление компании в десятку основных игроков альянса PXISA (PXI System Alliance) в 2005 году. Развитие ADLINK было разносторонним, и уже через три года в состав холдинга вошла родоначальница стандарта РС/104 - старейшая американская компания Атрго. Этим шагом было обозначено лидерство ещё в одном сегменте встраиваемых систем - одноплатных малогабаритных процессорных и периферийных модулей.

Особую роль в ADLINK Technology играет система качества. Все производственные площадки сертифицируются по мировому стандарту ISO 9001. Прошедший же 2010 год стал кульминационным с этой точки зрения - в разгар нестабильного посткризисного периода в развитии мировой экономики был открыт огромный производственный и операционный центр в Шанхае полезной площадью 36 000 м<sup>2</sup> (рис. 1). Площадка укомплектована современным производственным и испытательным оборудованием, что позволяет ADLINK удовлетворить всё возрастающий спрос на свою продукцию, претендуя на одно из лидирующих мест на азиатском рынке.

#### **ПРОЦЕССОРНЫЕ МОДУЛИ ЗU COMPACTPCI**

В портфеле продукции компании есть решения для разнообразных областей применения. Особое место как с технической, так и с экономической точки зрения занимают системы 3U сРСІ. Начнём с них, а именно с сердца любой системы - процессорной платы.

На текущий момент модельный ряд в этом сегменте представлен четырьмя платами сРСІ-3610/3915/3965/3920. Перечислены они в порядке возрастания производительности вычислительного ядра, начиная с энергоэффективного Intel Atom и заканчивая высокопроизводительными модификациями Core 2 Duo. Все платы совместимы со

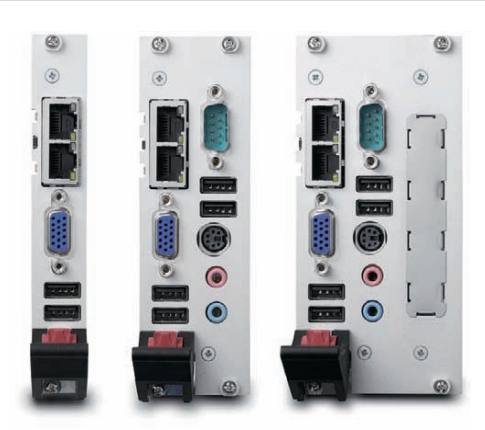

Рис. 2. Варианты исполнения платы сРСІ-3610

спецификациями PICMG 2.0 (Rev. 3.0), PICMG 2.1 (Rev. 2.0). В них также реализованы функции удалённого конфигурирования (System Management Bus), мониторинга состояния шины, источника питания, процессора (Thermal Management/ System Monitoring), aBaрийной перезагрузки (Watchdog Timer).

На нижней ступени по тепловыделению стоит серия сРСІ-3610 (рис. 2). В зависимости от набора интерфейсов, выведенных на лицевую панель, формфактор варьируется в трёх типоразмерах -  $4/8/12HP$  (табл. 1).

Дополнительно доступна плата тыльного ввода-вывода (Rear IO), которая позволяет вынести на тыльную часть крейта редко размыкаемые интерфейсы, тем самым увеличив скорость обслуживания системы. Наличие посадочного места под плату РМС (PCI Mezzanine Card - мезонинная плата расширения PCI/PCIe) позволяет воспользоваться как продуктами сторонних разработчиков, так и собственными наработками по организации дополнительных интерфейсов на передней панели.

Самая простая модификация комплектуется детищем платформы Intel Pine Trail - процессором Atom N450, появившимся на рынке ещё в начале 2010 года. Есть и альтернатива на чипах следующего поколения Atom D410 и двухъядерном D510, благоприятно выглядит картина их энергопотребления: в зависимости от используемой операционной системы, процессорная плата вместе с жёстким лиском 80 Гбайт потребляет всего 11-19 Вт. Это положительно сказывается на тепловом режиме системы в целом и организации охлаждения.

Набор системной логики и сама плата интересна возможностью заказа конфигураций с расширенным диапазоном рабочих температур, всего их может быть три:

Таблица 1 Интерфейсы cPCI-3610 CPCI-3610 (4HP) CPCI-3610D (8HP) CPCI-3610P (12HP) CPCI-R3610(T) —<br>Лицевой —<br>лицевой —<br>Лицевой **ИНТЕРФЕЙСЫ** Ha На<br>плате На<br>плате Ha Ha лицевой плате плате панели панели панели панели Сетевой контроллер GbE  $+ +$  $+ +$  $+ +$  $+ +$ Последовательный СОМ-порт  $\ddot{+}$  $\ddot{+}$  $+ +$ Интерфейс USB 2.0  $***$  $+ + + +$  $+ +$  $\overline{1}$ Видеоинтерфейс VGA  $\ddot{}$  $\ddot{}$ Порт накопителя 2.5" SATA  $\overline{a}$  $\perp$  $\ddot{+}$ **Kanza CompactElash**  $\ddot{+}$  $\ddot{}$  $\ddot{+}$ Порт PS/2, клавиатура и мышь  $\overline{+}$  $\overline{1}$  $\ddot{+}$ Аулиовхол  $\ddot{+}$ **Аулиовыхол**  $\ddot{}$  $\ddot{ }$ Слот расширения РМС/ХМС  $\overline{a}$  $\ddot{+}$  $\overline{a}$  $\overline{\phantom{a}}$ Световая индикация  $+ +$  $+ +$  $+4$ Кнопка перезагрузки  $\overline{+}$  $\ddot{}$  $\ddot{+}$ 

Таблица 2

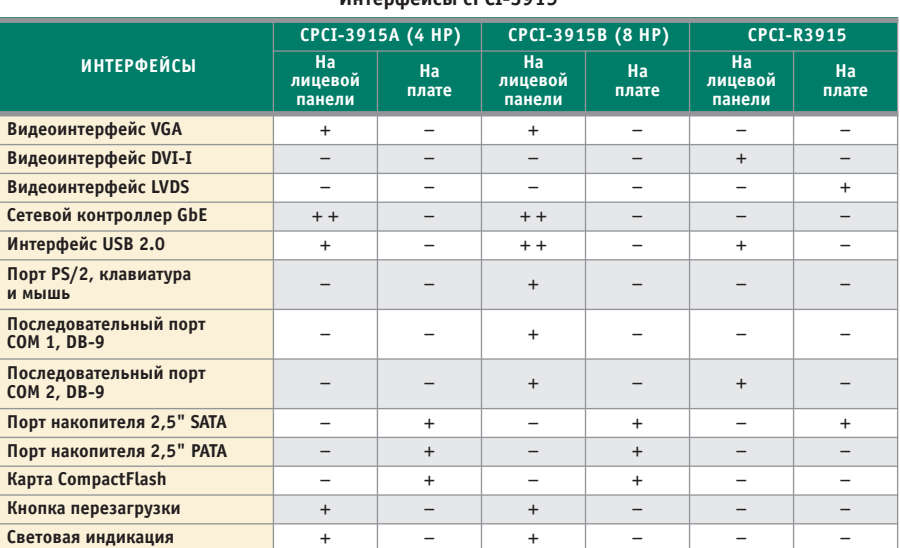

• стандартный  $0...+60^{\circ}C$ ;

• расширенный  $-20...+70$ °С;

• индустриальный  $-40...+85$ °С.

Следующими по производительности идут модули серии сРСІ-3915. Они могут быть укомплектованы несколькими типами процессоров: Intel

Celeron  $M$  1,0-1,5  $\Gamma$  $\Gamma$  $\Gamma$   $\mu$  Intel

A ADLINK CA

Рис. 3. Две модификации сРСІ-3965

Pentium M 1,4-2,0 ГГц. Насчитывается несколько десятков модификаций, поэтому пользователь всегда найдёт плату, оптимизированную для своих вычислительных задач (табл. 2).

Благодаря применению мобильных процессоров Intel удалось понизить энергопотребление. Для версий на Celeron оно составляет 23-35 Вт. на Pentium 27-45 Br. Использование вычислительной логики для мобильных применений позволяет сделать выбор из трёх температурных диапазонов, а если

> есть необходимость, купить платы без процессора, с пустым сокетом для последующей самостоятельной установки.

> > Серию сРСІ-3965 (рис. 3) можно назвать замыкающей в линейке плат среднего уровня. Модели также представлены в исполнениях 4НР и 8НР. Модули базиру-

# **Процессорные платы 3U / 6U CompactPCI /**

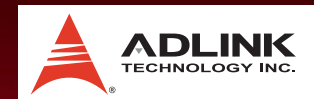

### **3U CompactPCI® процессорные модули с двухъядерным процессором Intel® Atom™**

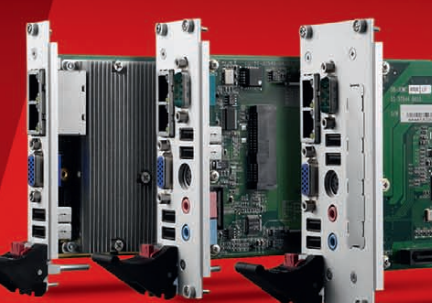

#### **CPCI-3610 NEW**

- Двухъядерный Intel® Atom™ D510
- Запаянная память DDR2667 до 2 Гбайт
- Отсутствие вентилятора при работе с процессором Atom™ N450

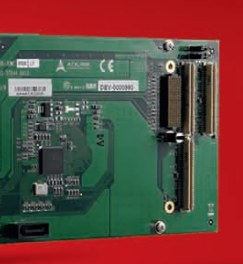

- Опционально место для РМС/ХМС-модулей Поддержка QXGA 2048×1536
- CRT-дисплеев

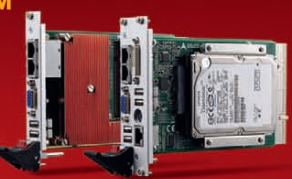

#### *cPCI-3965*

3U CompactPCI® процессорный модуль с Intel<sup>®</sup> Core™ 2 Duo, низким энергопотреблением и возможностью работы с 2 дисплеями

#### *CT-30*

3U CompactPCI® защищённый процессорный модуль с Intel® Core™ 2 Duo и кондуктивным теплоотводом

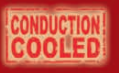

### **6U CompactPCI® универсальные процессорные платы с Intel® Core™ i7 и двумя отсеками PMC**

#### **cPCI-6510 NEW** Процессоры 32 нм

- Intel<sup>®</sup> Core™ i7-620 SV, LV, ULV Память DDR3-1066 ЕСС до 8 Гбайт
- Два 64 бит/133 МГц PCI/PCIX
- PMC-отсека с Rear I/O (PIM)
- Отсек VITA 42.3 PCI-Express x8 XMC Универсальность для обеих систем и периферийных слотов

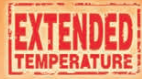

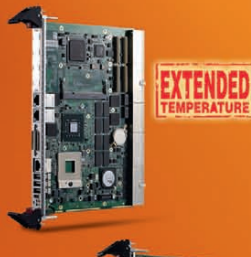

### *cPCI-6870*

6U CompactPCI® универсальная процессорная плата с Intel® Core™ 2 Duo и двумя отсеками PMC/XMC

### *cPCI-6880*

6U CompactPCI® процессорная плата с Intel® Core™ 2 Duo и отсеком под PMC

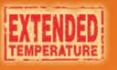

### *CT-60*

6U CompactPCI® защищённая процессорная плата с 45 нм Intel<sup>®</sup> Core™ 2 Duo и кондуктивным

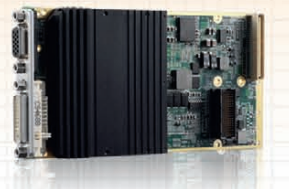

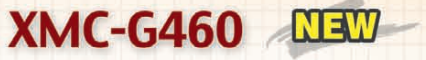

**Двухдисплейный графический XMC-модуль с AMD/ATI E4690 GPU** 

#### ОФИЦИАЛЬНЫЙ ДИСТРИБЬЮТОР ПРОДУКЦИИ ADLINK

#### #385

**MOCKBA**<br>
Ten.: (495) 234-0636 • Факс: (495) 234-0640 • E-mail: info@prosoft.ru • Web: www.prosoft.ru<br>
C.-IETEPBYPT Ten.: (812) 448-0444 • Факс: (812) 448-0339 • E-mail: info@sph.prosoft.ru • Web: www.prosoft.ru<br>
CEMIETERI

**PROSOFT** 

© СТА-ПРЕСС

CTA-**NPECC** 

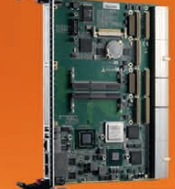

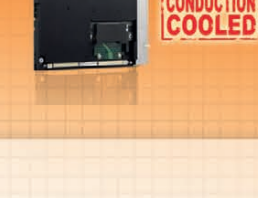

Реклама

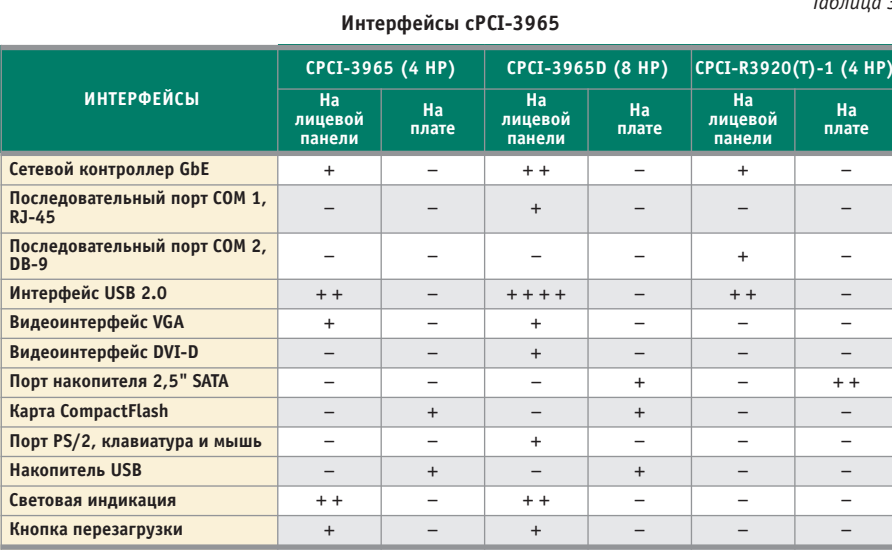

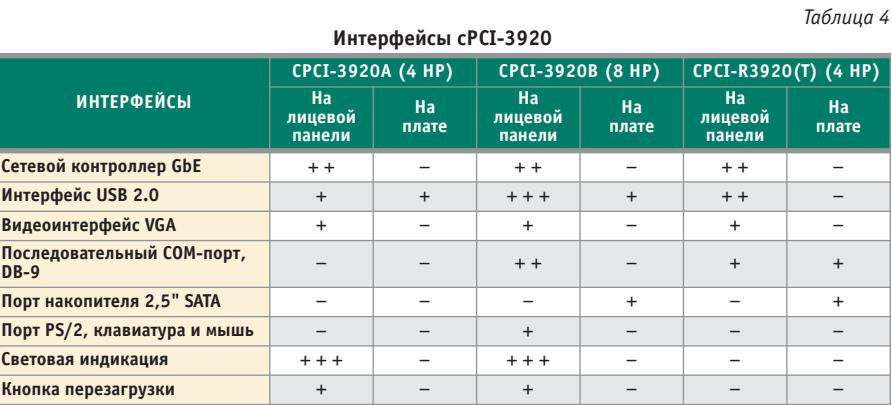

ются на чипсете Intel GME965 Express и энергоэффективных процессорах Intel Core 2 Duo и Celeron с шиной 800 МГц. Есть возможность установки до 4 Гбайт оперативной памяти, имеется двойной видеоинтерфейс VGA и DVI, слот IDE CompactFlash и посадочное место под 2,5-дюймовый жёсткий диск на плате  $8HP$ 

Интерфейсы, доступные на сРСІ-3965 и отдельно заказываемой плате тыльного ввода-вывода, перечислены в табл. 3.

В зависимости от типа используемой ОС платы на базе процессора Intel Celeron 550 потребляют порядка 19-29 Вт, на Intel Core 2 Duo U7500 14-20 Вт, а на Intel Core 2 Duo T7500 16-35 Br. Эти цифры учитывают энергопотребление и жёсткого диска, и оперативной памяти подсистемы. Более подробный отчёт по всем режимам тестирования плат можно найти в руководстве пользователя.

Сегмент модельного ряда высокой производительности открывает серия сРСІ-3920. Её отличительной особенностью является применение системного чипсета серверного класса Intel 3100 (Whitmore Lake), который содержит блоки контроллеров памяти и контроллеров ввода-вывода. Ему же плата обязана возможностью использо-

вания буферизированных (Registered) планок памяти с кодом коррекции ошибок (ЕСС) до 2 Гбайт с частотой 400 МГц - решение, характерное для ответственных серверных приложений. Модуль отличается разнообразием интерфейсов, перечисленных в табл. 4.

На плате установлены процессоры Intel Core 2 Duo LV L7400, ULV U2500 и Celeron ULV 423. В плане ориентации на встраиваемые производительные и энергоэффективные решения выбор сделан в пользу ультранизкого напряжения питания (ULV); гарантируется увеличенный срок присутствия этих процессоров на рынке электронных компонентов.

Поддерживается возможность работы в расширенном температурном диапазоне -20...+70°С. За мониторинг состояния работающей системы, в частности уровня напряжений на каналах источника питания, температуры процессора и чипсета отвечает микросхема W83792AG, присутствует функция удалённого конфигурирования.

Кроме возможности установки 2,5" накопителя на платы двойной толщины (8HP), существует альтернативный вариант монтажа дисковой подсистемы. Когда

конструктивные особенности крейта не позволяют задействовать несколько слотов под процессорный модуль или когда предъявляются повышенные требования к виброустойчивости, на помощь приходит разъём CN5 USB 2.0 для установки накопителя памяти NAND (рис. 4) до 8 Гбайт (используется для хранения операционной системы и данных).

В начале 2011 года были анонсированы лве новинки на самой современной компонентной базе.

Первая из них - это сРСІ-3615 (рис. 5) - логическое продолжение сРСІ-3610. Она отличается от своей «младшей сестры» лишь использованием процессоров новых поколений Intel Atom N455, Intel Atom D525 и возможностью установки оперативной памяти DDR3-800 до 4 Гбайт.

Количество, типы и расположение внешних интерфейсов полностью совпадают с предшествующей моделью (табл. 1). В качестве модуля тыльного ввода вывода используется тот же cPCI-R3610(T).

Доступны драйверы для таких операционных систем, как Windows, RedHat Linux, Fedora, Wind River, VxWorks (перечень совместимых версий операционных систем имеется в документации на плату). Более того, производитель всегда готов оказать содействие в их адаптации

> или в разработке драйверов для других ОС.

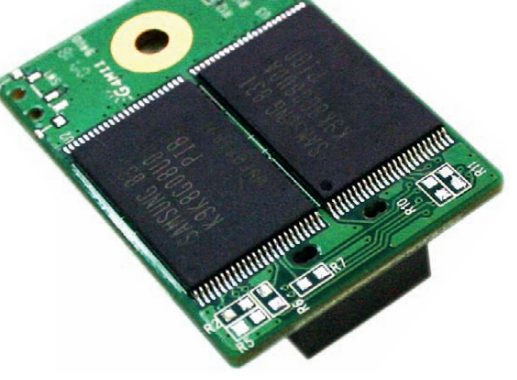

Puc. 4. Hakonutent LISR NAND

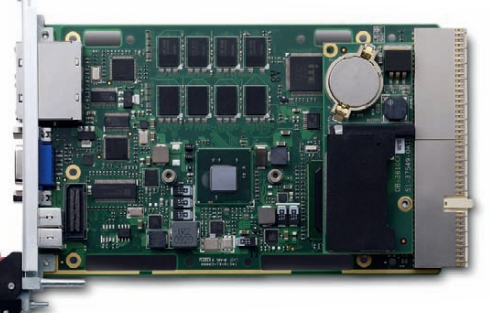

Рис. 5. Плата сРСІ-3615
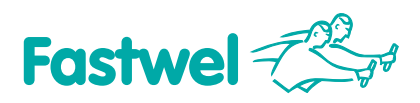

#### **Российская электроника для жёстких условий эксплуатации**

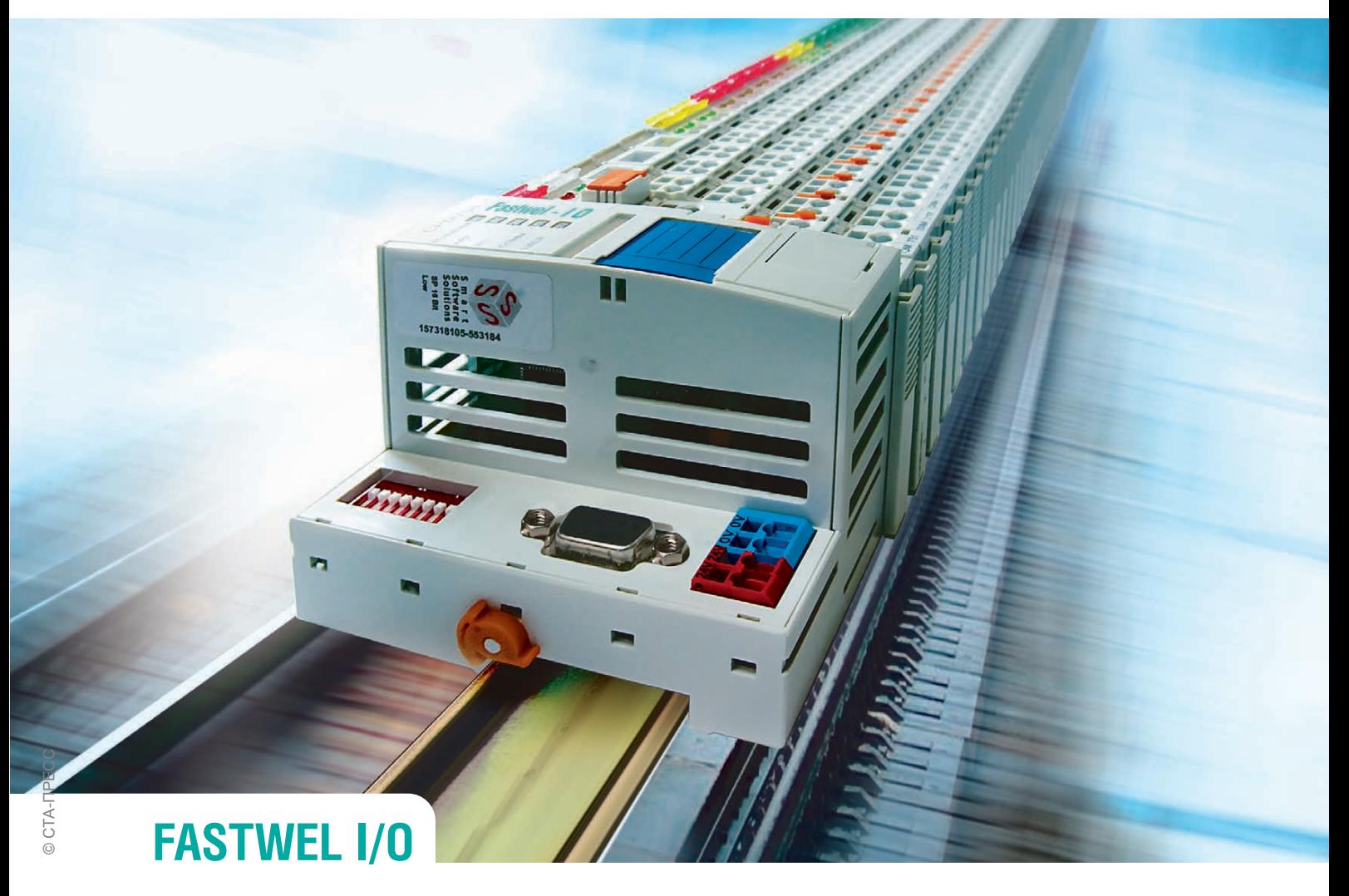

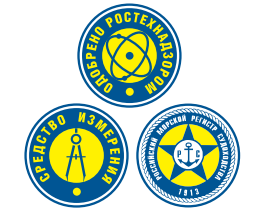

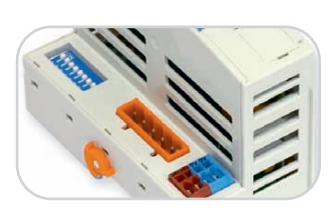

#### **CPM701**

• Протокол передачи данных CANоpen • Сетевой интерфейс CAN

#### Распределённая система ввода-вывода, **созданная с учётом Ваших требований**

- Диапазон рабочих температур **от –40 до +85°С**
- Относительная влажность воздуха до 80%
- Вибрации от 10 до 500 Гц с ускорением 5g
- Одиночные удары с пиковым ускорением 100g
- Многократные удары с ускорением 50g, количество ударов 4000

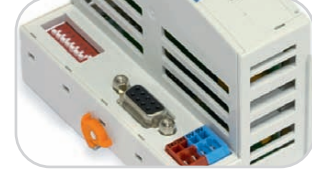

**CPM702** • Протокол передачи данных Modbus RTU • Сетевой интерфейс RS-485

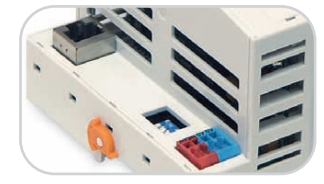

**CPM703** • Протокол передачи данных Modbus TCP • Сетевой интерфейс Ethernet

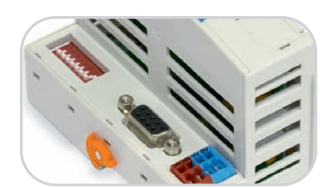

**CPM704** • Протокол передачи данных PROFIBUS-DP V1 • Сетевой интерфейс PROFIBUS

#### ОФИЦИАЛЬНЫЙ ДИСТРИБЬЮТОР ПРОДУКЦИИ FASTWEL

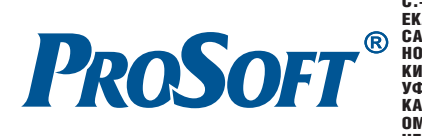

**MOCKBA**<br>
Ten.: (495) 234-0636 • Факс: (495) 234-0640 • E-mail: info@prosoft.ru • Web: www.prosoft.ru<br>
C.NETEPEVIT Ten.: (812) 448-0444 • Факс: (812) 448-0339 • E-mail: info@sph.prosoft.ru • Web: www.prosoft.ru<br>
CEMETERIME

#233

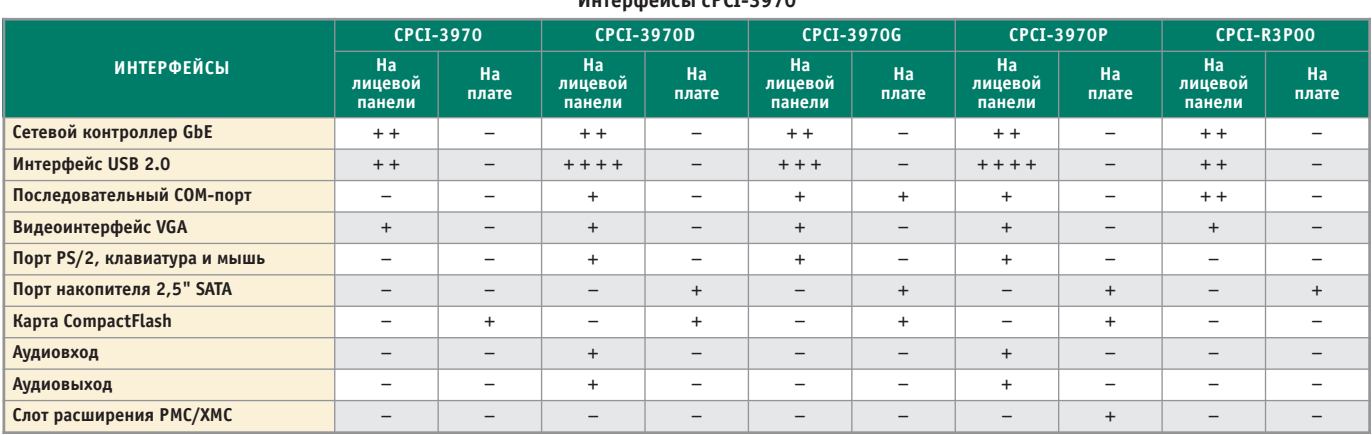

**Murandoŭcu cRCT 2070** 

Вторая новейшая разработка - сРСІ-3970 (рис. 6), которая призвана занять место флагмана в линейке системных плат формата 3U. Интерфейсы перечислены в табл. 5.

При проектировании модуля в качестве вычислительного ядра были заложены процессоры Intel второго поколения для встраиваемых систем - Соге 15-2515 и Соге I7-2610UE/2555LE. Они изготовлены по современной 32 нм технологии и в связке с чипсетом Intel QM67 реализуют следующие преимущества:

- повышение производительности видеоподсистемы при одновременном снижении энергопотребления за счёт использования графического ядра Intel HD Graphics 3000;
- возможность использования скоростных банков памяти DDR3-1333 с кодом коррекции ошибок (ЕСС) до 16 Гбайт:
- при наличии теплового запаса системы возможно ускорение работы приложений за счёт повышения тактовой частоты процессора сверх номинальной (Intel Turbo Boost Technology  $2.0$ :
- увеличение скорости обработки вычислений с плавающей точкой (Intel Advanced Vector Extensions).

Одну из модификаций сРСІ-3971 можно использовать в системах уровня РІСМG 2.30 (спецификация РІСМG 2.30 описана в [2]), «обогащённых» скоростными последовательными интерфейсами РСІе. Так, в системном слоте на место свободно определяемых контактов разъёма J2 пришла замена в лице коннектора UHM (Ultra Hard Metric) компании 3M. На него возложена задача обслуживания периферийных плат нового поколения с повышенной пропускной способностью.

В конце первой части статьи хотелось бы упомянуть об изделиях, рабо-

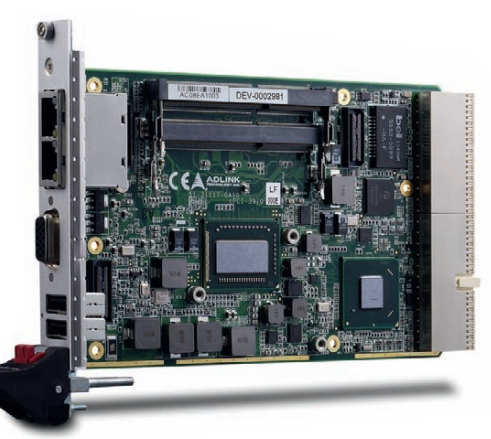

Рис. 6. Плата сРСІ-3970

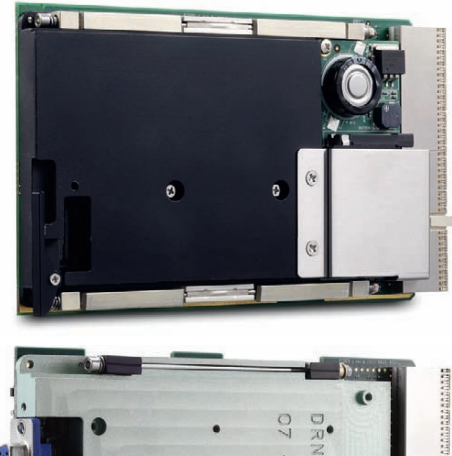

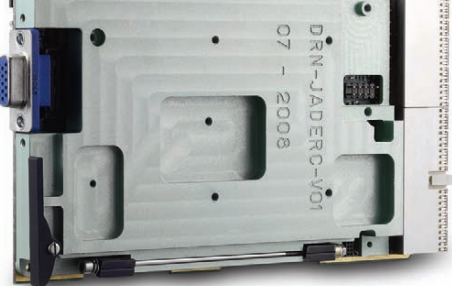

Рис. 7. Платы СТ-30 и СТ-31

тающих в экстремальных условиях окружающей среды: в диапазоне температур эксплуатации от  $-40$  до  $+85^{\circ}$ С, с высокими вибрационными и ударными нагрузками до 5g и 40g соответственно, в загрязнённых средах.

Для таких поистине адских условий работы компании ADLINK предлагает две платы - СТ-30 и СТ-31 (рис. 7). Первая из них повторяет архитектуру описанной сРСІ-3920, прототипом второй послужила сРСІ-3610, за исключением нескольких крайне важных моментов.

Во-первых, платы оснащены кондуктивным радиатором охлаждения. Занимает он львиную долю их площади, обеспечивая тем самым максимально эффективный теплоотвод без применения вентиляторов.

Во-вторых, используемые микрокомпоненты рассчитаны на расширенный температурный диапазон, а собранные системы прошли дополнительное тестирование.

В-третьих, на модули нанесено специальное защитное лаковое покрытие, предупреждающее выход из строя при работе в агрессивных или влажных средах. Такие инженерные решения трудно переоценить при эксплуатации в составе военной техники, на транспортных комплексах, на тяжёлых производствах и в устройствах специального назначения.

Во второй части статьи будут рассмотрены системы сРСІ формата 6U компании ADLINK Technology. ●

#### **ЛИТЕРАТУРА**

- 1. Головастов А. CompactPCI и PXI: не соревнуясь, а дополняя друг друга // Современные технологии автоматизации. - $2009. - N_2 2.3.$
- 2. Яковлев В. На полпути к будущему, или Спецификация PICMG 2.30 CompactPCI PlusIO // Современные технологии автоматизации. - 2011. -  $N_2$  1.

Автор - сотрудник фирмы ΠΡΟΣΟΦΤ Телефон: (495) 234-0636 E-mail: info@prosoft.ru

Таблица 5

#### **Только в ПРОСОФТ:**

• документация на русском языке

• драйверы для ОС QNX

• возможность военной приёмки

# Getac

## **БРОНЯ 1Я КРЕПКА<br>ЗАЩИЩЁННЫЕ НОУТБУКИ GETAC**

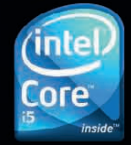

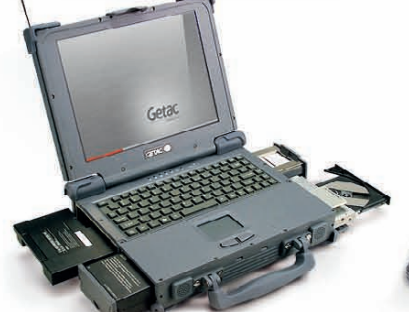

A790 (**расширяемый**)

- **•**Безвентиляторное исполнение
- **•**Дисплей 12,1" или 14,1"
- **•**Множество опций

© СТА-ПРЕСС

- **•**Степень защиты IP65
- **•**Соответствие стандартам MILSTD810F и MILSTD461E

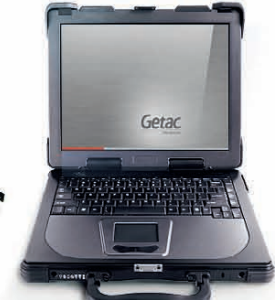

#### M230 (**мобильный**)

- **•**Безвентиляторное исполнение
- **•**Малая толщина
- **•**Дисплей 14,1" или 15"
- **•**Степень защиты IP65
- **•**Соответствие стандартам MILSTD810F и MILSTD461E

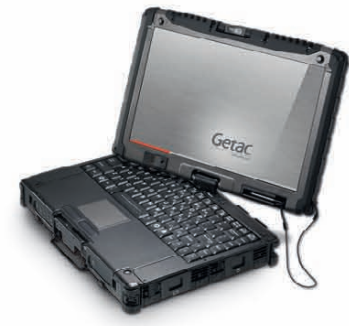

#### V200 (**трансформер**)

- **•**Ноутбук/планшетный ПК **•**Безвентиляторное исполнение
- **•**Дисплей 12,1"
- **•**Встроенная камера
- **•**Степень защиты IP65
- **•**Соответствие стандартам
- MIL-STD-810F и MIL-STD-461E ОФИЦИАЛЬНЫЙ ДИСТРИБЬЮТОР ПРОДУКЦИИ GETAC **And an analysis of the Contract of Anti-** #173

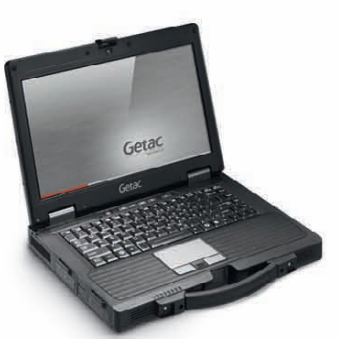

#### S400 (**помощник инженера**)

- **•**Повышенная производительность
- **•**Малый вес **•**Дисплей 14,1"
- **•**Встроенная камера
- **•**Степень защиты IP5x
- **•**Соответствие стандарту
- MIL-STD-810F

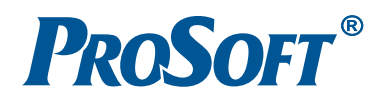

**MOCKBA**<br>
Ten.: (495) 234-0636 • Факс: (495) 234-0640 • E-mail: info@prosoft.ru • Web: www.prosoft.ru<br> **C.AIETEPBYPT** Ten.: (812) 418-0444 • Факс: (812) 418-0339 • E-mail: info@sph.prosoft.ru • Web: www.prosoft.ru<br> **EKATE** 

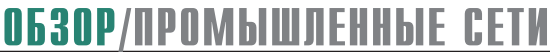

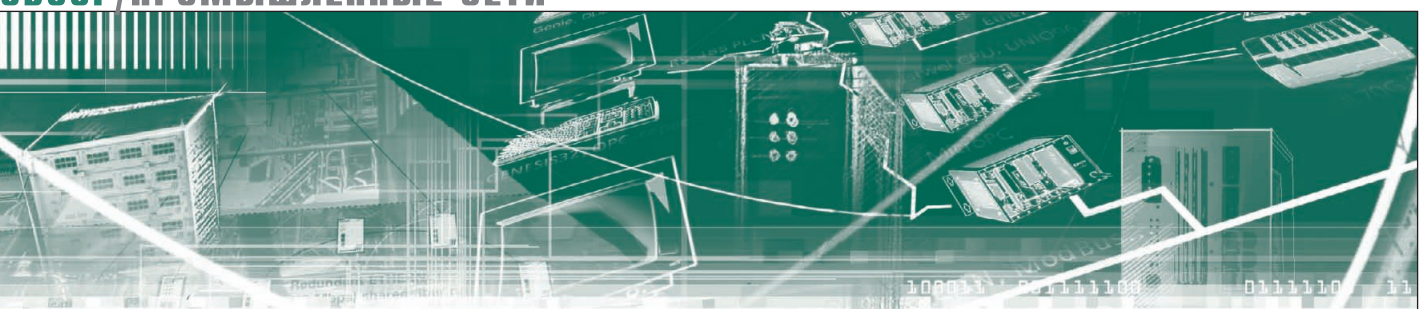

Андреас Геннеке

### Работа с промышленными сетями в зоне класса 2 упрощается

Во взрывоопасных зонах класса 2 для пользователей промышленных сетей, которые в течение долгих лет эксплуатируют взрывозащищённые электрические аппараты, приборы и другие средства автоматизации, был доступен вид взрывозащиты Ex nl, заключающийся в том, что при конструировании электрооборудования общего назначения принимались дополнительные меры защиты, чтобы в нормальных режимах работы оно не могло стать источником дуговых и искровых разрядов. Новая директива «Искробезопасная цепь уровня ic (Ex ic)» заменяет Ex nL с 2011 года. В данной статье описаны улучшения, которые могут быть обеспечены при реализации возможностей нового стандарта в промышленных сетях FOUNDATION Fieldbus H1 и PROFIBUS-PA.

#### ЗАЩИТА ВАШИХ ИНВЕСТИЦИЙ

Уровень искробезопасной электрической цепи іс хорошо известен в России (в ГОСТ 12.2.020-76 имел наименование «повышенная надёжность против взрыва») и сохранён в новом ГОСТ Р 51330.10-99, поскольку имеет достаточно широкую область применения, а также введён в международный стандарт IEC 60079-11:2007 «Электрооборудование для взрывоопасных газовых сред -Часть 11: Искробезопасная электрическая цепь «i». Он похож на применяемый ранее вид взрывозащиты Ex nL (невоспламеняющийся; IEC 60079-15: 2005 «Электрооборудование для взрывоопасных газовых сред - Часть 15: Зашита вида «n») и заменяет его с 2011 года. Установки, введённые в эксплуатацию с использованием Ex nL, продолжают соответствовать стандартам, по требованиям которых они были разработаны. Это включает незначительные обновления и модификации, при которых электрооборудование, содержащее искробезопасные цепи уровня іс, может быть использовано в качестве соответствующих частей для замены, даже несмотря на то, что Ex nL прекратит существование. Для новых установок и значительных модернизаций должен быть применён новый стандарт Ex ic.

#### ПРИМЕНЕНИЕ ИСКРОБЕЗОПАСНОЙ ЦЕПИ ІС В ПРОМЫШЛЕННОЙ СЕТИ

Для применения искробезопасной электрической цепи уровня іс во взрывоопасной зоне класса 2 необходимо,

чтобы установки соответствовали требованиям искробезопасности, подобно существующим требованиям уже известных методов защиты для взрывоопасных зон класса 0 и 1. Вот эти требования: • электрический зазор между зажимами для присоединения искробезопасных и искроопасных цепей должен составлять не менее 50 мм;

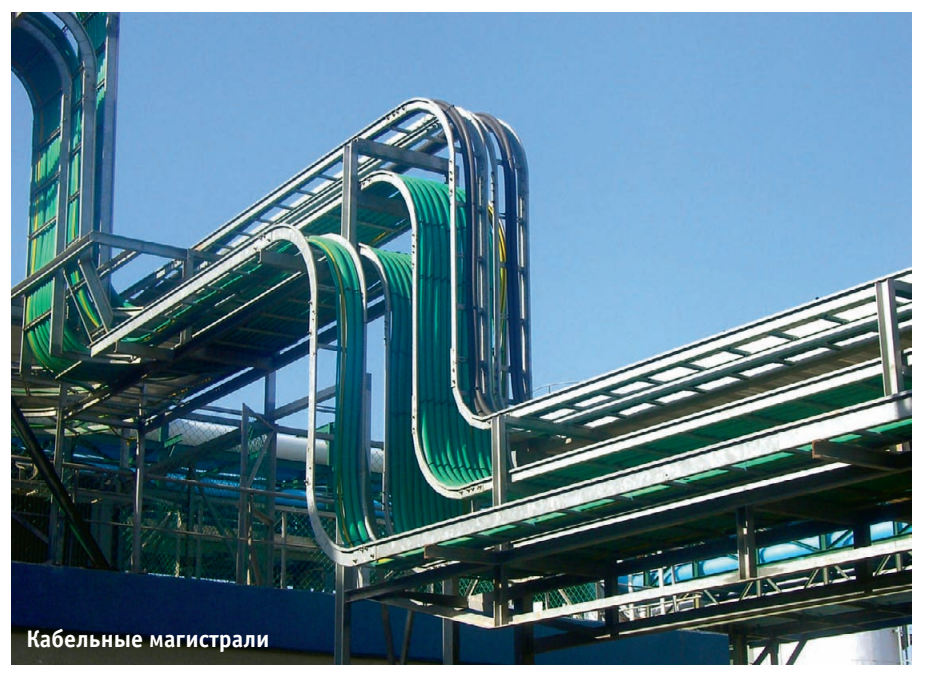

*Таблица 1*

**Искробезопасная электрическая цепь уровня** *ic*

(концепция FISCO с фиксированными предельными значениями полностью исключает вычисления; в концепции Entity более высокие уровни напряжения допустимы для более длинных кабелей)

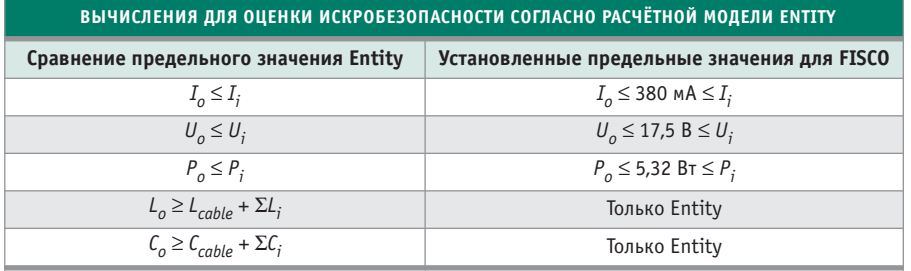

#### **Индексы:**

*o* – выходное значение, например, источника питания;

*i* – входное значение, например, приборов; *cable* – значение для кабеля.

- искробезопасные цепи уровня *ic* тре буют маркировки или использова ния кабеля светло-голубого цвета;
- оценка искробезопасности *ic* произ водится в соответствии с требовани ями концепции Entity или FISCO (Fieldbus Intrinsically Safe Concept – концепция искробезопасной систе мы полевой шины. – *Прим. пер.*).

Для оценки в соответствии с требова ниями расчётной модели Entity [1, 2] необходимо сравнение максимальных значений выходного напряжения (U<sub>o</sub>), выходного тока (I<sub>o</sub>) и выходной мощности источника питания с соответ ствующими входными напряжениями контрольно-измерительного оборудования, а также вычисление и соблюде ние предельных значений для индук тивности и ёмкости. Концепция FISCO, с успехом применяемая для упрощения оценки взрывозащиты, исключает не обходимость в каком-либо числовом сравнении или вычислениях. В кон цепции FISCO уровень Ex ic (IEC 6007927: 2005. – Аутентичный текст международного стандарта – ГОСТ Р 52350.27-2005 «Электрооборудование для взрывоопасных газовых сред. Часть 27. Концепция искробезопасной сис темы полевой шины (FISCO)». – *Прим. пер.*) установлены предельные значе ния безопасного тока, напряжения и мощности, которые должны выдержи ваться для всех сертифицированных компонентов, таких как источники пи тания промышленной сети и приборы (табл. 1).

Для пользователя модель FISCO описывает типы кабелей и их предель ную длину (до 1000 м) и устанавливает, что в каждом сегменте разрешён толь ко один источник питания. Оценка искробезопасности с применением FISCO проста: требуется только соот ветствующая документация о сертифи

кации источника питания, кабелей и используемых полевых устройств.

По существу способ разработки сег ментов полевой шины остаётся преж ним. Топология с одной магистральной линией связи и точками подключения к магистрали для каждого устройства – кабельными отводами – проста для проектирования, монтажа и обслужива ния. При этом все существующие топо логии остаются допустимыми (рис. 1). Высокое напряжение, передаваемое че рез магистральную линию, допустимо для длинных кабельных трасс и боль шого числа устройств. Уровень искро безопасной цепи *ic* на кабельном отводе обеспечивается правильным выбором источника питания и модулей защиты сегмента.

В простой электронной таблице мож но документировать взаимосвязь между РСУ (интерфейс главного компьюте ра), источником питания, модулем за щиты сегмента и полевым устройством, включая точку установки. Электронная таблица устраняет необходимость в монтажной схеме, так как точки соеди

нения являются одинаковыми и не за висят от функции полевого устройства, что ведёт к уменьшению затрат на про ектирование. В подобной таблице лег ко отмечать изменения в составе обору дования, которые появляются при вво де установки в эксплуатацию или в про цессе работы. И она содержит также информацию по взрывозащите.

#### ИНФРАСТРУКТУРА ПОЛЕВОЙ ШИНЫ: ВСЕГДА С ЗАЩИТОЙ ОТ КОРОТКОГО ЗАМЫКАНИЯ

В настоящее время в технических ус ловиях для инфраструктуры промыш ленной сети оговорена защита от ко роткого замыкания в каждом кабель ном отводе, чтобы не допустить неже лательных сбоев на магистрали и части сегмента, например, при проведении работ на функционирующих устрой ствах. Поэтому обычно применяются сегментные соединители с защитой от короткого замыкания, так называемые модули защиты сегмента (Segment Protector). Это ведёт к значительному повышению коэффициента готовности инфраструктуры промышленной сети.

#### ПРОСТОЕ И ЭЛЕГАНТНОЕ УСТРОЙСТВО ДЛЯ ПРИМЕНЕНИЯ В ЗОНЕ КЛАССА 2

Модули защиты сегмента также обес печивают уровень искробезопасности *ic* с высокими типичными значениями физических величин. В частности, уста новлено повышенное значение макси мального выходного напряжения (U<sub>o</sub>) для оценки искробезопасности в соот ветствии с расчётной моделью Entity, поскольку для многих полевых уст ройств допустимы высокие значения безопасного максимального входного

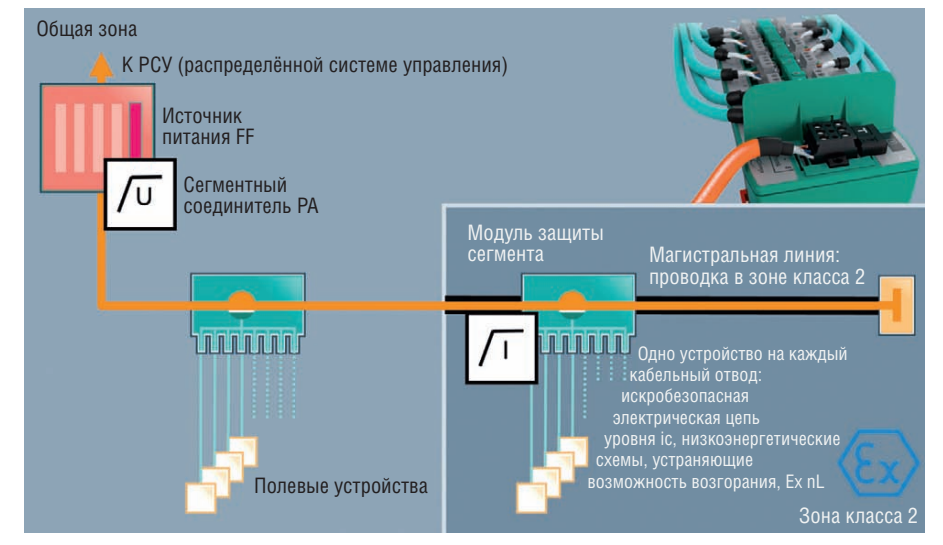

**Рис. 1. Топология на основе магистральной линии и кабельных отводов является понятной, простой в реализации и обслуживании**

напряжения  $(U_{\vec{i}})$ . Модуль защиты сегмента ограничивает ток на выходе каж дого кабельного отвода до безопасного значения  $I_0 = 70$  мА, которое является достаточно низким практически для всех доступных сегодня устройств.

Для требуемого более низкого значе ния безопасного максимального вы ходного напряжения  $U<sub>o</sub>$  на подключении кабельного отвода, например, в системе FISCO, напряжение ограничи вается также в источнике питания по левой шины, так как он на самом деле обеспечивает управление напряжени ем. Таким образом, для простой и на дёжной реализации системы FISCO с уровнем искробезопасности *ic* необхо димо применять источник питания с усовершенствованной схемотехникой, соответствующей требованиям уровня искробезопасности *ic.* Сочетание ис точника питания и модуля защиты сег мента обеспечивает уровень искробезо пасности цепи *ic* в системе FISCO или Entity на кабельном отводе с выбором значений безопасных напряжений.

Эта конструкция известна как кон цепция магистрали повышенной мощ ности (High-Power Trunk) [3], которая уже стала промышленным стандартом для любой взрывоопасной зоны. Так как мощность магистрали является не ограниченной в смысле защиты от воспламенения, работа на действующей магистрали разрешена только при усло вии газоочистки. Однако проведение работ на функционирующем оборудо вании разрешено в любое время. Эта конструкция не только является эконо мически эффективной, но и оптималь но использует сегмент, допуская более высокое значение тока, протекающего через магистральную линию. При более высоком уровне напряжения возрастает протяжённость кабельных линий.

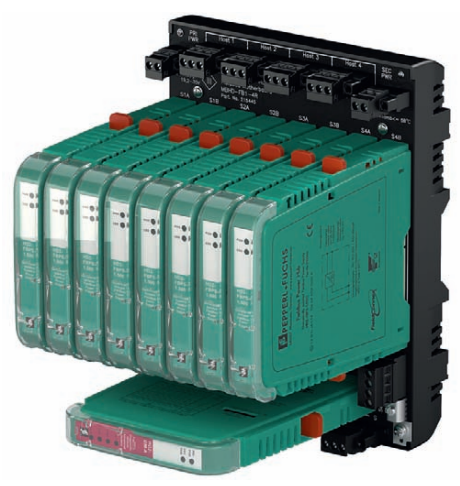

**Рис. 2. Концентратор мощности MBHDFB14R соответствует уровню искробезопасности** *ic* 

#### С FIELDCONNEX КОМПАНИИ ГОТОВЫ К ИННОВАЦИЯМ

Новаторы из компании Pepperl+Fuchs, которые всег да активно вовлечены в рабо ту комитетов IEC и руководящих организаций по промышленным се тям, таких как ассоциации FOUN DATION Fieldbus и PROFIBUS International, предвосхитили

технические изменения и заранее нача ли реинжиниринг компонентов систе мы FieldConnex для инфраструктуры полевой сети. Были необходимы только незначительные модификации, чтобы сертифицировать уровни изоляции FieldConnex Power Hub и R2 Segment Protector для уровня искробезопасности *ic*, как описано ранее.

MBHD-FB1-4R является новейшим концентратором мощности с высоким значением удельной мощности (High Density Power Hub) для системы FieldConnex. Отдельные сменные си ловые модули в конфигурации с резер вированием снабжают электропитани ем до четырёх сегментов. Power Hub обеспечивает ток до 500 мА в каждом сегменте при повышенном напряже нии изоляции, и в настоящее время предлагаются силовые модули c галь ванической развязкой. Выходные нап ряжения от 31 до 17 В (*Uo* для FISCO Ex ic) делают возможным правильное подключение соответствующего сегме нтного соединителя FieldConnex для любой взрывоопасной зоны. Модуль Power Hub сертифицирован для уста новки во взрывоопасной зоне класса 2 (рис. 2).

Модуль защиты сегмента для систе мы FieldConnex R2-SP-N\* подходит для применения в искробезопасных цепях nL и *ic*. Обозначение «\*» указы вает на возможность выбора от 4 до 12 кабельных отводов [3]. В модуле уве личен до 50 мм электрический зазор между зажимами для присоединения цепей магистрали и кабельных отво дов, и между ними установлена изоля ционная перегородка. Защита от ко роткого замыкания в каждом кабель ном отводе гарантирует доступность полевой шины, которая остаётся в ра бочем состоянии при выполнении ра бот на функционирующих полевых устройствах (рис. 3).

#### ВЫГОДА ДЛЯ ПОЛЬЗОВАТЕЛЕЙ

В настоящее время оценка искробе  $40\parallel$  соответствует уровню искробезопасности ic в зопасности базируется на хорошо из- **E-mail: [info@prosoft.ru](mailto:info@prosoft.ru)** 

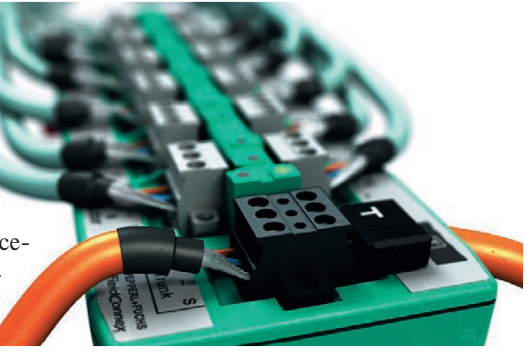

**Рис. 3. Простой в эксплуатации модуль защиты сегмента R2 системы FieldConnex с защитой каждого кабельного отвода от короткого замыкания**

вестных концепциях в соответствии с моделями Entity или FISCO. Разработ чики полевой шины, которые отделя ют электрические искробезопасные цепи nL от силовых цепей, имеют хо рошую подготовку. Искробезопасная цепь уровня *ic* для взрывоопасной зо ны класса 2 и концепция FieldConnex делают возможным проведение работ на оборудовании при функционирую щей технологической установке, при этом не нужно получать разрешение на проведение работ без отключения обо рудования. С уровнем искробезопас ности *ic* можно применять взрывоза щиту вида «искробезопасная электри ческая цепь *i*» во взрывоопасной зоне класса 2. При выполнении требований Ex ic, адаптированных к оценке взры возащиты, сокращаются затраты и уст раняется неопределённость. Работа с полевыми устройствами должна быть такой же простой, как всегда, и c уров нем искробезопасности *ic* это осущест вимо. ●

#### РЕКОМЕНДУЕМАЯ ЛИТЕРАТУРА

- 1. Kegel G., Kessler M., Rogoll G. FISCO model Versus Conventional Intrinsic Safety Evaluation in Fieldbus Technology. Pep perl+Fuchs GmbH, Mannheim 2001.
- 2. Кругляк К.В. Промышленные сети: цели и средства // Современные технологии авто матизации. – 2002. – № 4.
- 3. Жданкин В.К. Концепция FieldConnex® для промышленных сетей FOUNDATION Fieldbus H1 и PROFIBUS-PA: повышение производительности и снижение затрат. Часть 1 // Современные технологии авто матизации. – 2009. – № 2.

**Авторизованный перевод Виктора Жданкина, сотрудника фирмы ПРОСОФТ** Телефон: (495) 234-0636

## **Industrial Ethernet высокого напряжения**

Коммуникационное оборудование для промышленных условий эксплуатации

#### **TEEE 1613**

**IEC 61850-3** 

## e e e e e e e e e e e e e e e e .<br>E e e e e e e e e e e e e e e e e e .

**Защищённый управляемый коммутатор серии EX87000 24 порта 10/100Base + 4 порта Gigabit Ethernet**

**EtherWAN** 

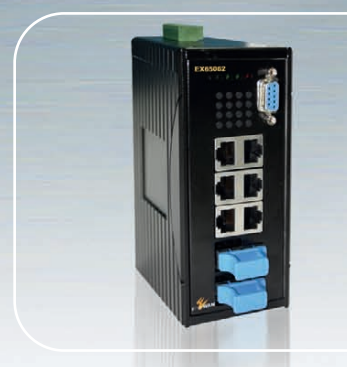

**Защищённый управляемый коммутатор Gigabit Ethernet EX65000** • 8 портов 10/100/1000Base-TX • До 2 портов 1000Base-FX

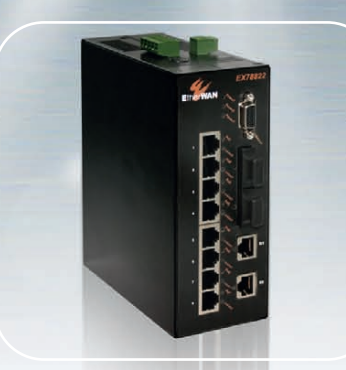

Защищённый РоЕ-коммутатор **EX78000** • 4/8 портов PoE • До 4 портов 100Base-FX • До 2 портов Gigabit Ethernet

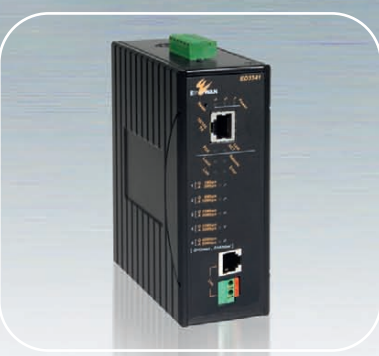

**Высокоскоростной «удлинитель» Ethernet ED3141**  • До 50 Мбит/с • Дальность до 1,9 км • Технология Ethernet-over-VDSL

#### ОФИЦИАЛЬНЫЙ ДИСТРИБЬЮТОР ПРОДУКЦИИ ETHERWAN **#277**

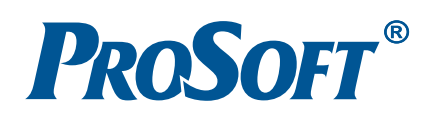

**MOCKBA**<br>
Ten.: (495) 234-0636 • Факс: (495) 234-0640 • E-mail: info@prosoft.ru • Web: www.prosoft.ru<br>
C.NETEPBYPT Ten.: (812) 418-0414 • Факс: (812) 418-0339 • E-mail: info@sph.prosoft.ru • Web: www.prosoft.ru<br>
CEMETERIME

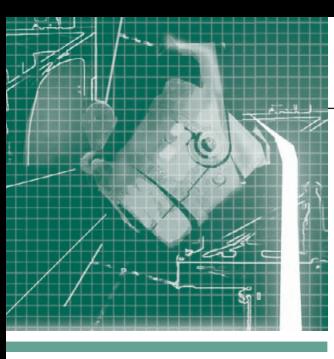

#### СИСТЕМНАЯ ИНТЕГРАЦИЯ **MFTANNVPTHQ**

# Контроль и управление качеством среза катодного<br>осадка в САУ «Электролиз»

Николай Матюшкин, Валерий Безумов, Владимир Новиков, Александр Кабанов, Владимир Андронов, Александр Дунаев

В статье рассматривается реализация алгоритма оптимизации одного из показателей качества производства тугоплавких редких металлов электролизом расплава солей в составе САУ «Электролиз».

Для контроля и управления процессами электролитического получения тугоплавких редких металлов, в частности циркония, в расплавах солей была разработана САУ «Электролиз» [1, 2]. В состав САУ «Электролиз» внедрён ряд математических моделей разработки ОАО «ВНИИНМ», позволяющих повысить качество готовой продукции и резко сократить расход электроэнергии при стабилизации других показателей, влияющих на себестоимость продукции и безопасность управления технологическим процессом.

Структурная схема САУ «Электролиз» показана на рис. 1. САУ «Электролиз» является двухуровневой децентрализованной системой. На её нижнем уровне находятся датчики, преобразователи, линии связи, контроллеры МісгоРС фирмы Octagon Systems. На верхнем уровне - промышленные рабочие станции AWS-8248T и AWS-8100 фирмы Advantech.

Контроллеры МісгоРС выполнены в корпусе 5206-RM с блоком питания 5101 и имеют следующий набор плат: процессорная плата 5066, 48-канальная плата цифрового ввода-вывода 5600-48, Ethernet-карта.

Промышленные рабочие станции Advantech серии AWS обладают необходимой функциональностью и вычислительной мощностью, оснащены чётким цветным ТFT ЖК-лисплеем, имеют переднюю панель со степенью защиты ІР65. В САУ «Электролиз» с их помощью управляют токовой нагрузкой серий электролизёров, составом электролита и качеством среза катодного осадка, а также осуществляют визуализацию информации о ходе технологического процесса и состоянии оборудования в виде мнемосхем и трендов. Промышленные рабочие станции AWS-8248T расположены в помещении мастера смены; рядом с ним в отдельной комнате находятся контроллеры; компактная рабочая станция AWS-8100 установлена в одном помещении с обслуживаемым ею промышленным оборудованием - выпрямительными агрегатами. Преобразователи, вторичные приборы, устройства связи с объектом размещены в местном щите рядом с объектом управления. Для связи рабочих станций AWS-8248T между собой, с контроллерами, АРМ и сервером используется сеть Ethernet. Связь компактной рабочей станции AWS-8100 со станциями AWS-8248T осуществляется по интерфейсу RS-485.

К современному производству тугоплавких редких металлов электролизом расплава солей предъявляются следующие требования:

- непрерывность произволства.
- герметичность электролизёра,
- автоматизация основных технологических операций.

В этой связи особое значение приобретает операция удаления катодного осадка. Одним из способов удаления католного осалка является способ среза катодного осад-

ка с помощью П-образных ножей. Как видно из схемы электролизёра, приведённой на рис. 2, для осуществления среза катодного осадка катоды изготавливают в форме усечённой окружности и помещают на катодном валу, который соединён с двигателем переменного тока. П-образные ножи соединены с лотками, которые также имеют возможность вращаться вокруг своей оси. Чтобы не допустить прогорания катодов в расплаве, их охлаждают водовоздушной смесью. Перед началом процесса среза катодного осадка происходит опускание лотков. Затем в процессе среза катодного осадка катодный вал делает один оборот, при этом катоды проходят через П-образные ножи, после чего осуществляется поднятие лотков, и катодный осадок сбрасывается в приёмники, где охлаждается в атмосфере инертного газа. Процесс электролиза получается практически непрерывным. Постоянный ток отключается только на несколько минут для осуществления оборота ка-

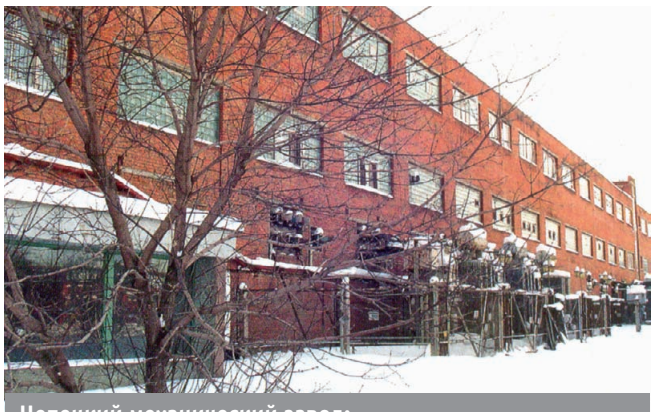

Чепецкий механический завод: здание отделения по производству порошка циркония

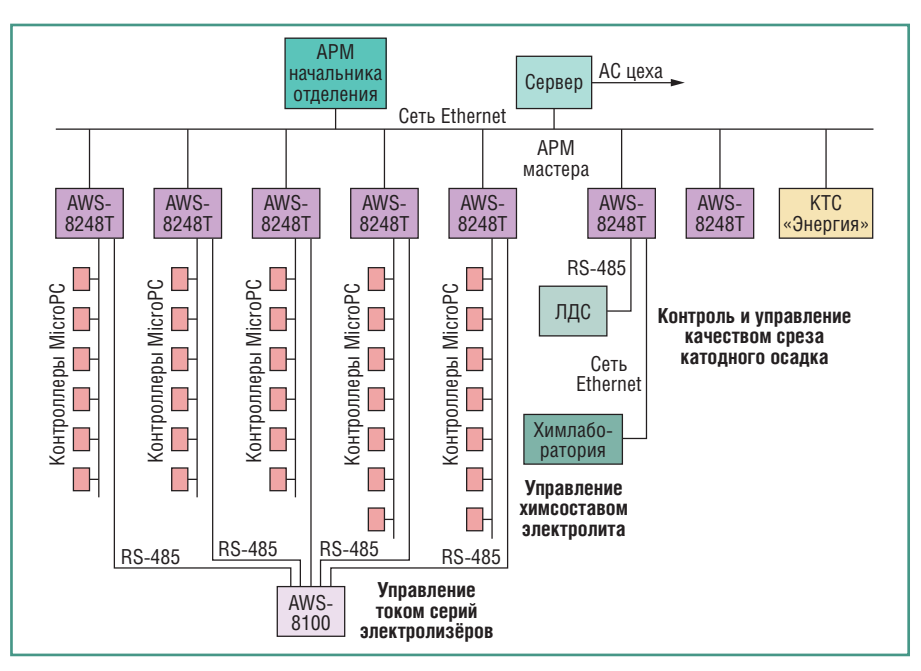

#### **Условные обозначения:**

АС – автоматизированная система; КТС – комплекс технических средств; ЛДС – линия дозирования солей. **Рис. 1. Структурная схема САУ «Электролиз»**

тодного вала. Данный способ удаления катодного осадка позволяет сохранить герметичность электролизёра. Срез ка тодного осадка происходит внутри гер метичного корпуса электролизёра. Все технологические операции при срезе ка тодного осадка легко автоматизируются.

Промышленное производство цирко ния электролизом расплава солей орга низовано на ОАО «Чепецкий механи ческий завод». Общий вид цеха по про изводству порошка электролитического циркония приведён на рис. 3. Опыт про мышленной эксплуатации показал, что способ среза катодного осадка с по мощью П-образных ножей может приводить к сокращению периода работы электролизёра. При эксплуатации дан ного способа удаления катодного осадка наблюдались как «хорошие», так и «пло хие» срезы катодного осадка. При «хоро ших» срезах удаление катодного осадка производилось с одного оборота катод

ного вала. При «плохих» срезах для уда ления катодного осадка необходимо бы ло осуществить два и более оборотов ка тодного вала. Большое количество «пло хих» срезов приводило к повышенному износу ножей и лотков и, соответствен но, к сокращению периода работы электролизёра. Возникла задача умень шить количество «плохих» срезов катод ного осадка и тем самым повысить эф фективность электролитического про изводства тугоплавких редких металлов.

Решить данную задачу удалось с по мощью создания подсистемы автомати зированного контроля и управления ка чеством среза катодного осадка в соста ве САУ «Электролиз». Были выполнены эксперименты, направленные на выра ботку критерия качества среза катодно го осадка и определение технологиче ских параметров, влияющих на этот критерий. Во время проведения экспе риментов фиксировались:

- пусковой ток двигателя привода ка тодного вала,
- ток холостого хода двигателя приво да катодного вала,
- ток двигателя привода катодного ва ла первой попытки среза катодного осадка  $(I_{cn})$ ,
- ток двигателя привода катодного ва ла промежуточных попыток среза ка тодного осадка,
- ток двигателя привода катодного ва ла последней попытки среза катод ного осадка,
- период времени между пуском двига теля катодного вала и началом среза катодного осадка,
- время первой попытки среза катод ного осадка,
- время промежуточных попыток сре за катодного осадка,
- время последней попытки среза ка тодного осадка,
- общее время среза катодного осадка. Для критерия качества среза катодно

го осадка оценивались следующие пара метры:  $I_{\text{cpl}}$  и время первой попытки среза катодного осадка. Для измерения тока двигателя привода катодного вала при срезе катодного осадка аналоговый сиг нал через трансформатор тока 300/5 преобразовывался (посредством преоб разователя Advantech ADAM-3114A) в стандартный сигнал (0…10 В) и вводил ся в промышленную станцию. Частота съёма сигнала в момент операции среза была 9 раз в секунду. Как показали экс периментальные данные, время первой попытки среза катодного осадка изме нялось незначительно в пределах ±12%, а *I*ср1 при этом изменялся в пределах ±55%. Кроме того, было обнаружено, что при превышении некоторого пре дельного значения тока двигателя при вода катодного вала срез катодного осадка, как правило, проводился в не сколько приёмов. Поэтому для избежа ния «плохих» срезов катодного осадка

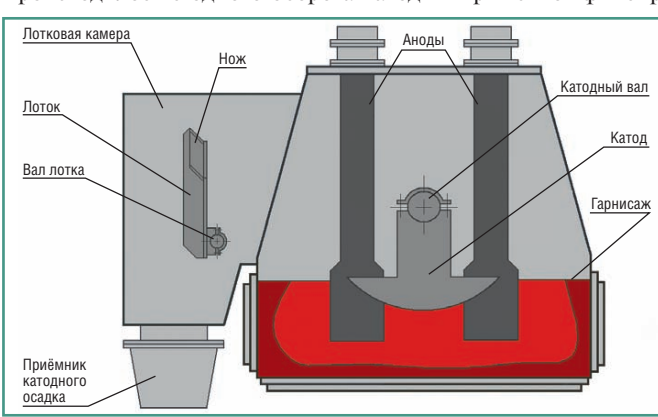

**Рис. 2. Схема герметичного электролизёра для получения тугоплавких редких металлов электролизом расплава солей**

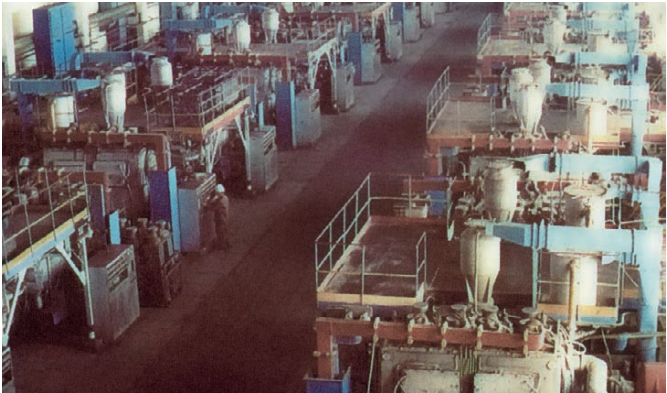

**Рис. 3. Цех по производству порошка электролитического циркония**

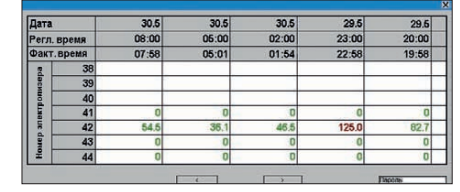

**Рис. 4. Таблица значений** *I***ср1**

можно признать качественным срез при *I*ср1 не более предельного значения тока двигателя привода катодного вала. Пре дельное значение тока двигателя приво да катодного вала зависит от мощности этого двигателя и должно определяться для каждого электролизёра отдельно. Как показали проведённые экспери менты, на  $I_{\text{col}}$  влияют степень охлаждения катодов, состав и уровень электро лита. Например, для электролитическо го получения циркония были найдены следующие математические модели:

 $I_{\text{cpl}} = 0,4849 \cdot \text{OX} + 87,1524;$  (1)<br>  $I_{\text{cpl}} = -13,5663 \cdot C_{\text{C1}} + 241,1943;$  (2)  $I_{\text{cpl}} = -13,5663 \cdot C_{\text{Cl}} + 241,1943;$  (2)<br>  $I_{\text{cpl}} = 3,3578 \cdot n_{\text{c}} + 94,8921;$  (3)  $I_{\rm cp1} = 3{,}3578 \cdot n_{\rm cp} + 94{,}8921;$  (3)  $I_{\rm cp1} = 0.0612 \cdot N_{\rm cp} + 90.9459;$  (4)  $I_{\text{cpl}} = 0,4337 \cdot \text{OX} - 12,5742 \cdot C_{\text{Cl}} +$  $+3,2636 \cdot n_{cp} + 195,6647.$  (5)

Здесь ОХ – среднее показание сигна лизаторов охлаждения катодов, %;

*С*Cl – концентрация хлора в электро лите, %;

*n*ср – номер среза катодного осадка между сливами электролита;

*N*ср – номер среза катодного осадка за весь период работы электролизёра.

Для реализации подсистемы автома тизированного контроля и управления качеством среза катодного осадка было разработано информационное обеспе чение, которое осуществляет выдачу на экран монитора промышленной стан ции значений  $I_{\rm cpl}$  в табличном виде, показанном на рис. 4, а также (по вызову технолога) графика изменения тока двигателя привода катодного вала на момент проведения операции среза ка тодного осадка, пример которого при ведён на рис. 5.

Для значений  $I_{\text{col}}$ , выводимых на экран монитора промышленной станции, предусмотрены разные цвета: если  $I_{cn1}$ не больше предельного значения тока двигателя привода катодного вала, то зе лёный цвет; если I<sub>cp1</sub> больше предельного значения тока двигателя привода ка тодного вала, то красный цвет. Если зна чение *I*<sub>cn1</sub> больше предельного значения тока двигателя привода катодного вала, то происходит расчёт управляющего воз действия по математическим моделям 1– 5 и вывод рекомендаций по измене нию степени охлаждения катодов, соста

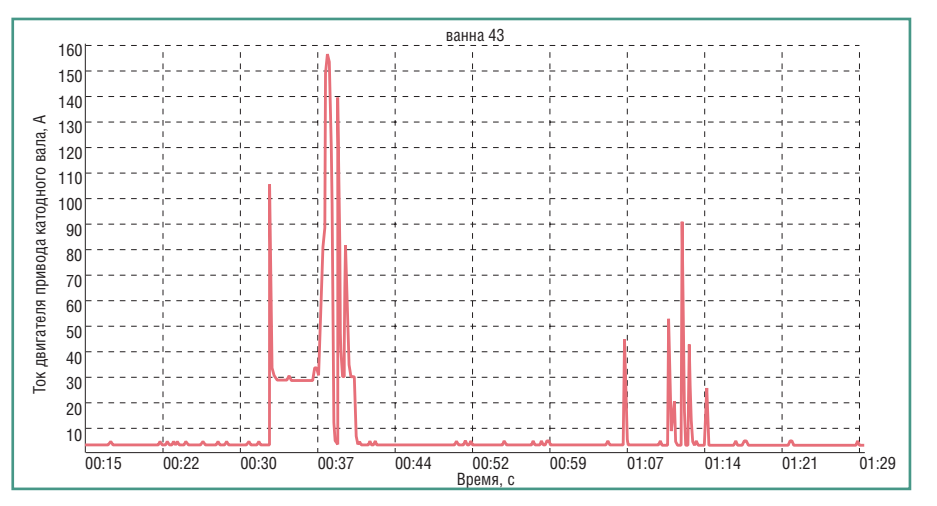

**Рис. 5. График изменения тока двигателя привода катодного вала на момент проведения операции среза катодного осадка**

ва и уровня электролита, направленных на уменьшение *I*<sub>cp1</sub>. Если реализация выданных рекомендаций не привела к требуемым результатам, то после очеред ной операции среза катодного осадка происходит вскрытие электролизёра, проверка крепления и состояния ножей и лотков и при необходимости зачистка шейки катодов, ножей и лотков.

Внедрение подсистемы автоматизи рованного контроля и управления каче ством среза катодного осадка в составе САУ «Электролиз» в производство поз волило увеличить период работы элект ролизёра на 15%. ●

#### ЛИТЕРАТУРА

- 1. Бакланов В.П., Огородников Л.В., Семё новых Е.П., Суслов В.Б. и др. Опыт созда ния автоматизированной системы конт роля и управления процессом электроли тического получения циркония на базе использования инструментального пакета Trace Mode // Промышленные АСУ и контроллеры. – 2004. – № 6. – С. 13–15.
- 2. Безумов В.Н., Бакланов В.П., Дунаев А.И., Матюшкин Н.А. и др. Разработка мате матических моделей процесса электроли за в расплаве  $K_2ZrF_6-KCl-KF-NaCl$  // Цветные металлы. – 2005. – № 7. – С. 100–102.

#### HOBOCTH HOBOCTH HOBOCTH HOBOCTH

#### **В «пятилетку» с Belden**

Компания Belden улучшает условия базо вой гарантии на большинство изделий мо дельного ряда Hirschmann™. Теперь вместо базовых 24 месяцев гарантии предоставля ется срок в 60 месяцев (5 лет) на следую щие серии и модели:

- **серия Spider** (неуправляемые промыш ленные коммутаторы Fast и Gigabit Ether net начального уровня);
- **серия OpenRail** (более 1000 модифика ций компактных промышленных коммута торов с широким спектром применения);
- **модульная серия MICE и PowerMICE** (промышленные коммутаторы для отка зоустойчивых сетей Ethernet и Real-time Ethernet с модульной структурой, «горя чим» резервированием и широким на бором специализированных опций);
- **серия RSR** (специализированные ком мутаторы для подстанций и транспорта, удовлетворяющие требованиям стан дартов МЭК 61850, EN50155);
- **коммутаторы MACH 1020/1030/1040** (стоечные отказоустойчивые коммутато ры с уникально гибкой конфигурируемой

архитектурой, отвечающие требованиям МЭК 61850);

- серия Octopus (коммутаторы со степенью защиты IP67 для эксплуатации вне распределительных шкафов в пыльной, влажной среде);
- **беспроводные устройства BAT54, BAT300** (промышленные точки доступа Wi-Fi с дальностью передачи до 20 км и скоростью до 300 Мбит/с);
- **роутеры Eagle** (межсетевые экраны в промышленном исполнении для защиты и сегментирования Ethernet-сетей).

Покупатель может также заказать расши ренную до 8 лет гарантию, просто выбрав соответствующий пункт в электронном кон фигураторе устройства на его Web-странице. Более длительные сроки гарантии на из делия Hirschmann™ рассматриваются и пре доставляются по отдельному запросу. На продукцию модельного ряда MACH102/104, MACH4000 базовый срок гарантии не изме нился и составляет 24 месяца.

Весь спектр продукции Hirschmann мож но приобрести у официального дистрибью тора Belden – компании ПРОСОФТ. ●

© СТА-ПРЕСС

CTA-NPECC

 $\Lambda$ 

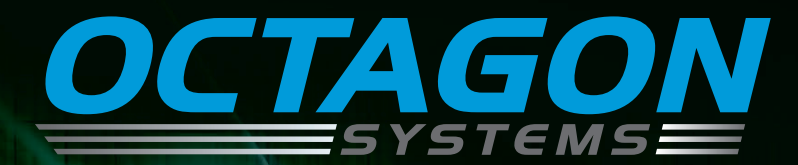

*30 лет успеха в мире 20 лет с ПРОСОФТ в России Надёжный партнёр для Ваших проектов*

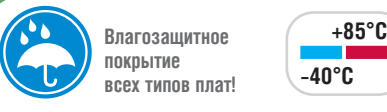

**-40°C**

#### #1

© СТА-ПРЕСС

#### ОФИЦИАЛЬНЫЙ ДИСТРИБЬЮТОР ПРОДУКЦИИ OCTAGON

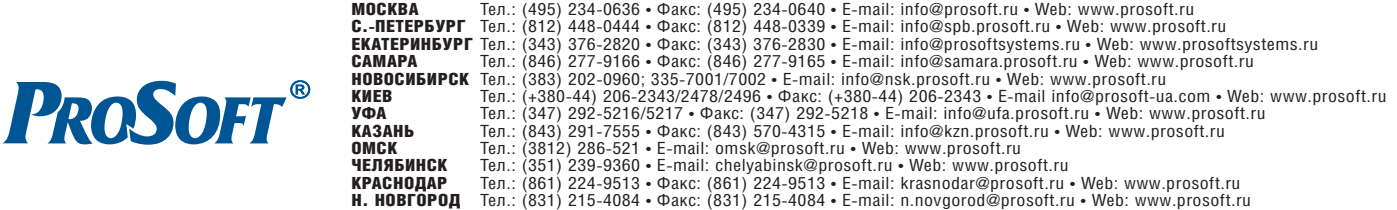

Реклама

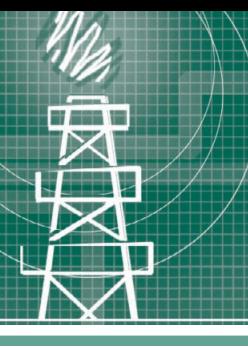

#### СИСТЕМНАЯ ИНТЕГРАЦИЯ **HEOTEFA30BAЯ ПРОМЫШЛЕННОСТЬ**

# Опыт модернизации АСУ ТП<br>установки переработки нефтешламов

Светлана Филатова, Сергей Евченко

В статье описан технологический процесс, реализуемый установкой по переработке нефтешламов в ОАО «Газпромнефть-ОНПЗ». Рассказано о модернизации АСУ ТП данной установки на базе современных программно-технических средств. Обоснован выбор этих средств, представлены структура и функции модернизированной системы.

#### **ВВЕДЕНИЕ**

Одной из ведущих отраслей промышленности в нашей стране по-прежнему остаётся нефтехимическая. В последнее время наряду с проблемами экономической эффективности встаёт вопрос и о технологической эффективности производственных процессов, решение которого направлено на повышение качества готовой продукции. Немаловажную роль играет и внедрение энергосберегающих технологий, позволяющих не только минимизировать расходы природных ресурсов, но и понизить финансовые расходы предприятия на процессы производства.

На сегодняшний день всё бо льшую важность с экологической и экономической точек зрения приобретают процессы рециркуляции природных богатств. Переработка нефтешламов является одним из подобных процессов.

В наиболее упрощённом виде нефтешламы представляют собой многокомпонентные физико-химические системы (смеси), состоящие, главным образом, из нефтепродуктов, воды и минеральных добавок (песок, глина, окислы металлов и т.д.). Состав и физические свойства нефтешламов могут варьироваться в зависимости от источника. Нефтешламы являются одним из наиболее опасных загрязнителей практически всех элементов природной среды - поверхностных и подземных вод, почвенно-растительного покрова, атмосферного воздуха. Поэтому перед всеми предприятиями нефтехимической промышленности остро стоят вопросы переработки отработанных

продуктов и использования их в последующей цепочке технологических процессов всего цикла производства.

#### Сущность процесса

Установка по переработке нефтешламов (УПНШ) в ОАО «Газпромнефть-ОНПЗ» эксплуатируется с 1992 года и предназначена для получения нефтяной фазы из нефтешлама (нефтяной эмуль-

сии, содержащей механические примеси). Стремительное развитие информационных технологий и аппаратных средств привело к необходимости модернизации автоматизированной системы управления установкой, выполненной в своё время на базе контроллера серии Siemens SIMATIC S5.

Установка по переработке нефтешламов состоит из следующих блоков:

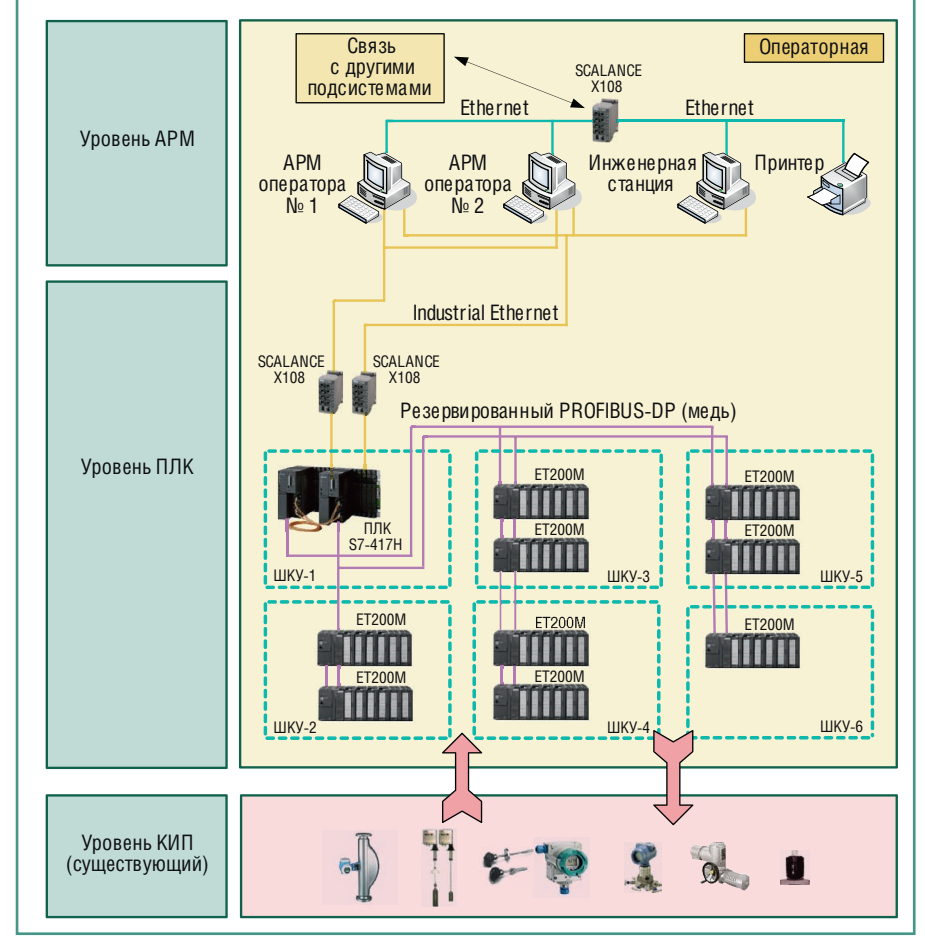

Рис. 1. Структура комплекса технических средств

• подготовки сырья для переработки,

• механического разделения эмульсии.

Сущность процесса заключается в разделении нефтешлама на отдельно выходящие с установки фазы: нефтяную и сепарированную воду, механические примеси. Процесс разделения включает в себя следующие этапы: фильтрацию, центрифугирование и сепарирование. Фильтрация осуществляется путём двухступенчатой очистки от крупных (диаметром более 1 мм) механических примесей при прохождении их через сетчатые фильтры. Для защиты от износа динамического оборудования предусмотрена дополнительная очистка от механических примесей (диаметр частиц 0,1...1,0 мм) при прохождении через гидроциклоны. Гидроциклоны предназначены для разделения двухфазной системы «твёрдое тело - жидкость» с плотностью дискретной фазы большей, чем плотность сплошной фазы. Нефтешлам поступает через тангенциально расположенный входной патрубок в верхнюю цилиндрическую часть корпуса и приобретает вращательное спиральное движение, направленное по пристенной области вниз к вершине конуса. Твёрдые частицы концентрируются вблизи стенок и переносятся потоком в разгрузочный бункер, откуда периодически сбрасываются в шламовую ёмкость.

Разделение двухфазных систем основано на методе разделения их в поле массовых сил. Этот метод осуществляют путём создания в жидкости центробежных сил, передаваемых от вращающихся элементов конструкции (декантеров). Декантеры непрерывного действия со шнековой выгрузкой осадка снабжены двухступенчатым планетарным редуктором с механизмом защиты редуктора от перегрузок. Выгрузка осадка осуществляется непосредственно на транспортёр. На центрифугу поступает нефтешлам, предварительно очищенный от песка в фильтре и гидроциклоне и подогретый до 70...75°С.

Окончательное разделение трёхфазной системы «нефть - вода - механические примеси» происходит в центробежных сепараторах. Приложение к нефтеводяной эмульсии больших центробежных сил позволяет добиться глубокой очистки. Для облегчения процесса сепарации нефтешлам предварительно нагревается до 98°С, что приводит к понижению вязкости и увеличению различий между разными фазами технологической жидкости.

С учётом частых остановок установки на ремонтные работы и возросших затрат на эксплуатацию системы управления в связи с выходом из строя модулей контроллера и других комплектующих частей и невозможностью заказать их у производителя из-за снятия данного оборудования с производства было принято решение о замене системы управления.

На первом этапе проектирования новой системы управления рассматривался вопрос о возможности миграции программного обеспечения промышленного контроллера S5-135U на контроллер S7-400, но учитывая, что в соответствующей линейке продукции Siemens SIMATIC S7 нет полнофункционального аппаратного аналога процессора визуализации, интегрированного в контроллер, было принято решение разрабатывать программное обеспечение заново. В конечном итоге были полностью заменены контроллер и программное обеспечение, а от прежней системы управления осталось только оборудование КИПиА.

#### Выбор и обоснование **РЕШЕНИЯ**

Основные задачи, которые ставились перед системой и были реализованы нашей организацией ООО «МЦЭ-Инжиниринг» с использованием современных программно-технических средств:

- повышение качества ведения технологического процесса;
- повышение надёжности работы технологического оборудования;
- повышение безопасности эксплуатании.

Вместе с тем одним из главных требований при реализации проекта по модернизации были сжатые сроки выполнения пусконаладочных работ. Это требование было вызвано тем, что сырье для установки переработки нефтешламов поступает от основных производств завода, технологические процессы которых непрерывны, а объём буферных ёмкостей ограничен. Поэтому предпусковой подготовке работ было уделено повышенное внимание.

Совместно с эксплуатирующим персоналом установки были выработаны принципы для безопасного и быстрого перехода на новую систему управления. Наши специалисты подробно изучили особенности ведения технологического процесса и режимы работы технологического оборудования.

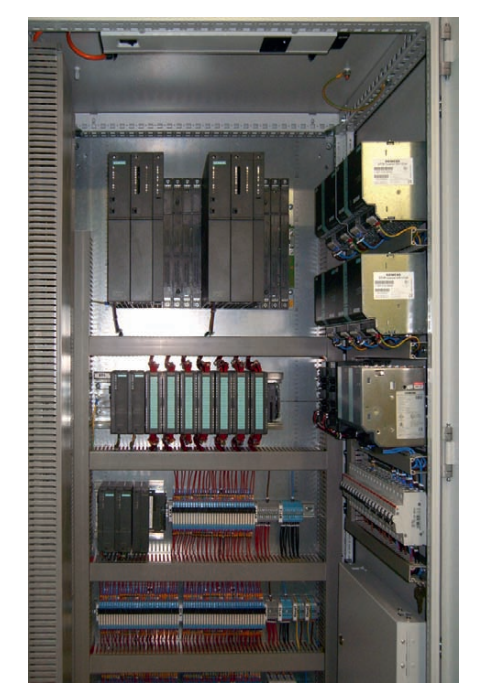

Рис. 2. Шкаф контроля и управления (ШКУ)

Модернизированная система управления была реализована на базе существующего технологического оборудования путём замены морально устаревшего контроллерного оборудования SIMATIC S5 (программируемый логический контроллер S5-135U, система визуализации SIMATIC HMI COROS) на SIMATIC S7-400. Перечень технологических параметров контроля и управления был сохранён в полном объёме. Кроме того, было предусмотрено подключение дополнительных входных и выходных параметров.

При выборе технических средств учитывались не только такие факторы, как функциональность, производительность, совместимость, наращиваемость, ресурс, надёжность, стоимость, но и соответствие требованиям технической, пожарной и экологической безопасности объектов нефтеперерабатывающего завола.

АСУ ТП имеет распределённую трёхуровневую структуру построения  $(pnc. 1)$ .

Уровень КИП (I) состоит из существующих датчиков КИПиА и исполнительных механизмов; уровень ПЛК (II) включает в себя резервируемый программируемый логический контроллер (ПЛК) со станциями распределённого ввода-вывода (рис. 2); уровень АРМ (III) включает устройства оперативного мониторинга и управления.

Питание технических средств уровня I (24 В для датчиков и преобразователей,  $\sim$ 220 В для средств местной сигнализации) осуществляется от программно-

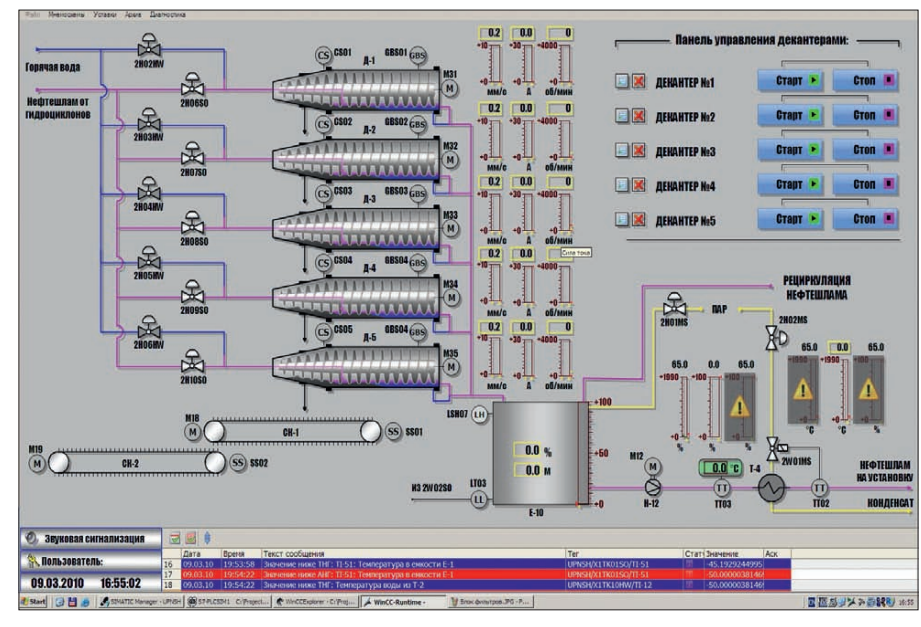

Рис. 3. Видеокадр узла декантеров

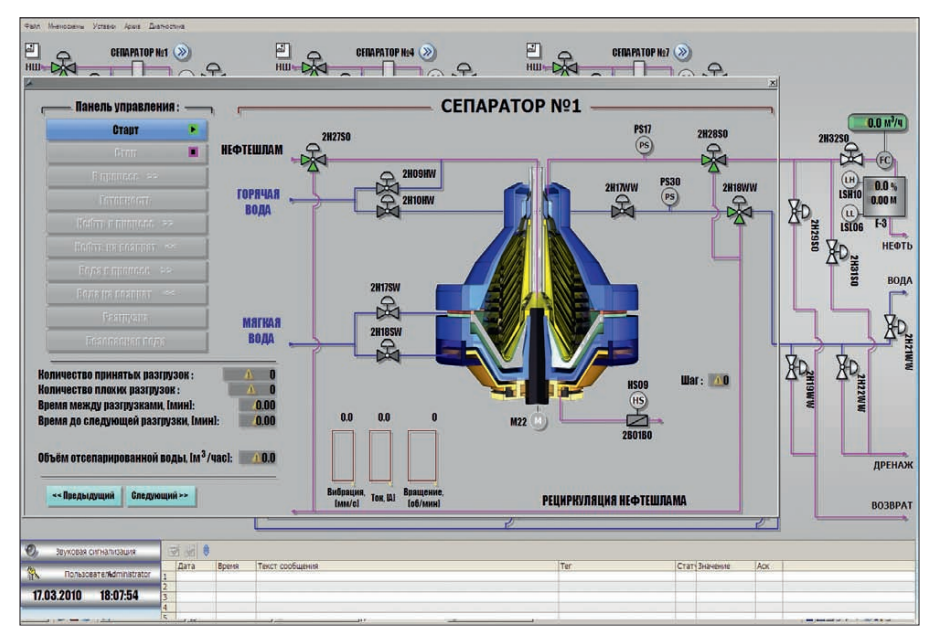

Рис. 4. Видеокадр узла сепаратора № 1

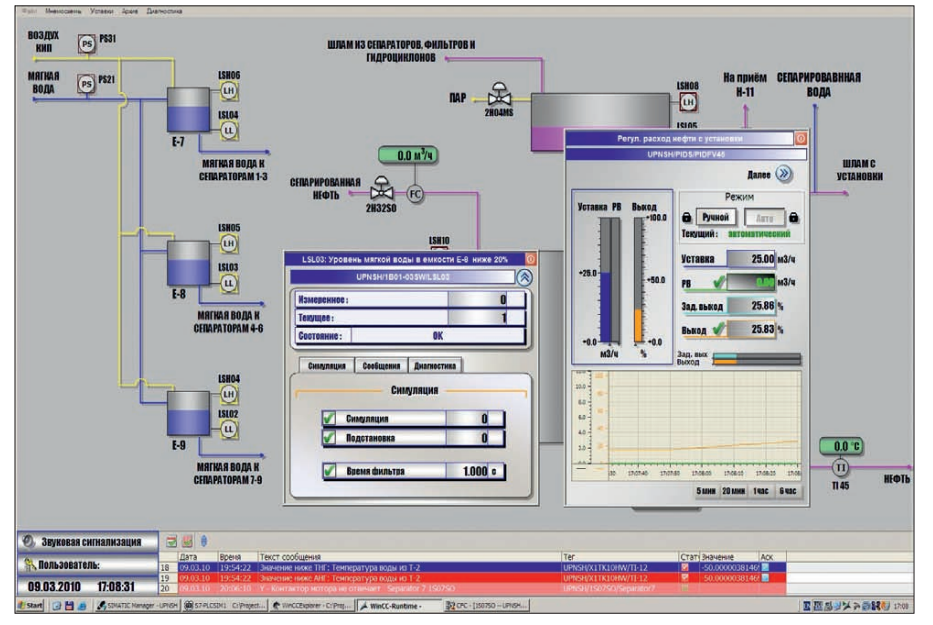

Рис. 5. Пример видеокадра с диалоговыми окнами настройки параметров

технического комплекса (ПТК) системы управления.

Уровни АСУ ТП имеют следующие особенности аппаратной реализации:

- уровень I реализован на базе приборов и средств автоматизации российских производителей;
- уровень II реализован на базе аппаратных средств фирмы Siemens (ПЛК, средства организации промышленной сети);
- уровень III реализован на базе аппаратных средств фирмы НР (АРМ операторов, инженерная станция, принтер).

Модернизация уровня I не проводилась, вышедшие из строя датчики и исполнительные механизмы заменялись на новые того же самого типа.

При модернизации ПТК широко применялись программно-аппаратные средства фирмы Siemens. Для повышения безотказности работы в качестве ПЛК выбран SIMATIC S7-400 с функцией «горячего» резервирования. Модули связи с объектом установлены на станциях распределённого ввода-вывода ЕТ200М, обладающих функцией резервированного подключения к контроллерам по шине PROFIBUS. В качестве SCADA выбран пакет WinCC, обладающий глубокой интеграцией с ПЛК SIMATIC S7. Связь между ПЛК и АРМ операторов реализована по резервированной сети Industrial Ethernet с применением коммутаторов SCALANCE X108. Промышленное программное обеспечение разработано в среде разработки SIMATIC Manager на языке STEP7.

АСУ ТП приспособлена к дальнейшей модернизации и наращиванию. В системе предусмотрены функциональные, аппаратные, программные и другие средства обеспечения высокой живучести системы и надёжности её функционирования при возможных отказах оборудования и ошибках персонала.

Технические средства АСУ ТП работоспособны при реально существующих на объекте электромагнитных помехах, вибрациях, запылённости, колебаниях температуры и влажности окружающего воздуха, воздействиях атмосферного электрического поля и статического электричества.

#### Функции и возможности **СИСТЕМЫ**

Разработанная система АСУ ТП УПНШ реализует следующие функции и возможности:

- представление значений измеряемых параметров технологического процесса в текстовом и графическом виде:
- управление исполнительными механизмами с рабочих мест операторов с помощью диалоговых окон;
- сигнализация и регистрация событий с учётом их статуса (аварий, действий оператора и т.д.);
- сохранение параметров технологического процесса в долгосрочном архиве в виде графиков и таблиц;
- возможность последующего вывода текущей информации из архива в виде сменных и суточных отчётов, сообщений;
- защита от несанкционированного доступа с использованием системы паролей;
- контроль достоверности информации:
- интеграция в существующую систему автоматического управления посредством использования стандартных протоколов и интерфейсов. Основой информационного обеспе-

чения служит база данных SQL Server. Она содержит данные, описывающие технологический объект управления, а

также данные, представляющие текущее состояние объекта управления и его предысторию.

Программное обеспечение контроллера реализовано в среде разработки SIMATIC Manager на языках программирования, стандартизированных МЭК (IEC), с применением модуля СFC. При разработке программного обеспечения особое внимание уделялось реализации алгоритмов пуска, работы и безопасного останова гидроциклонов, сепараторов и декантеров. Нарушение технологических режимов работы сепараторов могло повлечь за собой их засорение и выход из строя.

Система визуализации SIMATIC HMI COROS (интегрированная в контроллер SIMATIC S5) заменена на APM оператора на базе персонального компьютера с применением SCADAпакета WinCC. Информация представляется на АРМ оператора в форме видеокадров, каждый из которых относится к определённому участку технологического процесса. Видеокадры отражают или статическую информацию о неизменных параметрах технологического узла, или динамическую информацию, показывающую изменение динамических параметров в символьном и графическом виде, или состояние выбранного органа управления, или сообщения оператору.

Примеры видеокадров и диалоговых окон настройки и регулирования технологических параметров приведены на рис. 3-5.

#### **ЗАКЛЮЧЕНИЕ**

В результате модернизации АСУ ТП УПНШ удалось в достаточно сжатые сроки решить поставленные задачи повышения качества ведения технологического процесса, увеличения надёжности работы технологического оборудования и безопасности эксплуатании.

Разработанные и внедрённые ООО «МЦЭ-Инжиниринг» решения позволили снизить финансовые расходы предприятия на процессы производства, повысить качество управления процессом и производительность, исключить аварийные ситуации в связи с выходом из строя устаревшего оборудования. ●

**E-mail:** SvetlanaFilatova-34@yandex.ru

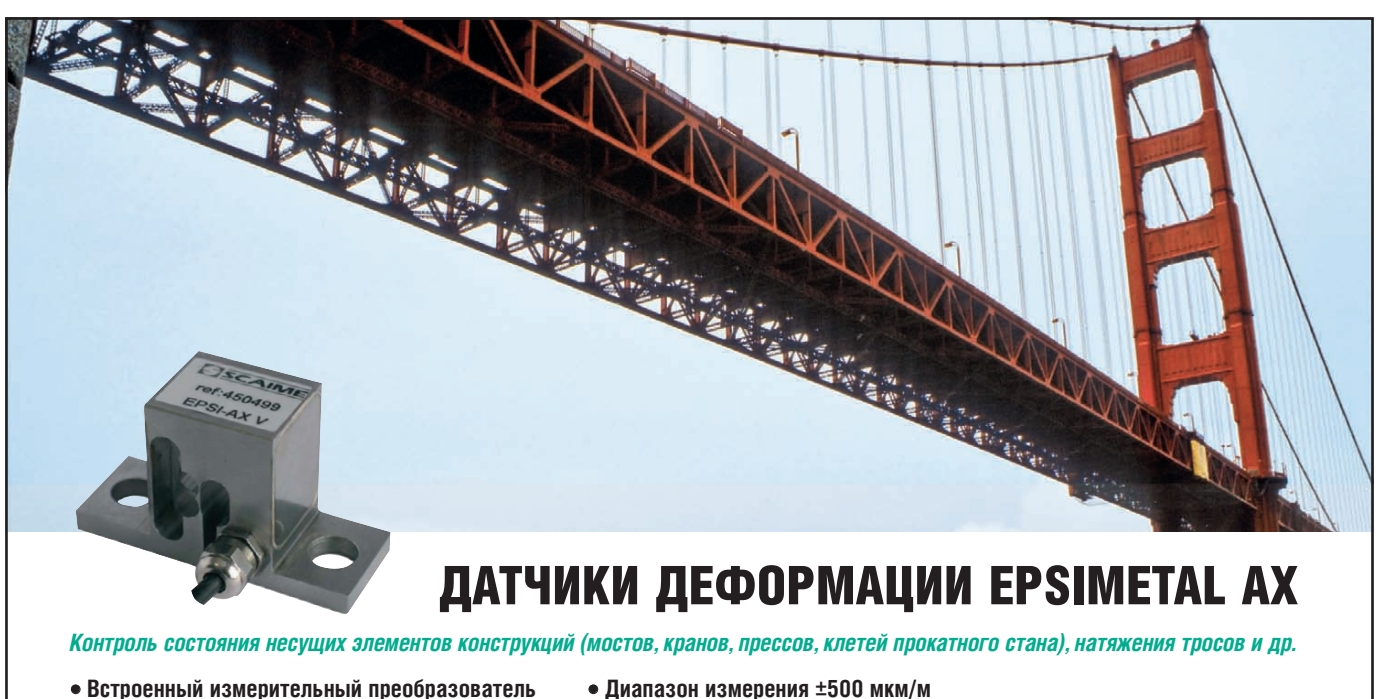

- Встроенный измерительный преобразователь
- Выходной сигнал 0...5 В, 4...20 мА
- Температурная компенсация

**PROSOFT®** 

- Отсутствие механических регулировок
- Интерфейс для дистанционной калибровки
- 
- Разрешение 1 мкм/м
- Монтаж с помошью винтов
- Степень зашиты IP68
- Диапазон температур эксплуатации  $-40...+70^{\circ}C$

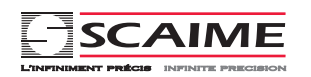

#### **ОФИЦИАЛЬНЫЙ ДИСТРИБЬЮТОР ПРОДУКЦИИ SCAIME**

#411 Реклама

Тел.: (495) 234-0636 • Факс: (495) 234-0640 • E-mail: info@prosoft.ru • Web: www.prosoft.ru

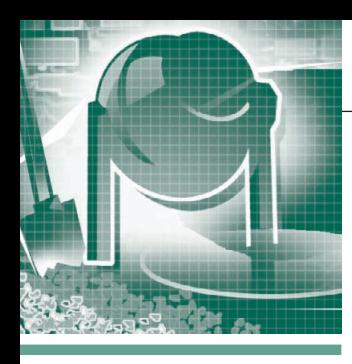

#### СИСТЕМНАЯ ИНТЕГРАЦИЯ ПРОМЫШЛЕННОСТЬ СТРОЙМАТЕРИАЛОВ

## Использование системы **управления PCS7**<br>и приложения CEMAT в цементной промышленности

Богдан Кудлак, Павел Дехтярчук, Андрей Навроцкий

В статье описана автоматизированная система контроля печного агрегата для обжига сырьевой смеси и получения клинкера при производстве цемента, внедрённая на ОАО «Волынь-Цемент» (г. Здолбунов, Украина).

После перехода большинства цементных заводов из государственной собственности в частную перед новыми собственниками встаёт вопрос о необходимости направлять инвестиции на их модернизацию с использованием современного технологического оборудования и систем управления. Одним из мировых лидеров в сфере производства промышленного оборудования и средств автоматизации, имеющим специализированные решения для многих отраслей, является компания Siemens, в широчайшем ассортименте продукции которой есть система управления непрерывными процессами SIMATIC PCS7 и программный пакет СЕМАТ для цементной промышленности.

SIMATIC PCS7 (Process Control System 7) является мощной системой управления процессами, построенной в соответствии с концепцией Siemens «полностью интегрированная автоматизация». Эта система может быть применена для автоматизации технологических процессов в различных отраслях промышленности. Она базируется на использовании стандартных изделий семейства SIMATIC S7.

CEMAT - это система управления процессом, которая была специально разработана для цементной промышленности и на протяжении многих лет успешно применяется на многих цементных предприятиях мира. Приложение CEMAT интегрируется в систему управления процессом SIMATIC PCS7, совместно образуя экономичное решение, оптимизированное с учётом специфики цементной промышленности. СЕМАТ является открытой, гибкой и масштабируемой системой с мощными информационными и диагностическими средствами и характеризуется следующими признаками:

- инженерные компоненты с библиотеками, специально разработанные для цементной промышленности;
- компоненты автоматизации для управления исполнительными механизмами и коммуникационные компоненты, имеющие непосредственную связь с контроллером;
- функции операторского контроля и мониторинг технологического процесса;

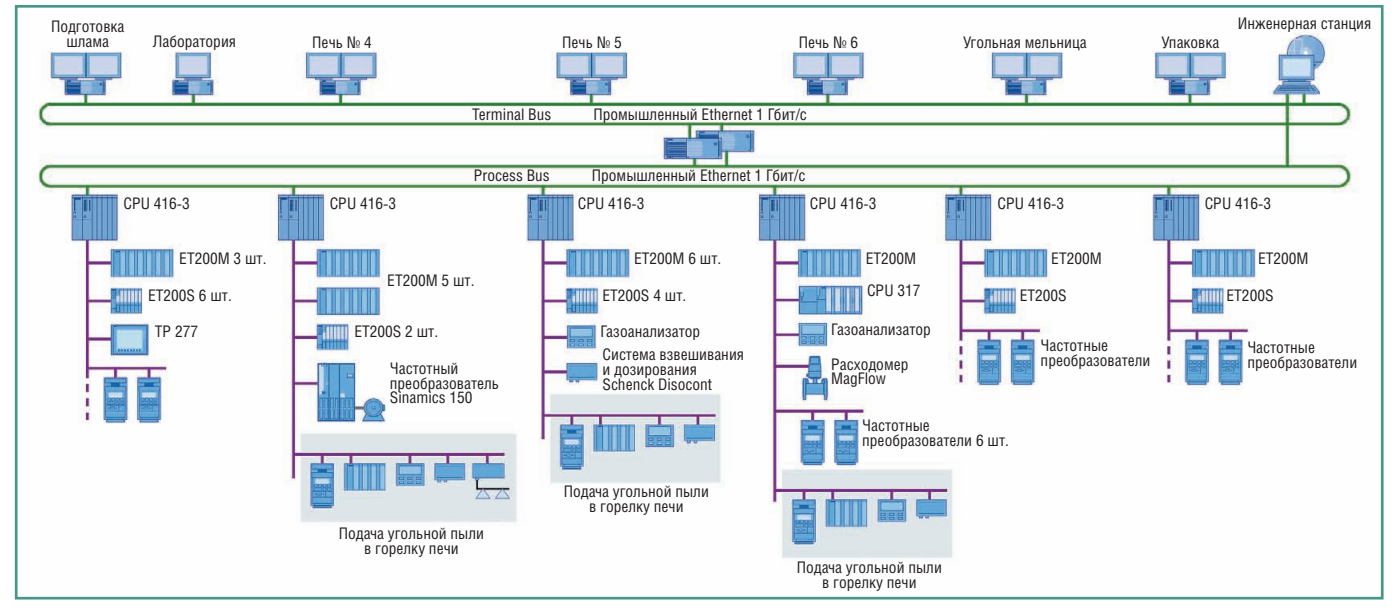

Рис. 1. Структурная схема автоматизированной системы управления заводом

- функции архивирования и резервирования;
- библиотека объектов с информационными, диагностическими и мультимедийными диалогами;
- список аварий, адаптированный к цементной отрасли;
- мошная диагностическая система. позволяющая быстро найти источник ошибки и способствующая снижению временных затрат на пусконалалку:
- управление информацией (работа со списками, возможность ведения архива):
- технологический интерфейс для соединения с другими модулями, не относящимися к управлению цементным производством или являющимися изделиями других производителей.

В данной статье будет описана автоматизированная система управления вращающейся печью № 6 на ОАО «Волынь-Цемент».

#### Цель создания **АВТОМАТИЗИРОВАННОЙ** СИСТЕМЫ УПРАВЛЕНИЯ

Современная тенденция развития управления производством цемента предполагает уменьшение зависимости от человеческого фактора. Если раньше качество цемента в значительной степени зависело от опыта и интуиции машиниста обжиговой печи (определение режима обжига по составу и консистенции сырья, по цвету и насыщенности отходящих газов, по цвету пламени в зоне кальцинирования и в зоне спекания и т.п.), то теперь все эти параметры должна учитывать АСУ ТП. Кроме того, большое внимание уделяется экологии.

При этом АСУ ТП должна осуществлять последовательное (с соответствующей задержкой) включение технологических механизмов в соответ-

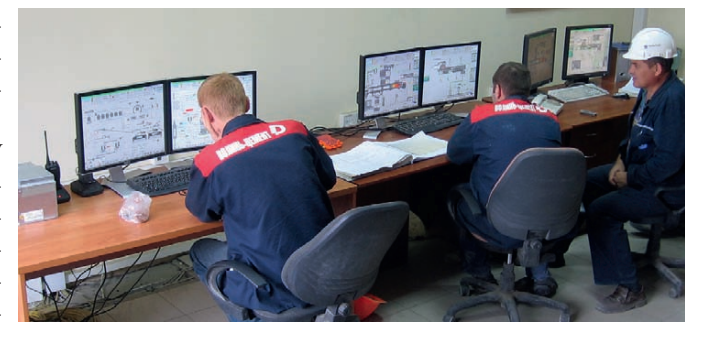

Рис. 2. Операторная завода

ствии с направлением материальных потоков при запуске, а также обратное последовательное отключение при останове, в том числе при останове по блокировке (в этом случае остановке подлежит лишь часть механизмов, расположенных «выше» по направлению материального потока).

В связи с резким повышением цены природного газа большинство цементных заводов перешло на альтернативные виды топлива - уголь, пластиковые отходы, древесную стружку, что также привело к изменению режимов обжига.

С целью рационального ведения технологического процесса, который бы максимально приближался к оптимальному, ТОО «Вотум» на основании технических требований фирмы Dyckerhoff AG разработало и внедрило на ОАО «Волынь-Цемент» (г. Здолбунов, Украина) АСУ ТП для трёх печных агрегатов – № 4, 5 и 6. При этом также была проведена реконструкция силовой подстанции 6/0,4 кВ.

Поставленную техническую задачу ТОО «Вотум» выполнило на базе программируемых логических контроллеров фирмы Siemens серии SIMATIC S7-400, а также программных продуктов PCS7 и CEMAT. Электротехническая аппаратура 0,4 кВ - от фирм Moeller, Siemens и др.

Внедрение АСУ ТП значительно увеличило объём полезной информации о протекании процесса обжига. В распоряжение оператора обжиговой печи поступает в удобной для восприятия форме дополнительная информация о динамике процесса обжига, а также значения новых параметров, получаемых расчётным путём (см. в качестве примера врезку «Расчёт производительности печей по клинкеру»). В результате этого процесс обжига ведётся на новом качественном уровне, что даёт основание считать внедрение данной АСУ ТП экономически выголным и целесообразным мероприятием.

На рис. 1 представлена структурная схема автоматизированной системы управления заводом.

На рис. 2 показана операторная завода, из которой ведётся управление всем технологическим процессом. Лля удобства работы имеется возможность переключения пользовательского интерфейса на один из трёх языков - английский, украинский, русский.

#### РАСЧЁТ ПРОИЗВОДИТЕЛЬНОСТИ ПЕЧЕЙ ПО КЛИНКЕРУ

Производительность печи по клинкеру G<sub>п</sub> (т/ч) рассчитывается по формуле:

$$
G_{\Pi} = \frac{V_{\text{III}} \gamma_{\text{III}} (100 - W_{\text{III}}) (100 - B \Pi \Pi_{\text{c}yx}) - 100 G_{y} (100 - B \Pi \Pi_{\text{IBLI}})}{10000}, \quad (1)
$$

гле:

 $V_{\text{un}}$  – значение расхода шлама (м<sup>3</sup>/ч);

 $\gamma_{\text{L}\text{L}\text{J}}$  – удельный вес шлама (т/м<sup>3</sup>);

 $W_{\text{un}}$  – влагосодержание шлама (%);

ВПП<sub>сух</sub> - потери при прокаливании сухого сырьевого шлама (%); ВПП<sub>пыл</sub> - потери при прокаливании (безвозвратный пылевынос) (%);

G<sub>v</sub> - количество безвозвратного пылевыноса (т/ч).

ло данным цеховой лаборатории влажность шлама  $W_{\text{un}}$  может меняться в течение смены несколько раз. Оператор может задать эту величину без ввода пароля. На основе таблицы зависимости удельного веса шлама у<sub>шл</sub> от влажности шлама автоматически рассчитывается величина удельного веса шлама у<sub>шл</sub>.

По данным центральной лаборатории величины потерь при прокаливании сухого сырьевого шлама ВПП<sub>сух</sub> и потерь при прокаливании (безвозвратный пылевынос) ВПП<sub>пыл</sub> могут меняться каждый месяц. Оператор меняет эти величины только по паролю.

Количество безвозвратного пылевыноса  $G_v$  зависит от эффективности работы электрофильтров. Эта величина должна корректироваться после замеров санитарной лаборатории, доступ - по паролю

Для автоматической стабилизации процесса по производительности печей оператор имеет возможность задать значения производительности печи по клинкеру ЗДН клинкер (т/ч), и система автоматически пересчитает это значение в значение задания регулятору расхода шлама ЗДН<sub>шлам</sub> (м<sup>3</sup>/ч) по формуле

$$
3\mu H_{\text{III/AM}} = \frac{1003\mu H_{\text{K/MHKep}}}{\gamma_{\text{III/}}(100 - W_{\text{III/}})} \times \left[ \frac{100}{100 - \text{BIT}_{\text{cys}}} + \frac{G_y (100 - \text{BIT}_{\text{II/}})}{3\mu H_{\text{K/MHKep}}(100 - \text{BIT}_{\text{cys}})} \right].
$$
 (2)

Система является двухуровневой и обеспечивает решение следующих задач:

- контроль технологических параметров процесса и состояния агрегатов с отображением на клиентских станциях и передачей данных серверам системы:
- предупредительная и аварийная сигнализация с локализацией неисправностей и отображением на клиентских станциях, а также с передачей сообщений на верхний уровень управления;
- управление технологическими аппаратами и измерение технологических величин;
- диагностика предаварийных и аварийных ситуаций;
- протоколирование и ведение архи-BOB:
- составление рапортов управления технологическим процессом.

Нижний уровень (Process Bus) - управляющая станция автоматизации (контроллер SIMATIC S7-400), связанная по сети PROFIBUS со станциями децентрализованной периферии ЕТ200М и ET200S, частотно-регулируемыми электроприводами и расходомером.

Верхний уровень (Terminal Bus) реализован на базе серверов с функцией резервирования (Siemens SIMATIC Rack PC), персональных компьютеров в промышленном исполнении с двумя мониторами (клиентские станции) и инженерной станции. В данном проек-

- $\bullet$  Сервер (OS Server) станция управления и визуализации технологического процесса. Текущая утилита WinnCC обеспечивает сбор данных, архивацию тревог и регистрируемых значений. Непосредственное управление процессом с этой станции не предусмотрено. Коммуникация с контроллером осуществляется с помощью коммуникационного процесcopa CP1613.
- Промышленный компьютер  $OS$ Client) - операторский терминал с двумя мониторами, предназначенный для управления и слежения за технологическим процессом. Непосредственно с контроллером не связан, информацию об управляемом процессе получает от OS Server и ему же передаёт.
- Инженерная станция (Engineering station) предназначена для разработки управляющих программ и визуализации (STEP7, WinCC). Поддерживает коммуникацию и с программируемым контроллером, и с сервером, но для непосредственного управления процессом не предназначена.

Process Bus и Terminal Bus выполнены по топологии оптического кольца (1 Гбит/с) при помощи сетевого оборудования SCALANCE X308-2LD фирмы Siemens.

Функции системы распределены между уровнями следующим образом:

- нижний уровень получение сигналов от датчиков, управление исполнительными устройствами, предупредительной сигнализацией, защитой, местным управлением;
- верхний уровень визуализация процесса, управление, протоколирование, архивирование, дистанцион-

**SIFMENS** 

ное управление, управление совместной работой агрегатов в составе групп.

#### Система сбора Данных И ОПЕРАТИВНОГО **ДИСПЕТЧЕРСКОГО** УПРАВЛЕНИЯ ПЕЧЬЮ № 6

Одним из наиболее важных технологических процессов в производстве цемента является обжиг сырьевой смеси и получение клинкера. Этот процесс протекает при температуре 1400...1500°С. При этом качество клинкера и в дальнейшем свойства цемента зависят как от физических свойств и химического состава обжигаемой сырьевой смеси, так и от поддержания на заданном уровне необходимых технологических параметров, то есть от правильного ведения процесса обжига с максимальным учётом всех возможных параметров и воздействий, влияющих на этот TIDOTIECC.

На рис. 3 показана архитектура аппаратных средств системы сбора данных печи. На этой мнемосхеме также отображается диагностическая информация о состоянии аппаратуры.

Клинкер обжигают главным образом во вращающихся печах (рис. 4), являющихся основным оборудованием печных агрегатов. На ОАО «Волынь-Цемент», кроме собственно печи, в состав оборудования входит также ряд других механизмов и аппаратов. В качестве примера на рис. 5 и 6 приведены мнемосхемы вращающейся обжиговой печи и клинкерного холодильника.

В целом АСУ ТП осуществляет визуализацию на мониторе и регистрацию около 300 параметров по каждому печному агрегату. Основными из этих параметров являются следующие:

Рис. 4. Вращающиеся печи

те используются промышленные компьютеры Siemens Rack PC IPC547C, но можно использовать компьютеры и других производителей с соответствующим программным обеспечением фирмы Siemens.

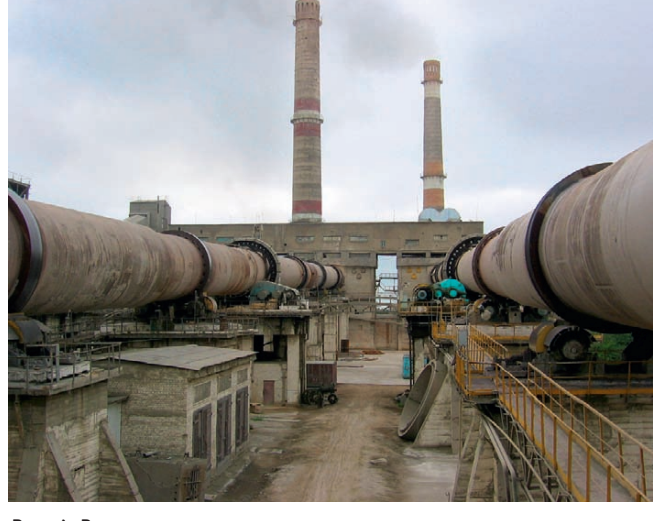

CTA 2/2011

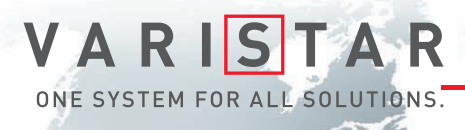

# БРОНЕЖИЛЕТ ДЛЯ ВАШИХ ДАННЫХ

Schroff®

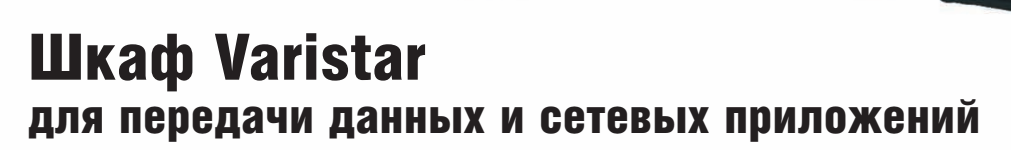

- Статическая нагрузка до 1000 кг
- Глубина до 1200 мм

© СТА-ПРЕСС

- Степень защиты от проникновения воды и пыли до IP55
- Эффективная система электромагнитной защиты
- Простой и эффективный внутренний монтаж, принадлежности для удобной разводки кабелей
- Сейсмостойкость соответствие требованиям российских стандартов
- Различные варианты теплоотвода: вентиляция, кондиционирование, водяное охлаждение

# Сейсмостойкость

#### ОФИЦИАЛЬНЫЙ ДИСТРИБЬЮТОР ПРОДУКЦИИ SCHROFF **And All and All and All and All and All and All and All and All and**

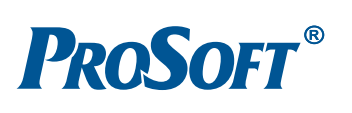

Реклама **MOCKBA**<br>
Ten.: (495) 234-0636 • Факс: (495) 234-0640 • E-mail: info@prosoft.ru • Web: www.prosoft.ru<br>
C.-IRTEPPOF Ten.: (812) 448-0444 • Факс: (812) 448-0339 • E-mail: info@sph.prosoft.ru • Web: www.prosoft.ru<br>
CENTEPPOF **КРАСНОДАР** Тел.: (861) 224-9513 • Факс: (861) 224-9513 • E-mail: krasnodar@prosoft.ru • Web: www.prosoft.ru<br>**Н. НОВГОРОД** Тел.: (831) 215-4084 • Факс: (831) 215-4084 • E-mail: n.novgorod@prosoft.ru • Web: www.pros

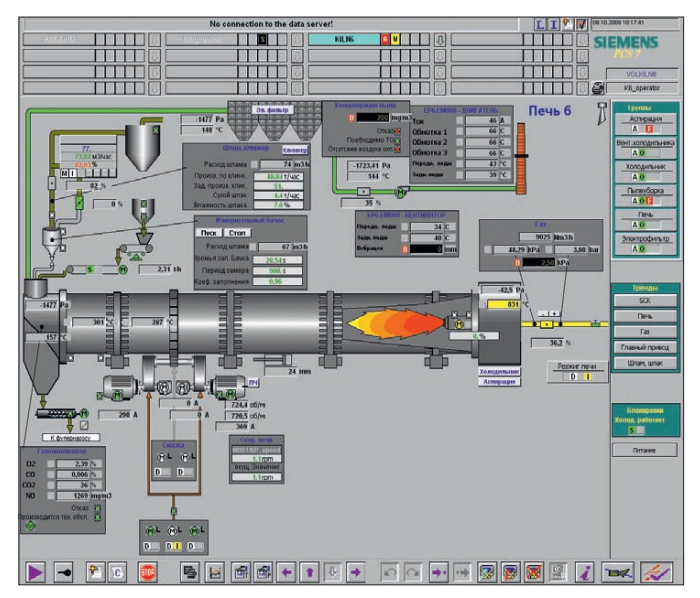

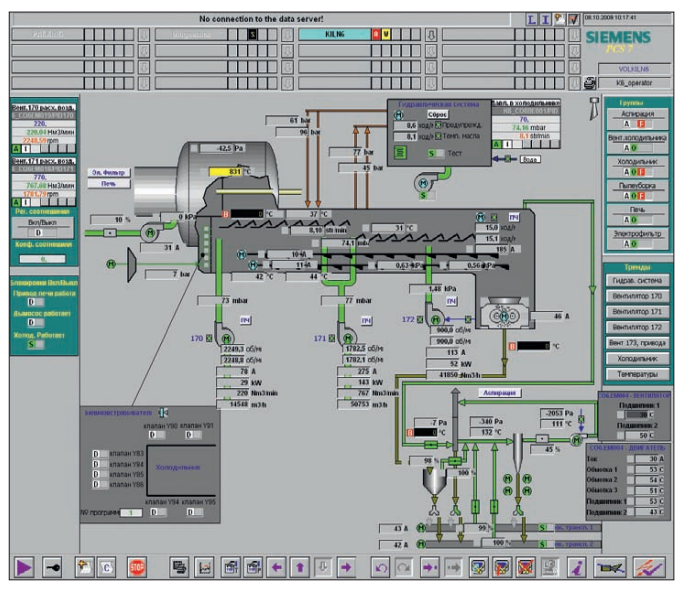

**Рис. 5. Мнемосхема вращающейся обжиговой печи («Печь») Рис. 6. Мнемосхема клинкерного холодильника («Холодильник»)**

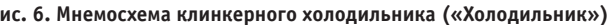

- значения температуры дымовых га зов на входе и выходе электрофильт ра, на выходе из печи, зоны подогре ва и зоны кальцинирования печи, топливного газа перед сужающим устройством, подшипников дымосо са и редуктора главного привода;
- расход топлива (природный газ и/или угольная пыль);
- разрежение перед электрофильтром, в пылеосадительной камере и голов ке печи;
- концентрация дымовых газов  $O_2$ , СО2, СО и NO;
- расход шлама;
- ток нагрузки электродвигателей мощ ностью более 30 кВт;
- ток и напряжение на электродах 1, 2 и 3го полей электрофильтра;
- положение исполнительных меха низмов направляющих дымососа, дозирования шлама и заслонки на подаче топлива (угольная пыль или топливный газ).

Особенности клинкерного холо дильника, поставляемого фирмой F.L.Smidth Airtech (FLS):

- наличие колосниковых транспорт ных устройств (горячие решётки) с электрогидравлическим приводом;
- наличие батареи воздушных пушек для вспучивания клинкера;
- наличие локального контроллера для поддержания оптимальных режимов охлаждения горячего клинкера.

Холодильник управляется локаль ным программируемым логическим контроллером (PLC) SIMATIC S7-317 со встроенным интерфейсом PROFI BUS, а также с панелью оператора.

Особенности электрофильтра, по

- конструкция, рассчитанная на гори зонтальный поток очищаемого газа;
- уникальный метод обнаружения об ратной ионизации, который реали зуется в процессе обычной эксплуа тации электрофильтра и не оказыва ет влияния на его работу;
- технологически передовой и защи щённый патентом метод обнаруже ния обратной ионизации, основан ный на измерении и сравнении ми нимальных значений напряжения электрофильтра непосредственно до и после искрового пробоя или авто матически вводимого периода запи рания тиристора;
- автоматическое переключение из ре жима традиционной непрерывной работы (DC) в режим прерывистого питания (IE) при обнаружении об ратной ионизации, где степень пре рывистости регулируется автомати чески в соответствии с риском обрат ной ионизации;
- автоматический возврат из режима прерывистого питания к обычной непрерывной работе при отсутствии обратной ионизации;
- автоматическая настройка уровня то ка в режимах непрерывной или пре рывистой работы для повышения эф фективности электрофильтра приме нительно к существующим условиям эксплуатации;
- наличие локального контролера для поддержания оптимальных режимов очистки отходящих газов и пыле уборки.

54 | ставляемого фирмой FLS: ВUS. ВИЗВОВО В 1988 году в ставляемого фирмой FLS: Электрофильтр управляется локаль ным ПЛК с панелью оператора и со встроенным интерфейсом PROFI **BUS.** 

Экран мнемосхем разбит на следу ющие секторы:

- верхняя часть (сообщения о неис правности, панель выбора техноло гического участка);
- средняя часть (технологическая схе ма, цепи регулировки, управление группами);
- нижняя часть (панель сервисных клавиш).

По каждому типу привода, а также дискретному и аналоговому сигналу можно вызвать лицевую панель (faceplate), на которой подробно указан статус всех соответствующих сигналов и органы управления.

Цвета, используемые в соответствии с требованиями IEC 60073 для анима ции функциональных объектов на мо ниторе операторской станции, приве дены в табл. 1.

Для удобства просмотра истории из менения аналоговых сигналов по нажа тию кнопки вызывается окно «Тренды», в котором сгруппированы необходимые оператору сигналы. На каждой мнемо схеме есть несколько таких кнопок, кото рыми можно вызвать окно с трендами.

#### ОПИСАНИЕ АППАРАТНОЙ ЧАСТИ СИСТЕМЫ

#### **Шкаф силового управления**

Шкаф силового управления MCC (Motor control centre) состоит из двух секций: ввода и вывода.

- Секция ввода имеет в своём составе:
- сетевой разъединитель (ручной);
- реле аварийного останова;
- трансформатор 400/230 В (управля ющее напряжение) с главным вы

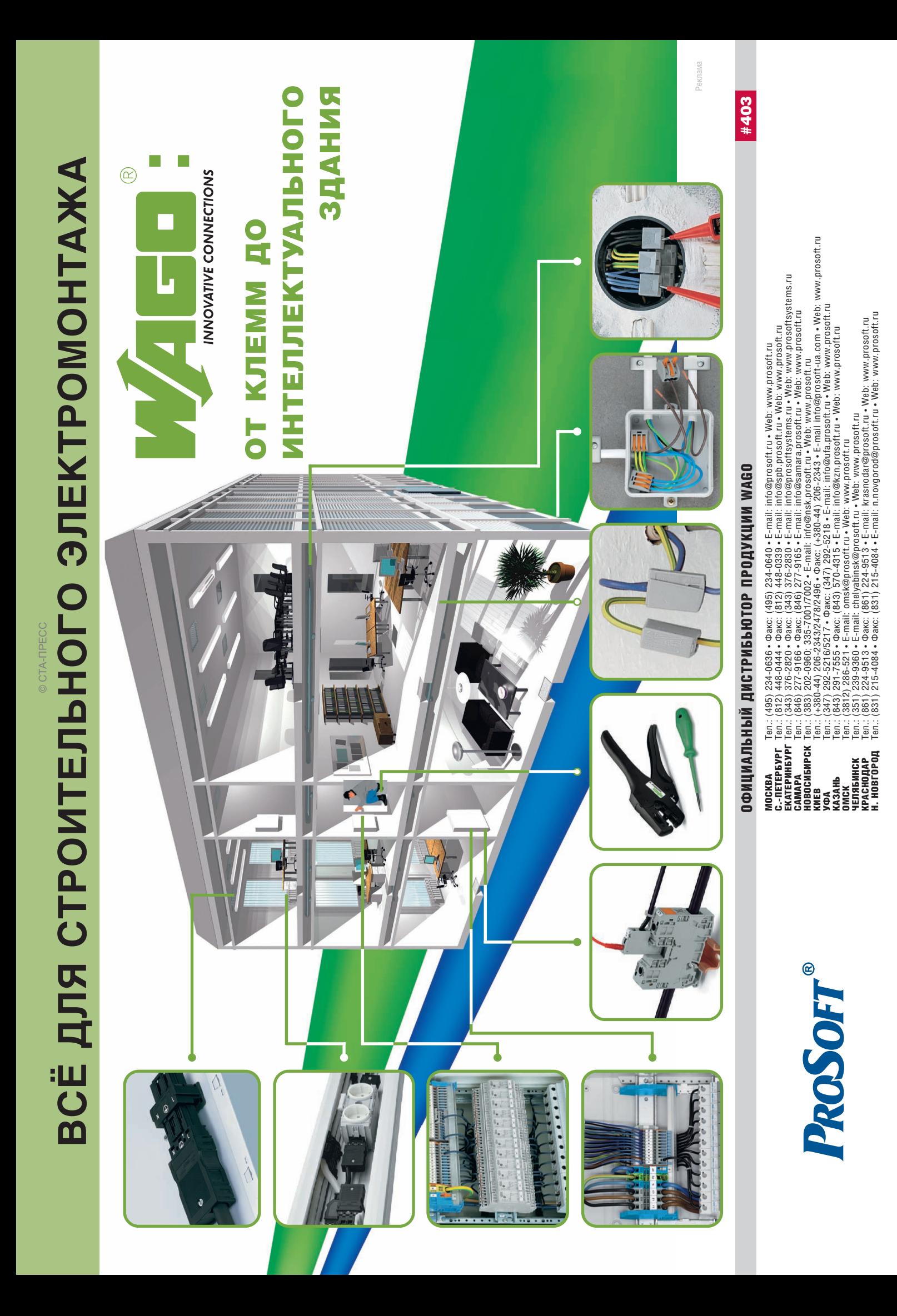

#### **Цвета, используемые для анимации функциональных объектов на мониторе операторской станции**

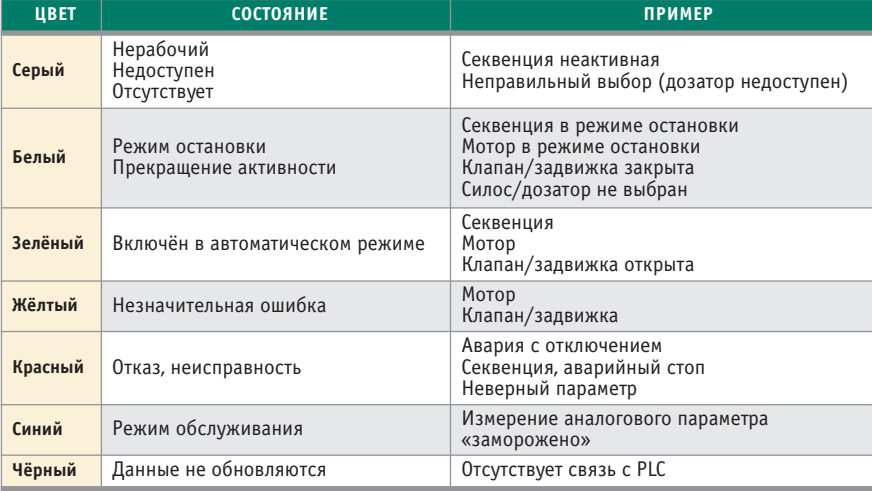

- многофункциональный электросчёт чик фирмы KBR (на передней двери шкафа);
- вводной и выводной фидер для блока бесперебойного питания 220 В;
- источник бесперебойного питания (UPS) для компонентов системы АСУ ТП;
- набор вспомогательной аппаратуры (автоматы, нагреватель шкафа, эле менты освещения).
	- Секция вывода имеет в своём составе:
- электромагнитный пускатель, состо ящий из выключателя и контактора;
- трансформатор тока (только для электроприводов мощностью не ме нее 30 кВт);
- вспомогательные реле;
- миниатюрные выключатели для за щиты управляющего напряжения;
- клеммные колодки двух- и четырёхполюсные;
- набор вспомогательных устройств (автоматические выключатели, эле менты микроклимата и освещения, терминалы, розетки).

Один из шкафов MCC показан на рис. 7.

#### **Локальный шкаф распределения сигналов**

Все сигналы подключены к локаль ным шкафам распределения сигналов.

В шкафу этого типа установлена станция распределённого управления ET200M, измерительные преобразова тели для электрических величин, ком поненты интерфейсной шины PROFI BUS, клеммные колодки и другое вспо могательное оборудование, в том числе средства обеспечения микроклимата (для соответствующих условий эксплу атации). Шкаф выполнен на базе конструктива фирмы Rittal и имеет раз

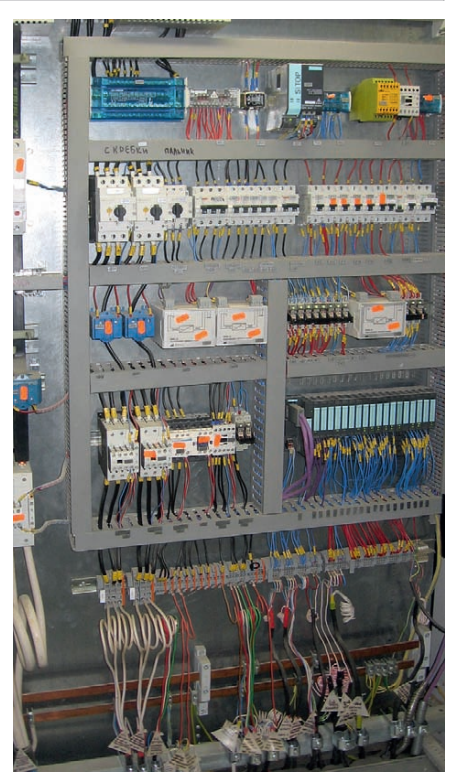

*Таблица 1*

**Рис. 7. Шкаф силового управления (МСС)**

меры (Ш×В×Г) 1200 (600)×2000×600 мм. В шкафу предусмотрен поддон высотой 200 мм.

Подвод кабелей производится сни зу (максимальное сечение провода 2,5 мм2), установка клемм вертикаль ная. Связь с датчиками, имеющими выход 4…20 мА, осуществляется по 2- или 4-проволной линии связи, а с датчиками типа ТСМ или ТСП – по 3-проводной линии.

На каждом проводе линии связи ана логовых сигналов установлены защит ные устройства – варисторы (вмонти рованы в клеммы). Защита дискретных входов и выходов осуществляется с по мощью миниатюрных реле 24 В. Ком мутационная способность выходных 56 конструктива фирмы Rittal и имеет раз- мутационная способность выходных газа СПГ762 по интерфейсу RS-485.

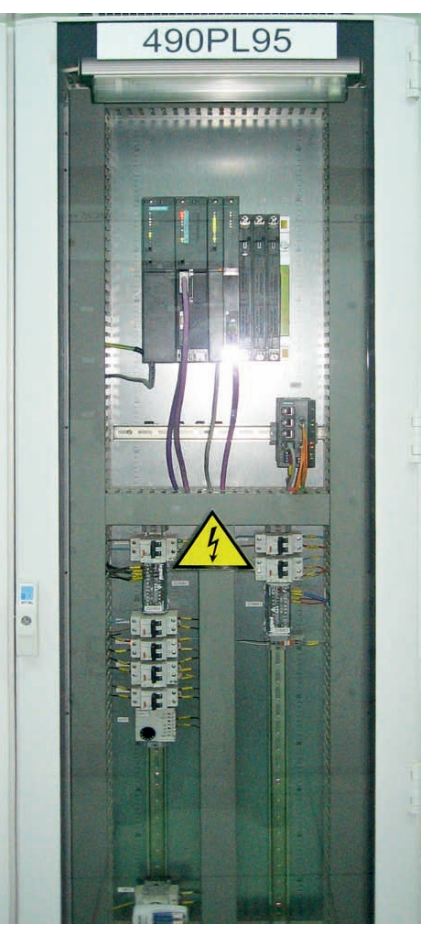

**Рис. 8. Шкаф контроллера**

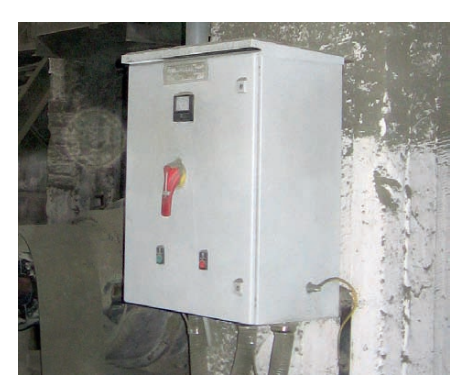

**Рис. 9. Местный выключатель безопасности**

реле – 220 В, 5 А (перекидной кон такт).

#### **Шкаф контроллера**

Шкаф контроллера использует кон структив фирмы Rittal с размерами (Ш×В×Г) 60×2000×600 мм. Передняя дверь – стеклянная.

В этом шкафу установлена управля ющая станция автоматизации SIMA TIC AS 4163DP (Siemens), в состав ко торой входят PLC S7 416 3-DP, блок питания PS 407 10 A, задняя шина UR2, коммуникационный процессор СР 443-1 для сетей Ethernet, а также коммуникационный процессор СР 441-1 для организации связи с расходомером

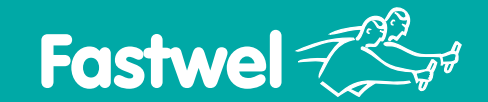

#### *Широкий выбор. Длительная доступность. Поддержка разработчиков*

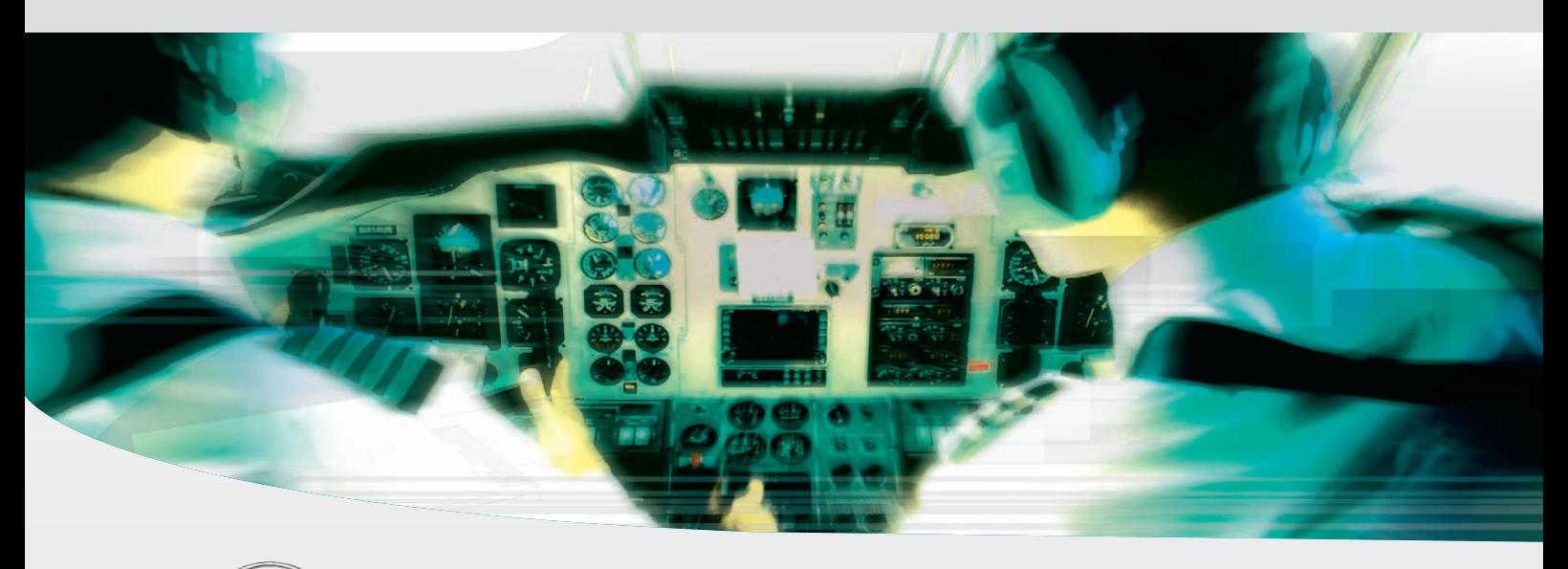

## **Модули стандарта PC/104
Plus**

#### **Процессорные модули x86**

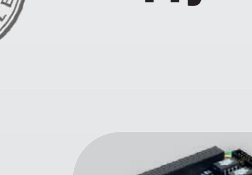

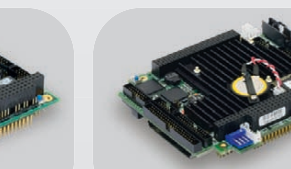

AMD® Geode® LX800 500 MГц

**Периферийные модули**

Беспроводной связи

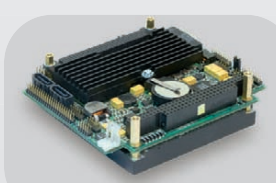

Intel® Pentium® M до 2 ГГц

Полевых шин

Интеллектуального питания

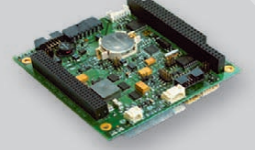

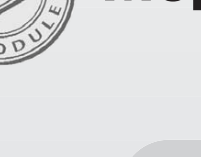

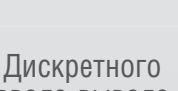

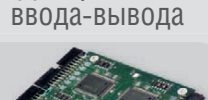

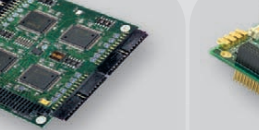

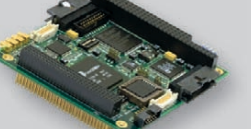

Обработки графической информации

DM&P Vortex86DX 600 MГц

От 48 до 96 каналов CRT, LVDS, ТЕТ и SGD GSM/GPRS/EDGE и GPS/ГЛОНАСС САN 2.0 и RS-485/422 11...36 В пост. тока, 50 Вт

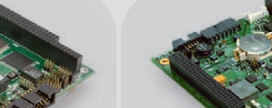

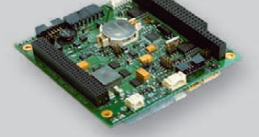

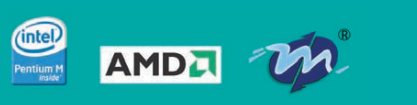

- **Поддержка операционных систем DOS, QNX, Windows, Linux**
- **Диапазон рабочих температур –40...+85°С**
- **Высокая вибро- и ударостойкость**
- **Влагозащитное покрытие**

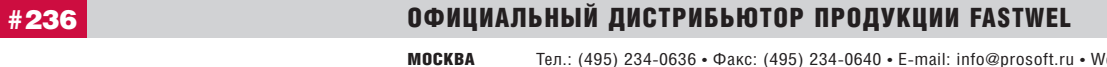

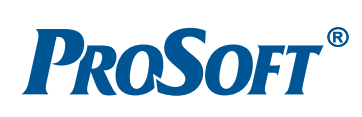

**MOCKBA**<br>
Ten.: (495) 234-0636 • Факс: (495) 234-0640 • E-mail: info@prosoft.ru • Web: www.prosoft.ru<br>
C.-IETEP **DEPAPENT** Ten.: (812) 418-0414 • Факс: (812) 418-0339 • E-mail: info@sph.prosoft.ru • Web: www.prosoft.ru<br>
CE

Помимо этого в состав шкафа входят вспомогательная коммутационная ап паратура, системы освещения и мик роклимата шкафа.

Шкаф контроллера показан на рис. 8.

#### **Местные выключатели безопасности**

Выключатель безопасности VCS (Vi sual Cut off Switch) имеет в своём составе:

● отключающее устройство 400 В с ви димым разрывом цепи, расположен ное поблизости от электропривода и включённое между МСС и соответ ствующим электроприводом;

● кнопки местного управления.

Внешний вид конструкции выклю чателя безопасности показан на рис. 9. Это металлический ящик для защиты от влаги и пыли, его степень защиты – IP65. При установке вне помещения он размещается под навесом. Выключа тель безопасности может быть забло кирован замком.

Для экстренной остановки техноло гических механизмов предусмотрено 5 выключателей безопасности, уста новленных в зонах непосредственной близости от соответствующего техно логического объекта:

- зона клинкерного холодильника,
- зона главного двигателя с маслостан цией,
- зона подачи шлама и шлака,
- зона электрофильтра с пылеуборкой, ● зона высоковольтных электропри водов.

#### ОРГАНИЗАЦИЯ ПРОЕКТИРОВАНИЯ ПРИКЛАДНОГО ПРОГРАММНОГО ОБЕСПЕЧЕНИЯ

Прикладное программное обеспече ние разрабатывалось на основе про граммных пакетов Siemens CEMAT V7.0, а также WinCC V6.2, STEP7 V5.4, CFC V7, SCL V5.3, входящих в состав PCS7 V7.0.

Секвенция (sequence – последователь

Перечень исходных документов:

- перечень электропотребителей (Consumer list),
- перечень измеряемых параметров (Measuring point list),
- $\bullet$  перечень сигналов (Signal list),
- технологическая схема.

На основании этих документов ТОО «Вотум» разработало детальные схемы взаимодействия и прикладное про граммное обеспечение. При этом были выпущены следующие документы:

- основная функциональная специфи кация (General Function Specification – GFS),
- детальная функциональная специ фикация (Detail Function Specifica tion – DFS),
- функциональная схема автоматиза ции (Flow sheet),
- схемы электрические (Electrical Diagrams).

Наибольший интерес представляет документ «Основная функциональная спецификация» – GFS. Цель этого до кумента – прояснить все технологи ческие режимы, которые будут выпол няться системой управления процес сом, уже на ранней стадии проекта. GFS является единым документом для всего цеха, где описываются все режи мы, исполняемые системой управле ния процессом. После согласования с соответствующими службами завода (инженерами-технологами, операторами процесса и их руководством, элект риками завода, специалистами по ав томатике, инженерами по автоматике) этот документ является основой для дальнейшего проектирования АСУ ТП, а также для заводских приёмочных ис пытаний (Factory Acceptance Test – FAT). GFS включает в себя карты тех нологического процесса, описания, списки, графики для лучшего понима ния процесса.

Принятые условные обозначения и алгоритмы управления, используемые

#### **СЕКВЕНЦИЯ**

действовать между собой. Это идеология CEMAT.

Для секвенции присущи такие понятия, как пуск секвенции, стоп секвенции (обыч ная или аварийная остановка), а также блокировка. Перед пуском осуществляется проверка готовности электрооборудова ния, входящего в состав секвенции.

Блокировка/взаимоблокировка (inter lock), как правило, приводит к аварийной остановке отдельного электропривода или группы электроприводов в зависимости от в GFS, прописаны в стандартах фирм производителей цемента (Dyckerhoff AG, Lafarge и др.). Эти алгоритмы реализуются на основе стандартной системы управления PCS7 фирмы Siemens, которая дополнена библио текой функциональных блоков и на бором шаблонов, имеющихся в про граммном пакете CEMAT. В состав этой библиотеки входят около 60 функ циональных блоков, в том числе блоки управления мотором, клапаном, за движкой, а также блок управления секвенцией.

Необходимо отметить, что при ис пользовании программного пакета CEMAT организация последователь ного управления (секвенция, см. одно имённую врезку) производится с го раздо меньшими трудозатратами по сравнению с распространённым прог раммным пакетом SFC (Sequence Func tion Chart).

#### **ЗАКЛЮЧЕНИЕ**

Внедрённая АСУ ТП значительно увеличивает объём полезной информа ции (текущей и расчётной) о протека нии процесса обжига. В результате по вышается информированность опера тора и оптимизируется управление тех нологическим процессом, что способ ствует повышению качества клинкера и снижению энергопотребления.

Ведётся учёт расхода материалов, энергозатрат, моторесурса электродви гателей. Стало возможным предупреж дение (прогнозирование) возникнове ния отказов и неисправностей обору дования. Уменьшились время простоев оборудования и затраты на его обслу живание.

Всё это даёт основание считать внед рение данной АСУ ТП экономически выгодным и целесообразным меропри ятием. ●

#### **Email: [kudlak@rambler.ru](mailto:kudlak@rambler.ru)**

поступающего сигнала блокировки – это сигнал на управление отдельным электро приводом или на управление всей секвен ции.

Различают два вида блокировок:

- блокировки по технологическим пара метрам, принадлежащие данной секвен ции (внутренние блокировки);
- блокировки по технологическим пара метрам, принадлежащие другим секвен циям в пределах данного проекта или вне его (внешние блокировки). ■

ность) – группа электротехнического обо рудования, объединённого по своим функ циональным, технологическим или другим свойствам. Секвенция характеризуется стартовой и стоповой последовательностя ми, которые определяют, в каком порядке и с какой задержкой осуществляется за пуск/остановка группы электрооборудова ния. Управление объектом разбивается на несколько секвенций, которые управляют ся определённым образом и могут взаимо

CTA-NPECC © СТА-ПРЕСС

[www.cta.ru](http://www.cta.ru/)

## Меньше объём Больше мощность

**Trusted ePlatform Services** 

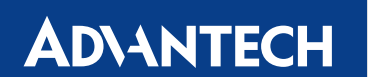

#### **Встраиваемые компьютеры Advantech с процессорами Intel® Core™ Duo/ Core™ 2 Duo**

Достоинства встраиваемых компьютеров Advantech серии Core™ Duo/ Core™ 2 Duo неоспоримы: промышленное исполнение, рассчитанное на работу в тяжёлых условиях, широкий набор функций – всё это обеспечивает высокую надёжность и гибкость системы. Комплектуемые процессорами Intel® Core™ Duo/ Core™ 2 Duo, эти модели справятся с современными ресурсоёмкими задачами.

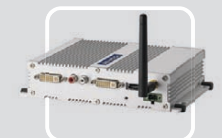

#### **ARK-1382**

- Intel<sup>®</sup> Core<sup>™</sup> Duo/ Celeron<sup>®</sup> M ULV  $423 + 945$ GM
- Два порта DVI-I и поддержка широких экранов с высоким разрешением
- Поддержка WLAN, 1 GbE, eSATA, 5 USB 2.0
- Компактный размер для эффективного использования пространства

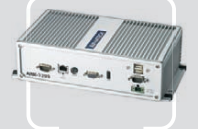

#### **ARK-3399**

- Intel<sup>®</sup> Core™ 2 Duo/Core™ Duo + 945GM - Inter Core 2 Ddo/ Oore Ddo<br>- Поддержка 1 GbE, 5 USB 2.0<br>- и двух дисплеев (VGA и LVDS)
- Поддержка НЖМД 2.5" SATA  $\blacksquare$ Широкий диапазон входных<br>напряжений 9-34 В пост. тока
- 

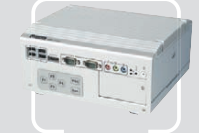

#### **ARK-3420**

- Intel<sup>®</sup> Core™ 2 Duo до 1,6 ГГц + GME965
- Два видеовыхода и поддержка<br>широких экранов с высоким разрешением
- Поддержка WLAN, 2 GbE, eSATA, 6 USB 2.0 и 4 COM
- Поддержка двух слотов расширения PCI/PCIe

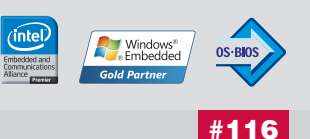

Реклама **MOCKBA**<br>
Ten.: (495) 234-0636 • Факс: (495) 234-0640 • E-mail: info@prosoft.ru • Web: www.prosoft.ru<br>
C. - IRTEPENDENT Ten.: (812) 448-0444 • Факс: (812) 448-0339 • E-mail: info@sph.prosoft.ru • Web: www.prosoft.ru<br>
CEMEN

#### ОФИЦИАЛЬНЫЙ ДИСТРИБЬЮТОР ПРОДУКЦИИ ADVANTECH

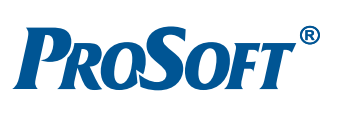

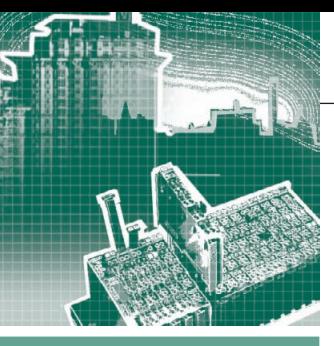

#### СИСТЕМНАЯ ИНТЕГРАЦИЯ **АВТОМАТИЗАЦИЯ ЗДАНИЙ**

# СДКАДУ комплекса зданий исполнительного аппарата<br>СО ЕЭС России

Геннадий Гладышев, Юрий Ефимов, Антон Прибылов

В статье представлены аппаратные и программные решения, созданные при разработке и вводе в промышленную эксплуатацию системы диспетчерского управления инженерными системами комплекса зданий исполнительного аппарата Системного оператора ЕЭС РФ. Описан системный подход к решению разнообразных задач проекта от разработки дифференцированного по группам персонала пользовательского интерфейса до применения ActiveX-элементов собственной разработки. Проект представляет собой актуальное типовое решение задач диспетчеризации систем жизнеобеспечения объектов повышенной важности пунктов управления энергетического комплекса, центров обработки данных банковского уровня или федерального значения и других подобных объектов.

#### **ВВЕДЕНИЕ.** Постановка задачи

Полное название данного проекта -«Система листанционного контроля, автоматической диагностики и управления системами инженерного обеспечения электроснабжения общего назначения, гарантированного и бесперебойного электроснабжения, вентиляции, кондиционирования воздуха, водо- и теплоснабжения зданий исполнительного аппарата ОАО «СО ЕЭС». Его основной задачей было создание информационно-аналитической системы диспетчеризации для расположенного в центре Москвы комплекса зданий Системного оператора (СО) ЕЭС России. Областью контроля со стороны системы являлся многоэтажный офис Системного оператора, включая Центральное диспетчерское управление (ЦДУ) и расположенные неподалёку сооружения его технического обеспечения. Необходимо было организовать сбор, обработку и архивацию параметров качества электроснабжения, мониторинг двух дизель-генераторных установок, температур и давлений внешних и внутренних теплосетей, системы водоснабжения, а также следить за условиями кондиционирования технологического оборудования и комнат персонала. Такая масштабная задача усложнялась тем фактором, что СДКАДУ создавалась для объекта повышенной важности, к которым относятся все ЦДУ Системного оператора ЕЭС, и поэтому на неё распространялись особые требования к устойчивости работы, методологической и эргономической адаптации пользовательского интерфейса к различным группам технического персонала.

#### Определение приоритетов. **АРХИТЕКТУРА СИСТЕМЫ**

Главным приоритетом в данной разработке, учитывая специфику объекта диспетчеризации, является отказоус-

тойчивость работы создаваемой системы. Необходимость обеспечения непрерывности и целостности архивов данных в системах лиспетчеризации на объектах повышенной важности ставит задачу «горячего» резервирования серверного оборудования. Вообще говоря, при построении отказоустойчивой системы диспетчеризации всегда приходится останавливаться на каком-то разумном

ния. Например, в особых случаях резервировать приходится и линии передачи информации в системе сбора данных, и сами датчики. В данном проекте было решено ограничиться решениями по резервированию серверов сбора, обработки и хранения информации (рис. 1). Для этого было использовано решение на основе резервной пары серверов НР ProLiant DL180. В качестве программного обеспечения был выбран уже испытанный и хорошо зарекомендовавший себя в проекте диспетчеризации

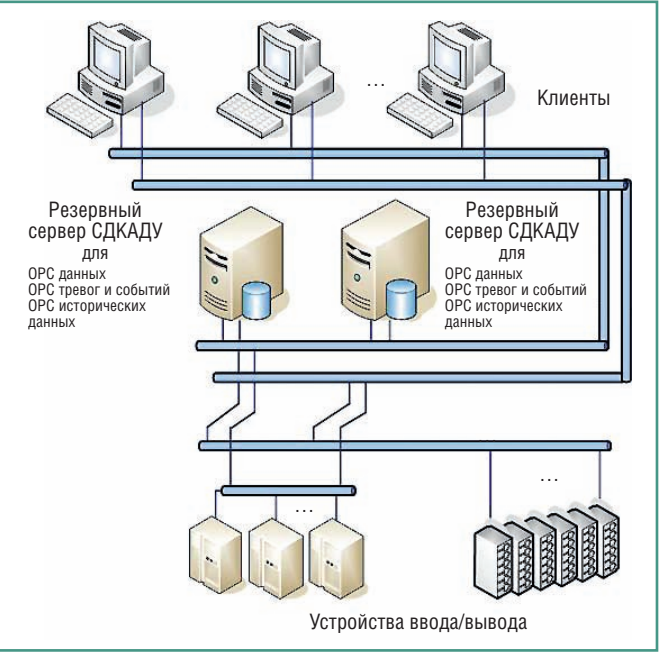

пороге резервирова- Рис. 1. Структура СДКАДУ

комбината по переработке жидких радиоактивных отходов Кольской АЭС [1] программный продукт GENESIS32 компании ICONICS (США) с компонентом DataWorX32 Professional. Данная SCADA-система поддерживает резервирование без образования вычислительных кластеров.

Входными источниками информации для СДКАДУ являлись подсистемы двух дизель-генераторных установок, пять щитов автоматического ввода резерва, четыре дублированных источника бесперебойного питания (ДКПА дублированный комплект преобразователей с аккумуляторной батареей), четыре распределительных шкафа нагрузок (РШН), распределительный узел модулей (РУМ), расширительное устройство для источников бесперебойного питания (РУ-ДКПА), контроллеры (подсистема центрального теплового пункта - ЦТП). Сеть сбора данных от этих подсистем строилась следующим образом. На каждом этаже основного восьмиэтажного здания, в его кровле и подвальном помещении, а также в служебных постройках были расположены коммутаторы DES-3526, связь между которыми для избавления от помех в линиях осушествлена с использованием многомодового оптического кабеля Teldor Multimode 50. Серверы СДКАДУ, автоматизированные рабочие места, подсистемы сбора данных Advantys STB, анализаторы качества электропитания (семь сетевых анализаторов UPM3100), источники бесперебойного питания и шлюзы передачи данных подключены к этажным коммутаторам при помощи экранированного кабеля 5-й категории (SFTP) с использованием протоколов Modbus TCP и SNMP. Аналогичным образом через контроллеры к коммутаторам DES-3526 подключены подсистема ЦТП, прецизионные кондиционеры и независимые температурные датчики в служебных помещениях комплекса зданий СО ЕЭС. В результате была построена система сбора данных, достаточно разветвлённая территориально и включающая в себя различные по функциональному назначению устройства. Обмен с подсистемами был реализован в основном на базе стандарта ОРС 2.0. Для этого использовался установленный на серверах СДКАДУ программный продукт Керware KEPServerEX. Этот OPC-сервер осуществляет взаимодействие с устройствами подсистем по протоколу Modbus ТСР и предоставляет данные входному

Система

Архив аварий<br>и тревог

13.10.2010 17:53:45

Рис. 2. Фрагмент поэтажного плана с отображённой неисправностью ДКПА 2.2

Вентиляция

ОРС-клиенту SCADA-системы GENE-SIS32 - компоненту сбора, анализа и первичной обработки информации DataWorX32. Источники бесперебойного питания подключались к СДКАДУ по протоколу SNMP, используя интегрированный в SCADA-систему GENE-SIS32 SNMP-коннектор. Для сохранения работоспособности системы при отказах было реализовано физическое дублирование серверов сбора, обработки и хранения информации с применепрограммного обеспечения нием DataWorX32 v 9.13 Professional. При отказе одного из серверов все функции по сбору, анализу и архивации данных автоматически переключаются на второй сервер. После восстановления работоспособности происходит автоматическая репликация данных архивов. Также повышение надёжности и достоверности ОРС-данных достигается тем, что все ОРС-серверы группируются в резервные пары. Эти пары идентифицируются как один ОРС-сервер для любых приложений-клиентов ОРС. При переключении с основного сервера на резервный и наоборот сохраняются и синхронизируются все регистрируемые параметры процессов.

сьгэ

Общее состояние

подсистем

#### **ОРГАНИЗАЦИЯ ПОЛЬЗОВАТЕЛЬСКОГО** ИНТЕРФЕЙСА. ДИСПЕТЧЕРЫ И ТЕХНИЧЕСКИЕ СПЕЦИАЛИСТЫ

Исходя из особенностей задач, выполняемых Системным оператором ЕЭС, одним из важнейших элементов организации системы является эргономичность интерфейса пользователя, его адаптация по группам технического персонала. В подобных системах дис-

петчеризации, как правило, можно выделить две укрупнённые категории пользователей, для которых необходима разная организация пользовательского интерфейса. К первой группе относятся дежурные инженеры или диспетчеры, которым необходимо видеть состояние всей системы в целом, контролировать текущие аварии, отслеживать работы по их нейтрализации. Вторая группа - это технический эксплуатационный персонал, которому нужно обладать полнотой информации о текущих и архивных параметрах по конкретным подсистемам, входящим в зону их ответственности. Очевидно, что в силу различия задач, решаемых диспетчерами и техническими специалистами, необходимо обеспечить их разными типами взаимодействия с системой и разной подачей информации. Так, применительно к описываемой системе диспетчеризации было принято следующее решение. При возникновении нештатной ситуации перед дежурным инженером на экране раскрывается поэтажный план здания, где он видит мигающий красный контур оборудования, вызвавшего тревогу (рис. 2). По щелчку мыши на этом контуре дежурный инженер попадает в детальную мнемосхему данного оборудования, на которой отображается совокупность его рабочих параметров. Также ему становится доступна подробная пошаговая инструкция по устранению возникшей неисправности. Одновременно система активизирует визуальное и звуковое оповещение. Такая подача информации обеспечивает необходимые диспетчерские функции. Дежурный инженер подтверждает щелчком мыши принятие информации

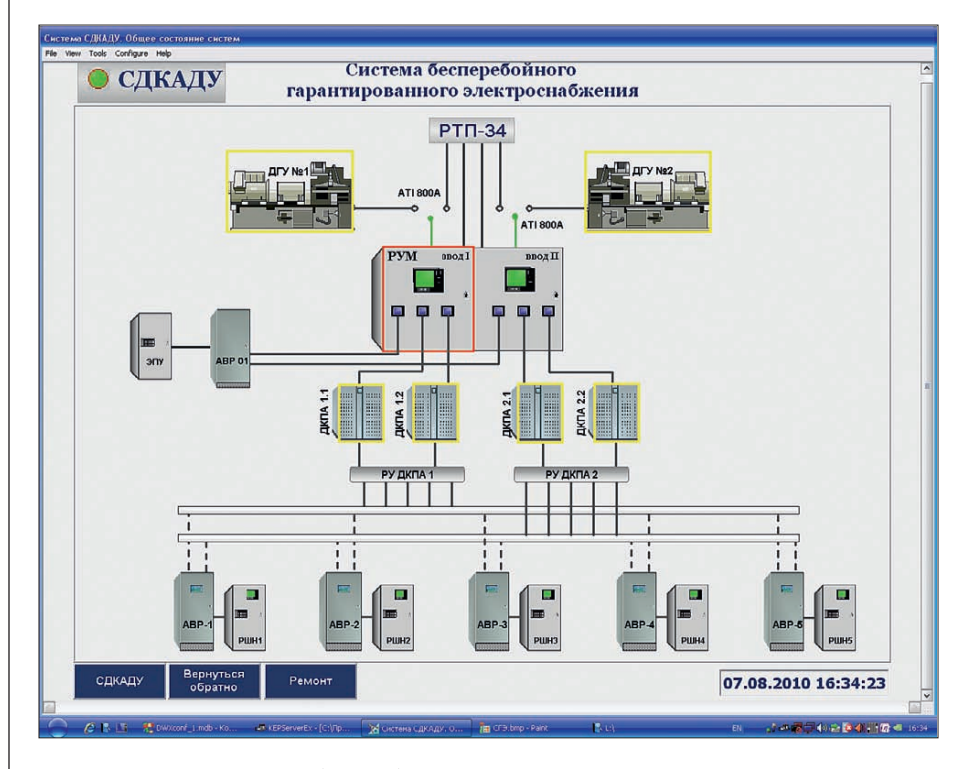

Рис. 3. Мнемосхема системы бесперебойного гарантированного электропитания

об аварии, о чём автоматически создаётся запись в архивной базе данных. Время возникновения аварии и принятия информации о ней также автоматически фиксируется в архиве с указанием фамилии принявшего сотрудника. При необходимости диспетчер может снабдить событие своими комментариями, которые будут занесены в архив. Далее он поступает в соответствии с должностной инструкцией - даёт распоряжение техническому персоналу и отслеживает устранение аварии.

Для групп технического персонала пользовательский интерфейс организован на основе мнемосхем технологических связей и параметров устройств. На рис. 3 показана мнемосхема, отображающая состояние системы бесперебойного гарантированного электроснабжения (СБГЭ). Эта экранная форма является основным рабочим окном дежурного электрика. Для осуществления аналитических функций, правильной оценки состояния системы и взаимодействия её различных составляющих специалисту может потребоваться вывести на один график сочетание самых различных архивных параметров. Такая потребность часто возникает, например, когда на объекте создаётся рабочая группа технических специалистов, которая должна выяснить хронологию прошедшей аварии, понять причины, её вызвавшие, проанализировать временное изменение различных параметров, сочетание которых могло привести

к аварии. В целях обеспечения дружественного интерфейса в реализации такой возможности разработан специальный алгоритм графического представления параметров. Специалисту достаточно установить мышкой отметки напротив параметров на мнемосхеме (например, у датчика давления или температуры), и временные зависимости их значений (в том числе архивных) немедленно отобразятся при нажатии клавиши «Графики». При этом масштабирование диапазонов изменения значений устанавливается автоматически.

Для полноценного функционирования АРМ электрика необходимо, чтобы наряду с архивными данными и электрическими параметрами реального вре-

мени экранные формы обеспечивали бы и лоступ к разного рола справочной технологической информации. Эта информация может изменяться (например. в ходе модернизации оборудования), поэтому пользователю нужно предоставить возможность оперативно вносить необходимые корректировки. причём привычным для него способом. Например, это может быть редактирование текстового форматированного файла с описанием сечений проводов. типов устройств и т.п. Одновременно эти изменения должны отражаться в системе диспетчеризации. Для реализации такой возможности в СДКАДУ нами были разработаны специальные ActiveX-элементы, отображающие схемы потребителей распределительного щита нагрузки и другие. Исходными данными для них являются текстовые файлы, доступные для редактирования пользователем. Эти элементы (рис. 4) отображают в табличной форме наименования шкафов, марку провода, его сечение и типы автоматов. Причём кажлый элемент такой таблицы является активным. Вылелив в элементе ActiveX интересующий компонент и нажав клавишу «Показать выбранный шкаф», электрик может посмотреть список потребителей, положение трёхпозиционного переключателя и состояние вводного автомата (рис. 5).

В СДКАДУ наряду с АРМ дежурного инженера предусмотрено создание семи дополнительных рабочих мест. В их число входят APM руководителя, APM начальника смены, АРМ сантехника и др. С точки зрения быстроты развёртывания и оперативности централизованной настройки дополнительные АРМ удобно организовывать на основе «тон-

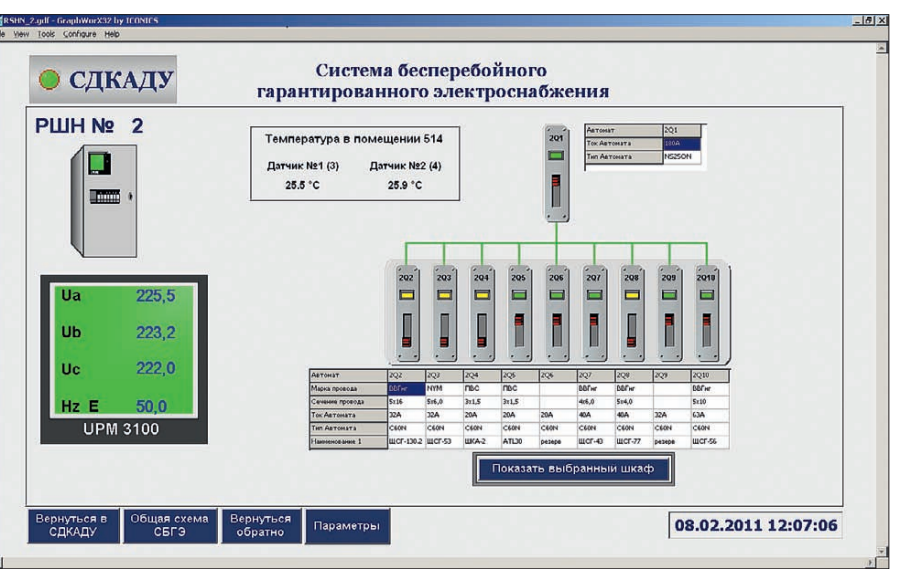

Рис. 4. Иллюстрация подачи справочной информации

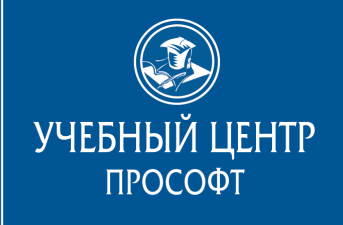

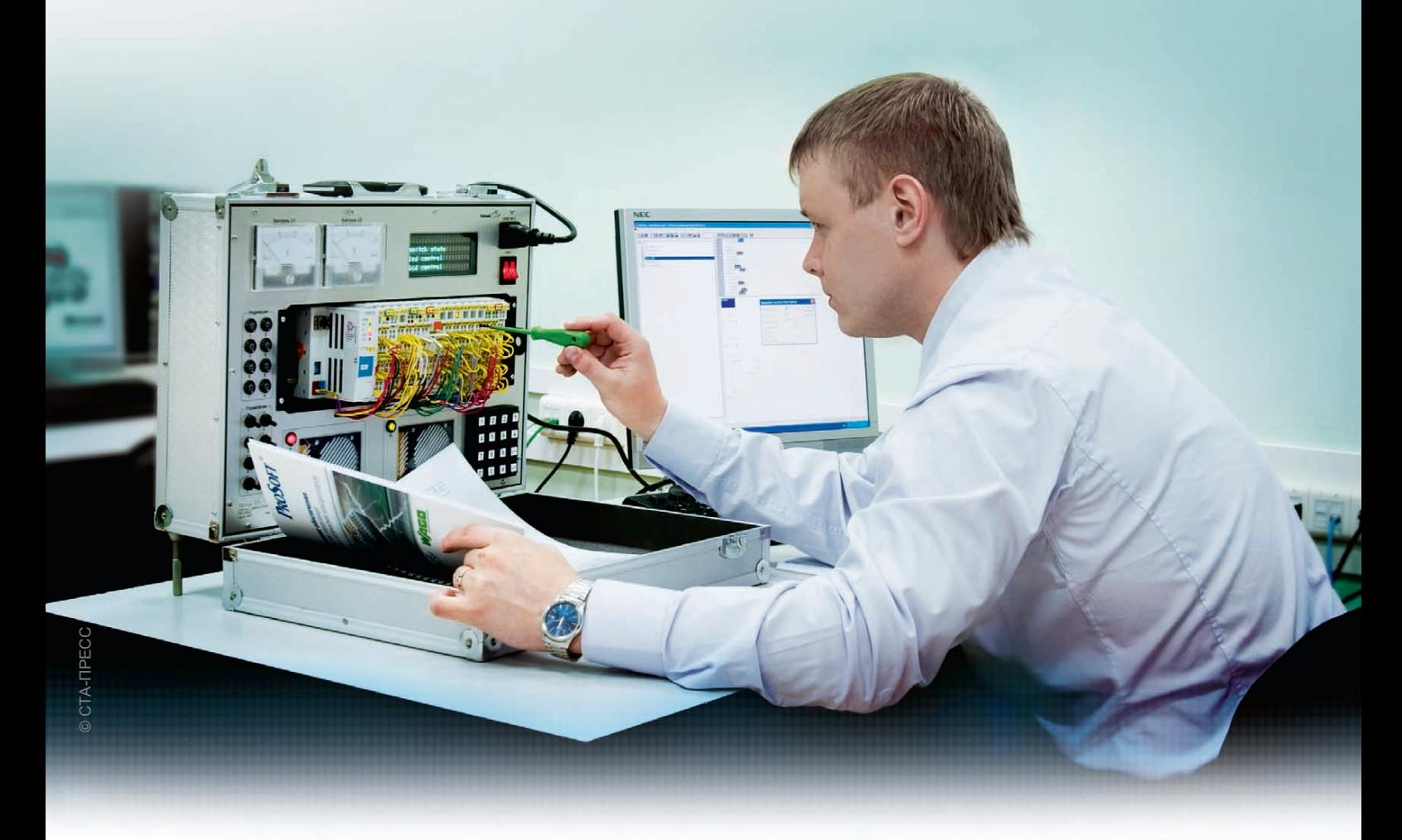

## 10 лет успешной работы по обучению технических специалистов в сфере промышленной автоматизации

- Интенсивные методики и уникальные методические материалы
- Возможность обучения по индивидуальной программе
- Консультации по вопросам реализации проектов
- Индивидуальные рабочие места, оснащенные современным оборудованием и программным обеспечением ведущих зарубежных и отечественных производителей

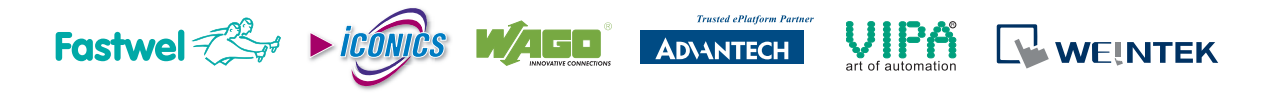

*Сотрудничество с Учебным центром ПРОСОФТ это долгосрочные и высокоэффективные инвестиции в успех вашей компании!*

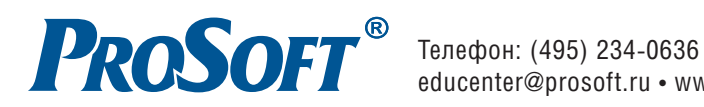

#21

#### СИСТЕМНАЯ ИНТЕГРАЦИЯ / АВТОМАТИЗАЦИЯ ЗДАНИЙ

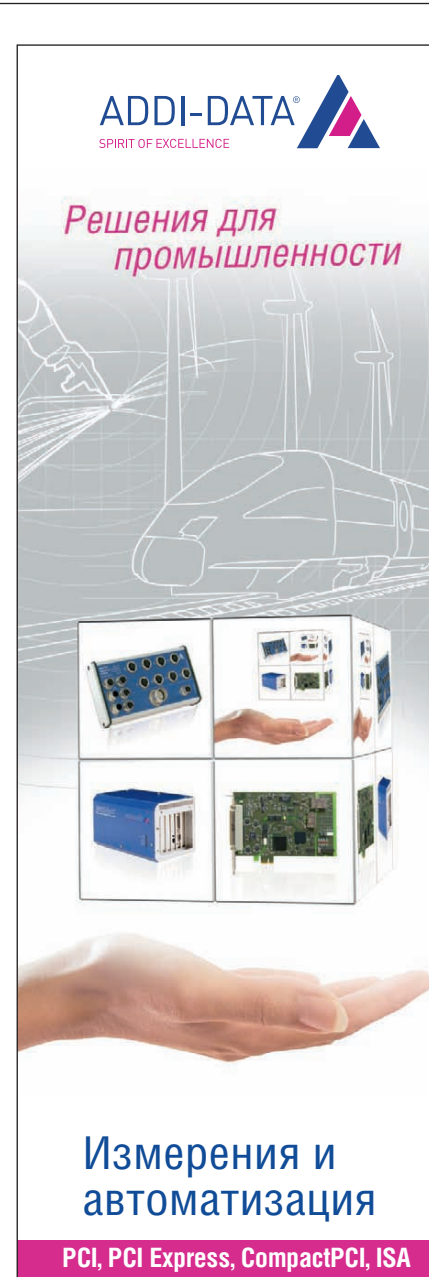

- Платы сбора данных
- Модули управления движением
- Коммуникационные платы для локальных сетей с интерфейсами RS-232. RS-422, RS-485
- Интеллектуальные измерительные системы Ethernet со степенью защиты IP65
- РАС-контроллеры

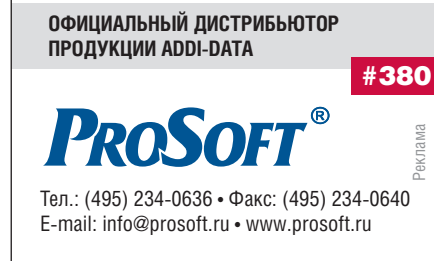

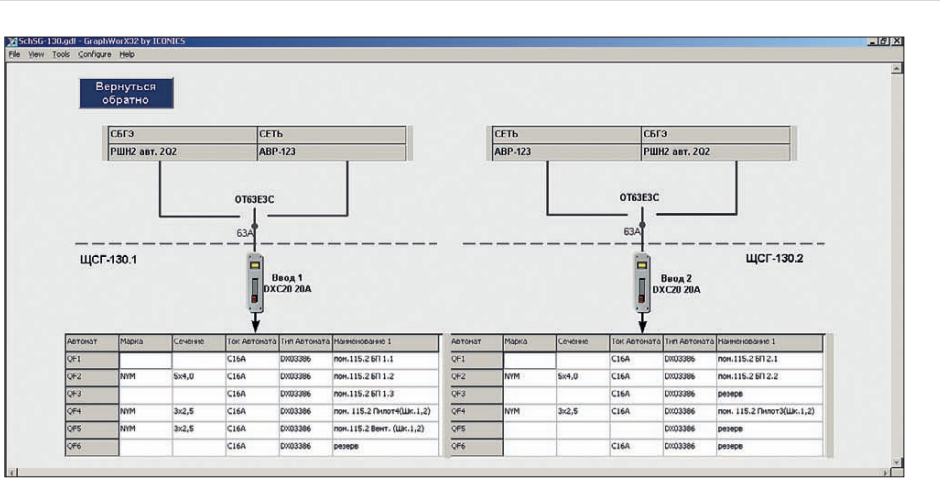

Рис. 5. Однолинейная схема

ких» Intranet Web-клиентов. Так, опубликовав экранные формы системы диспетчеризации на Web-сервере в сети СДКАДУ, мы получаем набор специализированных Intranet-сайтов, ориентированных на группы технических специалистов - конечных пользователей системы. В итоге такого подхода мы получаем, например, что АРМ руководителя подразделения, АРМ электрика и сантехника - это клиентские компьютеры, подключённые через Web-браузер к соответствующим страницам, расположенным на Web-сервере СДКАДУ. Для реализации такого решения хорошо подходит программный пакет ICO-NICS WebHMI™, который позволяет инсталлировать в сети диспетчеризуемого объекта полноценный Web-сервер, создающий в Web-браузере подключённого клиента функционал и внешний вид экранов, полностью идентичные обычному АРМ с установленным программным обеспечением SCADA-системы GENESIS32. Для достижения абсолютной идентичности внешнего вида экранов такого рабочего места обычному APM запуск Internet Explorer может быть выполнен в режиме киоска (полноэкранный режим запуска Internet Explorer, при котором на экране отсутствуют все управляющие элементы команда «iexplore.exe -k [http://xxx.htm]»; поддерживается, начиная с версии 4.0).

Встроенный в SCADA-систему GE-NESIS32 сервер безопасности обеспечивает парольную зашиту и разграничение прав пользователей системы в соответствии с политикой доступа. В то же время внешний вид Web-страниц и данные системы диспетчеризации адаптируются к специфическим требованиям по форме и составу информации, отображаемой для каждой конкретной группы технического персонала. В результате мы приходим к такой модели распределения данных системы диспетчеризации по пользователям, которая представляет собой набор настраиваемых информационных фильтров доступа, роль которых выполняют соответствующие страницы на Web-сервере системы, каждая со своим набором данных и правил операций с ними.

#### **ЗАКЛЮЧЕНИЕ**

Реализация изложенного подхода к организации системы диспетчеризации, а также учёт пожеланий пользователей на этапе опытной эксплуатации позволили слелать процесс общения персонала с системой диспетчеризации наиболее комфортным.

Правильность разработанных принципов построения системы, заложенных в её основу, оперативность и функциональная полнота реакции системы на различные нештатные ситуации были проверены нами и в штатных режимах эксплуатации, и в условиях, максимально приближенных к экстремальным, чему в немалой степени способствовали регулярно проводимые на территории СО ЕЭС в целях повышения квалификации работников плановые учебно-тренировочные мероприятия с имитациями аварийных режимов работы оборудования. ●

#### **ЛИТЕРАТУРА**

1. Краснослободцев В., Малинин М., Гладышев Г. и др. Информационно-аналитическая система контроля комплекса переработки жидких радиоактивных отходов Кольской АЭС // Современные технологии автоматизации. - 2009. - № 2. - $C. 58-65.$ 

Авторы - сотрудники компании «ДатаСистемс» Телефон: (495) 641-6490 E-mail: project@dataprojects.ru

www.cta.ru

CTA-NPECC

**RAYSTAR** 

#### HOBOCTM HOBOCTM HOBOCTM HOBOCTM **HOBOCTM** HEEFETH

#### **Дисплеи OLED компании Raystar Optronics в программе поставок ПРОСОФТ**

С начала 2011 года компания ПРОСОФТ начала поставку плоскопанельных дисп леев компании Raystar Optronics. Распо ложенная на Тайване компания Raystar Optronics является одним из ведущих поставщиков плоскопанельных дисплеев и основана группой специалистов, рабо тающих в этой области более 10 лет. Ли нейка продукции включает модули жид кокристаллических дисплеев (LCD) и ор ганических светоизлучающих диодных дисплеев (OLED) для различных про мышленных и коммерческих примене ний. Компания является одним из веду щих поставщиков монохромных алфа витно-цифровых модулей LCD, модулей графических LCD, модулей ЖК-дисплеев TFT и CSTN LCD. В активе компании бога тые технические знания, хорошо управ ляемый канал поставок, образцовый по рядок на сборочных линиях.

Основную долю в объёме продукции

Raystar Optronics занимают дисплеи OLED, которые становятся реальным конкурентом ЖК-дисплеев в области плоскопанельных технологий благодаря своим свойствам: высокой световой эф фективности, яркости (от 500 до 2000 кд/м2) и контрастности (2000:1), широким углам об зора (более ±175°), быстро действию. Они имеют возмож ность считывания изображения при ярком солнечном свете, ши рокий диапазон рабочих темпера тур (от –40 до +80°C), малую тол щину модуля, небольшой вес и высо кую надёжность (MTBF 100 000 часов). В последние годы происходит также значительное снижение стоимости их разработки и производства.

OLED-дисплеи светоэмиссионные по природе и не требуют задней подсветки. Элементом изображения в OLED-дисплее является органический микросвето диод. Для этих устройств не нужны встроенные цветные фильтры и поляри зационные плёнки. Дисплеи OLED – одна

из наибо лее перспективных энергосберегающих техно логий, поскольку потребляемый дисплеем OLED ток пропорционален чис лу и яркости свечения включённых пик селов. Это обеспечивает возможность управления энергопотреблением от дельных частей экрана независимо друг от друга. OLED-дисплеи применяются в автомобильной промышленности, теле коммуникациях, промышленных систе мах управления, измерительном и меди цинском оборудовании. ●

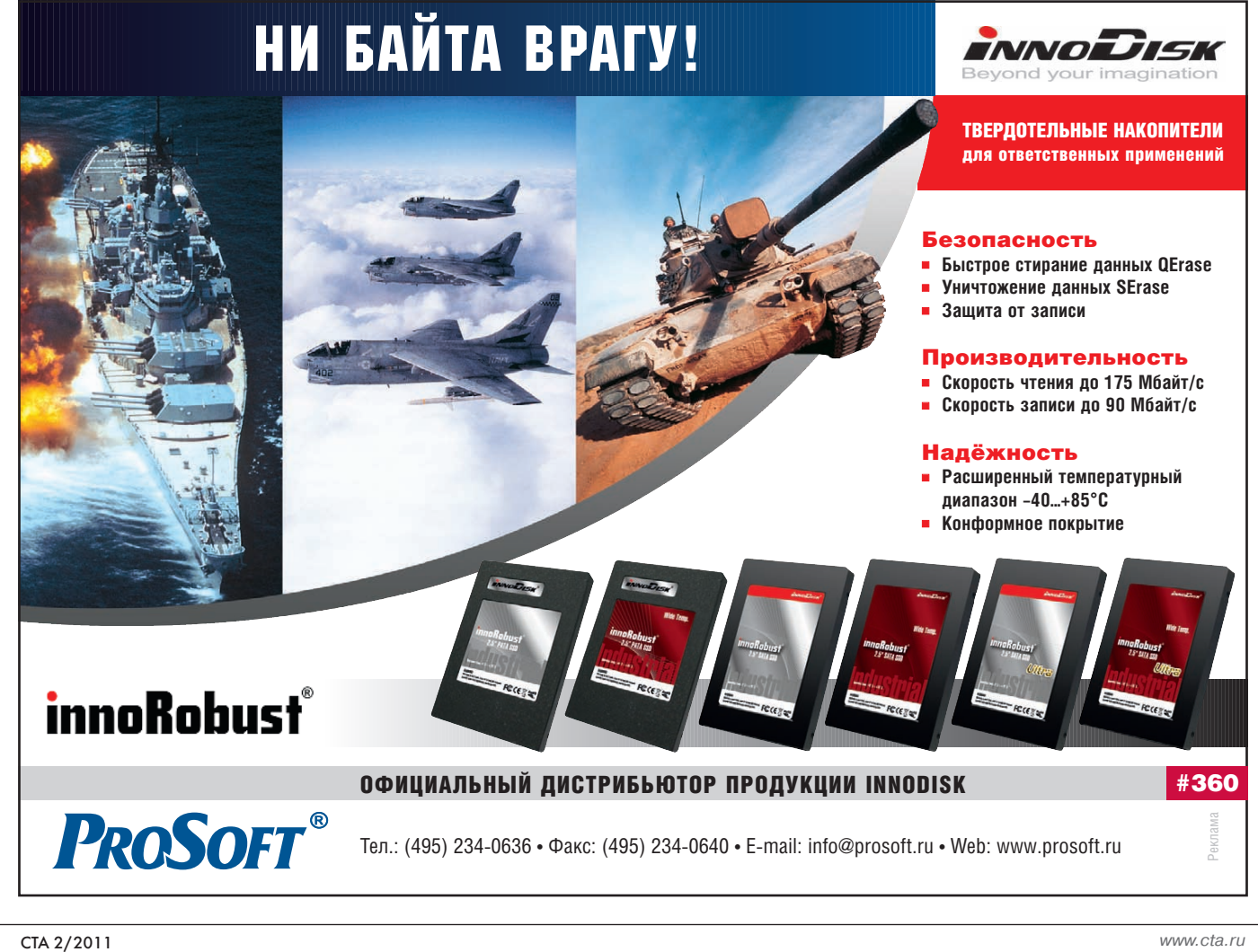

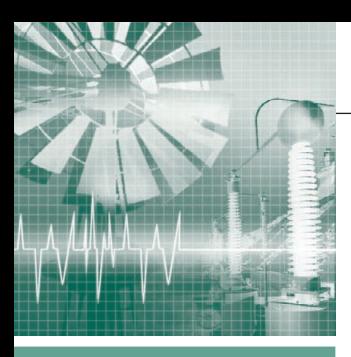

#### СИСТЕМНАЯ ИНТЕГРАЦИЯ **ЭНЕРГЕТИКА**

# Модернизация системы телемеханики филиала<br>«Сургутская ГРЭС-2»<br>ОАО «ОГК-4»

Юлия Волошко, Александр Данилов, Юрий Дмитриев, Александр Перфильев

В данной статье рассмотрены состав и функционирование системы телемеханики, реализованной для нужд филиала «Сургутская ГРЭС-2» ОАО «ОГК-4». Приведён иллюстративный материал, дающий представление о структуре и аппаратнопрограммных средствах системы. Перечислены проекты реализации аналогичных систем на базе продукции фирмы Siemens на различных энергетических объектах России.

#### История создания системы

Основанием для проведения работ по модернизации системы телемеханики в целях создания современной Системы обмена технологической информацией с автоматизированной системой Системного оператора (далее СОТИАССО) филиала «Сургутская ГРЭС-2» ОАО «ОГК-4» явилась концепция технической политики РАО «ЕЭС России» по приведению системы в соответствие с требованиями к информационному обмену технологической информацией. Данные требования сформулированы в Приказе РАО «ЕЭС России» от 09.09.2005 № 603. Генподрядчиком было выбрано ООО «Компания Этна-Холдинг», успешно завершившее подобный проект на соседней Сургутской ГРЭС-1 (филиал ОАО «ОГК-2»). Интересен тот факт, что ООО «Компания Этна-Холдинг» стало вторым подрядчиком, внедряющим СОТИАССО на Сургутской ГРЭС-2. Дело в том, что проект, который предлагал предыдущий подрядчик, не был запущен в эксплуатацию по целому ряду причин. Оборудование перевезли на Шатурскую ГРЭС, где оно было успешно внедрено при создании СО-ТИАССО, а на Сургутской ГРЭС-2 вся система была построена заново: от проектирования и поставки нового оборудования до запуска в эксплуатацию, сертификации и метрологической аттестации. Непосредственное участие в реализации проекта СОТИАССО Сургутской ГРЭС-2 приняли несколько компаний-партнёров ООО «Компания Этна-Холдинг»: ООО «Спутник-2», ООО «СИСТЭН», ЗАО «ТЕЛРОС», ОАО «Электрозапсибмонтаж».

#### ЗАДАЧА И ПУТИ ЕЁ ВОЗМОЖНОГО РЕШЕНИЯ

Создаваемая система должна была заменить существующую систему, оборудование которой морально устарело и не выполняло требований, предъявляемых к участникам балансирующего рынка:

- увеличение экономичности, надёжности и уменьшение эксплуатационных затрат на оборудование;
- обеспечение оперативного персонала достаточной, достоверной и своевременной оперативной информацией о состоянии оборудования, протекании технологических процессов на ГРЭС;
- улучшение условий труда эксплуатационного персонала и повышение эксплуатационной готовности.

Кроме того, перед инженерами стояла важная задача в кратчайшие сроки разработать и внедрить современный, надёжный, удовлетворяющий всем требованиям Системного оператора (СО) комплекс, не повторяя ошибок предыдущего подрядчика, когда полностью смонтированная система не смогла работать и в результате была демонтирована. Дополнительная сложность состояла ещё и в том, что все работы проводились под очень пристальным контролем специалистов заказчика (после неудачи с первым подрядчиком). Для

решения такой масштабной и комплексной задачи при очень сжатых сроках (менее года) все работы были разделены между несколькими подрядчиками. Большой опыт подобной коллективной работы и проверенные временем надёжные партнёрские отношения всех участвовавших организаций гарантировали успех начатого дела. Каждый из участников проекта выполнял свою часть работы при постоянной координации со стороны генподрядчика:

- координация работ, общее руководство проектом, поставка оборудования и материалов - ООО «Компания Этна-Холдинг»;
- проектирование ООО «СИСТЭН», ООО «Спутник-2», ЗАО «ТЕЛРОС»;
- комплектация оборудования и сборка шкафов - ООО «Спутник-2», ЗАО «ТЕЛРОС»:
- монтажные работы ОАО «Электрозапсибмонтаж»;
- пусконаладочные работы полевого уровня - ООО «Спутник-2»;
- пусконаладочные работы программно-технического комплекса (ПТК) -ООО «Спутник-2»:
- пусконаладочные работы подсистемы связи - ЗАО «ТЕЛРОС»;
- пусконаладочные работы верхнего уровня и технологических подсистем - ООО «СИСТЭН»;
- комплексная наладка с проведением испытаний системы - ООО «СИС-ТЭН», ООО «Спутник-2», ЗАО «ТЕЛ-POC».

www.cta.ru

Основываясь на опыте других проектов СОТИАССО, где реализовано подобное решение (Сургутская ГРЭС-1, Псковская ГРЭС, Камская ГЭС), оптимальным выбором программно-технического обеспечения системы телемеханики было признано комбинированное техническое решение: оборудование компании Siemens в части измерительных преобразователей, модулей УСО, контроллеров и программный оперативно-информационный комплекс (ОИК) верхнего уровня «Диспетчер» разработки ООО «НТК Интерфейс».

#### НАЗНАЧЕНИЕ И ФУНКЦИИ **СИСТЕМЫ**

Система предназначена для осуществления автоматизированного сбора, первичной обработки и отображения информации о состоянии и режимах работы сети и основного электрооборудования, находящегося в оперативном управлении и ведении Сургутской ГРЭС-2 (СГРЭС-2) и Тюменского РДУ (ТРДУ - филиал СО ОАО «ЦДУ ЕЭС»). Кроме того, система телемеханики СТМ (в современном наименовании это СОТИАССО; в принципе, наименования эквивалентны, за исключением того, что СОТИАССО включает в себя ещё оборудование и каналы связи, в данной системе выполненные как отдельный проект) Сургутской ГРЭС-2 обеспечивает передачу этой информации на центральный щит управления (ЦЩУ) СГРЭС-2 и в ТРДУ в целях диспетчерско-технологического контроля.

В системе выделяется следующий ряд функциональных компонентов:

- подсистема сбора и обработки первичной телеинформации, поступающей от цифровых измерителей электрических величин и модулей УСО;
- подсистема передачи информации, обеспечивающая внутрисистемный обмен данными и обмен данными с внешней автоматизированной системой в ТРЛУ:
- система обеспечения единого астрономического времени (СОЕВ);
- подсистема обработки и визуализации процессов;
- система диагностики компонентов.

В виде отдельных автономных компонентов работают смежные подсистемы и отдельные приборы, интегрируемые в единое информационное пространство с СТМ посредством ЛВС и программного комплекса верхнего уровня. В числе их выделяются:

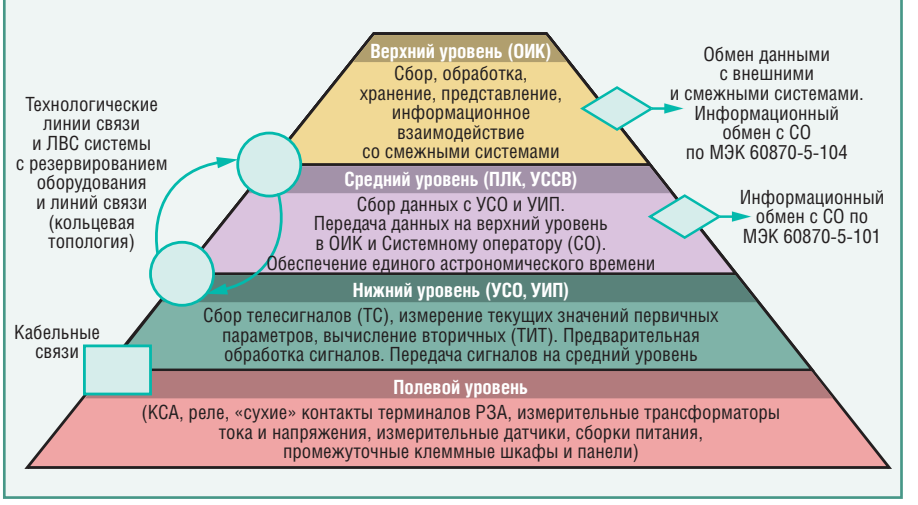

Условные обозначения: УССВ - устройство синхронизации системного времени; УИП - универсальный измерительный преобразователь; КСА - контакты сигнально-аварийные; РЗА - релейная зашита и автоматика.

#### Рис. 1. Архитектура системы телемеханики СТМ

- подсистема регистрации аварийных событий (РАС), состоящая из регистраторов и сервера со специализированным программным обеспечением;
- система контроля качества электроэнергии на шинах 500 кВ (ККЭ);
- система определения мест повреждения на высоковольтных линиях электропередачи (ОМП);
- сервер дополнительных задач (функционирует обособленно, обеспечивает сбор и хранение данных приборов ККЭ и приборов ОМП; сетевыми средствами обеспечивается доступ СО к этим данным для контроля и анализа аварийных ситуаций);
- приборы измерения частоты на шинах 500 кВ с высокой точностью (данные от приборов собираются в сервере СТМ и передаются СО, точность измерения имеет порядок  $10^{-3}$ ).

Подсистема сбора и обработки информации обеспечивает:

- непрерывное выполнение измерений цифровыми измерителями электрических величин и опрос дискретных датчиков (число измеряемых системой электрических параметров -1579, общее число принимаемых дискретных сигналов - 1200);
- регистрацию времени возникновения сигналов на уровне контроллеров связи;
- формирование телеизмерений (ТИТ) и телесигналов (ТС) с метками времени в соответствии со стандартом МЭК 60870-5-101/104.

Подсистема передачи информации обеспечивает:

• внутрисистемный обмен информацией по цифровым каналам связи с помощью встроенных цифровых выходов, коммуникационных модулей и сетевых устройств;

- передачу в ТРДУ телеинформации по протоколу МЭК 60870-5-101/104 в рамках регламента обмена;
- связь между серверами телемеханики и контроллерами SIMATIC S7-400 по протоколам RS-232 и Industrial Ethernet:
- связь между контроллерами SIMATIC S7-400, модулями УСО, цифровыми измерителями по протоколу PROFI-**BUS-DP:**
- связь со смежными системами (подсистемы АСУ ТП СГРЭС-2, ПТК формирования расчётного диспетчерского графика) по технологии Ethernet с использованием стандартного открытого протокола ОРС DA.

Система обеспечения единого времени включает в себя GPS-приёмник с антенной и устройство синхронизации времени (УСВ), которое является сервером времени.

Подсистема обработки и визуализации предоставляет оперативному персоналу текущую телеинформацию, представленную в виде графических мнемосхем и набора сообщений, а также архивирует телеинформацию для сохранения данных в течение длительного периода времени.

Система диагностики компонентов обеспечивает приём и фиксацию диагностической информации со всех уровней системы. Сигналы диагностики формируются при помощи релейных контактов сигнализации об отказах, физических выходных и информационных сигналов модулей самодиаг-

#### СИСТЕМНАЯ ИНТЕГРАЦИЯ/ЭНЕРГЕТИКА

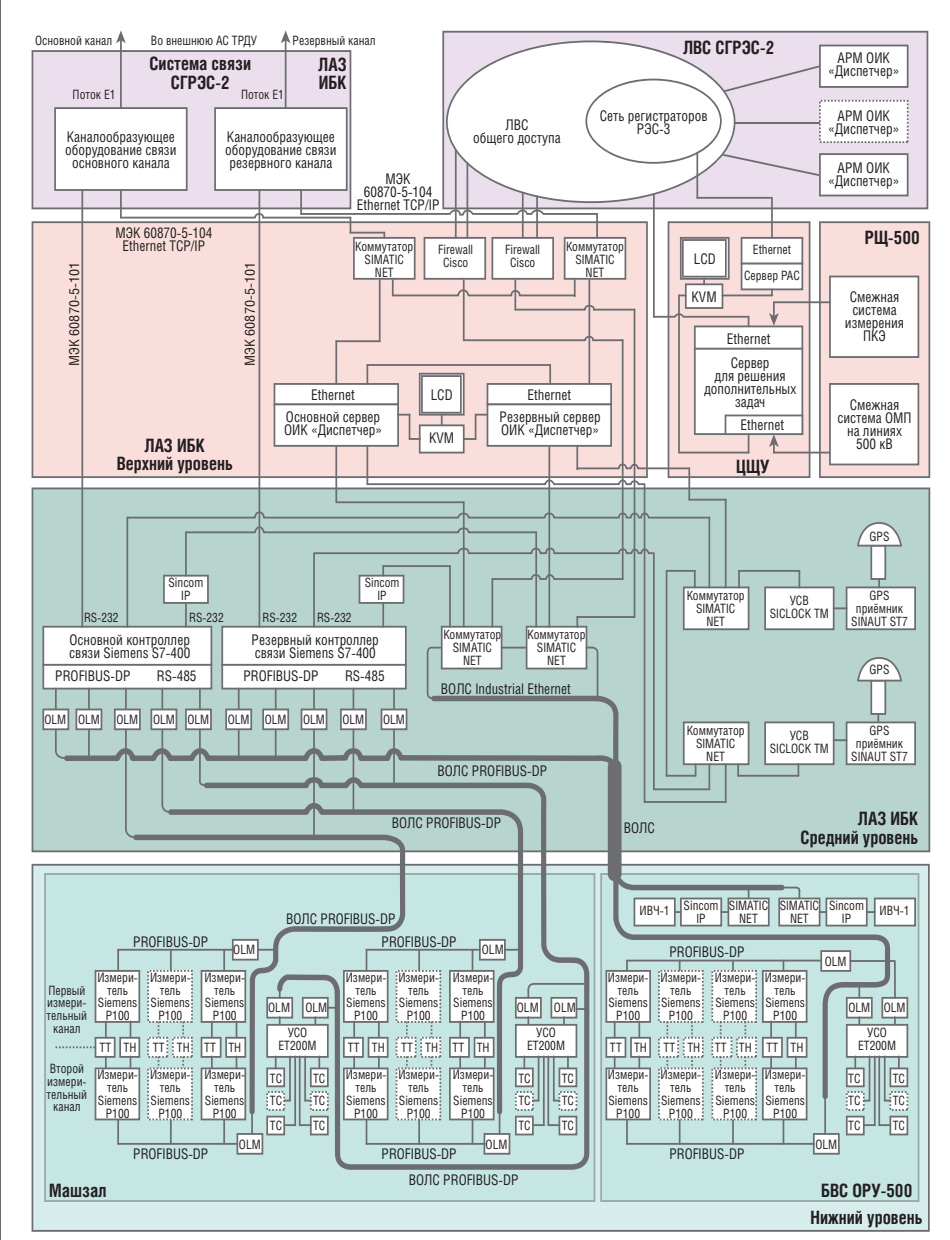

**Условные обозначения:** E1 – цифровой канал стандарта PDH; АС ТРДУ – автоматизированная система Тюменского РДУ (регионального диспетчерского управления); ЛАЗ – линейный аппаратный зал; ИБК – инженерно-бытовой корпус; ВОЛС – волоконно-оптическая линия связи; РЩ – релейный щит; БВС – блок вспомогательных сооружений; ПКЭ – показатели качества электроэнергии; KVM – переключатель клавиатура/видео/мышь (keyboard-video-mouse); OLM - оптический модуль связи (optical link module); ИВЧ-1 - измеритель текущих значений времени и частоты электросети; ТТ – трансформатор тока; ТН – трансформатор напряжения.

#### **Рис. 2. Схема разделения СТМ на уровни**

ностики устройств. Полученная ин формация отображается на диагности ческих экранах АРМ.

#### АРХИТЕКТУРА СИСТЕМЫ

В качестве основы для построения системы телемеханики выбрана иерар хическая пирамидальная архитектура с выраженной вертикалью подчинённых уровней. Обобщённая схема иерархии приведена на рис. 1.

В системе выделяются четыре уровня иерархии.

**Полевой уровень** – уровень источни ков сигналов, собираемых и обрабаты 68 | ваемых системой. Дискретные сигналы связи с верхними уровнями системы. ной статьи.

(ТС) формируются на блок-контактах КСА коммутационных аппаратов, ре ле-повторителях, «сухих» контактах терминалов РЗА и противоаварийной автоматики (ПА), контроллерах АСУ ТП. Аналоговые сигналы текущих те леизмерений (ТИТ) формируются на измерительных трансформаторах тока и напряжения, датчиках температуры.

**Нижний уровень** – уровень устройств сбора и первичной обработки сигналов ТС и ТИТ. Измерение и вычисление ТИТ выполняется универсальными из мерительными преобразователями, ос нащёнными интерфейсами цифровой связи с верхними уровнями системы.

Сбор и обработка ТС выполняются УСО, оснащёнными модулями диск ретных входов и коммуникационными модулями для связи с верхними уров нями системы.

**Средний уровень** – уровень контрол леров SIMATIC S7-400 и УСВ. Контроллеры обеспечивают сбор первичной информации от измерительных преоб разователей и модулей УСО, а также передачу данных на верхний уровень системы и СО.

**Верхний уровень** – уровень программ но-технических средств ОИК и рабочих станций персонала, эксплуатирую щего и обслуживающего систему. Аппа ратно ОИК работает на резервирован ной серверной платформе HP под уп равлением операционной системы Windows Server 2003 и программного комплекса ОИК «Диспетчер»; кроме того, на АРМ используется клиентское программное обеспечение данного комплекса. На верхнем уровне системы ОИК обеспечивает обработку и предо ставление данных, накапливаемых в базе данных (БД) системы, для визуа лизации на рабочих станциях персона ла. БД системы является центральным местом хранения всех видов архивной («срезы», журналы, ведомости, резуль таты фиксации и регистрации событий, интервальные приращения) и норма тивно-справочной информации.

Каждый из уровней реализован в ви де отдельных программно-технических средств.

Связь с внешними системами обеспе чивается как с уровня контроллеров (передача данных в систему СО), так и с уровня серверов ОИК (обмен с СО и АСУ ТП станции). Обмен со смежной системой АСУ ТП происходит на уров не серверов ОИК с выходом в ЛВС СГРЭС-2 через межсетевые экраны.

Для обмена с СО организованы пря мые каналы связи по отдельному проек ту, разработанному ЗАО «ТЕЛРОС», с мультиплексированием потоков данных телемеханики, диспетчерской и техно логической связи на уровне доступа к сетям SDH/PDH Alcatel MainStreet 3600.

На рис. 2 приведена обобщённая схе ма разделения СТМ на уровни.

#### ИСПОЛЬЗУЕМЫЕ ТЕХНИЧЕСКИЕ И ПРОГРАММНЫЕ СРЕДСТВА

СТМ осуществляет приём сигналов от элементов существующих систем АСУ ТП и РЗА (полевой уровень), опи сание которых выходит за рамки дан

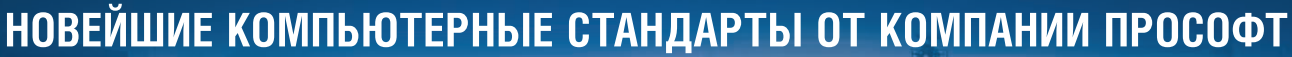

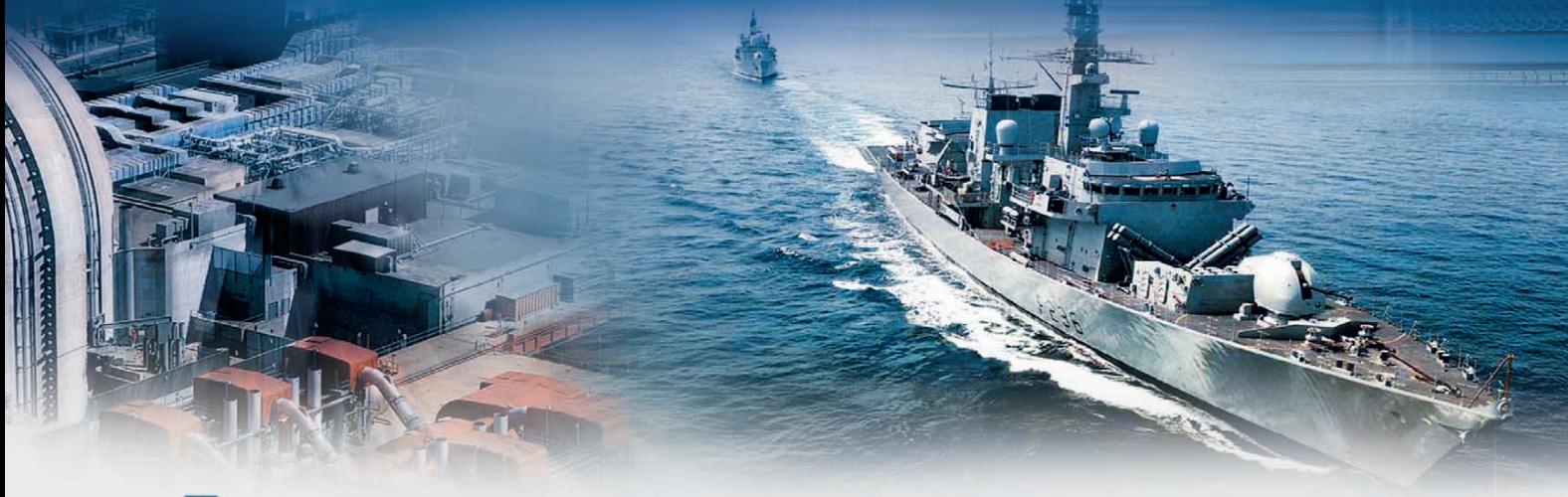

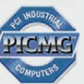

## **COMPACT PCI 2.30 и COMPACT PCI SERIAL**

Системные контроллеры х86

Периферийные модули

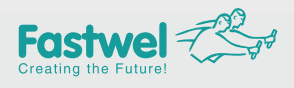

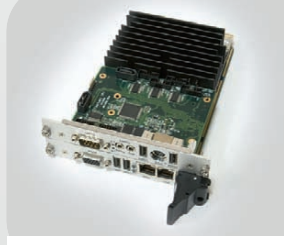

**CPC506** Intel Core 2 Duo с установленным мезонином ввода/вывода

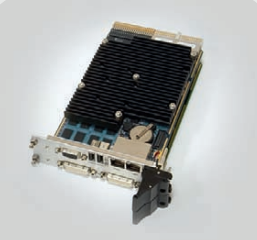

**CPC506** Intel Core 2 Duo с 2 независимыми видеоинтерфейсами

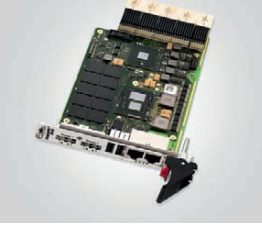

G20 Intel Core i7 21 канал PCle для межмодульной коммутации

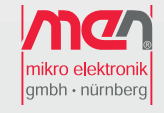

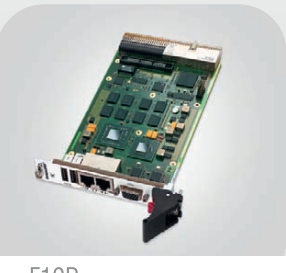

F19P Intel Core 2 Duo до 2,26 ГГц, до 4 Гбайт 03У напаяно

MIC550 модуль хранения, диск 2,5'

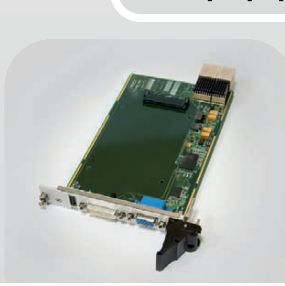

**VIM552** модуль графического сопроцессора

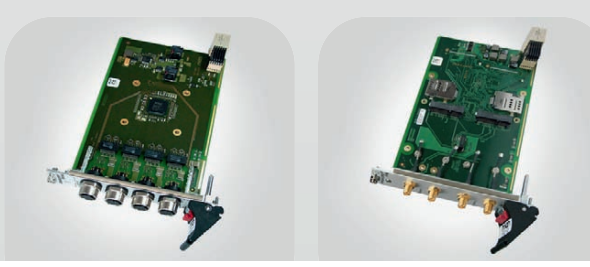

SATA, Gigabit Ethernet, XMC, mini PCIe

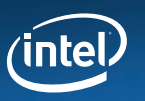

- Поддержка операционных систем Windows, Linux, QNX, VxWorks
- Диапазон рабочих температур до -40...+85°С
- Высокая вибро- и ударостойкость
- Влагозащитное покрытие

#### ОФИЦИАЛЬНЫЙ ДИСТРИБЬЮТОР ПРОДУКЦИИ FASTWEL И МЕН МІККО

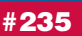

PROSOFT® **KWEB** 

Ten.: (495) 234-0636 • Φaκc: (495) 234-0640 • E-mail: info@prosoft.ru • Web: www.prosoft.ru<br>
Ten.: (812) 448-0444 • Φaκc: (812) 448-0339 • E-mail: info@prosoft.ru • Web: www.prosoft.ru<br>
Ten.: (343) 376-2820 • Φaκc: (343) MOCKBA<br>C.-Петербург<br>Екатеринбург **CAMAPA<br>HOBOCHEMPCK** КИЕВ<br>УФА<br>ОМСК<br>ОМСК<br>ЧЕЛЯБИНСК<br>КРАСНОДАР<br>Н. НОВГОРОД

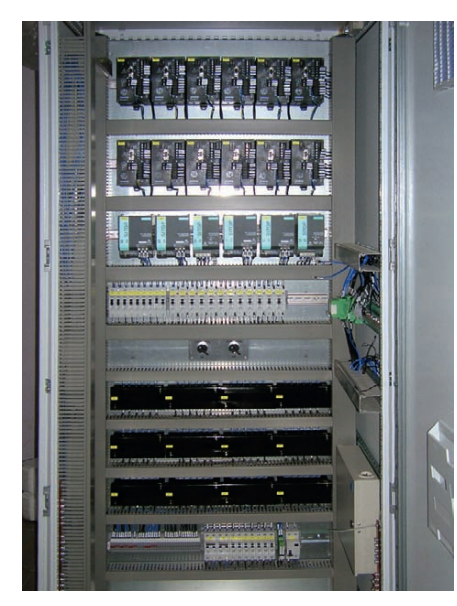

Рис. 3. Шкаф телеизмерений (вид спереди)

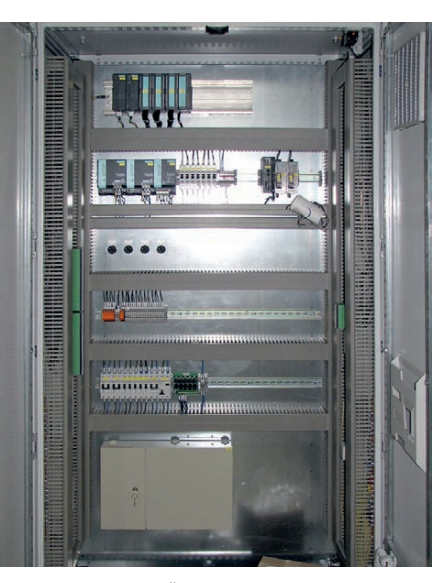

Рис. 4. Шкаф приёма телесигналов (вид спереди)

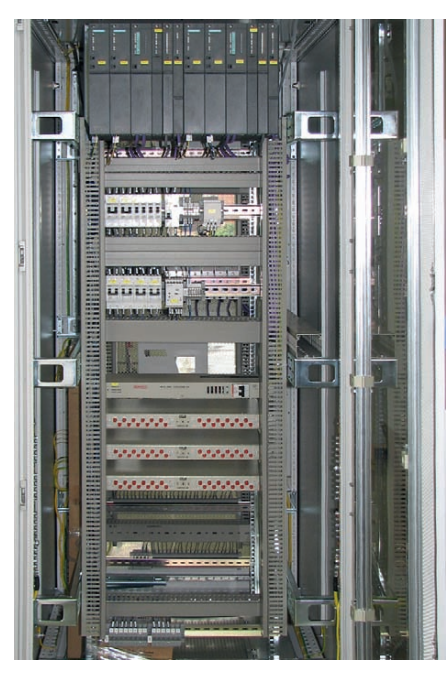

Рис. 5. Шкаф контроллеров связи (вид спереди)

#### Нижний уровень СТМ СГРЭС-2

В состав нижнего уровня системы входят цифровые измерители электрических величин SIMEAS P100 фирмы Siemens. Приборы SIMEAS P100 выполняют измерения основных параметров электрической энергии и могут осуществлять свои функции в однофазных двухпроводных, трёхфазных трёх- и четырёхпроводных электрических сетях с номинальной частотой 50 и 60 Гц. Измерители SIMEAS P100 являются шитовыми приборами, имеют в своём составе цифровой интерфейс RS-485, поддерживают протокол PROFIBUS-DP. Общий вид шкафа с установленными измерителями приведён на рис. 3. Принцип действия измерителей SIMEAS Р100 основан на одновременном измерении мгновенных значений токов и напряжений в каждой из фаз сети. Измерения производятся с помощью быстрого аналого-цифрового преобразователя с частотой, превышающей частоту изменения измеряемых величин. Информация о мгновенных значениях величин поступает в микропроцессор, где по математическим алгоритмам вычисляются производные величины. Запись выбранных для регистрации параметров производится во внутреннюю память прибора. Информация из внутренней памяти прибора передаётся через цифровой последовательный интерфейс PROFIBUS-DP для дальнейшей обработки в контроллеры связи. В рамках системы измеритель SIMEAS P100 передаёт на средний уровень 25 основных и расчётных величин. Для обеспечения высокой надёжности выполнено дублирование измерителей SIMEAS Р100 (первый и второй измерительные каналы) в каждой точке измерения.

Приём дискретных сигналов системой осуществляется при помощи станций ET200M фирмы Siemens. Станции ЕТ200М посредством модулей дискретного ввода выполняют сбор информации (TC) с датчиков типа «сухой» контакт или потенциальный выход через промежуточные реле, которые обеспечивают согласование уровня напряжения и гальваническую развязку. Модули УСО оборудованы также коммуникационным модулем (IM), блоками питания, энергонезависимой памятью. Дистанционное изменение конфигурации и диагностика ЕТ200М осуществляются с помощью персональной электронновычислительной машины (ПЭВМ) по протоколу PROFIBUS-DP. Для обеспечения повышенной отказоустойчивости контроллеров УСО предусмотрено лублирование коммуникационных молулей. Общий вил шкафа приёма ТС показан на рис. 4.

#### Средний уровень СТМ СГРЭС-2

Информация, поступающая с нижнего уровня (ТИТ и ТС), передаётся по цифровым каналам связи в интеллектуальные контроллеры связи, в которых телепараметрам присваивается метка времени. Кроме того, контроллеры связи производят самодиагностику, а также диагностику состояния связи с измерителями SIMEAS P100 и ET200M.

Для обеспечения высокой надёжности средний уровень системы выполнен с использованием дублированной системы контроллеров. Контроллеры связи работают независимо друг друга, выполняя абсолютно одинаковые функции (сбор информации от измерителей и УСО, передачу информации на верхний уровень СТМ, информационный обмен с ТРДУ). Данная схема позволяет повысить надёжность за счёт передачи телеинформации одновременно по двум независимым каналам во внешнюю АС ТРДУ. Между контроллерами системы организована синхронизация с целью поддержания одинаковых условий снятия телепараметров в обоих полукомплектах на случай выхода из строя компонента системы в составе одного из них.

Контроллеры связи оборудованы:

- процессорным модулем (CPU 416-2 DP) с коммуникационными входами интерфейса PROFIBUS-DP;
- модулем флэш-памяти;
- дополнительными коммуникационными модулями интерфейса PROFI-BUS-DP (CP 443-5);
- блоками питания (PS 407 10A);
- коммуникационным модулем Ethernet для синхронизации времени и передачи данных ТИТ в серверы СТМ по протоколу ОРС DA (СР 443-1);
- двухпортовым коммуникационным модулем последовательного интерфейса RS-232 для передачи телесигналов и диагностических данных на верхний уровень СТМ, а также перелачи телеинформации по протоколу МЭК 60870-5-101 во внешнюю АС ТРДУ (MCP0 eRTU).

Общий вид контроллерного шкафа приведён на рис. 5.

Средний уровень системы обеспечивает следующие функции:

• опрос всех модулей УСО и измерителей SIMEAS P100 с циклом, который не превышает 1 с;
# Новое поколение РАС-систем с двухпроцессорной архитектурой

開

## Серия АРАХ-5000 - интегрированная платформа для задач управления, обработки данных и сетевого обмена

- Процессорные модули различного уровня производительности
- Детерминированное управление объектом автоматизации
- Поддержка режима резервирования для процессорных модулей
- Модульная система ввода-вывода с возможностью «горячей» замены

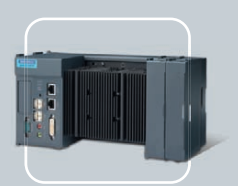

APAX-5570XPE IBM PC совместимый контроллер на базе процессора Celeron<sup>®</sup> M

**PROSOFT** 

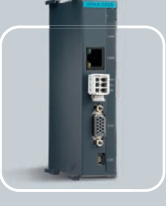

 $\bullet$ 

**APAX-5520KW** Компактный РАС-контроллер на базе процессора **XScale** 

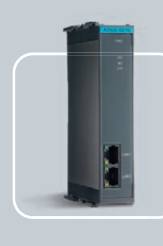

**Интерфейсный** модуль Modbus/TCP • Ethernet/IP • Profinet

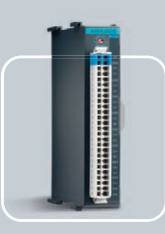

## Модули ввода-вывода

- Индивидуальная настройка
- аналоговых каналов • Высокая плотность дискретных каналов
- Обработка частотных и импульсных сигналов
- 

## ОФИЦИАЛЬНЫЙ ДИСТРИБЬЮТОР ПРОДУКЦИИ ADVANTECH

**MOCKBA** Ten.: (495) 234-0636 • Факс: (495) 234-0640 • E-mail: info@prosoft.ru • Web: www.prosoft.ru<br> **CA.-RETEPBIPT** Ten.: (812) 448-0444 • Факс: (812) 448-0339 • E-mail: info@sph.prosoft.ru • Web: www.prosoft.ru<br> **EXATE MOCKBA** Тел.: (495) 234-0636 • Факс: (495) 234-0640 • E-mail: info@prosoft.ru • Web: www.prosoft.ru

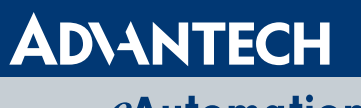

read and I have the

softLogic I/O Control

FIMIR

## *eAutomation*

#### Advantech Co., Ltd.

Представительство в России Тел.: (495) 232-16-92 Тел.: 8-800-555-01-50 (бесплатно по России)  $info@advantech.nu$ www.advantech.ru

#111

| SGRES2_MP                              | Object name                      | Symbolic name                                                                  |                | Type                 |                        | Size Author<br>Last modified                                     | Commont                            |
|----------------------------------------|----------------------------------|--------------------------------------------------------------------------------|----------------|----------------------|------------------------|------------------------------------------------------------------|------------------------------------|
| BB SGRES2_Pri                          | <b>D</b> Liste                   |                                                                                |                | Liste                |                        | 11/16/2007 04:34:42 PM                                           |                                    |
| 白圆 RTU1                                | <b>Find Control direction</b>    | a,                                                                             |                | Control direction    |                        | 10/26/2007 05:55:22 PM                                           |                                    |
| <b>B</b> RIUT<br>亳                     | <b>EN</b> Monitoring direction   |                                                                                |                | Monitoring direction |                        | 06/23/2008 06:30:35 PM                                           |                                    |
| <b>B BT</b> RTU1<br><b>B HE CP 1-1</b> | Address structure                | $\sim$                                                                         |                | Address structure    |                        | 10/26/2007 05:55:22 PM                                           |                                    |
| + T MCP1                               |                                  |                                                                                |                |                      |                        |                                                                  |                                    |
| $E$ CP1-2                              |                                  | ALSICAM COM TC - IFC 60870-5-101 - SGRES2 PrIVRTU1VTCC RDUWonitoring direction |                |                      |                        |                                                                  | $ \mathbb{E}$                      |
| $CPI-3$                                |                                  | Station Edir View Options Window Help                                          |                |                      |                        |                                                                  |                                    |
| $ECP1-4$                               | $\mathbf{G} \boxplus \mathbf{I}$ | $\triangle$<br>临危<br>P<br>光                                                    | E- 1           | $M_{2}$              |                        |                                                                  |                                    |
| <b>E ET COM TC</b><br>TCC_RDU          |                                  |                                                                                |                |                      |                        |                                                                  |                                    |
| TCC_SER                                |                                  | TH IEC 60870-5-101 - SGRES2_PriVRTU1\TCC_RDUVMonitoring direction              |                |                      |                        |                                                                  |                                    |
| <b>ELECOM IED</b>                      |                                  | <b>Hierarchical</b>                                                            | <b>Type</b>    | Info address         | Telegram               | Comment                                                          |                                    |
| <b>BI</b> RTU2<br>圃                    |                                  | name                                                                           |                |                      | type                   |                                                                  |                                    |
| Scrvor1<br>Ŵ.                          | 68                               | SGRES2\TI\TI 7\I                                                               | ME NC          |                      | 322 ME NC              | ВЛ 500 кВ Холмогорская, Ток I                                    |                                    |
| $\overline{\phantom{a}}$ Server 2      | 69                               | SCRES2\TNTI 7\P                                                                | ME NC          |                      | 323 ME NC              | ВЛ 500 кВ Холмогорская, Активная мощность Р                      |                                    |
| SGRES2_Lib<br>E-G3 RTU_Lib             | 70<br>71                         | SGRES2\TI\TI 7\Q                                                               | ME NC<br>ME NC |                      | 324 ME NC              | ВЛ 500 кВ Холмогорская, Реактивная мощность О.                   |                                    |
| <b>DI</b> Sources                      | 72                               | SGRES2\TNTI 7\U<br>SGRES2\TI\TI 8\I                                            | ME NC          |                      | 321 ME NC<br>326 ME NC | ВЛ 500 кВ Холмогорская, Напряжение U<br>ВЛ 500 кВ Ильково, Ток I |                                    |
| <b>EH</b> Blocks                       | 73                               | SGRESZVINTI BVP                                                                | ME NC          |                      | 327 ME NC              | ВЛ 600 кВ Ильково, Активная мощность Р                           |                                    |
| <b>Jal</b> Charts                      | 74                               | SGRES2\TI\TI 6\Q                                                               | ME NC          |                      | 320 ME NC              | ВЛ 500 кВ Ильково, Реактивная мощность Q                         |                                    |
|                                        | 75                               | SGRES2\TI\TI 8\U                                                               | ME NC          |                      | 325 ME NC              | ВЛ 500 кВ Ильково, Напряжение U                                  |                                    |
|                                        | 76                               | SCRES2\TI\TI 9\Q                                                               | ME NC          |                      | 329 ME NC              | РШ-500 Ильково, Реактивная мощность Q                            |                                    |
|                                        | 77                               | SGRES2\TS\DP\TS022501                                                          | DP             |                      | $1$ <sub>DP</sub>      | IIIP-500 BIIID32                                                 |                                    |
|                                        | 78                               | SGRES2\TS\DP\TS0227                                                            | <b>DP</b>      |                      | $2$ <sub>DP</sub>      | B-500 BWJ32                                                      |                                    |
|                                        | 79                               | SGRES2\TS\DP\TS022901                                                          | DP             |                      | 3 <sub>DP</sub>        | РЛС-500 ВШЛ32                                                    |                                    |
|                                        | 80                               | SGRES2\TS\DP\TS023001 DP                                                       |                |                      | 4 DP                   | РЛС-500 ВЛБ32                                                    | El - SIM Browser - -<br>llell      |
|                                        | 81                               | SGRES2\TS\DP\TS0232                                                            | DP             |                      | 5 <sub>DP</sub>        | В-500 ВЛБЗ2                                                      |                                    |
|                                        | 82                               | SGRES2\TS\DP\TS023401_DP                                                       |                |                      | 6 <sub>DP</sub>        | PTC-500 BD532                                                    | Station Edit Insert View           |
|                                        | 83                               | SGRES2\TS\DP\TS023601                                                          | <b>DP</b>      |                      | 8 <sub>DP</sub>        | ЗН ЛС ЛР 500 Сибирская                                           | Window Help<br>- 日 ×               |
|                                        | 84                               | SGRES2\TS\DP\TS023701 DP                                                       |                |                      | 7 DP                   | ЛР 500 Сибирская                                                 | $\mathcal{Z} \boxdot$<br>3 地 启 注 而 |
|                                        | 85                               | SGRES2\TS\DP\TS023901 DP                                                       |                |                      | $9$ <sub>DP</sub>      | 3H TC PTC-500 BJ1532                                             | <b>RE RTILLE</b>                   |
|                                        | 86                               | SGRES2\TS\DP\TS032501 DP                                                       |                |                      | 10 DP                  | LUP-500 DUJ152                                                   | <b>E SGRES2</b>                    |
|                                        | 87                               | SGRES2\TS\DP\TS0327                                                            | <b>DP</b>      |                      | 11 DP                  | B-500 BWJ52                                                      | $\overline{H} \square$             |
|                                        | 88                               | SCRES2\TS\DP\TS032901 DP                                                       |                |                      | $12$ DP                | РЛС-500 ВШЛ52                                                    | $= 15$                             |
|                                        | 89                               | SGRES2\TS\DP\TS033001 DP                                                       |                |                      | $13$ DP                | P.R.C-500 B.RE52                                                 | CJ DP                              |
|                                        | 90                               | SGRES2\TS\DP\TS0332                                                            | <b>DP</b>      |                      | 14 DP                  | В 500 ВЛБ52                                                      | <b>B</b> SP                        |
|                                        | 91                               | SGRES2\TS\DP\TS033301 DP                                                       |                |                      | 15 <sub>DP</sub>       | 3H B PTC-500 BJI552                                              | $\bullet$ Status                   |
|                                        | 92                               | SGRES2\TS\DP\TSU33601 DP                                                       |                |                      | $17$ DP                | ЗН ЛС ЛР 600 Сомкинская                                          |                                    |
|                                        | 93<br>94                         | SGRES2\TS\DP\TS033701 DP                                                       |                |                      | 16 DP<br>18 DP         | ЛР 500 Сомкинская<br>3H TC PTC-500 BJ1652                        | Press F1 for help.                 |
|                                        | 95                               | SGRES2\TS\DP\TS033901 DP<br>SCRES2\TS\DP\TS042501 DP                           |                |                      | 19 DP                  | ШР-500 ВШЛ41                                                     |                                    |
|                                        | 96                               | SGRES2\TS\DP\TS0427                                                            | DP             |                      | $20$ DP                | B-500 BIIID41                                                    |                                    |
|                                        | 97                               | SGRES2\TS\DP\TS042901 DP                                                       |                |                      | 21 DP                  | РЛС-500 ВШЛ41                                                    |                                    |
|                                        | 98                               | SGRES2\TS\DP\TS043001 DP                                                       |                |                      | 22 DP                  | РЛС-500 ВЛБ41                                                    |                                    |
|                                        | 99                               | SGRES2\TS\DP\TS0432                                                            | <b>DP</b>      |                      | 23 DP                  | B-500 BJ1641                                                     |                                    |
|                                        | $\bullet$                        | All A SP A DP A ME NA A ME NC A EP                                             |                |                      |                        |                                                                  |                                    |
|                                        |                                  |                                                                                |                |                      |                        |                                                                  |                                    |
|                                        | Push F1 for holp.                |                                                                                |                |                      |                        |                                                                  | <b>OVR</b>                         |

Рис. 6. SIMATIC Manager и редактор SICAM plusTOOLS

• сбор и передачу в АС ТРДУ телеизмерений с циклом менее одной секунды и телесигналов с циклом менее пяти секунд.

Объём передачи ТИТ равен 77 сигналам, объём передаваемых ТС - 420 однопозиционным и 191 двухпозиционному сигналу.

СОЕВ обеспечивает единство времени в СТМ с помощью УСВ SICLOCK ТМ, которые имеют встроенные точные электронные часы. Точность синхронизации времени в системе не хуже 1 мс при частоте коррекции синхронизации не реже одного раза в сутки.

Проектирование и отладка программного обеспечения контроллеров SI-MATIC S7-400 производилась в среде SIMATIC PCS7 V6.1 SP1 с интегрированным пакетом SICAM plusTOOLS eRTU V5.30. Данные пакеты широко известны разработчикам всего мира и нашей страны, поэтому стоит остановиться на ключевых моментах проектирования. На рис. 6 показано открытое окно SIMATIC Manager с редактором SICAM plusTOOLS, с помощью которого осуществлялось параметрирование сигналов, передаваемых по протоколам телемеханики. Кроме этого, использовалась и имела большое значение при проектировании технология импорта/экспорта СГС-карт (редактор СГС V6.1 SP1) с использованием инструмента ТН-IEA-PO V6.1 SP1. Для параметрирования измерителей SIMEAS P100 использовалось специализированное программное обеспечение SIMEAS P Par V1.21.06.

## Верхний уровень СТМ СГРЭС-2

В качестве основы технического обеспечения верхнего уровня выбрано серверное оборудование в промышленном исполнении серии HP ProLiant фирмы Hewlett-Packard. Общий вид шкафа серверов приведён на рис. 7. Повышенная отказоустойчивость серверного оборудования достигается с помощью «горячего» резервирования. При выполнении этой функции неактивный (резервный) сервер постоянно синхронизирует своё состояние и производит актуализацию информации от активного (основного) сервера. В случае возникновения отказа или сбоя основного сервера автоматически активным становится резервный сервер.

Серверное оборудование верхнего уровня самостоятельно синхронизирует своё внутреннее время от СОЕВ по стандартному протоколу NTP. Информационный обмен между контроллерами связи и ОИК осуществляется по протоколу МЭК 60870-5-101 для сигналов ТС и по протоколу ОРС DA для сигналов ТИТ.

Для реализации передачи ТС из контроллеров связи использован канальный адаптер Sincom IP, работающий на скорости 115 кбит/с со стороны интерфейса RS-232. К каждому контроллеру

полключается свой канальный алаптер Sincom IP. Оба контроллера взаимодействуют с серверами ОИК через интерфейс Ethernet посредством канальных алаптеров Sincom IP, используя проводные линии Industrial Ethernet и сетевое оборудование серии SIMATIC NET. Таким образом, на уровне канальных адаптеров реализуется высокая скорость сбора данных для каждого контроллера связи с последующей передачей информации в активный сервер верхнего уровня. Для приёма сигналов ТИТ в серверы установлены адаптеры СР 1613 для связи с контроллерами SIMATIC S7 по протоколу Industrial Ethernet. На серверах установлено программное обеспечение ОРС SIMATIC NET, обеспечивающее сбор данных от контроллеров связи через соединение по протоколу S7 и представление этих данных в стандарте ОРС DA. При этом OPC SIMATIC NET обеспечивает сбор данных одновременно от двух контроллеров. Данные от первого контроллера для ОИК являются основными, данные от второго - резервными и дублируют основной набор.

Связь с оборудованием подсистемы СОЕВ выполнена по Industrial Ethernet. Для соблюдения требований надёжности УСВ контроллеры и серверы СТМ каждого полукомплекта подключены к разным коммутаторам. Коммутаторы серии SIMATIC NET конвертируют среду передачи «медь-оптика» и объединяются по кольцевой топологии ВОЛС. Отказ любого устройства оборудования серии SIMATIC NET PROFI-BUS, SIMATIC NET IE или канала связи системы вызывает срабатывания встроенного реле, сигнал состояния ко-

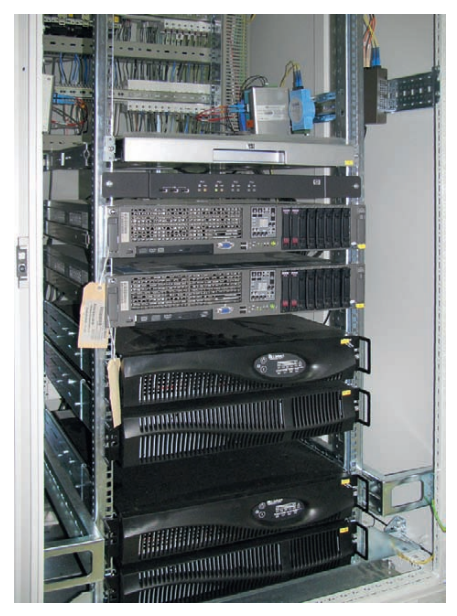

Рис. 7. Общий вид шкафа серверов СТМ

## Трекбол NSI X13 идеален для компактных морских навигационных систем

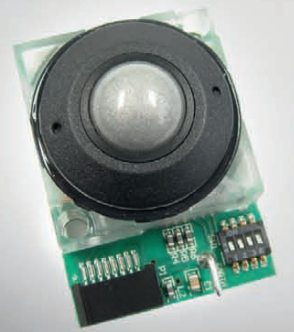

F1 F2 F3

Лазерный детектор Класс защиты IP68 Диаметр шара 13 мм Легко подвергается чистке

## Устройства ввода для экстремальных условий

ЗАЩИЩЕННЫЕ КЛАВИАТУРЫ

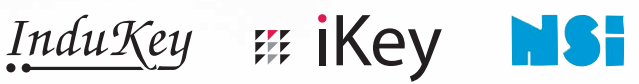

ОФИЦИАЛЬНЫЙ ДИСТРИБЬЮТОР ПРОДУКЦИИ INDUKEY, IKEY, NSI #381

Реклама

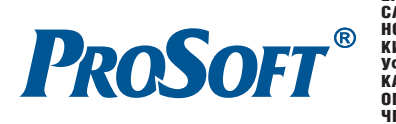

© СТА-ПРЕСС

**MOCKBA**<br>
Ten.: (495) 234-0636 • Факс: (495) 234-0640 • E-mail: info@prosoft.ru • Web: www.prosoft.ru<br>
C. **-IRTEPENT T**en.: (812) 448-0444 • Факс: (812) 448-0339 • E-mail: info@sph.prosoft.ru • Web: www.prosoft.ru<br>
CEMETER

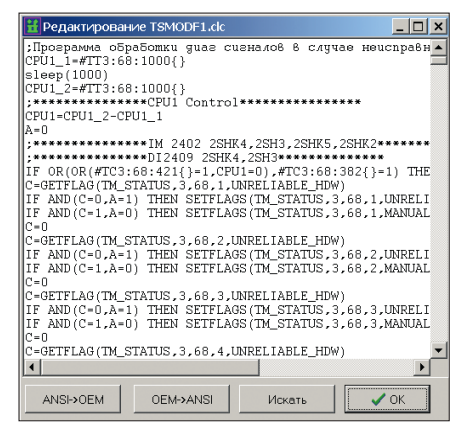

## **Рис. 8. Пример скрипта**

торого передаётся в подсистему диаг ностики СТМ.

На верхнем уровне для каждого ана логового сигнала контролируется выход за установленные пределы и возврат сигнала в норму. По результатам такой проверки формируется признак выхода за предел. На уровне сервера СТМ для каждого сигнала ТИТ предусматривает ся возможность задания до 4 пределов (2 предупредительных и 2 аварийных). Выход за пределы (возврат в норму) ква лифицируется как событие в случае пе рехода через предупредительный предел и как авария в случае перехода через ава рийный предел. Указанные события и аварии регистрируются подсистемой ре гистрации текущих событий. В системе обеспечивается программная установка признака недостоверности входного сигнала в случае неисправности каналов измерения или вывода оборудования в ремонт. На верхнем уровне эта функция реализуется средствами дорасчёта ОИК «Диспетчер» путём написания скриптов на языке Yard или VBS (рис. 8).

Предупредительная и аварийная сиг нализация извещает дежурный персо нал о возникновении нарушений в ра боте электротехнического оборудова ния и о срабатывании автоматических устройств. Сигнализация включает в себя:

- предупредительные сигналы о выхо де за установленные пределы отдель ных параметров;
- сигналы об аварийном отклонении параметров;
- сигналы о срабатывании защит, по ложении масляных и секционных выключателей;
- сигналы об обнаруженных неисправ ностях технических средств.

Аварийные сигналы записываются в список аварий и автоматически удаля ются из списка при устранении причи

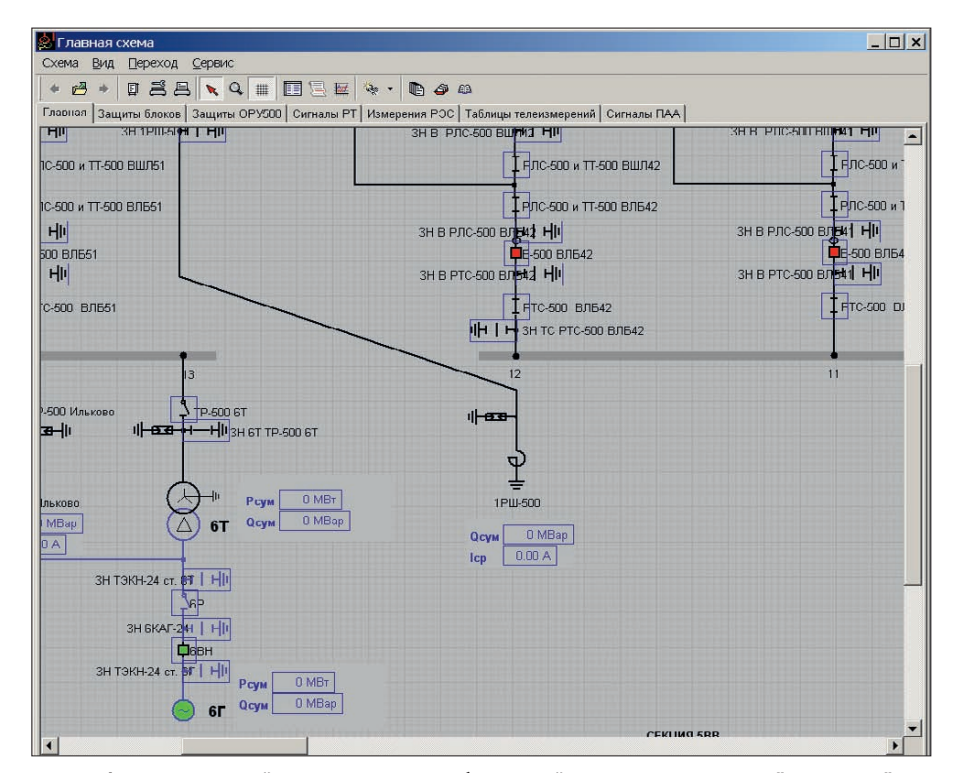

**Рис. 9. Фрагмент главной схемы станции, отображаемой в среде «Клиент ОИК "Диспетчер"»**

рийной сигнализации изменяет на мне мосхеме окраску аварийного объекта, вызывает мигание мнемосимвола объ екта, заносит сигнал в список аварий, запускает звуковое предупреждение. Восстановление системы к исходному состоянию происходит после устране ния причины неисправности и квитиро вания в журнале событий СТМ.

При выводе оборудования в ремонт обеспечивается возможность установ ки запрета на ввод и первичную обра ботку соответствующих сигналов. Ус тановка запрета осуществляется поль зователем в диалоговом режиме. Для схем двойной индикации положения коммутационной аппаратуры выпол няется проверка достоверности путём сравнения состояния обоих сигналов. Признак недостоверности для таких сигналов (00 – обрыв цепей, 11 – не исправность цепей) отображается на экранах АРМ и запоминается в архиве.

ны, вызвавшей сигнал. Действие ава 74 цессов, развитии аварии, срабатывании Регистрация текущих событий – функция, осуществляющая фиксацию происходящих в системе и на контроли руемом объекте событий. Под событием понимается зафиксированный во вре мени переход элемента системы в одно из заранее определённых состояний (например, изменения технологических параметров, действия пользователей). Все регистрируемые события снабжа ются меткой времени, отображаются на экранах операторских станций и накап ливаются в архиве событий (списке со бытий).

В системе предусмотрена возмож ность регистрации следующих событий:

- выход аналогового параметра за до пустимые пределы (предупредитель ный и аварийный) и возврат в норму;
- команды управления оборудованием, формируемые пользователем систе мы (с регистрацией имени пользова теля);
- изменения состояния объектов конт роля и управления;
- срабатывание аварийной и предупре дительной сигнализации;
- факт квитирования аварийной сиг нализации;
- изменение состояния работоспособ ности компонентов СТМ (диагнос тические сообщения).

Кратковременный архив ретроспек тивной информации (тренды) обеспе чивает хранение данных с частотой вы борок от 1 секунды до 24 часов; макси мальная глубина хранения информа ции составляет 1 048 576 выборок, что составляет 291 час при частоте выборок 1 секунда. Долговременный архив рет роспективной информации обеспечи вает хранение параметров с частотой выборок не менее 30 секунд в требуе мом объёме, определяемом ёмкостью накопителей сервера. Архивные дан ные могут быть использованы для по следующего представления информа ции оперативному, административному и другому персоналу станции об исто рии протекания технологических про

# ПУЧШИЕ СИСТЕМЫ<br>ПУЧШИЕ СИСТЕМЫ

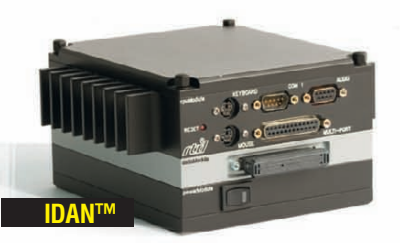

- **•** Широкий выбор процессорных плат и плат расширения
- **•** Использование монтажной концепции PC/104
- **•** Фрезерованный алюминиевый каркас для каждой платы
- **•** Теплоотвод на стенки корпуса встроенными медными трубками
- **•** Быстрая сборка и замена модулей
- **•** Стандартные компьютерные разъёмы
- **•** Диапазон рабочих температур от –40 до +85°C
- **•** Виброгасящая платформа

© СТА-ПРЕСС

**•** Размеры 130×152 мм в сечении

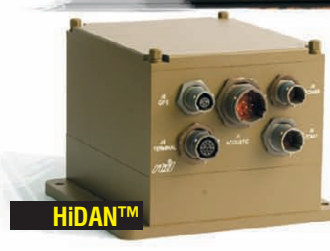

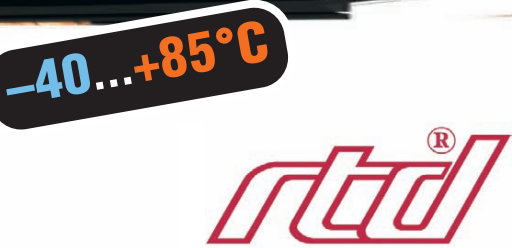

- **•** Система конфигурируется пользователем на основе линейки продуктов фирмы RTD
- **•** Используются разъёмы, выполненные в соответствии с MIL.C.38999
- **•** Пользователь задаёт кабельную разводку внутри корпуса
- **•** Экранированный водонепроницаемый корпус
	- **•** Все модули подсоединяются к каркасу процессорного модуля
- **•** Фрезерованный алюминиевый каркас с защищёнными разъёмами
	- **•** Теплоотвод на стенки корпуса встроенными медными трубками
- **•** Диапазон рабочих температур от –40 до +85°C
- **•** Виброгасящая платформа
- **•** Определяемые пользователем монтажные опции
- **•** Размеры 130×160 мм в сечении

## ОФИЦИАЛЬНЫЙ ДИСТРИБЬЮТОР ПРОДУКЦИИ RTD

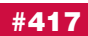

Реклама

**PROSOFT®** 

**MOCKBA**<br>
Ten.: (495) 234-0636 • Факс: (495) 234-0640 • E-mail: info@prosoft.ru • Web: www.prosoft.ru<br>
C.AIETEPBYPT Ten.: (812) 418-0444 • Факс: (812) 418-0339 • E-mail: info@sph.prosoft.ru • Web: www.prosoft.ru<br>
CEMIETER

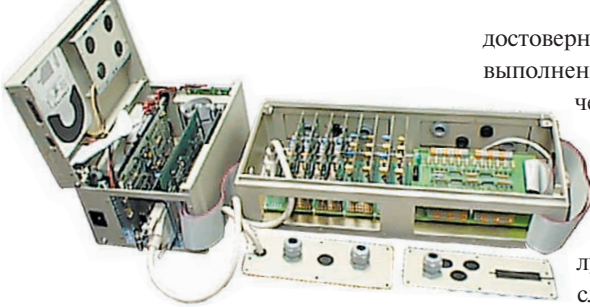

Рис. 10. Регистратор аварийных событий РЭС-3

автоматики и зашит, а также лействиях пользователя. Система производит периодическую запись в архив текущей аналоговой и дискретной информации. Для каждой аналоговой величины, кроме измеренного значения, в архиве фиксируются время регистрации и признак достоверности. Сохранённые данные выводятся пользователю по его запросу в соответствии с заданными форматами представления. Вывод информации на дисплей осуществляется в виде графика или таблицы.

Мнемосимволы объекта автоматизации представляют собой графический образ определённого цвета. В зависимости от состояния объекта графический образ и его цвет могут изменяться. В зависимости от заполнения экрана процесса могут использоваться мнемосимволы различных размеров. Индикация мнемосимволов может быть выбрана из набора представленных образов, входящих в стандартно поставляемый комплект графического редактора «Модус 4.20». На рис. 9 приведён фрагмент главной схемы станции, отображаемой на рабочей станции в среде «Клиент ОИК "Диспетчер"».

Для мониторинга состояния отдельных компонентов системы и контроля выполнения основных функций СТМ разработаны диагностическая мнемосхема и скрипты обработки флагов нелостоверности всех сигналов, а также выполнено описание всех диагностических сигналов в БД системы

> телемеханики. Подсистема лиагностики отслеживает изменения состояния диагностических сигналов. получаемых от контроллеров и служб ОИК «Диспетчер», и вы-

даёт информационные, предупредительные или аварийные сообщения в общий журнал событий СТМ. Одновременно с записями в журнал событий обеспечивается отображение изменившихся сигналов на диагностической мнемосхеме. Основным средством контроля состояния комплекса технических средств (КТС) СТМ является визуальный контроль, поэтому при разработке подсистемы диагностики уделено большое внимание содержанию и информативности диагностических мнемосхем. В целом работа подсистемы диагностики КТС СТМ даёт возможность эксплуатирующему персоналу своевременно получать информацию о сбоях в работе отдельных компонентов системы и на основе полученной информации устранять выявленные дефекты. Подсистема диагностики обеспечивает выявление факта неисправности любого компонента СТМ, но не определяет конкретный тип неисправности и её причину. В большинстве своём диагностические сигналы состояния компонентов СТМ являются обобщающими и срабатывают при одном из возможных аварийных состояний контролируемого устройства.

## Средства взаимодействия со смежными системами

Для интеграции в ОИК системы данных от приборов смежных систем в конфигурацию ОИК «Диспетчер»

включены специализированные драйверы информационного обмена. Таким образом реализован сбор сигналов ТИТ от регистраторов РЭС-3 в качестве замещающих для основных измерений суммарных мощностей по каждому генератору. Сбор данных измерений от высокоточных цифровых измерителей частоты также осуществляется на сервере ОИК в автоматическом режиме по цифровому интерфейсу.

Подсистема регистрации аварийных событий представлена регистраторами РЭС-3 (рис. 10) производства компании «ПРОСОФТ-Системы» и сервером РАС со специальным программным обеспечением для считывания и обработки осциллограмм SignW. Регистраторы РЭС-3 обеспечивают непрерывное измерение электрических параметров и осциллографирование доаварийных, аварийных и послеаварийных режимов с высоким разрешением по времени, что позволяет анализировать причины и развитие аварий с помощью программы SignW.

В подсистему сбора информации для диспетчерско-технологического контроля входит также оборудование для решения дополнительных задач:

- индикаторы микропроцессорные фиксирующие ИМФ-3Р для определения расстояния до места короткого замыкания на воздушных линиях 500 кВ;
- анализаторы параметров электрической сети ППКЭ-3-50 для автоматизированного контроля показателей качества электроэнергии (ПКЭ) по ГОСТ 13109-97.

Сбор данных от приборов ИМФ-3Р и ППКЭ-3-50 осуществляется на сервере, предназначенном для решения дополнительных задач, и обеспечивается специальным программным обеспечением, работающим на сервере в режиме ожидания. Окна программ PPKE\_shell (об-

#### HOBOCTM HOBOCTM HOBOCTM HOBOCTM HOBOCTH HOBOCTH

## **Новости ISA**

11 января 2011 года в штаб-квартире Международного общества автоматизации (ISA) в Российской Федерации прошло ежегодное заседание Президиума ISA РФ. На заседании, которое вёл Глава представительства ISA в РФ профессор Анатолий Аркадьевич Оводенко, с отчетом о проделанной в 2010 году работе выступил президент секции 2010 года профессор Борис Александрович Павлов. Его деятельность на посту президента была одобрена членами Президиума. Затем с планом работы на 2011 год выступила президент Российской

секции ISA 2011 года профессор Елена Георгиевна Семёнова

В январе текущего года прошли выборы президента Российской секции ISA 2012 года. В результате голосования президентомсекретарём стал проректор Санкт-Петербургского государственного университета аэрокосмического приборостроения (ГУАП), профессор Виктор Матвеевич Боер. Он сменит на этом посту Е.Г. Семёнову 1 января 2012 года.

Объявлены время и место проведения очередного заседания исполкома ISA Европейского, Ближневосточного и Африкан-

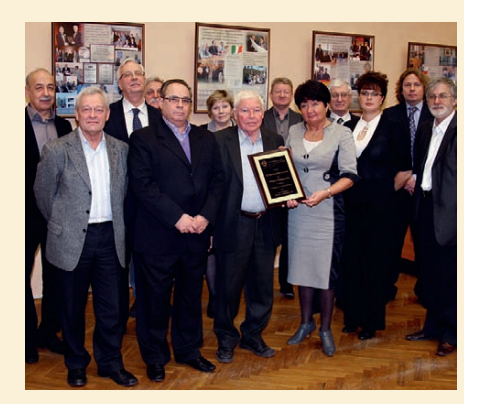

ского регионов (округ 12). Оно состоится в Брюсселе 16-17 сентября 2011 года. ●

www.cta.ru

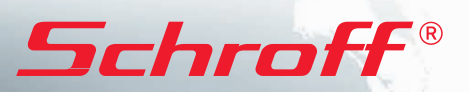

## **Системы МicroTCA Системы МicroTCA**

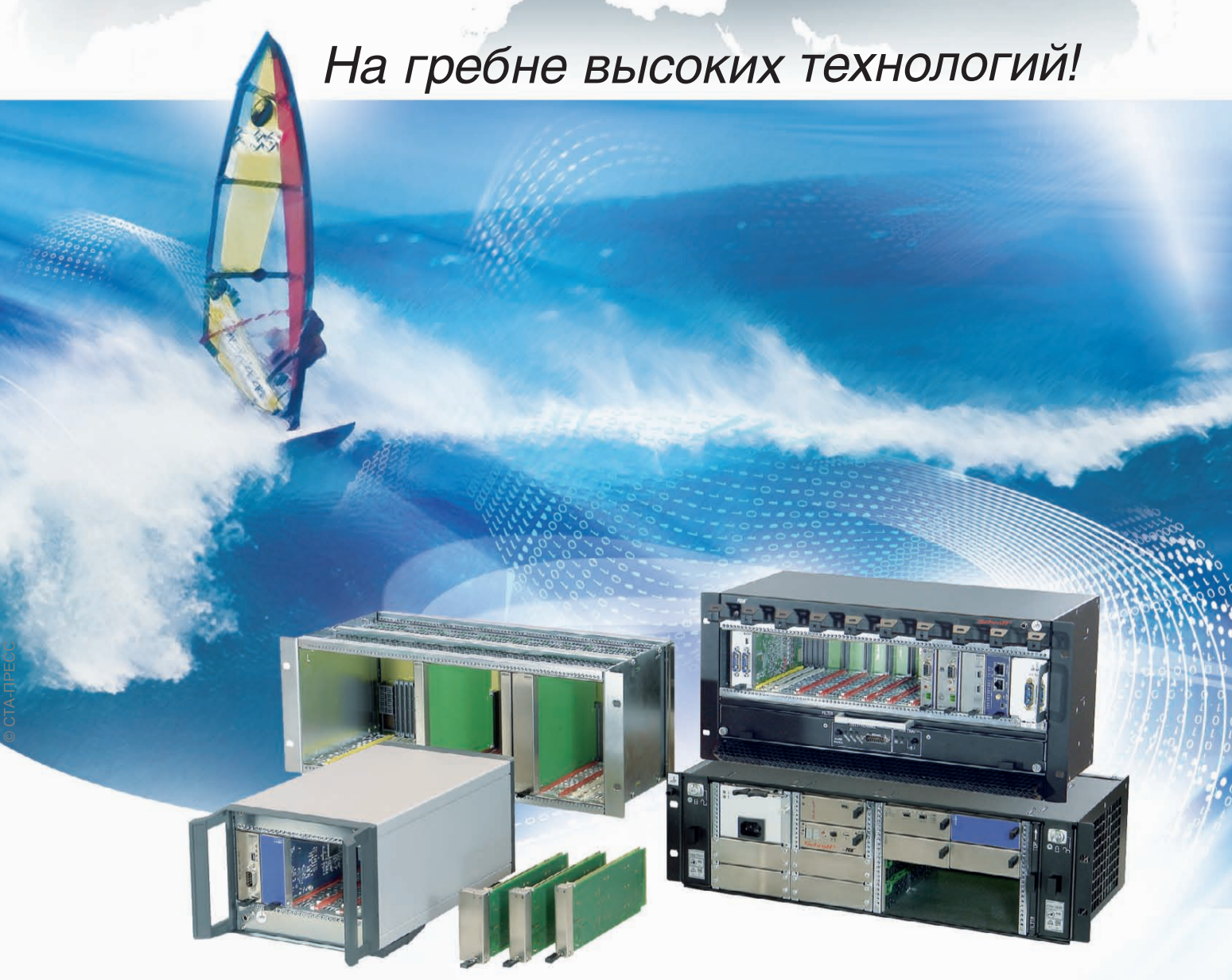

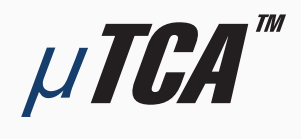

## **МОДУЛЬНЫЕ ВЫСОКОСКОРОСТНЫЕ СИСТЕМЫ для телекоммуникаций и высокопроизводительных вычислений**

## **Универсальность:**

применение в системах телекоммуникации, автоматизации, обработки изображений, для военной техники и т.д.

## **Гибкость:**

конструкция системы и состав модулей AdvancedMC индивидуальны для каждого приложения

## **Полный набор решений:**

блочные каркасы, приборные корпуса, передние панели модулей, кросс-платы, готовые системы для разработчиков

## **Эффективность:**

высокая производительность по привлекательной цене

## ОФИЦИАЛЬНЫЙ ДИСТРИБЬЮТОР ПРОДУКЦИИ SCHROFF

#85

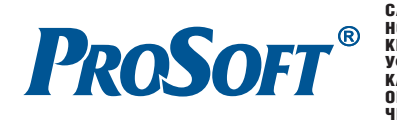

Реклама **MOCKBA**<br>
Ten.: (495) 234-0636 • Факс: (495) 234-0640 • E-mail: info@prosoft.ru • Web: www.prosoft.ru<br>
C. **-IETEPBYPT** Ten.: (812) 418-0444 • Факс: (812) 418-0339 • E-mail: info@sph.prosoft.ru • Web: www.prosoft.ru<br>
CAMAP работка и анализ данных от ППКЭ-3-50) и системы «Старт» (обработка данных от ИМФ-3Р) приведены на рис. 11 и 12 соответственно. После фиксации приборами аварийных режимов или отклонений контролируемых параметров от заданных значений приборы формируют посылки с данными, которые принимаются сервером и складываются в архив для последующей обработки и анализа и предоставления доступа к информации со стороны СО.

## Особенности проекта

Главная особенность представленного проекта и, даже можно сказать, его уникальность определяются тем, что объект внедрения - Сургутская ГРЭС-2 - является самой мощной тепловой станцией (мощность 4800 МВт при 6 блоках по 800 МВт и 6 воздушных линиях с ОРУ 500 кВ) на Евразийском континенте, обеспечивающей электроэнергией огромные районы Западной Сибири и Урала.

До внедрения модернизированной СТМ на предприятии эксплуатировалась морально устаревшая к тому времени система ТМ-512, которая обеспечивала выполнение минимального набора задач. Новая система, построенная на базе современных технических средств, средств диагностики и визуализации, позволяет выполнить полный объём задач с надлежащим качеством. Кроме того, модернизированная СТМ после её ввода в эксплуатацию позволила, по

словам персонала станции, выявить последовательность срабатывания защит при возникновении некоторых нештатных ситуаций.

К системам подобного рода всегда предъявляются повышенные требования по надёжности и бесперебойности работы. От стадии проектирования до пуска в эксплуатацию на каждом этапе проводился контроль качества всех работ. Надёжность системы подтверждена проектными расчётами и её бесперебойной работой в течение 3 лет. Дублирование, резервирование и применение высоконалёжных компонентов, плюс опыт и профессионализм инженерных компаний, проектировавших и запускавших систему, - залог гарантии бесперебойной работы СОТИАССО ответственного энергетического объекта-гиганта, коим является Сургутская ГРЭС-2.

На данный момент времени во исполнение Приказа РАО «ЕЭС России» № 603 аналогичные проекты выполнены на Нижегородской, Волжской, Камской, Новосибирской ГЭС, на Псковской и Шатурской ГРЭС, а также на Сургутской ГРЭС-1. ●

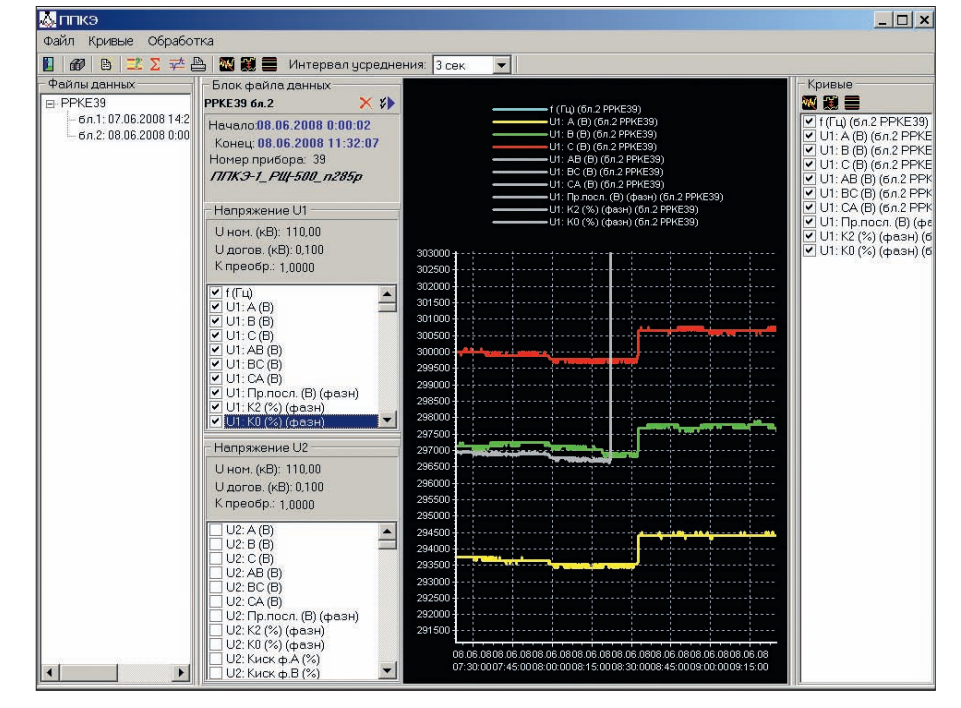

Рис. 11. Пример окна программы PPKE\_shell (обработка и анализ данных от ППКЭ-3-50)

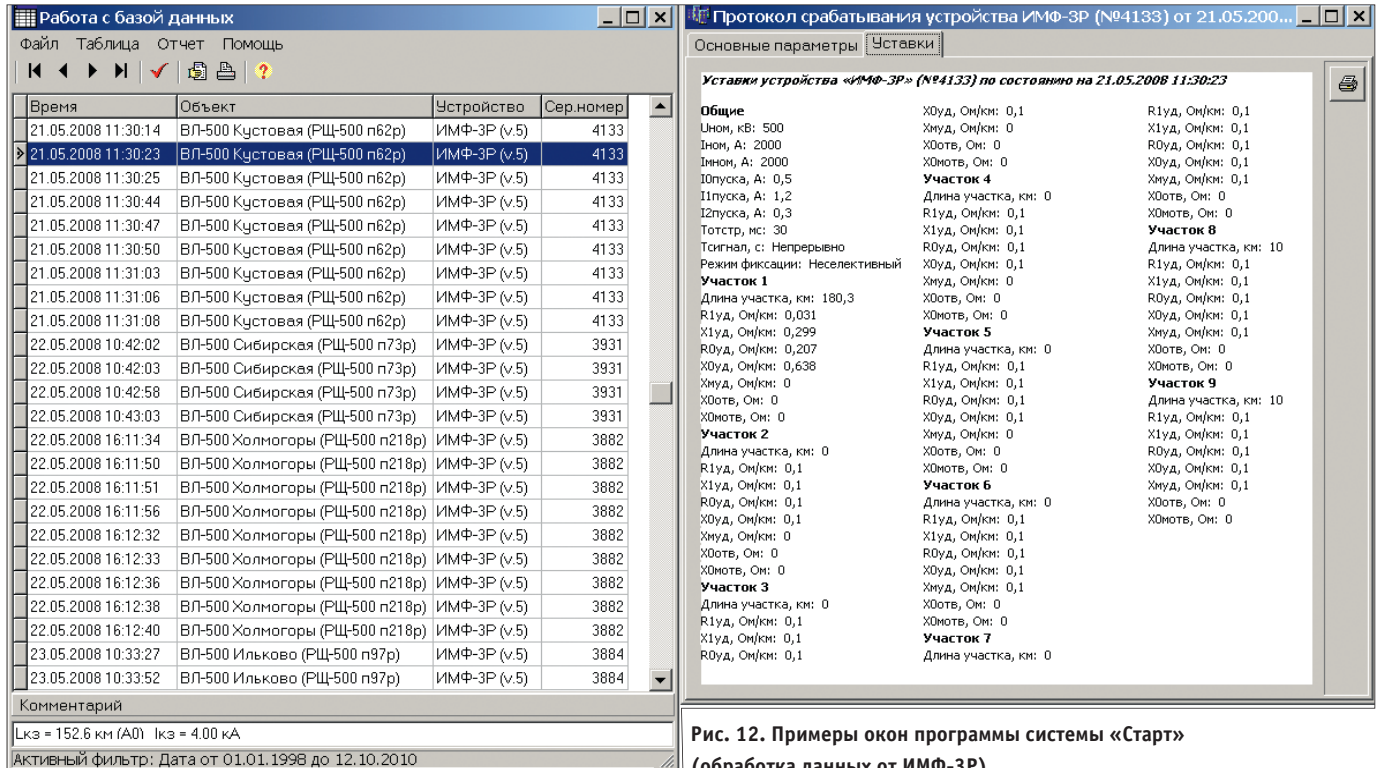

CTA-NPECC

78

<u><sup>4</sup> (обработка данных от ИМФ-ЗР)</u>

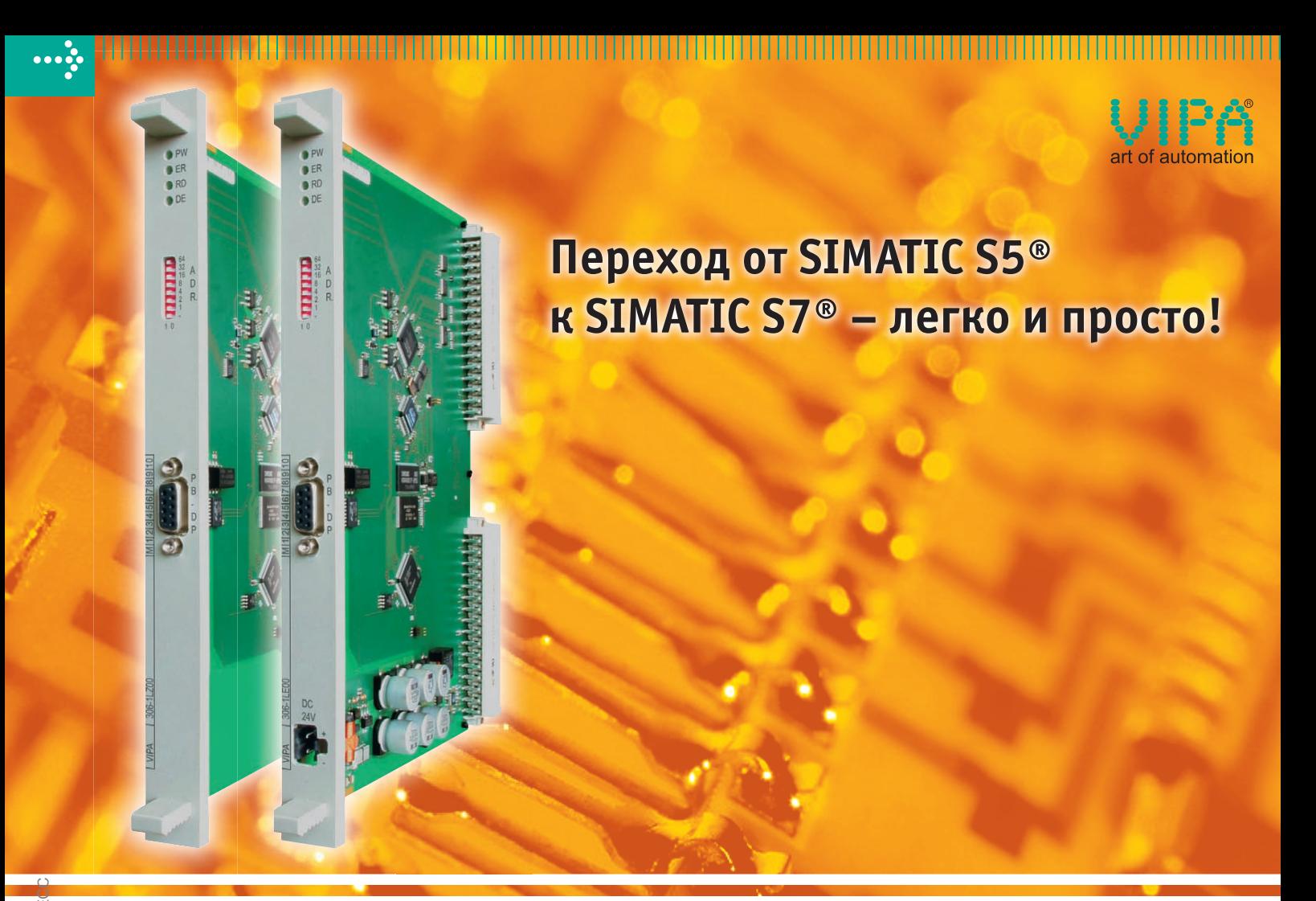

## Интерфейсный модуль IM 306DP-Slave: быстрый переход от SIMATIC S5<sup>®</sup> к SIMATIC S7<sup>®</sup>

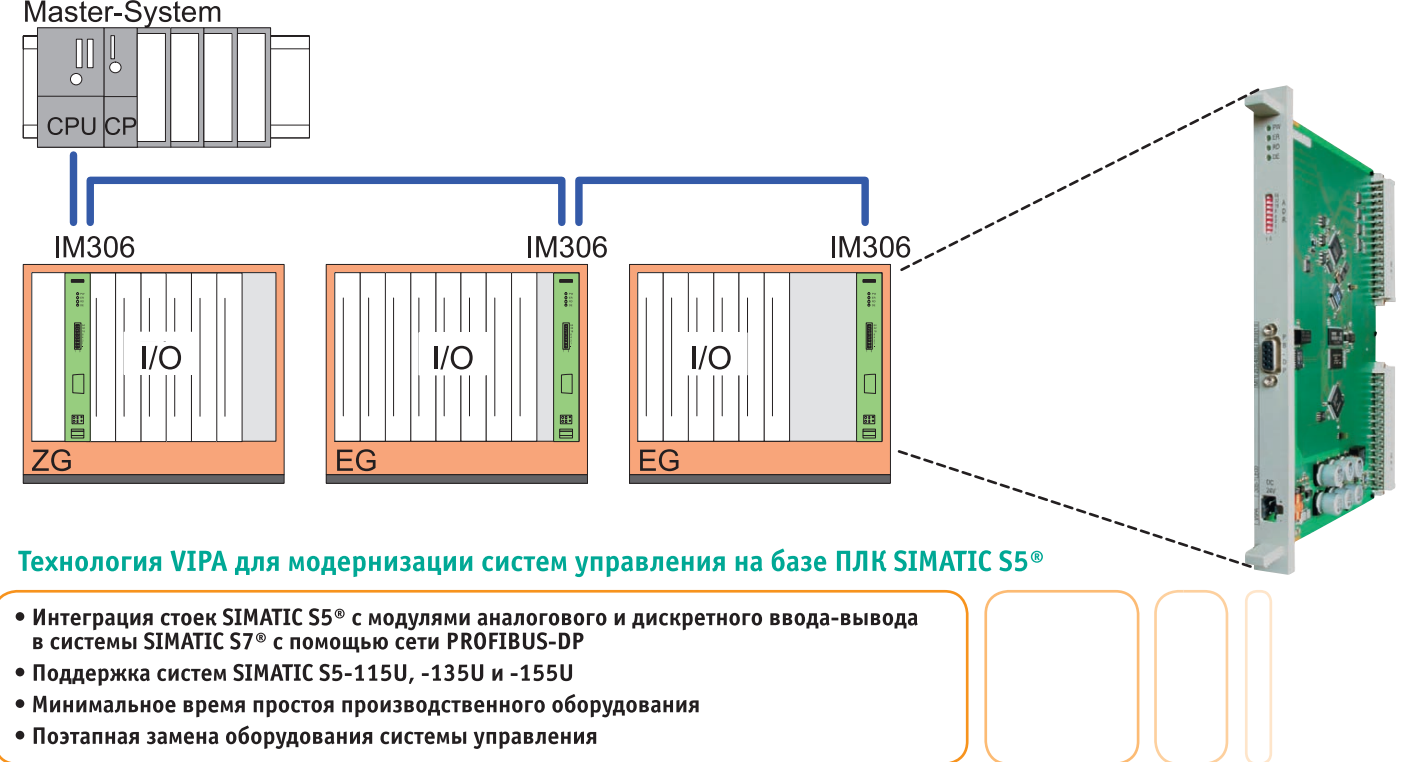

## *Дополнительная информация на сайте [www.vipa.ru](http://www.vipa.ru/)*

Реклама

## #282 ОФИЦИАЛЬНЫЙ ДИСТРИБЬЮТОР ПРОДУКЦИИ VIPA

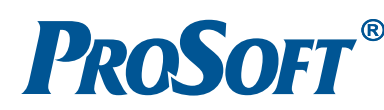

МОСКВА Тел.: (495) 234-0636 • Факс: (495) 234-0640 • E-mail: info@prosoft.ru • Web: www.prosoft.ru С.-ПЕТЕРБУРГ [Тел.: \(812\) 448-0444 • Факс: \(812\) 448-0339 • E-mail: info@spb.prosoft.ru • Web: www.prosoft.ru](http://www.prosoft.ru/)  ЧЕЛЯБИНСК *Компания «ИСК» (центр компетенции).* Тел.: (351) 790-6469 • E-mail: info@isk.su • Web: www.isk.su С.-ПЕТЕРБУРГ *Компания «ЭФО» (центр компетенции).* Тел.: (812) 331-0964 • E-mail: eve@efo.ru • Web: www.efo.ru

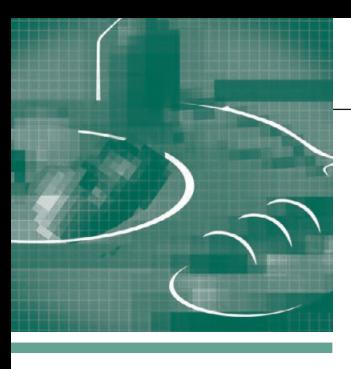

## СИСТЕМНАЯ ИНТЕГРАЦИЯ *<u><u>ПИШЕВАЯ ПРОМЫШЛЕННОСТЬ</u>*</u>

## Модернизация АСУ ТП цеха готовой продукции

Эдуард Штенгель, Кирилл Спорягин

Минимизация времени простоя производства при проведении пусконаладочных работ совместно с сокращением капитальных вложений являются ключевыми требованиями при модернизации действующих предприятий. В статье рассмотрены программнотехнические решения, использование которых при модернизации АСУ ТП цеха готовой продукции комбината хлебопродуктов позволило выполнить данные требования.

## **Введение**

Руководством ОАО «Ленинградский комбинат хлебопродуктов им. Кирова» (далее ЛКХП) перед ЗАО НПФ «Системавтоматика» была поставлена залача модернизации АСУ ТП цеха готовой продукции (ЦГП) с переводом программно-технического комплекса (ПТК) на базе устаревшего контроллера SIMATIC S5 и пульта дистанционного контроля и управления (ПДКУ) на новый промышленный контроллер с современной системой визуализации. Решение о модернизации было обусловлено целым рядом причин, которые в той или иной степени присущи многим российским предприятиям, системы управления которых выполнены на устаревшей микроконтроллерной технике с управлением через ПДКУ. Приведём и кратко охарактеризуем основные из этих причин.

- 1. Систематические отказы старой техники. В совокупности с отсутствием полноценного возобновляемого ЗИП оборудования они приводят к временным остановкам производства.
- 2. Трудности с кадрами технического обслуживания системы управления. Необходимы специалисты, поддерживающие старые технологии. В особенности это касается программирования старых контроллеров, выполняемого зачастую на специфических языках низкого уровня, и ремонта микросхем комплекса технических средств (КТС) системы.
- 3. Трудности изменения технологии производства и модернизации оборудования. Быстро меняющийся рынок постоянно выдвигает новые требования к продукции, что приводит к необхо-

димости модернизации технологии производства. Это, в свою очередь, влечёт за собой необходимость корректировки прикладного программного обеспечения (ППО) контроллеров. При такой корректировке велика вероятность ошибок ППО, разрабатываемого по устаревшим канонам программирования и на устаревших средствах проектирования, поэтому любая модернизация старого ППО может повлечь за собой остановки производства и экономические потери. При замене электрооборудования и модернизации схемы управления электроприводом с использованием современных интеллектуальных устройств защиты двигателей и электроустановок также возникает необходимость корректировки технического и программного обеспечения контроллеров.

- 4. Избыточный состав оперативного персонала. Система управления, выполненная на территориально-распределённых щитах ПДКУ, требует нескольких операторов, в то время как современные инструментальные средства автоматизации позволяют создавать единое автоматизированное рабочее место (АРМ) оператора, интегрирующее функции всех щитов ПЛКУ. Удобный интерфейс и широкая система диагностики значительно упрощают оператору выполнение функций управления, а также способствуют существенному сокращению срока обучения нового персонала.
- 5. Отсутствие регистрации действий персонала и параметров процесса. Это влечёт за собой сложности объективного анализа трудностей и путей их

преодоления, а также отсутствие возможности интеграции существующей системы управления в единую систему управления производством -MES-систему.

При этом исполнителю был поставлен ряд важных условий.

- 1. Модернизация должна начинаться с реализации новых технологических залач:
	- создание двух дополнительных маршрутов загрузки силосов бестарного хранения муки (БХМ) с мельниц;
	- создание линии пневмотранспорта перекачки муки из муковоза в силосы БХМ.

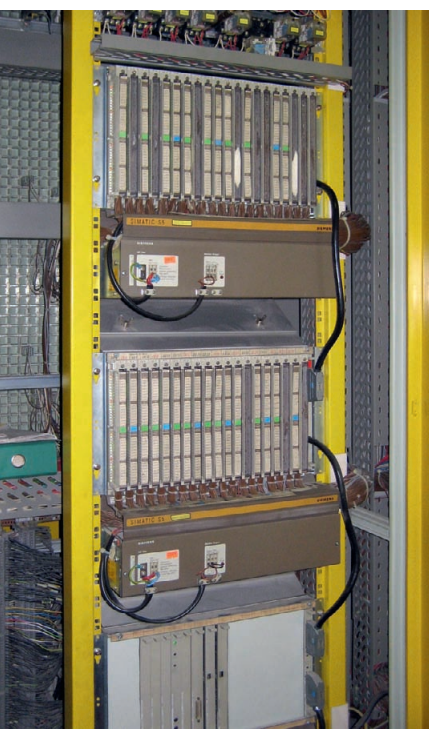

Рис. 1. Стойка контроллера (внизу) и стойки расширения 1 и 2

www.cta.ru

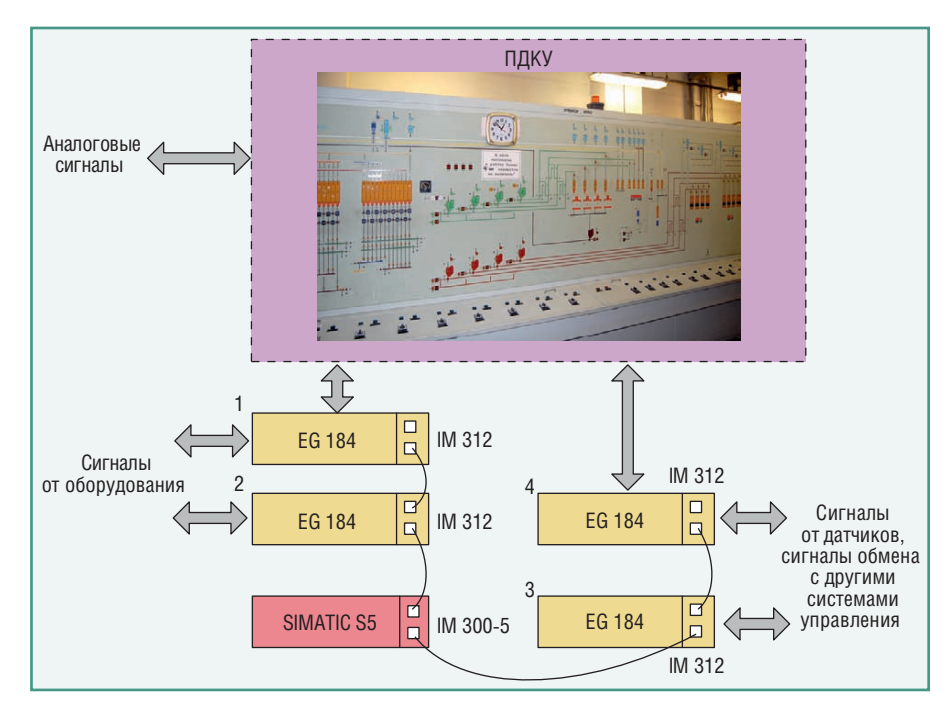

**Рис. 2. Структурная схема системы управления ЦГП до модернизации**

- 2. Замена ПТК должна быть выполнена практически без остановки произ водства. Пусконаладочные работы (ПНР) необходимо провести за время остановки комбината на два празд ничных дня и без права на ошибки, чреватые длительной остановкой про изводства. Незначительные правки системы допустимы по воскресеньям, когда производство остановлено.
- 3. Затраты на модернизацию должны быть сведены к приемлемому для ЛКХП минимуму.
- 4. Расширение функций действующей АСУ ТП предполагает:
	- оперативный учёт загрузки/вы грузки силосов БХМ по данным импульсных весов;
	- введение дополнительных техно логических блокировок, связан ных с контролем токов нагрузки приводов компрессоров и нештат ной работой оборудования;
	- реализацию выгрузки силосов БХМ по времени.

## СИСТЕМА УПРАВЛЕНИЯ ЦГП

Цех готовой продукции состоит из 24 стотонных силосов БХМ, 4 восьми тонных силосов весовыбойных устано вок, 16 шестнадцатитонных силосов автоотгрузки, силосов мелкой фасовки муки. Заполнение силосов БХМ про исходит по 8 пневмомагистралям от 4 размольных отделений. Выгрузка си лосов БХМ осуществляется в силосы весовыбойных установок и в силосы автоотгрузки по 20 и 48 различным маршрутам соответственно.

Система управления ЦГП ЛКХП до модернизации была выполнена на базе контроллера SIMATIC S5 150U фирмы Siemens с использованием стоек рас ширения EG 184 без собственного бло ка питания (рис. 1). Задняя шина стой ки расширения запитана от блока пи тания стойки контроллера через сете вой кабель, длина кабеля не может пре вышать 1 метр. В силу малой удалён ности стоек расширения от стойки контроллера такую компоновку назы вают централизованной. Структурная схема системы управления ЦГП до мо дернизации представлена на рис. 2.

В стойках расширения 1 и 2 располо жены модули УСО, принимающие сиг налы о состоянии полевого оборудова ния, а также реализующие команды контроллера по управлению оборудо ванием и индикации его состояния на щите ПДКУ. Всего под управление контроллера подпадают около 130 мо торов и 100 пневмоклапанов. Обмен данными между стойками расширения и контроллером идёт по специальному протоколу фирмы Siemens.

Модули УСО, расположенные в стойках расширения 3 и 4, принимают сигналы с дискретных датчиков поле вого уровня, отображают их состояние на щите ПДКУ, обрабатывают положе ния тумблеров и задатчиков, а также факты нажатия кнопок, находящихся на ПДКУ. Помимо этого в стойке 4 расположены 8 модулей обмена сигна лами с контроллерами размольных от делений и смежного бестарного храни лища муки (всего 6 контроллеров). На личие этих сигналов связано со слож ной организацией управления заводом в целом, при которой оборудование од ного цеха участвует в технологическом процессе других цехов (например, ас пирационное оборудование). Здесь же установлены модули аналоговых задат чиков реверсивных подсилосных шне ков (24 аналоговых выхода).

На щит ПДКУ непосредственно вы ведены показания датчиков нагрузки компрессоров и давления воздуха в сис теме (всего 20 аналоговых параметров).

## ОСОБЕННОСТИ ТЕХНИЧЕСКИХ РЕШЕНИЙ

Для реализации поставленной задачи модернизации был выбран контроллер SIMATIC S7-414-2 (рис. 3). Выбор контроллера серии S7-400, а не контроллера серии S7-300, более дешёвого, но не менее производительного, обес печивал принципиальную возможность подключения существующих стоек рас ширения к новому контроллеру с по мощью технологии, разработанной фирмой Siemens для данной задачи, че рез интерфейсные модули IM 463-2 и IM 314. Первый из них устанавливается в стойку контроллера S7400, второй – в стойку расширения взамен интерфейс ного модуля IM 312. Через связку этих модулей контроллер S7400 опрашивает модули УСО стоек расширения SIMA TIC S5. Именно эта возможность, обес печивающая значительное сокращение работ по перемонтажу КТС, позволяла

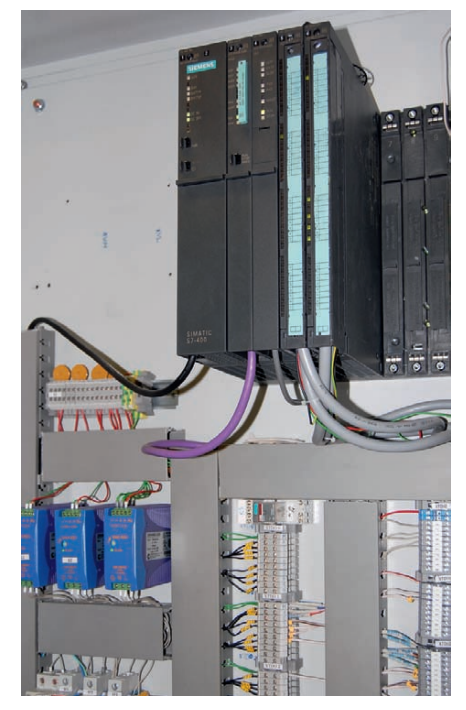

Рис. 3. Контроллер SIMATIC S7-414-2 **в составе оборудования системы управления ЦГП**

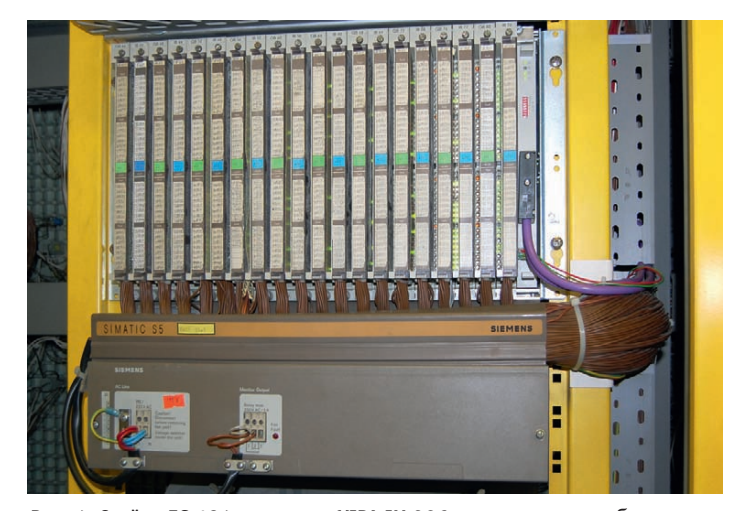

Рис. 4. Стойка EG 184 с модулем VIPA IM 306

рассчитывать на успешную реализацию задачи модернизации в рамках поставленных жёстких ограничений на срок проведения ПНР. Вместе с тем в существующей системе управления данное решение наталкивается на серьёзные трудности. Дело в том, что модуль IM 314 может быть установлен только в стойку расширения с собственным блоком питания - EG 183 (185/186). Как указывалось ранее, модернизируемая система управления ЦГП выполнена в централизованной компоновке, то есть без использования стоек EG 183 (185/186), вследствие чего применение технологии, предлагаемой фирмой Siemens, требует покупки по спецзаказу серийно не выпускаемой стойки расширения EG 183 (5000 евро/стойка) и перемонтажа.

Эти трудности заставили нас искать другое решение. И оно было найдено!

В 2009 году для реализации простого поэтапного перехода от массово используемых систем SIMATIC S5 к современным системам автоматизации SIMATIC S7 фирма VIPA выпустила интерфейсный модуль IM 306 DP Slave (далее IM 306) ведомого устройства сети PROFIBUS-DP. Модуль IM 306 устанавливается вместо соответствующего интерфейсного модуля стойки расширения системы SIMATIC S5 (в нашем случае IM 312), превращая её в ведомое DP-устройство в сети PROFIBUS-DP. Предложенное решение может быть использовано в любых стойках расширения SIMATIC S5. Применительно к рассматриваемой ситуации решение фирмы VIPA обладает ещё одним чрезвычайно важным преимуществом возможностью простого возврата к существующей системе, если в процессе ПНР будет выявлена ошибка, требующая достаточно длительного времени

но дистрибьюторами фирмы VIPA и фактом обнаружения в процессе стендовой наладки ошибки в GSD-файле, оперативно исправленной разработчиками модулей.

для исправления. С учётом всех

привелённых со-

ображений при молернизации

была использо-

вана технология  $VIPA$  (рис. 4).

тить, что это, видимо, первый в

применения мо-

дулей IM 306,

что подтвержде-

o<sub>TMe</sub>-

 $O<sub>THH</sub>$ 

Следует

России

Для сокращения стоимости КТС полключение аналоговых сигналов было выполнено с использованием станции Profi-8455 (ICP DAS), которая представляет собой устройство DP Slave в сети PROFIBUS-DP с 4 слотами для установки модулей УСО. Станция Profi-8455 с недорогими сигнальными модулями является более дешёвым функциональным аналогом станции ET200M.

Структурная схема системы управления ЦГП после модернизации представлена на рис. 5.

В связи с удалением щита ПДКУ сократилось количество модулей УСО, а вместе с ними и количество стоек EG 184. Высвободившиеся в результате модернизации модули УСО и стойка ЕG 184 становятся ЗИПом.

Итак, задача минимизации стоимости КТС и работ по перемонтажу была решена. Но проблемы безударного перевода ППО существующей системы управления ЦГП на контроллер S7-414-2 оставались. Фирма VIPA предлагает: «Замените интерфейсный модуль S5 на IM 306, выполните конфигурирование сети PROFIBUS-DP, конвертируйте программу STEP5 в программу STEP7, и система управления будет работать!». Конечно, нужно ещё заменить код, работающий с ПДКУ, на код, обеспечивающий интерфейс оператора, и создать проект WinCC, но это уже технические подробности перехода. Вместе с тем уже на этапе создания дополнительных маршрутов в силосы БХМ, которые согласно требованиям заказчика должны были быть решены до полной замены контроллера S5 на S7, мы столкнулись с проблемой изменения ППО контроллера S5, необходимого для обеспечения совместной работы нового и старого оборудования. Первоначальный код контроллера написан в конце 80-х годов на языке низкого уровня, логически запутан и осложнён множеством последующих правок, выполненных разными специалистами и в разном стиле. Каждое новое изменение - трудоёмкая работа, чреватая остановками производства, что и случалось при предшествующих модернизациях. Сопровождать этот текст сейчас некому. Поэтому подход с конвертацией, который обеспечивал перевод программного кода с языка низкого уровня контроллеров S5 на язык низкого уровня контроллеров S7, был признан малопродуктивным, и было принято другое решение - реконструировать неописанный алгоритм по существующей

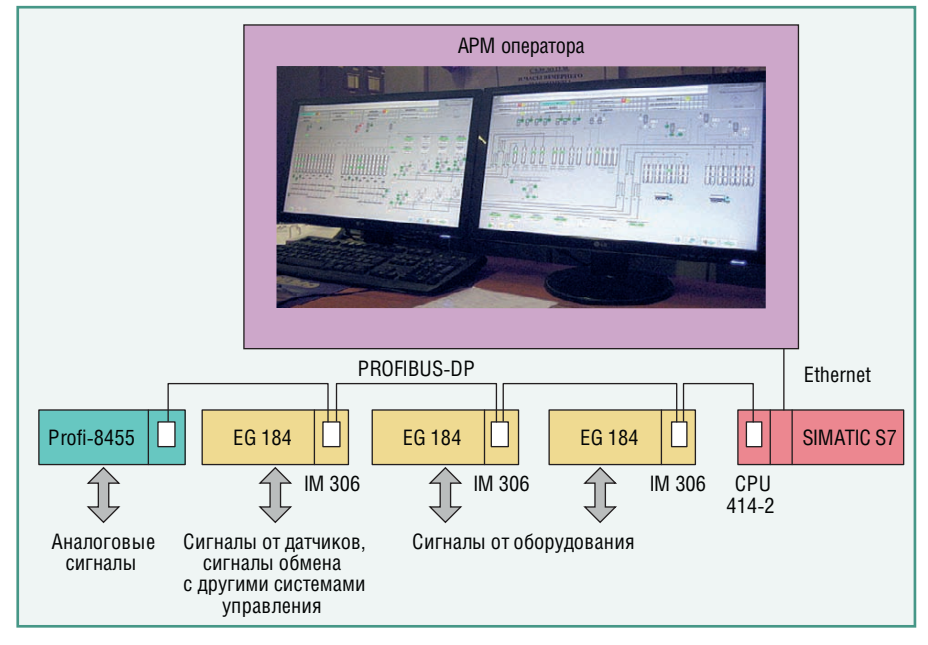

Рис. 5. Структурная схема системы управления ЦГП после модернизации

программе и устному описанию алгоритмов операторами и технологами. В последующем этот алгоритм был реализован на языке SCL с использованием созланной специалистами НПФ «Системавтоматика» библиотеки основных производственных объектов оперативного контроля и управления (аналоговый и дискретный датчики, мотор, запорный и регулирующий клапаны, ПИД-регулятор, SFC-менеджер, SFCшаг и др.). Но главным фактором в принятии этого решения, также чреватого возможными ошибками реализации, явилось наличие разработанной специалистами НПФ «Системавтоматика» технологии стендовой отладки ППО с использованием имитаторов технологического объекта управления (ИТОУ), которая позволяет выполнить основную часть ПНР ППО на стендовом оборудовании, сводя к минимуму ошибки ППО системы управления промышленного объекта.

ИТОУ создаётся автоматически путём конвертации базы данных исходного проекта. Так, например, функциональному блоку клапана в имитаторе ставится в соответствие функциональный блок имитатора клапана и т.д.

ИТОУ исполняется на отлельной машине, передаёт сымитированные сигналы и читает команды контроллера из массивов входов и выходов контроллера. После отключения имитатора массивы входов и выходов обновляются по результатам опроса модулей УСО. Такая архитектура обеспечивает неизменность программного кода проекта при работе с ИТОУ и с реальным объектом. ИТОУ позволяет провести наладку технологических алгоритмов и оценить дружественность интерфейса для оператора. Отладка программы с использованием ИТОУ позволила провести пусконаладочные работы ЦГП за 2 дня.

## **Выводы**

1. При модернизации систем управления, построенных на базе контроллеров SIMATIC S5, удаётся значительно сократить время проведения ПНР за счёт использования стоек расширения SIMATIC S5 в качестве периферии модернизированной системы управления на базе современных контроллеров SIMATIC S7. В реализованном проекте модернизации это достигается путём использования интерфейсных модулей IM 306 фирмы

VIPA, преобразующих стойки расширения в ведомые устройства сети PROFIBUS-DP. Применительно к централизованной архитектуре системы, построенной на базе контроллеров SIMATIC S5 (стойки расширения EG 184), использование модулей IM 306 предпочтительно в сравнении с аналогичным решением на базе модулей IM 314 и IM 463-2 фирмы Siemens как с экономической точки зрения, так и с точки зрения удобства монтажа. Более того, решение фирмы Siemens позволяет работать только с контроллерами высшего класса SIMATIC S7-400, в то время как при использовании модулей фирмы VIPA наравне с дорогостоящими контроллерами серии S7-400 могут быть применены универсальные контроллеры серии S7-300.

2. ИТОУ позволяет произвести полноценную наладку ППО разрабатываемой системы на стенде, значительно сокращая сроки проведения пусконаладочных работ на промышленном объекте, что особенно важно в условиях действующего производства.

E-mail: shtengel@mail.ru

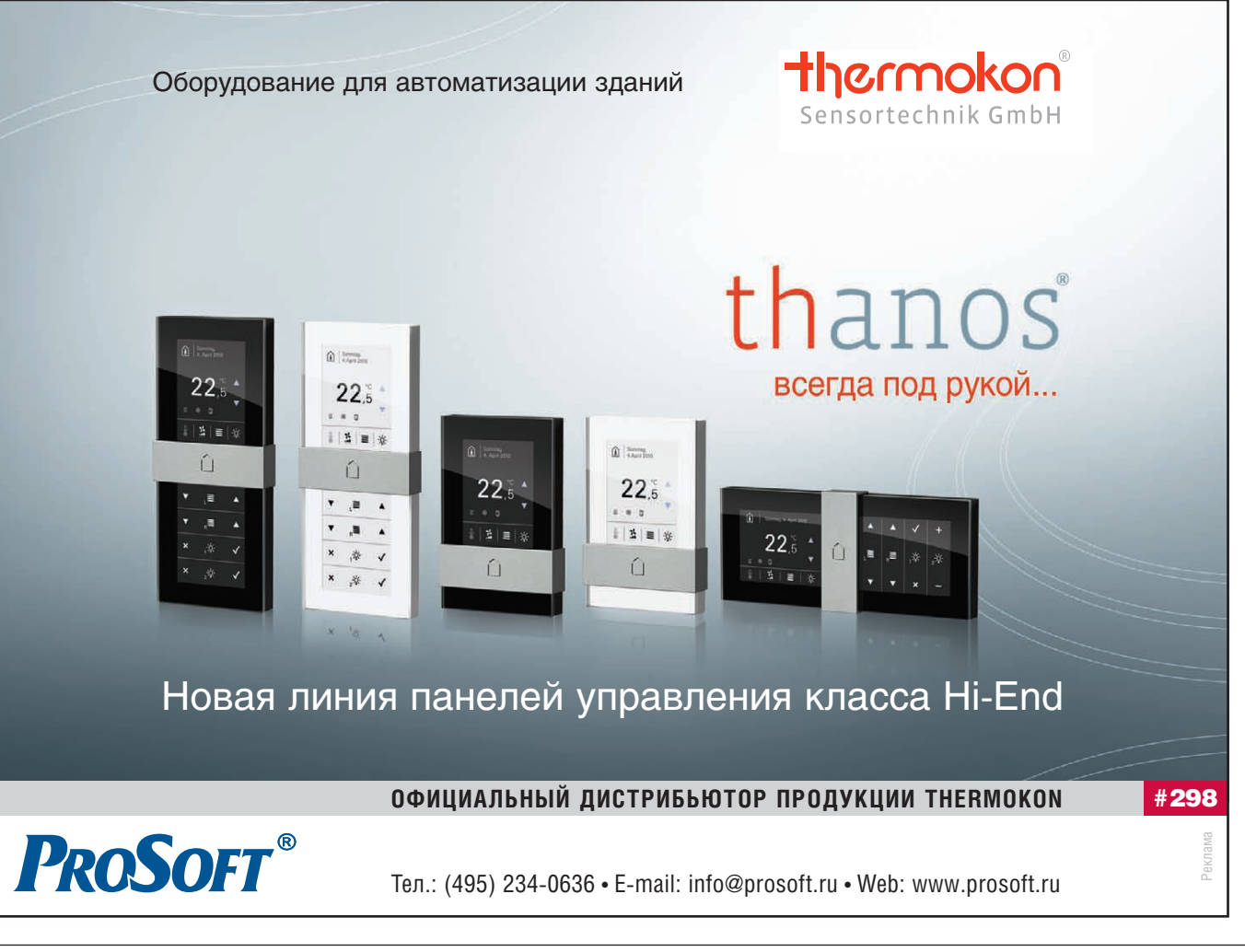

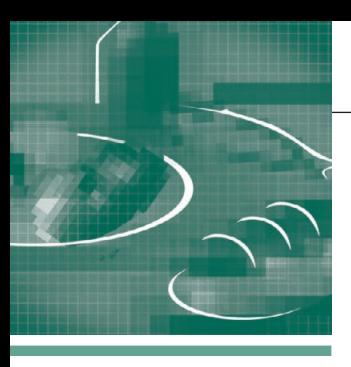

## **РАЗРАБОТКИ ПИЩЕВАЯ ПРОМЫШЛЕННОСТЬ**

# Применение современных технологий автоматизации<br>для разработки АСУ ТП молочного завода

## Александр Швецов

В статье описан опыт применения новейших разработок фирмы Siemens (библиотек APF TP) для пищевых производств в рамках проекта ACY TП молочного завода, выполненного ЗАО НПО «Элевар». Рассмотрены основные этапы разработки, применение модели виртуального завода (на базе PHMIE), основные применяемые в АСУ ТП аппаратные и программные средства.

## СРЕДА И МЕТОД РАЗРАБОТКИ **ACY TH**

В течение почти лесяти лет мы получили опыт работы с различными фирмами, поставляющими программное обеспечение (ПО) для верхнего уровня автоматизации. И если для автоматизации небольших локальных установок нам хватало собственных разработок, то для решения задачи автоматизации цеха или целого завода необходимо использование специализированного ПО известных фирм, имеющих опыт работы в пищевой промышленности и готовые решения в виде библиотек, а также программных и графических блоков. И перед тем как приступить к новому проекту, нужно определиться, в какой среде и на каком оборудовании будет идти разработка.

У нас уже имелся опыт работы с контроллерами и софт-контроллерами Siemens, но появление библиотек APF TP (Advanced Process Functions Technological Package), одной из последних разработок фирмы Siemens, стало приятной неожиданностью со стороны нашего давнего партнёра. И нам было тяжело удержаться от соблазна быть среди первых, кто освоил эту среду разработки. Тем более, что заявленные характеристики совпадали с задачей модернизации молочного завода.

Разработка АСУ ТП молочного завода состояла из следующих шагов: 1) построение модели объекта автома-

тизации согласно функциональной и

технологической схеме в среде разработки Piping HMI Engine (PHMIE);

- 2) освоение библиотек АРГ ТР, разработанных компанией Siemens специально для использования в АСУ ТП пишевых производств с трубопроводами (Process Piping System);
- 3) отработка на построенной модели технологических операций (на данном этапе выявляется большое количество ошибок проектирования и программирования);
- 4) обучение на виртуальной установке операторов технологического пронесса (использование модели **РНМІЕ** позволяет экономить мате-

риалы: воду, пар, моющие растворы, продукт и его компоненты);

- 5) проведение пусконаладочных работ на реальном объекте автоматизации и сдача результатов заказчику;
- 6) поддержание модели виртуального завода в актуальном состоянии для выполнения задач гарантийного обслуживания.

Последний пункт подразумевает дальнейшую работу с PHMIE: в модель вносятся корректировки, в виртуальный контроллер загружается действующая на объекте программа, и в случае возникновения каких-то непредвиденных ситуаций на заводе можно воспро-

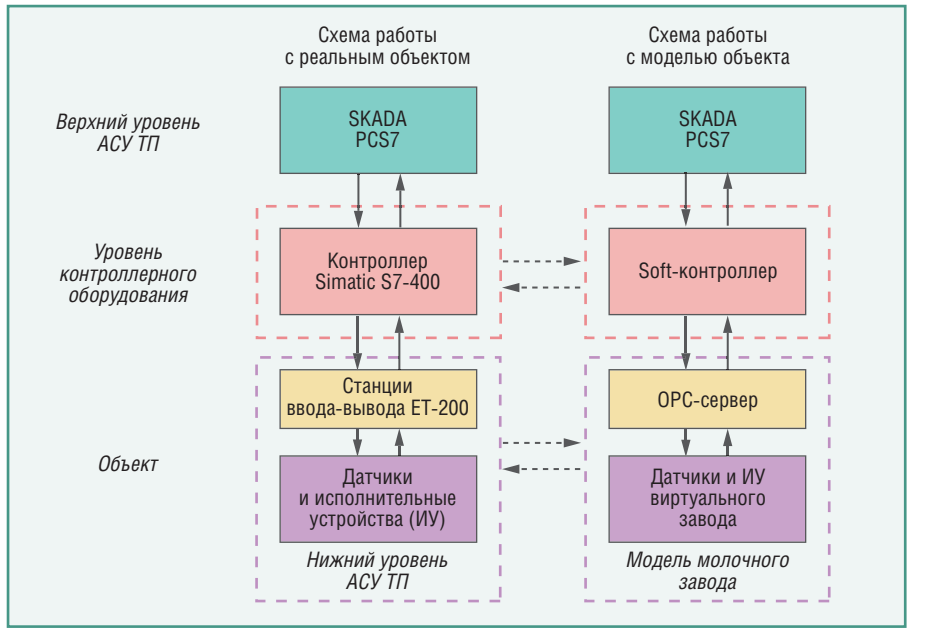

Рис. 1. Структурная схема программно-аппаратного комплекса АСУ ТП

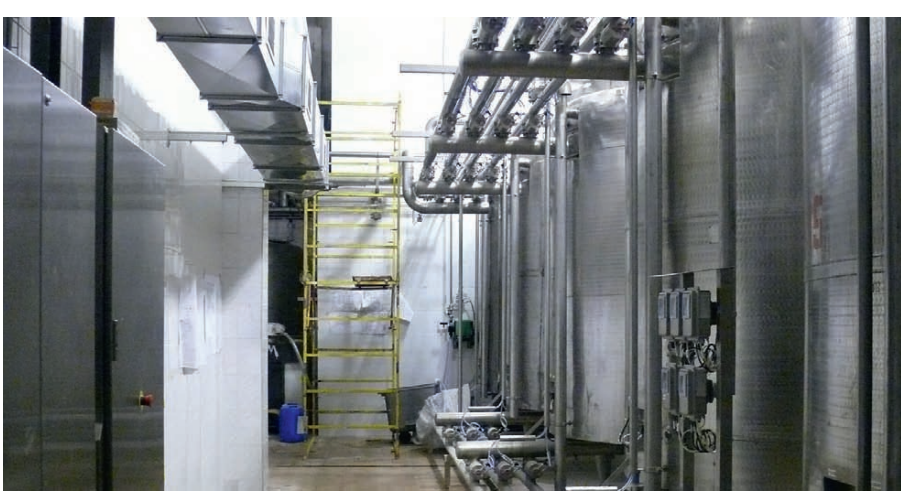

Рис. 2. Общий вид станции мойки и дезинфекции

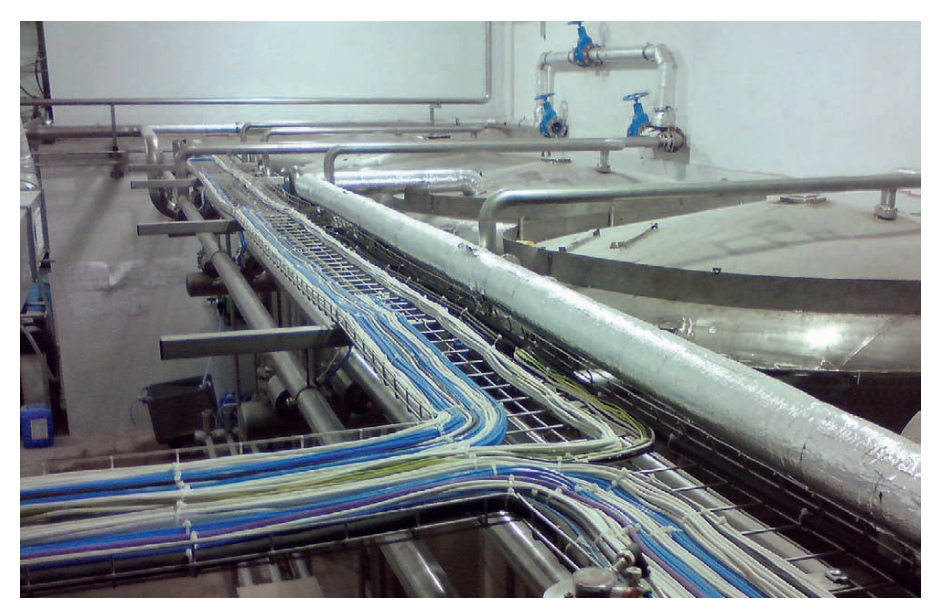

Рис. 3. Станция мойки, вид сверху

извести те же условия в виртуальной среде и выявить неисправность на модели, без потерь продукта и материалов. Это значительно сокращает время от начала выявления ошибки до её устранения, а также командировочные расходы. Уменьшается время простоя оборудования у заказчика, а при наличии средств удалённого доступа проблема может быть решена в считанные часы без всяких командировок. К сожалению, появляются дополнительные затраты на разработку модели, сравнимые со стоимостью разработки операторских интерфейсов. Данные затраты могут окупиться при проведении приёмо-сдаточных испытаний (FAT - Factory Acceptance Test), сокращении срока пусконаладочных работ и гарантийном обслуживании, но только при чётком следовании техническому заданию и отсутствии изменений в технологии, вносимых по требованию заказчика на последних стадиях разработки.

Во время разработки АСУ ТП таким способом нужно решить следующие вопросы:

- 1) стыковка РНМІЕ и ПО верхнего **уровня АСУ ТП;**
- 2) использование виртуального контроллера:
- 3) переход от модели к реальному объекту и от объекта к модели;
- 4) переход от виртуального контроллера к настоящему «железу».

Все эти проблемы успешно решаются в нашем комплексе АСУ ТП.

Структурная схема программно-аппаратного комплекса АСУ ТП представлена на рис. 1. Пунктирными стрелками связаны блоки, которые могут взаимно заменять друг друга, вертикальные стрелки показывают движение информационных потоков.

Для аппаратной части АСУ ТП выбирается надёжная современная элементная база:

• управляющий контроллер Simatic S7-400 фирмы Siemens;

- станции и модули ввода-вывода фирмы Siemens ET-200M;
- для шкафов управления используется электрощитовое оборудование Phoenix Contact, а также выключатели, автоматы защиты, реле фирм Schneider-electric и ABB;
- корпуса шкафов заказываются у фирмы Rittal;
- датчики приближения фирмы Omron;
- датчики потока IFM;
- датчики давления и температуры фирмы Jumo:
- датчики электропроводимости и частотные преобразователи фирмы Danfoss:
- расходомеры фирмы Endress+Hauser;
- пневмоострова (пневмораспределители) фирмы Festo;
- клапаны фирм Alfa Laval и Kieselmann GmbH.

Молочный завод разделён на несколько технологических отделений (рис. 2, 3): приёмка, восстановление молока, пастеризация, отделение кисломолочной продукции, упаковка и т.д. Поскольку мы имеем дело со скоропортящимся продуктом, то неисправность в одном отделении не должна влиять на другие, не связанные с ним в одну технологическую цепочку. По этим причинам АСУ ТП носит распределённый характер - каждое отделение оснащается шкафами КИПиА (рис. 4), которые связываются между собой и управляющим контроллером сетью PROFIBUS-DP. При необходимости шкафы управления оснащаются небольшими сенсорными панелями Siemens.

## **Особенности АВТОМАТИЗАЦИИ МОЛОЧНЫХ ПРОИЗВОДСТВ**

Поскольку основными объектами автоматизации являются пишевые производства, то помимо обычных

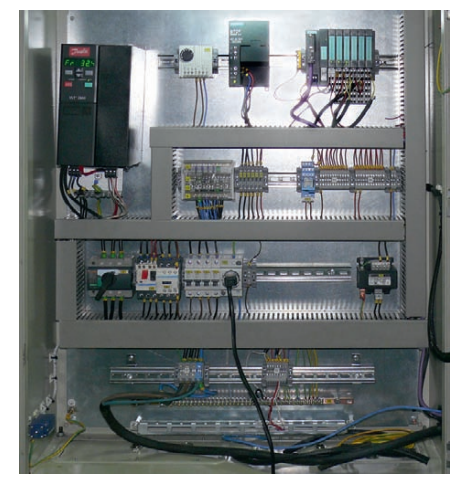

Рис. 4. Шкаф управления

приходится решать ещё ряд специфических задач:

- 1) реализация последовательности шагов безразборной мойки;
- 2) подготовка моющих растворов;
- 3) отслеживание статуса объектов мойки - танков и трубопроводов;
- 4) расчёт объёмов вытеснения и перекачки продуктов и сред;
- 5) взаимодействие с оборудованием сторонних заказчиков;
- 6) составление отчётов о выполненных оператором действиях и проведённых операциях.
	- И этот список далеко не полон.

Перечисленный комплекс задач предъявляет ряд требований к контроллерному оборудованию и SCADAсистеме, которым удовлетворяют далеко не все производители, но АРГ ТР позволяет успешно решать эти задачи на верхнем уровне.

Рассмотрим некоторые шаги процесса разработки на примере производственного участка приёмки молока. Приёмный танк в среде PHMIE выглядит так, как это показано на рис. 5.

Здесь перемещение продукта по трубопроводу отображается бегущей линией, цвет которой может изменяться при смене продукта. Это позволяет выявлять ошибки в схеме трубопроводов, «мертвые зоны» для мойки и т.п. В РНМІЕ задаются производительности насосов, отображаются положения ручных задвижек. Также моделируются процессы передачи тепла в теплообменниках, что позволяет проверить работу регуляторов.

Вид этого участка производства в графической среде Siemens WinCC PCS7 в традиционном цветовом оформлении представлен на рис. 6.

## **Возможности** И ПЕРСПЕКТИВЫ РАБОТЫ **С БИБЛИОТЕКАМИ APF TP**

Молочные библиотеки Siemens содержат следующие компоненты и опции:

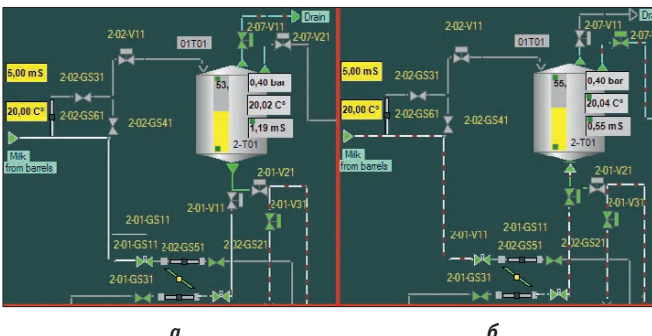

 $\mathbf{a}$ Рис. 5. Вид приёмного танка на участке приёмки молока

в среде РНМІЕ:  $a$  – в состоянии ожидании;  $\delta$  – во время перекачки

- 1. Автоматическое отслеживание статусов трубопроводов и танков («вымыт», «под продуктом», «нуждается в мойке» и т.д.).
- 2. Встроенные блоки для создания алгоритмов операций станций мойки
- построения отчётов о проведённых операциях.

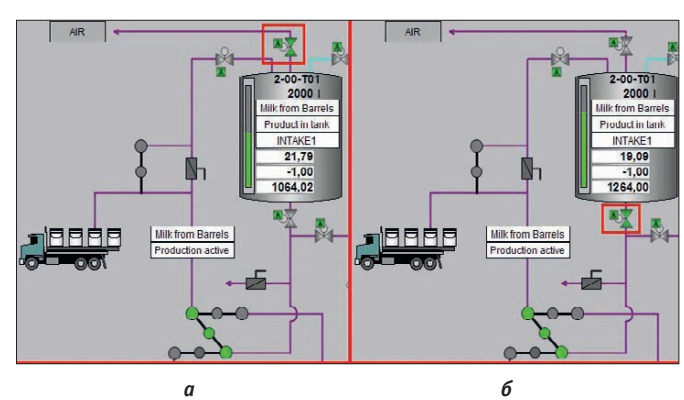

Рис. 6. Вид приёмного танка на участке приёмки молока в среде 3. Инструменты для Siemens WinCC PCS7: а - в состоянии ожидании; б - во время перекачки

- 4. Инструменты для выполнения требований технологии и гигиены счётчики для контроля заданного количества прошедшего через трубопровод продукта, таймеры для изменения статуса танка.
- 5. Систему оповещений и внутренних блокировок (например, продукт можно подать только в чистый танк).

При автоматизации локальных установок на перечисленные операции тратилось огромное количество времени. В библиотеках APF TP Siemens это выполняется путём конфигурирования, что значительно облегчает разработку и отладку системы.

Стоит отметить, что библиотеки АРГ ТР, предназначенные для программирования операций мойки оборудования, отличаются наглядностью и простотой создания и настройки отдельных шагов процесса мойки. Последующая стыковка шагов в операции также отличается лёгкостью. Для каждой операции возможна загрузка значений технологических параметров единым набором:

- 1) длины трубопроводов, задействованных в операции;
- 2) задания для счётчиков продукта и сред;
- 3) пороговые значения температур и концентраций продукта и исполь-

зуемых сред (горячая, холодная вода, моющие растворы и т.д.):

4) предельные значения уровней жидкости в танках и т.п.

Предусмотрена возможность создания собственных блоков на основании тех, что имеются в библиотеках.

Технологические операции программируются в схемах CFC (Continuous Flow Chart) и SFC (Sequential Function Chart), что даёт широкие возможности для реализации технологических регламентов любой сложности.

К тому же АРГ ТР содержит:

- 1) управление используемыми материалами (Material Manager);
- 2) управление лотами (Storage Locations  $[$  (zto  $]$
- 3) управление пользовательскими архивами (User Archive).

С учётом того, что, кроме перечисленных инструментов, в графической части уже имеются готовые объекты с насыщенной внутренней структурой для визуализации процесса: трубопроводы, танки, клапаны, - с использованием Siemens APF TP открываются широкие возможности для автоматизации заводов пищевой промышленности.

#### **Краткий итог**

Использование инструментов АРГ TP Siemens значительно ускорило время разработки проекта за счёт применения готовых решений, специализированных для автоматизации молочных производств. Для заказчика затраты на такие программные средства окупаются за счёт экономии используемых материалов и сред, точной дозировки компонентов, ведения архивов параметров и более быстрого ввода объекта в эксплуатанию.

В настоящее время АСУ ТП, использующая библиотеки APF TP, успешно прошла приёмо-сдаточные испытания и активно внедряется на молочном заводе производительностью 85 тонн молока в сутки. ●

E-mail: shwet77@rambler.ru

www.cta.ru

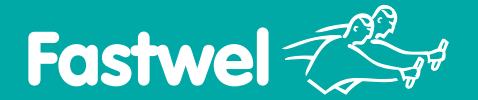

РОССИЙСКАЯ ЭЛЕКТРОНИКА ДЛЯ ОТВЕТСТВЕННЫХ ПРИМЕНЕНИЙ

## **MicroPC - стандарт,** проверенный временем

## Процессорные платы в формате MicroPC

## CPC108

## Процессор AMD Geode LX 800 500 МГц

- **•** ОЗУ 256 Мбайт DDR SDRAM
- **•** 1 Fast Ethernet
- **•** 4 USB, 4 COM
- **•** 2 CAN

**•** Видеосистема – разрешение до 1920×1440 пикселов

## CPC109

## Процессор Vortex86DX 600 МГц

- **•** ОЗУ 256 Мбайт DDR2 SDRAM
- **•** 1 Fast Ethernet
- **•** 4 USB, 4 COM
- **•** Универсальный порт цифрового ввода-вывода – 72 канала
- **•** 8 изолированных каналов аналогового ввода
- **•** 2 изолированных канала аналогового вывода
- **•** Шина расширения: ISA 8 бит (MicroPC) и ISA 8/16 бит (PC/104)

## CPC150

## Процессор AMD Geode LX 800 500 МГц

W O

- **•** ОЗУ 256 Мбайт DDR SDRAM
- **•** 2 Fast Ethernet
- **•** 4 USB, 4 COM
- **•** Видеосистема разрешение до 1920×1440 пикселов
- **•** Порт для подключения модулей вводавывода системы FASTWEL I/O
- Порт цифрового ввода-вывода 24 канала

- **AMDT** 
	-
- **Влагозащитное покрытие**

**• Диапазон рабочих температур –40...+85°С**

## #236 ОФИЦИАЛЬНЫЙ ДИСТРИБЬЮТОР ПРОДУКЦИИ FASTWEL

**• Высокая вибро и ударостойкость**

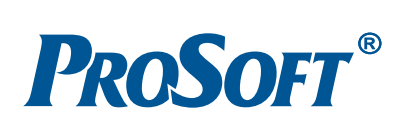

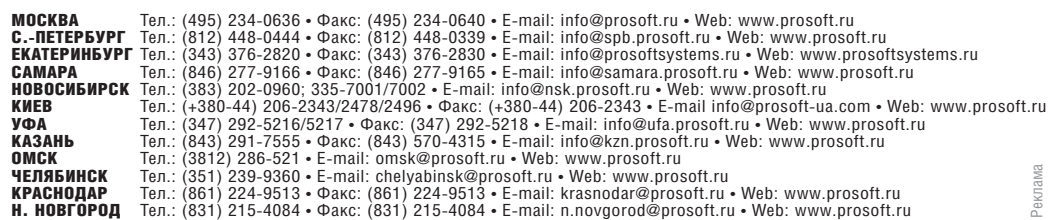

**• Поддержка операционных систем DOS, QNX, Windows, Linux**

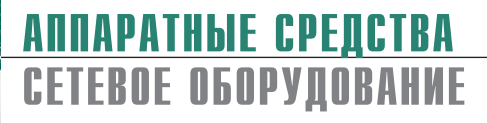

# Новые горизонты беспроводного Ethernet:<br>300 Мбит/с из воздуха

## Иван Лопухов

В статье рассказывается об истории возникновения, преимуществах и особенностях стандарта Wi-Fi IEEE 802.11n. Дан обзор промышленного оборудования, отвечающего стандартам семейства IEEE 802.11.

Технологии беспроводного Ethernet находят весьма узкое применение в промышленности. Этому есть три традиционные причины: трудности сертификации, плохое качество приёма и низкая защищённость сети. Несмотря на то что все эти факторы ещё долго будут влиять на сети Wi-Fi, по всем пунктам наметилась положительная динамика, полталкивающая к более пристальному взгляду на оборудование стандартов IEEE 802.11a/b/g/h/n. Во-первых, с недавнего времени для импорта данного оборудования не требуется сертификат Государственной комиссии по радиочастотам. Он может потребоваться на этапе сдачи построенного объекта, но далеко не всегда. Методики защиты беспроводных сетей от несанкционированного доступа тоже постоянно совершенствуются: появился стандарт IEEE 802.11і с методами защиты в виде электронных ключей (Pre-Shared Keys), идентификации 802.1х и RADIUS и другими. Качество покрытия - комплексное понятие, в ключе которого стоит обратить внимание на новый стандарт IEEE 802.11n. Об истории его появления, свойствах и реализации будет рассказано далее.

## **КРАТКАЯ ИСТОРИЯ** РАЗВИТИЯ СТАНДАРТОВ **IEEE 802.11**

В 1997 году комитет IEEE установил первую версию стандарта беспроводной связи IEEE 802.11, использующую диапазон частот 2,4-2,483 ГГц для передачи сигнала с максимальной скоростью 2 Мбит/с. Далее IEEE 802.11 перерос в целое семейство стандартов. В 1999 году

был предложен стандарт IEEE 802.11a с новой полосой частот на 5 ГГц, позволяющий передавать до 54 Мбит/с. Однако он долго не был популярен из-за политических трудностей с выделением соответствующих частот для свободного использования. В том же году появился стандарт IEEE 802.11b, позволяющий передавать 11 Мбит/с на частоте 2,4 ГГц и превосходящий популярный проводной стандарт 10Ваѕе-Т. Частота 2,4 ГГц разрешена во многих странах, что способствовало быстрому внедрению IEEE 802.11b. Лишь в 2003 году стандарт IEEE 802.11а был разрешён для частного использования в Германии, в том же году появился популярный сегодня стандарт IEEE 802.11g. Он вобрал в себя всё лучшее: максимальную скорость передачи 54 Мбит/с, возможность работы на частоте 2,4 ГГц и обратную совместимость с IEEE 802.11b. В сентябре 2003 года был принят ещё один важный стандарт IEEE 802.11h, содержавший дополнительные процедуры и ограничения для диапазона частот 5 ГГц. Благодаря этому стандарту пе-

редача на частоте 5 ГГц стала возможна повсеместно даже вне помещений, что поспособствовало распространению стандартов IEEE 802.11а и IEEE 802.11g (5 ГГц). Данные стандарты на практике обеспечивают более высокую скорость передачи и лучше подходят для использования вне помешений.

Последний в иерархии IEEE 802.11 стандарт IEEE 802.11n был принят в сентябре 2009 года и к настоящему моменту только набирает обороты.

## Основные преимущества **СТАНДАРТА IEEE 802.11N**

В новом стандарте беспроводной связи можно выделить три основных преимущества перед предыдущими стандартами IEEE 802.11a/b/g:

• Увеличенная пропускная способность канала: в новый стандарт включён целый ряд технологий, значительно увеличивающих его пропускную способность. Широко используемые стандарты IEEE 802.11a/g позволяют дос-

тигать теоретического максимума в 54 Мбит/с, однако на практике он составляет примерно 22 Мбит/с. Для сети, базирующийся на стандарте IEEE 802.11n, максимум поднят уже до

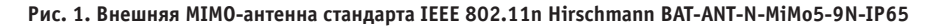

Таблица 1

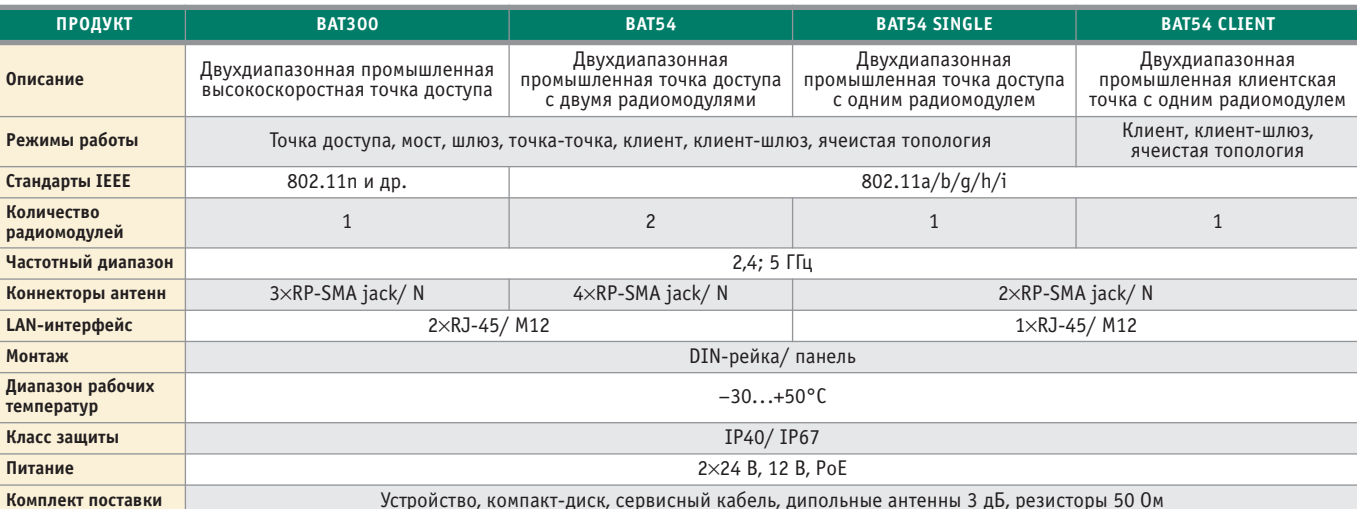

Таблица 1. Основные характеристики оборудования для беспроводного Ethernet серии Hirschmann BAT

300 Мбит/с, что на практике может гарантировать 120-130 Мбит/с. Таким образом, впервые беспроводная технология по скорости обогнала проводной Fast Ethernet.

- Улучшенное покрытие сигналом. Механизмы, использованные в стандарте IEEE 802.11n, не только увеличивают пропускную способность, но вместе с тем и минимизируют участки с неуверенным приёмом сигнала. Более стабильное покрытие сигналом заметно повышает удобство использования сети.
- Увеличенный радиус действия. Как известно, пропускная способность канала падает с увеличением дистанции между базовой станцией и клиентом. Поскольку IEEE 802.11n имеет внушительный запас по пропускной способности, радиус покрытия в такой сети может быть гораздо больше.

## Совместимость с другими СТАНДАРТАМИ БЕСПРОВОДНОЙ **СВЯЗИ**

Стандарт IEEE 802.11n обратно совместим с предыдущими стандартами IEEE 802.11a/b/g. Для обеспечения совместимости точки доступа IEEE 802.11n могут работать в специальном смешанном режиме. Однако основные преимущества нового стандарта доступны только при полноценной поддержке его как точками доступа WLAN, так и клиентами

## ТЕХНИЧЕСКИЕ АСПЕКТЫ **СТАНДАРТА IEEE 802.11N**

В IEEE 802.11n используется та же схема модуляции сигнала, что и в современных IEEE 802.11а/b/g - мультиплексирование с ортогональным частотным разделением (ОFDM). Данная схема предполагает передачу сигнала по нескольким несущим частотам параллельно. Значит, суммарная пропускная способность канала будет зависеть от количества несущих частот и их полезной нагрузки.

Количество несущих частот в стандарте IEEE 802.11n увеличено с 48 (в IEEE 802.11а/g) до 52. С полезной нагрузкой всё менее очевидно, так как беспроводная передача данных «страдает» даже от самых незначительных препятствий на пути прохождения сигнала. Для исключения ошибок в сигнале используются так называемые контрольные суммы, значение которых передаётся вместе с сигналом. В IEEE 802.11n передача этих значений «съедает» меньше трафика, поэтому полезная нагрузка выше. Но главным методом её увеличения является технология МІМО (множественный ввод - множественный вывод).

Точка доступа посылает сигнал по антенне в нескольких направлениях одновременно. Сигналы отражаются от различных поверхностей и достигают клиента WLAN разными путями с затратой разного времени на их прохождение. За счёт интерференции в полученном сигнале содержится много наслоений, и чтобы разобрать среди них оригинальный сигнал, традиционно должно быть соблюдено условие прямой видимости между приёмником и передатчиком. Технология МІМО (хотя вернее называть её идеологией передачи сигнала) предполагает параллельное использование нескольких передатчиков и приёмников сигнала: до двух для IEEE 802.11a/b/g и до четырёх в IEEE 802.11n. Принцип МІМО может не только минимизировать проблему интерференции, но и использовать её для улучшения прохождения сигнала.

В стандарте IEEE 802.11n MIMO реализуется с помощью трёх антенн у точки доступа и трёх антенн у клиентов. Две антенны участвуют в передаче сигнала, фактически вдвое увеличивая пропускную способность канала. Чтобы разделять два потока, в начале передачи посылаются стандартизированные данные, позволяющие приёмнику опознать, с какого потока идёт сигнал. Если это не удается, используется дополнительный сигнал с третьей антенны, передающий служебные данные.

Таким образом, упомянутый максимум для МІМО в четыре потока пока не достигнут, так как в IEEE 802.11n используется только два потока. Это связано с тем, что вычислительных способностей оборудования недостаточно для обработки четырёх потоков: потребовались бы слишком мощные процессоры с высоким энергопотреблением. Оборудование стандарта IEEE 802.11n уже требует больше энергии, чем предусмотрено в стандарте питания РоЕ, и требуется оборудование с поддержкой РоЕ+.

Побочный эффект МІМО возникает при использовании оборудования на открытом воздухе, где искусственных поверхностей мало и отражение сигнала будет недостаточным. В таких условиях для передачи двух независимых потоков требуются специальные двухполяризационные антенны. Такие антенны фактически представляют собой две антенны под углом 90° друг к другу в одном корпусе. Внешний вид такой антенны представлен на рис. 1.

## **Промышленное** ОБОРУДОВАНИЕ СТАНДАРТОВ **IEEE 802.11**

Оборудование для беспроводного Ethernet можно встретить в любом

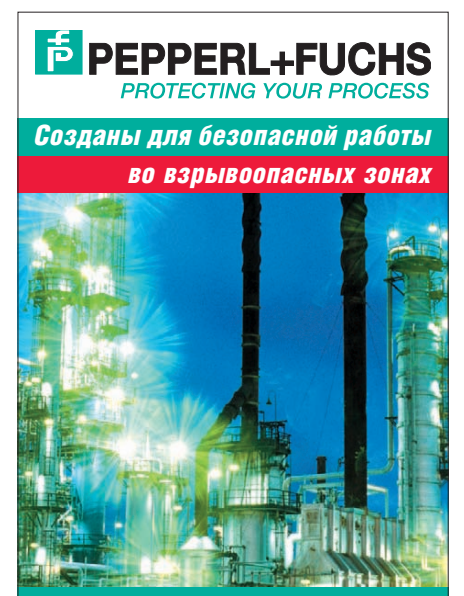

**Взрывозащищённые** средства **операторского** интерфейса

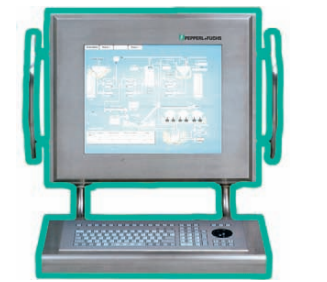

Взрывозащищённые персональные компьютеры и мониторы серии VisuNet. предназначенные для создания человеко-машинного интерфейса (ЧМИ) во взрывоопасных зонах с применением стандартной сетевой технологии Ethernet для передачи данных.

Установка во взрывоопасных зонах классов 1, 2 и 22

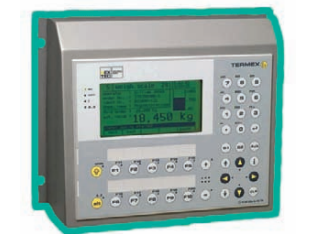

Взрывозащищённые диспетчерские блоки контроля и индикации серии TERMEX с монохромными гпафическими/текстовыми ЖК-дисплеями для подключения к ПЛК и системам с применением ПК. Установка во взрывоопасных зонах классов 1, 2 и 22

#### Всё оборудование сертифицировано и имеет Разрешение Ростехнадзора РФ

ОФИЦИАЛЬНЫЙ ДИСТРИБЬЮТОР #123 ПРОДУКЦИИ PEPPERL+FUCHS Телефон: (495) 234-0636 • Факс: (495) 234-0640 E-mail: info@prosoft.ru · www.prosoft.ru

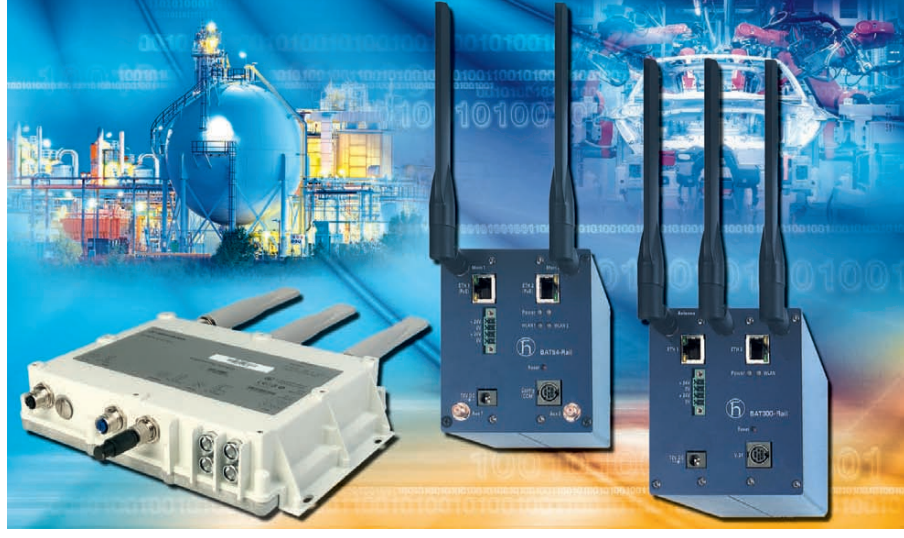

Рис. 2. Внешний вид точек доступа Wi-Fi серии Hirschmann BAT

компьютерном магазине. Но на промышленных объектах оно, по сути, неприменимо. Попробуем сформулировать требования для Wi-Fi оборудования:

- расширенный температурный диапазон:
- прочный компактный стальной корпус с надёжными креплениями;
- $\bullet$  стандарты WLAN IEEE 802.11a/b/g/h и отдельно IEEE 802.11n;
- резервированное питание с поддержкой РоЕ:
- поддержка стандарта безопасности сетей WLAN IEEE 802.11i, роуминга, удалённого управления.

Перечисленными свойствами обладает линейка продукции ВАТ немецкой торговой марки Hirschmann. В линейке присутствуют точки доступа для монтажа в помещениях (серия Rail) и для уличного монтажа (серия F), необходимые аксессуары и антенны с различным усилением. Перечень моделей Hirschmann BAT представлен в таблице 1.

Внешний вид оборудования представлен на рис. 2.

## Типичные схемы применения оборудования серии **Hirschmann BAT**

- 1. Точка доступа клиент (под клиентом подразумевается как одна, так и множество клиентских точек).
- 2. Множественные точки доступа клиент. Точки доступа могут принадлежать разным локальным сетям, передавать данные между собой и обеспечивать гибкий доступ в сеть для клиентских точек.
- 3. Смешанная резервированная сеть (Mesh Network). Схема для сложных условий приёма, где связь между от-

дельными точками может теряться ввиду внешних воздействий. Состоит из нескольких (трёх и более) точек доступа, сигнал между которыми передаётся по нескольким путям, а маршрут зависит от текущих условий приёма.

4. Режим роуминга (Multi-Hop-WLAN) для случаев передвижения клиента между точками доступа. Например, точки доступа расположены вдоль железнодорожной ветки, связаны между собой, а клиентская точка на движущемся поезде. В этом случае перерегистрация клиента в новой точке происходит автоматически в пределах миллисекунд и незаметна лля клиента.

Развитие стандартов IEEE 802.11 Wi-Fi на ближайшее будущее во многом очевидно. Стандарт IEEE 802.11n ещё не реализовал весь свой потенциал. По мере появления беспроводных чипов, способных обрабатывать все 4 потока данных, максимальная скорость возрастёт до 600 Мбит/с. Как следствие, увеличится радиус покрытия и качество приёма сигнала. Дальнейшее развитие технологий МІМО позволит внедрять беспроводные сети взамен традиционных проводных сетей на большем количестве объектов. Конечно, беспроводные технологии никогда полностью не вытеснят традиционные сети с промышленных объектов, но воздух как среда передачи данных будет не менее востребованным, чем медь и «оптика».

Автор - сотрудник фирмы ПРОСОФТ Телефон (495) 234-0636 E-mail: info@prosoft.ru

90

www.cta.ru

## Там, где живёт интеллект

**• Гарантия – 2 года • Производство и поддержка – 5 лет • Диапазон рабочих температур 0...60°С • Сторожевой таймер, монитор состояния • Многоуровневое выходное тестирование**

## **ПРОЦЕССОРНЫЕ ПЛАТЫ И КОРПУСА для промышленных ПК и встраиваемых систем**

012650

# **iBASE**

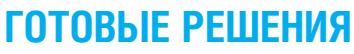

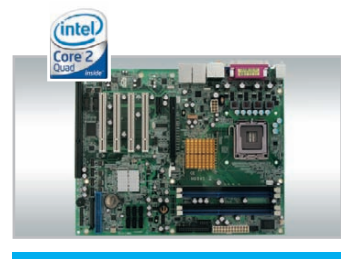

## **MB945**

© СТА-ПРЕСС

- Чипсет Intel Q45+ICH10DO
- ЦП Core 2 Quad, шина 1333 МГц

• До 8 Гбайт DDR III, 800/1066 МГц • Форм-фактор  $ATX$ 

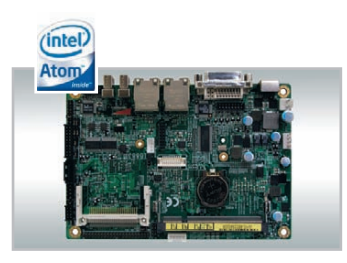

## **IB883UP**

- ЦП Intel Atom Z510/530 (1,1/1,6 ГГц)
- Встроенное видео, VGA, LVDS
- 2 Gigabit Ethernet, 4 COM, 8 USB
- Форм-фактор  $3,5$ " SBC
- inte

## **IB935**

- Чипсет Intel Q35+ICH9(R)
- ЦП Core 2 Quad, шина 1333 МГц
- 6 SATA 300, IDE, FDD
- 8 USB, RS-232, RS-232/422/485
- $\cdot$  PICMG 1,3 (PCI-E + PCI)

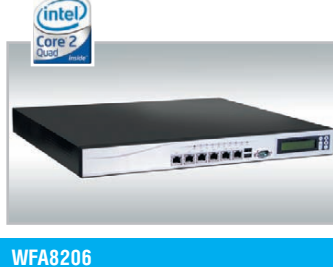

- Платформа для межсетевого экрана
- ЦП Core 2 Quard, шина 1333 МГц
- 6 Gigabit Ethernet (0,1 bypass)
- Форм-фактор 1U, для 19" стойки
- 

## ОФИЦИАЛЬНЫЙ ДИСТРИБЬЮТОР В РОССИИ И СТРАНАХ СНГ

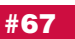

Реклама

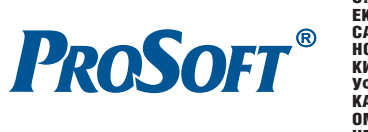

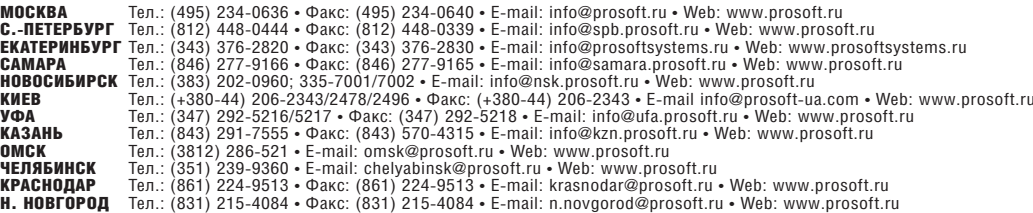

Виктор Денисенко

## Динамическая погрешность измерительных каналов **ACY TH**

Измерительные каналы являются наиболее сложной частью систем автоматизации и требуют глубоких знаний для получения достоверных результатов измерений. Качество полученных данных зависит не только от погрешности средств измерений, вовремя выполненной поверки или калибровки, но в большей степени от корректности методики измерений, правильности выполнения системы заземления, экранирования и кабельной разводки [1]. Измерительные каналы систем автоматизации, в отличие от измерительных приборов, создаются в полевых условиях, что является причиной появления ошибок, которые не всегда удаётся обнаружить. Множество проблем возникает при выполнении статистической обработки результатов измерений, при стремлении достичь предела разрешающей способности системы, при выполнении косвенных, совместных и многократных измерений.

Для получения достоверных результатов требуются знания в области метрологии, математической статистики, теории случайных процессов, теории информации и электроники. Это самостоятельные объёмные области знаний, которые являются темой множества учебников и монографий. Поэтому далее в статье рассматриваются только наиболее важные вопросы измерений в промышленной автоматизации, которые часто понимаются неправильно или неоднозначно.

Измеряемые физические параметры обычно изменяются с течением времени, поэтому для оценки точности измерений необходимо знать, как зависит погрешность измерений от динамических характеристик измеряемой величины, то есть какова динамическая компонента погрешности измерений. Несмотря на то что динамическая погрешность очень часто в несколько раз превышает статическую, её редко принимают во внимание, поскольку измерить величину этой погрешности технически достаточно сложно и необходимые для этого приборы часто отсутствуют. Так, в пользовательской документации на устройства аналогового ввода, как правило, отсутствует информация, необходимая для оценки динамической погрешности (импульсная, переходная, амплитудночастотная и фазочастотная характеристики, амплитуднофазовая или передаточная функция).

Другой проблемой, которая имеет место при вводе аналоговой информации в компьютер или контроллер, является появление алиасных (ложных) частот, которые снижают точность измерений. Опасность этого явления заключается в том, что помехи, лежащие гораздо выше частоты дискретизации, могут трансформироваться в низкочастотную область, если в измерительном канале неправильно выбран или отсутствует антиалиасный фильтр. Антиалиасный фильтр необходим для уменьшения помех на входе средства измерений,

однако его наличие приводит к возникновению динамической погрешности.

Далее описываются причины возникновения динамической погрешности и пути её оценки.

## ТЕОРЕМА КОТЕЛЬНИКОВА

В системах автоматизации самой распространённой операцией является дискретизация сигнала по времени. Выбор частоты дискретизации опирается на теорему Котельникова, которая распространяется на любые сигналы с ограниченным спектром. Если спектр сигнала ограничен частотой  $f_{\text{max}}$ то частота отсчётов должна быть в 2 раза выше, чтобы сигнал можно было восстановить без потери информации. Иначе говоря, если самая высокочастотная гармоника в спектре сигнала имеет период  $T$ , то на один период гармоники должно приходиться 2 отсчёта при дискретизации сигнала - при этом непрерывный сигнал преобразуется в импульсный без потери информации.

Отметим несколько особенностей применения теоремы.

Во-первых, в теореме Котельникова предполагается, что сигнал s(t) будет восстановлен с помощью замены каждого отсчёта функцией  $sin(x)/x$ , то есть

$$
s(t) = \sum_{k=1}^{N} s(k\tau) \frac{\sin(2\pi f_{\text{max}}(t - k\tau))}{2\pi f_{\text{max}}(t - k\tau)},
$$
\n(1)

где  $\tau$  – интервал между отсчётами,  $k$  – номер отсчёта,  $t$  – время. Однако на практике такую функцию реализовать невозможно, поскольку её спектральная характеристика является идеально прямоугольной и для её получения требуется фильтр с идеально прямоугольной АЧХ. Поэтому восстановление сигнала после дискретизации выполняют с помощью фильтров невысоких порядков.

Во-вторых, сигналы с ограниченным спектром имеют бесконечную протяжённость во времени, а реальные сигналы, ограниченные во времени, имеют неограниченный частотный спектр, поэтому разложение их в ряд Котельникова требует пренебрежения частью спектра, лежащего выше частоты  $f_{\text{max}}$ .

В-третьих, теорема Котельникова предполагает, что при дискретизации сигнала использованы импульсы бесконечно малой длительности.

Указанные факторы являются причиной того, что на практике частоту дискретизации выбирают в несколько раз выше, чем требуется в соответствии с теоремой Котельникова.

Теорема Котельникова позволяет оценить предельную пропускную способность измерительного канала с известной полосой пропускания  $f_c$ . Если средство измерений имеет погрешность  $\Delta$ , то количество различимых уровней при

CTA-TIPECC

 $\circledcirc$ 

ß.

измерении величины х будет равно  $x/\Delta$ , а количество информации, полученное при однократном измерении, будет равно  $\log_2$  [(x+ $\Delta$ )/ $\Delta$ ]. Если систематическая составляющая погрешности исключена и преобладает случайная составляющая с дисперсией  $\Delta^2$ , то количество различимых уровней следует искать как отношение мощностей, то есть количество информации будет равно

$$
\log_2\left[\sqrt{\left(x^2+\Delta^2\right)/\Delta^2}\right] = \frac{1}{2}\log_2\left[\left(P_c+P_{\rm III}\right)/P_{\rm III}\right],
$$

где  $P_c$  – мощность сигнала,  $P_{\text{III}}$  – мощность погрешности. Поскольку в соответствии с теоремой Котельникова сигнал со спектром шириной  $f_c$  должен быть дискретизирован с частотой  $2f_c$ , чтобы сохранить всю содержащуюся в нём информацию, то для сигнала длительностью Т потребуется 2 $Tf_c$  отсчётов. Следовательно, измерительный канал с полосой  $f_c$  позволяет передать  $2T_{\text{c}}$  отсчётов, каждый из которых содержит  $\frac{1}{2}$ log<sub>2</sub> $\left( (P_c + P_m)/P_m \right)$  бит информации, то есть пропускная способность канала (количество передаваемой информации в единицу времени) составит

$$
2T f_{\rm c} \frac{\frac{1}{2} \log_2 \left[ \left( P_{\rm c} + P_{\rm m} \right) / P_{\rm m} \right]}{T} = f_{\rm c} \log_2 \left[ \left( P_{\rm c} + P_{\rm m} \right) / P_{\rm m} \right] \, 6 \, \text{m} \text{/c}
$$

Величина 2 $Tf_c$  называется базой сигнала,  $Tf_c \log_2[(P_c+P_m)/P_m]$  объёмом сигнала,  $\log_2 [(P_c + P_m)/P_m] - \pi$ инамическим диапазоном.

## Фильтр и динамическая погрешность

Измеряемая величина в системах автоматизации обычно не является постоянной во времени. Поэтому возникает вопрос: насколько медленно она должна изменяться, чтобы погрешность измерения не превышала заданного значения? Для ответа на этот вопрос используется понятие динамической погрешности.

Нормированию динамических погрешностей уделено недостаточно внимания как в нормативной литературе, так и в эксплуатационной документации средств измерений. Так, динамические характеристики, необходимые для оценки динамической погрешности, как правило, отсутствуют в пользовательской документации на модули аналогового ввода, за редким исключением (например, модули аналогового ввода RealLab! серии NL содержат необходимую информацию).

Оценка величины динамической погрешности является сравнительно сложным процессом. Проблема возникает потому, что динамическая погрешность зависит не только от динамической модели измерительного канала, но и от формы измеряемого сигнала.

Основными источниками динамической погрешности являются естественная инерционность физических процессов, протекающих в датчиках, процессы заряда входной ёмкости измерительного устройства, инерционность фильтров, использованных для устранения алиасного эффекта и подавления помех в измерительном канале.

Для количественного описания динамических свойств измерительного канала используют линейные динамические модели в виде дифференциальных уравнений, операторных передаточных функций, импульсных переходных характеристик или реакций на единичный скачок, амплитудно-частотные и амплитудно-фазовые характеристики (ГОСТ 8.256-77 [2]). Описание этих моделей может быть указано в эксплуатационной документации на средство измерений. Идентификацию динамической модели средства измерений выпол-

няет его разработчик, используя те же методы, что и при идентификации объекта управления.

В некоторых случаях, например, когда уравнения динамической модели пользователю известны, могут быть заданы только коэффициенты уравнений, постоянные времени, время реакции (время установления), коэффициент демпфирования, полоса пропускания по уровню 0,707 и др. Для модулей аналогового ввода может быть также задана погрешность положения отсчёта измеряемого сигнала на оси времени.

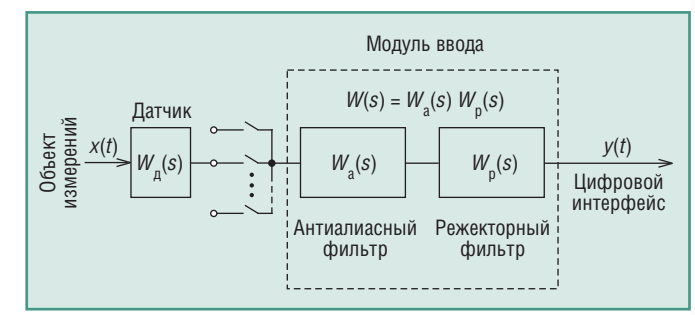

Рис. 1. Динамическая модель измерительного канала

Рассмотрим типовую динамическую модель измерительного канала (рис. 1), которая включает в себя модели датчика  $W_n(s)$  и модуля ввода аналоговых сигналов  $W(s)$ . Передаточная функция W(s) обычно представляет собой произведение передаточных функций антиалиасного фильтра, стоящего до АЦП, и цифрового режекторного фильтра, стоящего после АЦП. Измерительный преобразователь часто входит в состав модуля ввода.

При проектировании системы автоматизации динамические характеристики её звеньев можно выбрать так, что инерционность всего измерительного канала будет определяться инерционностью самого медленного звена. Это существенно упрощает процесс оценки величины динамической погрешности. Например, при измерении температуры самым инерционным звеном должен быть датчик; инерционность термопар характеризуется постоянной времени в десятки секунд и намного превышает инерционность модуля ввода (доли секунды).

Многоканальные средства измерений бывают двух типов: с коммутацией источников сигнала и с параллельно работающими каналами. В первом случае на входе модуля ввода используется аналоговый коммутатор (рис. 1), во втором случае коммутатор не используется, а многоканальность достигается применением нескольких одинаковых каналов с одновременно работающими АЦП.

В системе с параллельно работающими каналами можно считать, что сигнал на входе средства измерений действует неограниченно долго. При коммутации каналов сигнал объекта измерений  $x(t)$  действует, пока ключ коммутатора замкнут. Описание динамической погрешности этих двух типов систем имеет свои особенности.

## Измерение при синусоидальном сигнале

Сначала рассмотрим случай, когда входной (измеряемый) сигнал изменяется по синусоидальному закону  $x(t)$  =  $=$  A sin( $\omega t$ ) (рис. 2), а измерительный канал не содержит коммутатора. Считая, что канал линеен, получим на его выходе сигнал  $y(t) = A |W(\omega)| \sin(\omega t + \varphi(\omega))$ , где  $|W(\omega)|$  – амплитудно-частотная характеристика (АЧХ) измерительного канала,

 $φ(ω) = -arctg\left(\frac{Im(W(ω))}{Re(W(ω))}\right)$  – фазочастотная характеристика

(ФЧХ), фактически сдвиг фазы выходного сигнала относи-

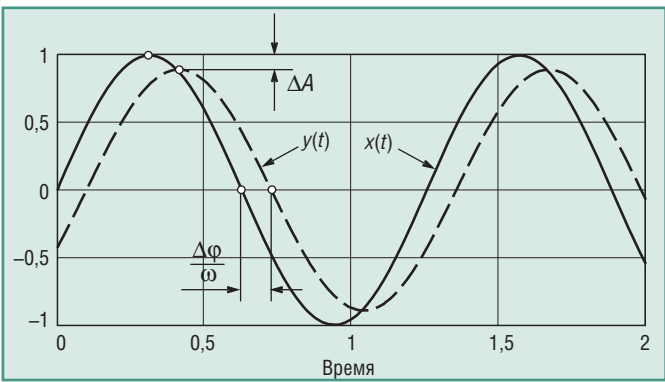

Рис. 2. Синусоидальный сигнал на входе  $(x(t))$  и выходе  $(y(t))$ измерительного канала

тельно входного. Таким образом, погрешность измерительного канала в данном случае состоит из двух компонентов (рис. 2): погрешности амплитуды

$$
\frac{\Delta A}{A} = \frac{A - A \left| W(\omega) \right|}{A} = 1 - \left| W(\omega) \right| \tag{2}
$$

и погрешности фазы

$$
\Delta \varphi = -\arctg \left( \frac{\text{Im} \left( W(\omega) \right)}{\text{Re} \left( W(\omega) \right)} \right). \tag{3}
$$

Наиболее простые соотношения для оценки указанных погрешностей получаются для случая, когда динамику измерительного канала можно представить моделью первого порядка (фильтром первого порядка):

$$
W(j\omega) = \frac{1}{1 + j\omega/\omega_{0,7}},\tag{4}
$$

где  $\omega_{0,7}$  – граничная частота по уровню  $1/\sqrt{2} = 0,707$ . Для неё АЧХ и ФЧХ имеют вид:

$$
W(\omega)| = \frac{1}{\sqrt{1 + (\omega/\omega_{0.7})^2}}, \ \varphi(\omega) = -\arctg\left(\frac{\omega}{\omega_{0.7}}\right)
$$

Поскольку погрешность средств измерений в системах автоматизации, как правило, не превышает 1%, в приведённых соотношениях можно считать  $\omega/\omega_{0.7}$  << 1, что позволяет разложить нелинейные функции в ряд Тейлора и ограничиться первыми двумя членами разложения. При этих условиях получим:

$$
\frac{\Delta A}{A} = 1 - |W(\omega)| = \frac{1}{2} \left( \frac{\omega}{\omega_{0,7}} \right)^2, \ \ \Delta \varphi = -\frac{\omega}{\omega_{0,7}}.
$$

Например, если модуль ввода имеет граничную частоту  $\omega_0$  7 = =5 Гц, то для того чтобы динамическая погрешность не превышала 0,05%, частота входного сигнала должна составлять не более  $\sqrt{0.05\% \cdot 2} = 0.032$ , или 3.2% от граничной частоты  $\omega$ <sub>0 7</sub>, то есть не более 0,16 Гц.

Отметим, что оценки (5) относятся только к погрешности амплитуды и фазы синусоидального сигнала, но не к погрешности отдельных его отсчётов. Наибольшая погрешность измерения входного сигнала как функции времени будет при си=  $= 0, \pi, 2\pi, ...$  Её величину можно оценить следующим образом:

$$
\Delta y(0) = y(0) - x(0) = A \sin(\varphi) - 0 = A \sin(\Delta \varphi) =
$$
  
=  $A \sin\left(-\frac{\omega}{\omega_{0,7}}\right) \approx -A \frac{\omega}{\omega_{0,7}} = -A \frac{T}{\tau},$  (6)

где  $T = 2\pi/\omega_{0.7}$  — постоянная времени фильтра,  $\tau = 2\pi/\omega$  период измеряемого сигнала. Относительная погрешность будет равна:

$$
\frac{\Delta y(0)}{\Delta x(0)} = \frac{\Delta y(0)}{A} = -\frac{T}{\tau} = -\frac{\omega}{\omega_{0,7}}.
$$
\n(7)

Таким образом, для получения динамической погрешности величиной 0,1% при измерении отсчётов синусоидального сигнала в моменты времени  $\omega t = 0$ ,  $\pi$ ,  $2\pi$ , ... частота входного сигнала должна быть в 1000 раз ниже граничной частоты фильтра. Отметим, что погрешность амплитуды, измеренная в моменты времени  $\omega t = \pi/2$ ,  $3\pi/2$ , ..., уменьшается в зависимости от частоты по квадратичному закону (5), в то время как погрешность в моменты времени  $\omega t = 0, \pi, 2\pi, ...$ только линейно (7).

## Измерение при входном сигнале «ЕДИНИЧНЫЙ СКАЧОК»

Если входной сигнал изменяется скачком, то для измерительного канала, который описывается моделью первого порядка (4) и не содержит коммутатора, реакцию на скачок можно получить с помощью преобразования Лапласа. Для этого в выражении (4) можно вместо јо использовать комплексную частоту р [3] и умножить (4) на изображение единичного скачка  $1/p$  (по Лапласу). Переходя от изображения к оригиналу с помощью обратного преобразования Лапласа, получим сигнал на выходе измерительного канала как функцию времени:

$$
y(t) = y_0(1 - e^{-t/\tau}),
$$
\n(8)

где  $\tau = 1/\omega_{0.7}$ ,  $y_0$  – значение  $y(t)$  при  $t = \infty$ .

Поскольку точное значение единичного скачка  $y(\infty) = y_0 =$ =1, погрешность измерений  $\Delta y(t) = y_0 - y(t)$  с течением времени будет уменьшаться по экспоненциальному закону:

$$
\Delta y(t) = y_0 e^{-t/\tau}, \text{ or } t = -\tau \ln\left(\frac{\Delta y(t)}{y_0}\right).
$$
 (9)

Например, для получения относительной динамической погрешности 1% измерение нужно делать не раньше чем через  $t = 4.6\tau$  после подачи измеряемого сигнала. Для получения погрешности 0,05% задержка перед измерением должна быть не менее 7.6т.

## Измерение сигнала произвольной формы

Когда измеряемый сигнал имеет произвольную форму  $x(t)$ , выражение для y(t) в общем случае имеет вид свёртки входного сигнала и импульсной характеристики измерительного канала  $h^{\delta}(t)$  [4]:

$$
y(t) = \int_{0}^{t} x(\xi)h^{\delta}(t - \xi)d\xi,
$$
\n(10)

где  $\xi$  - переменная интегрирования.

Импульсная характеристика  $h^{\delta}(t)$  является реакцией измерительного канала на входной сигнал в форме дельта-функции Дирака  $\delta(t)$ . Вместо импульсной характеристики можно использовать реакцию на единичный скачок  $h^1(t)$ , при этом выражение для v(t) запишется в виде интеграла Дюамеля [4]:

$$
y(t) = x(0)h^{1}(t) + \int_{0}^{t} \frac{dx(\xi)}{d\xi}h^{1}(t - \xi)d\xi.
$$
 (11)

К сожалению, более простого выражения не существует, и интегралы (10) и (11) нужно брать для каждой конкретной формы входного сигнала  $x(t)$ . Сделать это аналитически, как правило, невозможно. Наиболее удобным способом является численное интегрирование или моделирование, например, с помощью программ Matlab, MathCAD.

Однако для многоканальной системы сбора данных с одним АЦП и коммутацией входных каналов (рис. 1) получить приближённое выражение для динамической погрешности в общем случае, независимо от формы сигнала на входе системы, возможно. Для этого воспользуемся тем, что отсчёты входного сигнала в системах сбора данных обычно берутся так часто, что при разложении функции  $x(t)$  в ряд Тейлора на интервале между отсчётами можно ограничиться линейным членом разложения. Иначе говоря, при произвольной форме входного сигнала и достаточно высокой частоте дискретизации функцию x(t) можно аппроксимировать прямой линией на участке  $t \in [t_0, t_1]$  (рис. 3), где  $t_0$  – момент замыкания ключа входного коммутатора;  $t_1$  – момент появления сигнала на выходе модуля ввода:

$$
x(t) = x(0) + \frac{x_1 - x_0}{t_1 - t_0}t, t \in [t_0, t_1].
$$
\n(12)

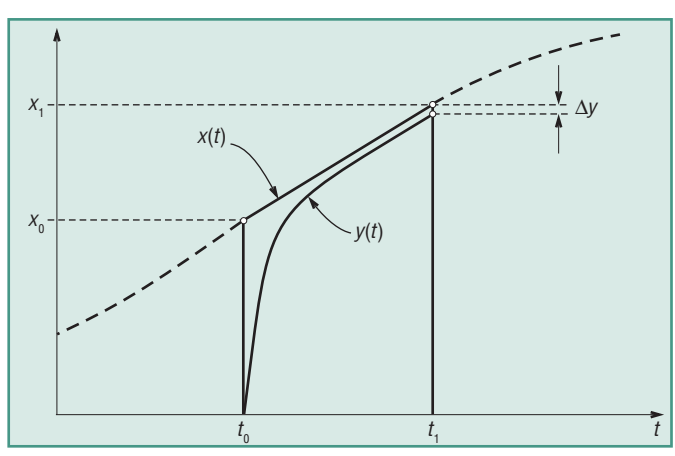

Рис. 3. Сигнал после коммутатора  $(x(t))$  и на выходе модуля ввода  $(y(t))$ 

Максимальную погрешность такой аппроксимации можно оценить по величине третьего члена ряда Тейлора:

$$
\left. \frac{d^2x(t)}{dt^2} \right|_{t=\xi} x(\xi)^2, \tag{13}
$$

где точка  $\xi$  выбирается на интервале  $t \in [t_0, t_1]$  таким образом, чтобы величина второй производной в ней была наибольшей. В частности, если входной сигнал описывается линей-

ной зависимостью, то для него  $\frac{d^2x(t)}{dt^2}\Big|_{x=(\xi)=0}$  для всех точек интервала  $t \in [t_0, t_1]$ .

Итак, сигнал после коммутатора, перед антиалиасным фильтром, имеет форму трапеции на интервале  $t \in [t_0, t_1]$  (рис. 3). Начальные условия для фильтра после каждого переключения входного коммутатора являются приближённо нулевыми,

поскольку постоянная времени фильтра  $T = \frac{2\pi}{\omega_{0,7}}$  много мень-<br>ше интервала межлу отсчётами  $t_1 - t_2$ ше интервала между отсчётами  $t_1 - t_0$ .

Рассмотрим сначала случай с фильтром первого порядка, когда передаточная функция  $W(s)$  описывается выражением (4). Импульсную характеристику фильтра можно получить с помощью обратного преобразования Лапласа от выражения (4), в котором переменная јо заменена на комплексную частоту р:

$$
h^{\delta}(t) = \frac{1}{T} \exp\left(-\frac{t}{T}\right).
$$
 (14)

Подставляя (14) и (12) в (10), получим выражение для функции  $y(t)$  на интервале  $t \in [t_0, t_1]$ :

$$
y(t) = \int_{0}^{t} \left( x(0) + \frac{x_1 - x_0}{t_1 - t_0} \xi \right) \frac{1}{T} \exp\left( -\frac{t - \xi}{T} \right) d\xi =
$$
  
= 
$$
\left( -x_0 + \frac{x_1 - x_0}{t_1 - t_0} T \right) \exp\left( -\frac{t}{T} \right) - \frac{x_1 - x_0}{t_1 - t_0} T + x_0 + \frac{x_1 - x_0}{t_1 - t_0} t.
$$
 (15)

Вычитая из полученного выражения сигнал на входе  $x(t)$ (12), получим величину абсолютной погрешности  $\Delta y(t)$  в виде:

$$
\Delta y(t) = \left( -x_0 + \frac{x_1 - x_0}{t_1 - t_0} T \right) \exp\left( -\frac{t}{T} \right) - \frac{x_1 - x_0}{t_1 - t_0} T.
$$
 (16)

Таким образом, при достаточно большом  $t$  (точнее, при  $t \rightarrow \infty$ ) абсолютная динамическая погрешность не приближается к ну-

лю, а остаётся постоянной, равной 
$$
\Delta y (\infty) = \frac{x_1 - x_0}{t_1 - t_0} T
$$
. При ма-

лых t, на начальном участке переходного процесса, погрешность экспоненциально уменьшается с течением времени.

Пользуясь (16), можно записать выражение для приведённой погрешности:

$$
\frac{\Delta y(t)}{x_{\text{max}}} = \left(-\frac{x_0}{x_{\text{max}}} + \frac{T}{\tau}\right) \exp\left(-\frac{t}{T}\right) - \frac{T}{\tau},\tag{17}
$$

где х<sub>тах</sub> - верхняя граница диапазона измерений;

$$
\tau = \frac{x_{\text{max}}}{x_1 - x_0} (t_1 - t_0)
$$

Используя это обозначение т в выражении (12), получим:

$$
x(t) = x(0) + \frac{x_{\text{max}}}{\tau}t.
$$
\n(18)

Из этой формулы виден физический смысл параметра  $\tau$  это время, за которое входной сигнал проходит интервал от  $x(t) = 0$  до  $x(t) = x_{\text{max}}$  при условии, что он сохранит линейность на этом интервале.

Отметим, что при  $t \rightarrow \infty$  выражение (17) совпадает с (7), а при  $\tau \rightarrow \infty - c(9)$ .

Графики зависимости модуля динамической погрешности от времени, построенные по выражению (17) при  $x_0/x_{\text{max}} =$  $= 0.5$ , показаны на рис. 4. Например, если постоянная времени фильтра первого порядка Травна 1 с, то для того чтобы динамическая погрешность не превышала 0,1%, отношение  $T/\tau$  должно быть не более 0,001 (рис. 4), откуда  $\tau > 1000T$ , то есть скорость нарастания входного сигнала должна быть такой, чтобы интервал от  $x(t) = 0$  до  $x_{\text{max}}$  был пройден за

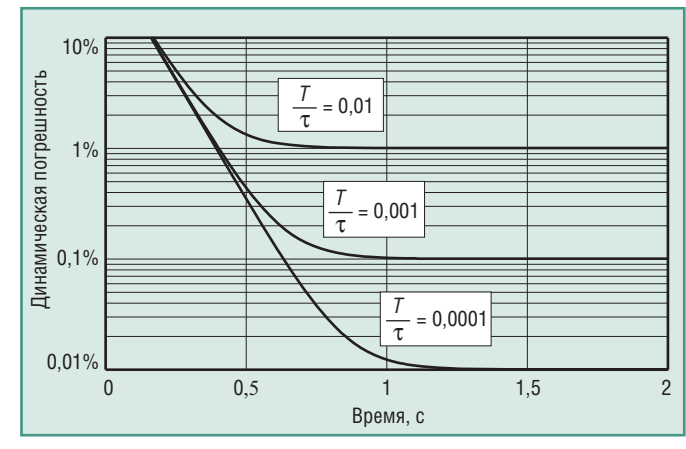

Рис. 4. Зависимость модуля динамической погрешности от времени при  $x_0/x_{\text{max}} = 0.5$  и  $T = 0.1$  с для модуля ввода с фильтром первого порядка

CTA-**NPECC** 

время не менее  $1000T = 1000$  с. Если уравнение (18) нормировать по х<sub>тах</sub>, чтобы перейти к относительным величинам  $\hat{x} = x/x_{\text{max}}$ ,

$$
\hat{x}(t) = \hat{x}(0) + \frac{1}{\tau},\tag{19}
$$

то можно сказать, что скорость нарастания входного сигнала  $\frac{1}{2}$ 

должна быть не более 0,001 с<sup>-1</sup>, или 0,1%/с.

Аналогичное соотношение можно получить для фильтра второго порядка с передаточной функцией

$$
W(s) = \frac{1}{(1 + sT_1)(1 + sT_2)}.
$$

Выражение для приведённой погрешности будет иметь вид:

$$
\frac{\Delta y(t)}{x_{\text{max}}} = \left(\frac{-(x_0/x_{\text{max}})T_1\tau + T_1^2}{\tau(T_1 - T_2)}\right) \exp\left(-\frac{t}{T_1}\right) + \frac{(x_0/x_{\text{max}})T_2\tau - T_2^2}{\tau(T_1 - T_2)} \exp\left(-\frac{t}{T_2}\right) - \frac{T_1 + T_2}{\tau}.
$$
\n(20)

При  $t \rightarrow \infty$ , как и в системе первого порядка, погрешность стремится к постоянной величине.

Можно показать, что для фильтра N-го порядка, описы-

ваемого полиномом вида 
$$
W(s) = \frac{1}{\prod_{i=1}^{n} (1 + sT_i)}
$$
, поррешность стре-  
\n
$$
\sum_{i=1}^{n} T_i
$$
  
\nмится к величине − $\frac{i=1}{\tau}$  при  $t \to \infty$ .

Таким образом, для многоканальной системы сбора данных с одним АЦП и коммутацией входных каналов (рис. 1) динамическая погрешность измерений не зависит от формы измеряемого сигнала и её величину можно оценить по графику на рис. 4 или по формуле (17).

## *SINC-ФИЛЬТР В ИЗМЕРИТЕЛЬНЫХ* **МОДУЛЯХ ВВОДА**

В системах автоматизации обычно используют режекторные фильтры для ослабления помехи с частотой 50 Гц, проникающей из сети питания. Такой фильтр, как правило, входит в состав микросхемы АЦП, из чего следует требование к простоте его реализации. Наиболее популярным для этих целей оказался sinc-фильтр (sinc, sinc<sup>2</sup>, sinc<sup>3</sup>, sinc<sup>4</sup>) [5, 6].

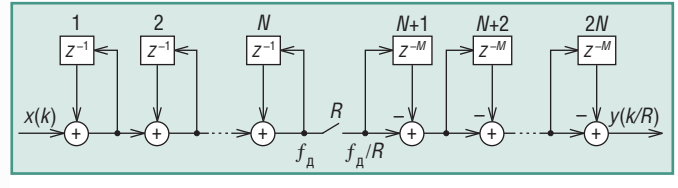

Рис. 5. Структура sinc-фильтра

Структура цифрового sinc-фильтра представлена на рис. 5. Он состоит из двух каскадов: первый каскад - до ключа  $R$ , второй - после. На вход фильтра поступают отсчёты сигнала  $x(k)$  с частотой дискретизации  $f_{\pi}$ . Блок  $z^{-1}$  выполняет задержку на один такт отсчётов, поступающих на его вход. Блок  $z^{-M}$ выполняет задержку на  $M = 1$  или  $M = 2$  (тактов). Ключ R пропускает только каждый R-й отсчёт, поэтому частота следования отсчётов после него и на выходе фильтра составляет

 $f_{\pi}/R$ , то есть такой фильтр выполняет также функцию прореживания (децимации) отсчётов.

Первый каскад фильтра выполняет суммирование входных отсчётов, второй каскад выполняет функцию вычитания из поступившей на его вход суммы предыдущей суммы отсчётов (суммы, полученной на предыдущем такте  $f_{\pi}/R$ ), то есть выбирает суммы из R слагаемых. Таким образом, фильтр в целом выполняет операцию нахождения среднего арифметического в окне шириной R отсчётов, точнее, как будет показано далее, в окне шириной RM.

Непосредственно по рис. 5 можно записать передаточную функцию одного звена с блоком задержки  $z^{-1}$ :

$$
H_I(z) = \frac{1}{1 - z^{-1}}.\tag{21}
$$

Аналогично для одного звена с блоком  $z^{-M}$  передаточная функция будет иметь вид:

$$
H_C(z) = 1 - z^{-KM}.
$$
\n(22)

Здесь в показателе степени стоит произведение RM, поскольку вследствие прореживания отсчётов ключом  $R$  задержка отсчётов относительно *k* выполняется на RM тактов.

Поскольку в фильтре использовано  $N$  блоков до ключа и  $N$ блоков после, выражение для передаточной функции всего фильтра можно записать в виде произведения  $H_1(z)$   $H_C(z)$  в степени  $N$ :

$$
H(z) = \left(\frac{1}{RM} \frac{1 - z^{-RM}}{1 - z^{-1}}\right)^N = \left[H_{\text{sinc}}(z)\right]^N.
$$
 (23)

Здесь в знаменателе использован нормирующий множитель RM, чтобы коэффициент передачи фильтра на нулевой частоте был равен единице;

$$
H_{\text{sinc}}(z) = \frac{1}{RM} \frac{1 - z^{-RM}}{1 - z^{-1}} = \frac{1}{RM} \sum_{k=0}^{RM-1} \left(z^{-1}\right)^k.
$$
 (24)

Для перехода к сумме в (24) использована формула суммы членов геометрической прогрессии:

$$
\sum_{n=k}^{N} q^n = \frac{q^{N+1} - q^k}{q-1}.
$$

По правилам преобразования Фурье задержке оригинала на один такт  $1/f_{\pi}$  соответствует оператор сдвига  $z^{-1} = e^{-j\omega/f_{\pi}}$ . Подставляя это значение в (24), получим Фурье-изображение передаточной функции sinc-фильтра в виде:

$$
W(j\omega) = \frac{1}{RM} \frac{1 - e^{-j\omega RM/f_{\pi}}}{1 - e^{-j\omega/f_{\pi}}}.
$$
\n(25)

Выполнив ряд преобразований (подробнее см. в [1]), получим выражение для передаточной функции sinc-фильтра в виле:

$$
W_{\text{sinc}}(j\omega) = \frac{\sin\left(\frac{\pi f RM}{f_{\pi}}\right)}{RM\sin\left(\frac{\pi f}{f_{\pi}}\right)}e^{-j\frac{\pi f (RM-1)}{f_{\pi}}}.
$$
 (26)

Для упрощения аналитических выкладок передаточную функцию sinc-фильтра упрощают путём разложения знаменателя в (26) в ряд Тейлора с отбрасыванием всех членов, кроме первого:

$$
W(j\omega) = \frac{\sin\left(\frac{\pi f RM}{f_{\pi}}\right)}{RM\frac{\pi f}{f_{\pi}}e^{-j\frac{\pi f (RM-1)}{f_{\pi}}}}.
$$
 (27)

#### HOBOCTM HOBOCTM HOBOCTM HOBOCTM **HOBOCTM** HEIBERTH

## Spectrum - производитель высокоскоростных плат и систем сбора данных

В начале этого года подписано партнёрское соглашение между компаниями Spectrum Systementwicklung Microelectronic GmbH и ПРОСОФТ. Таким образом, компания ПРОСОФТ стала официальным представителем Spectrum в России и СНГ.

Основанная в 1989 году немецкая фирма Spectrum сфокусировала свою деятельность на разработке и производстве высокоскоростных плат АЦП, ЦАП и цифрового ввода/вывода с диапазоном частот дискретизации от 100 кГц до1 ГГц. В настоящее

время в программе поставок присутствуют платы PCI и PCI Express серий M2i и M3i, которые, будучи установлены в обычный ПК, превращают его в универсальный и мощный контрольно-измерительный инструмент. Выпускаемые компанией платы в форматах 3U PXI и 6U CompactPCI способны

решать более сложные задачи в составе модульных промышленных систем. Кроме этого компания предлагает готовые ПК и рабочие станции, создаваемые на базе различных компьютерных платформ спе-

Команда

**D CTA-TIPECC** 

циально с учётом требований задач клиента. Вся продукция производится в Германии, высокий уровень качества и надёжности соответствует мировым стандартам.

Широкий диапазон программных продуктов, поддерживаемый Spectrum, позволяет клиенту выбрать требующееся ему ПО, как собственное - SBench 6, так и наиболее известные инструментальные системы: MATLAB, LabView, VEE, FlexPro, Diadem, CNCтемы программирования на языках C/C++, Visual Basic, Delphi, C#, J#, VB.NET.

Решения Spectrum на основе компьютерных плат имеют ряд преимуществ по

**SPECTRUM** 

сравнению с классическими приборами или специализированными системами управления:

- высокая гибкость и универсальность, адаптация к конкретной задаче,
- быстрая готовность данных к последу-ЮШИМ ВЫЧИСЛАНИЯМ
- широкие возможности использования различного ПО.
- программная настройка аппаратной части и её комбинация для достижения системой наивысшей производительности, • масштабируемая память,
- 
- наилучшее соотношение цена/производительность.

• вычислительная мощность не огра-

ничена рамками конкретного прибора, она легко может быть увеличена путём модернизации основного компьютера.

Области применения производимых Spectrum устройств: радарные системы, акустические и ультразвуковые приборы, медицинское оборудование, промышленная автоматизация, контрольно-измерительная аппаратура, системы тестирования и контроля качества, спектроскопия, научно-исследовательская техника •

**HIRSCHMANN A Belden Company** 

## Коммутаторы для промышленного Ethernet

 $15$   $\Lambda$ <sub>ET</sub> УСПЕШНОГО ПРИМЕНЕНИЯ В ОТРАСЛЯХ: • энергетика, газовое хозяйство Чемпионов! • атомная промышленность h Hirschn  $\rightarrow$  ж/ $\Delta$  и автотранспорт MM2 - 4FXM3<br>MICE Media Modu ■ морские суда и объекты  $\begin{picture}(20,20) \put(0,0){\vector(0,1){10}} \put(15,0){\vector(0,1){10}} \put(15,0){\vector(0,1){10}} \put(15,0){\vector(0,1){10}} \put(15,0){\vector(0,1){10}} \put(15,0){\vector(0,1){10}} \put(15,0){\vector(0,1){10}} \put(15,0){\vector(0,1){10}} \put(15,0){\vector(0,1){10}} \put(15,0){\vector(0,1){10}} \put(15,0){\vector(0,1){10}} \put(15,0){\vector(0$ • военная промышленность  $(1)$   $(2)$  $\blacksquare$  Диапазон рабочих температур -40...+85°С IEC 61  $\epsilon$ 

**TERRITORIAL DE LA CASA** 

**HENRICH** 

- Защита от конденсата
- Защита по ЭМИ, включая IEC 61850
- Вибро- и ударостойкость, IEC 60068-2-6/27
- $MTBF$  AO 120 Aer (MIL-HDBF 217F)
- Пыле- и влагозащита до IP67

## ОФИЦИАЛЬНЫЙ ДИСТРИБЬЮТОР В РОССИИ И СТРАНАХ СНГ

Тел.: (495) 234-0636 • Факс: (495) 234-0640 • E-mail: info@prosoft.ru • Web: www.prosoft.ru

#49

**PROSOFT®** 

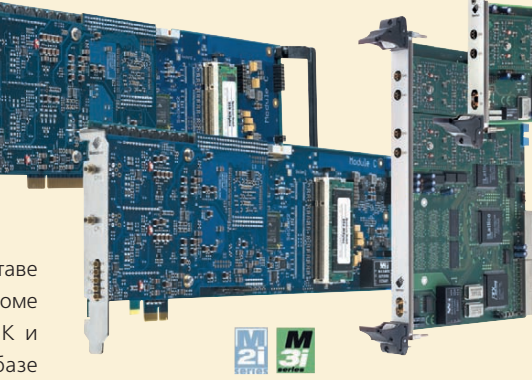

Это приближение выполняется достаточно точно, поскольку обычно частота дискретизации гораздо выше частот, на которых используется sinc-фильтр ( $f \ll f_n$ ). Вероятно, такая аппроксимация объясняет название «sinc-фильтр» (по

оперделению sinc-функции sinc(x) = 
$$
\frac{\sin(x)}{x}
$$
), хотя на само

 $\frac{\sin(nx)}{n\sin(x)}$ называется функцией Дирихле [7], деле функция

или периодической sinc-функцией.

Поскольку при  $x = \pi$  функция  $\sin(x)/x = 0$ , то частота режекции фильтра находится из условия  $fRM/f_{\text{n}} = 1$ . Поэтому при типовой частоте дискретизации в АЦП $f_{\rm g}$  = 32 768 Гц для ослабления помехи с частотой  $f = 50 \text{ I}$ ц ( $T = 20 \text{ }$ мс) выбирают  $RM = 656$ .

Рассмотрим принцип действия фильтра во временной области. Для упрощения будем считать  $N = 1$  (фильтр первого порядка), то есть с одним звеном до ключа и одним после (рис. 5). Звено с элементом задержки  $z^{-1}$  выполняет функцию интегрирования, то есть суммирования в дискретной

области. Сигнал на его выходе равен $\sum_{n=0}^{k} x(n)$ . Ключ R замыкается через R тактов и пропускает на свой выход сумму  $\sum_{n=1}^{Rm} x(n)$ , где  $m$  - номер прореженного отсчёта (после ключа R).

Звено фильтра с элементом задержки  $z^{-M}$  при  $M = 1$  выполняет вычитание из текущей суммы отсчётов предыдущей суммы, то есть пропускает на свой выход сумму отсчётов в окне шириной R. Таким образом, sinc-фильтр первого порядка выполняет усреднение (вычисляет среднее арифметическое) входных отсчётов во временном окне шириной R, то есть формирует сумму

$$
y(k) = \frac{1}{R} \sum_{n=k-R}^{k} x(n) .
$$

Поэтому sinc-фильтр можно представить как окно, движущееся вдоль оси времени и усредняющее попадающие в него R отсчётов.

При ширине окна, равной периоду помехи синусоидальной формы (например, помехи с частотой сети 50 Гц), среднее значение за период равно нулю. Этим объясняется подавление (режекция) sinc-фильтром помехи с частотой 50 Гц. Практически коэффициент ослабления определяется частотой отсчётов, разрядностью АЦП, погрешностью и стабильностью частоты тактового генератора фильтра. Например, ослабление sinc-фильтром помехи с частотой 50 Гц в модулях RealLab! серии NL составляет  $-120$  дБ.

При постоянной частоте отсчётов  $f_{\pi}$  sinc-фильтр позволяет изменять частоту режекции с помощью коэффициента прореживания R. На рис. 6 представлена AЧX sinc-фильтров первого, второго и третьего порядка. Зависимость динамической погрешности измерения амплитуды синусоидального сигнала  $\Delta A/A$  от частоты для трёх sinc-фильтров с параметрами  $T = 0.02$  с и  $RM = 656$  показана на рис. 7.

На рис. 8 показана реакция sinc-фильтров на линейно нарастающий сигнал (рис. 3). Как видим, линейно нарастающий сигнал проходит через фильтр с задержкой; возникающая при этом погрешность при  $t > 60$  мс остаётся постоянной во времени, равной для sinc-фильтра первого порядка 0,5 T/t, для фильтра второго порядка -  $T/\tau$ , для фильтра третьего

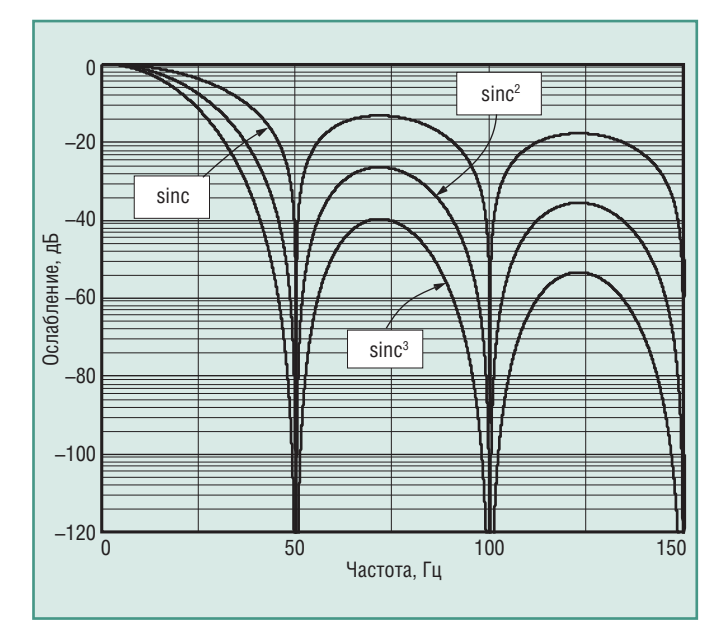

Рис. 6. АЧХ трёх sinc-фильтров

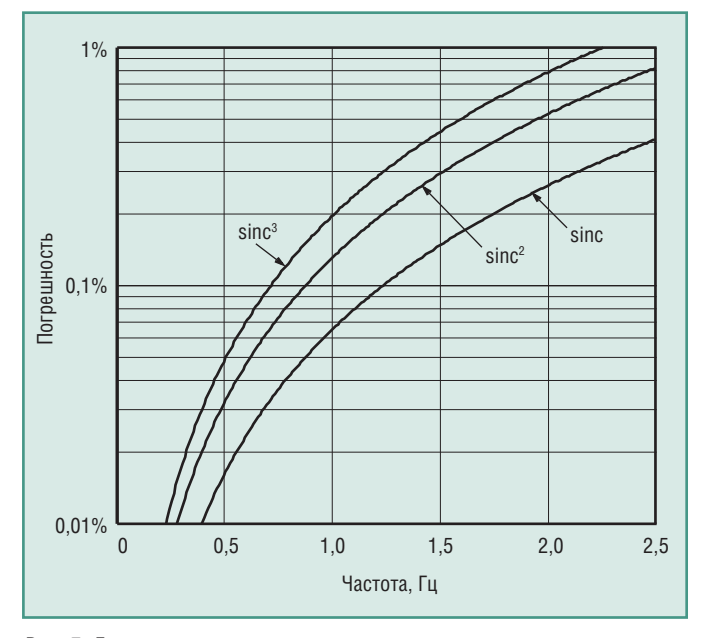

Рис. 7. Динамическая погрешность измерения амплитуды синусоидального сигнала для трёх sinc-фильтров при  $T = 0.02$  с и  $RM = 656$ 

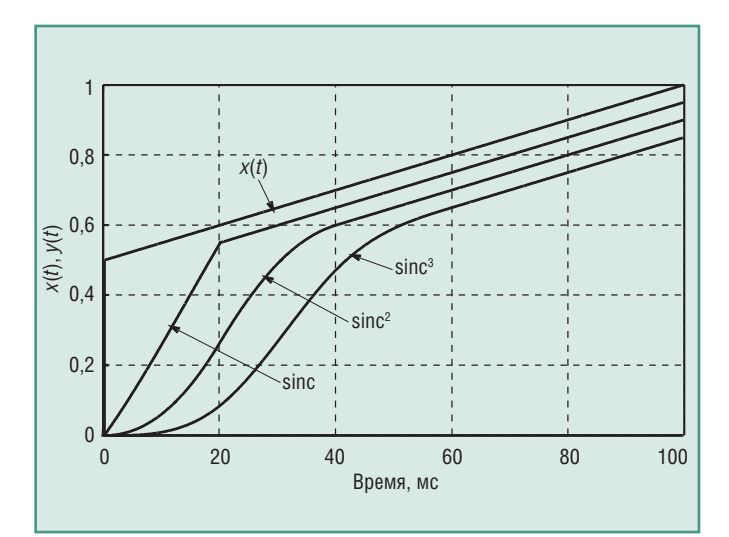

Рис. 8. Реакция sinc-фильтра на линейно нарастающий сигнал при  $\tau$  = 0,2 с, T = 0,02 с,  $x_0$  = 0,5, RM = 656

ß.

порядка - 1,5 *Т*/т, где  $T = 1/(50 \text{ F}) = 20 \text{ mc} - \text{ши}$ рина временного окна фильтра, настроенного на частоту режекнии 50 Гн.

Например, для получения динамической погрешности, равной 0,05%, для sinc<sup>3</sup>-фильтра входной сигнал должен изменяться со скоростью не более чем 100% за 60 с, или 1,67% за 1 с. Здесь проценты берутся от верхней границы динамического диапазона  $x_{\text{max}}$  (см. (17)).

## Алиасные частоты, антиалиасные фильтры

Первой неожиданностью, с которой обычно сталкиваются те, кто первый раз начал собирать данные в компьютер, является появление низкочастотной помехи, которой нет в реальном процессе и которой, казалось бы, не должно быть в собранных данных. Помеха может иметь форму периодического сигнала (сплошная кривая на рис. 9 а) или напоминать сигнал с амплитудной модуляцией (рис. 9 б, в). В реальности такой помехи нет, она появляется только после дискретизации сигнала, поэтому её называют ложной, или алиасной (от английского alias - вымышленный). Алиасные помехи увеличивают погрешность измерительных каналов.

Аналогичные эффекты проявляются и в других областях человеческой деятельности как биения колебаний, интерференция, стробоскопический эффект, муар и т.п.

Принцип образования помехи с алиасной частотой иллюстрирует рис. 9 а. Здесь пунктирной линией показан дискретизируемый периодический сигнал с периодом Т, точки на линии показывают моменты выборки текущих значений. При дискретизации с высокой частотой, когда шаг дискретизации много меньше периода колебаний (таким образом дискретизирован первый период синусоидального сигнала на рис. 9 а), дискретизированный сигнал качественно не отличается от исходного, если пренебречь погрешностью дискретизации. Если же шаг дискретизации приближается к периоду исходного сигнала, то, как показано сплошной линией на рис. 9 а, после дискретизации получается сигнал, по форме похожий на исходный, но с гораздо большим периодом. Период стремится к бесконечности при  $\tau > T$ .

Аналогичный эффект, состоящий в появлении новых компонент спектра в низкочастотной области, возникает и при

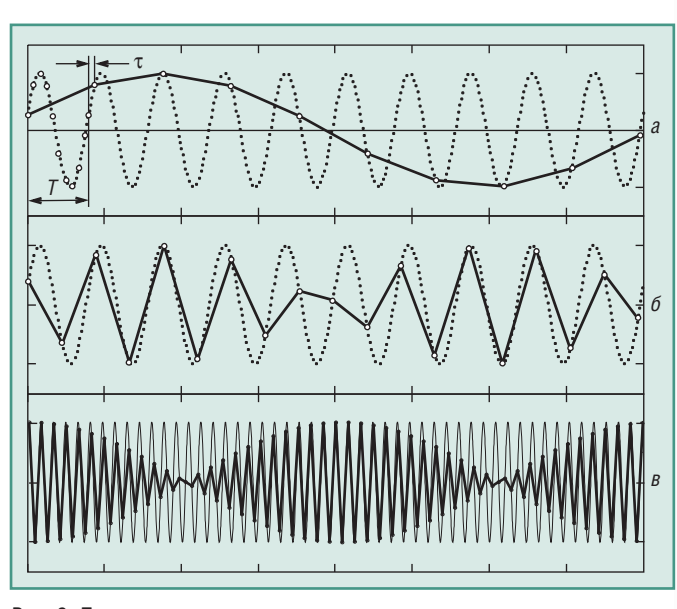

Рис. 9. Пояснение принципа появления алиасных частот:  $a -$ при  $\tau = 0, 1$  T; 6 – при  $\tau = -0, 45$  T;  $s -$ при  $\tau = -0, 49$  T

дискретизации функций произвольной формы. Рассмотрим этот эффект подробнее.

Пусть имеется непрерывный сигнал  $x(t)$  (рис. 10), заданный на интервале времени [0, Т]. Выберем отсчёты сигнала с шагом т в точках  $k\tau$  и полученную последовательность отсчётов назовём дискретным сигналом  $x_n(k)$ . Последовательность отсчётов можно записать в виде функции от непрерывной переменной t, если использовать понятие дискретной импульсной функции:

$$
x_{\pi}(t) = \sum_{k=-\infty}^{\infty} x(t)\tilde{\delta}(t - k\tau) = x(t) \sum_{k=-\infty}^{\infty} \tilde{\delta}(t - k\tau),
$$
 (28)

где  $\tilde{\delta}$ (.) - дискретная импульсная (игольчатая) функция, определяемая как

$$
\tilde{\delta}(t) = \begin{cases} 1, & \text{if } t = 0 \\ 0, & \text{if } t \neq 0 \end{cases} \tag{29}
$$

В отличие от дельта-функции Дирака, она не стремится к бесконечности при  $t = 0$ . В выражении (28) функция

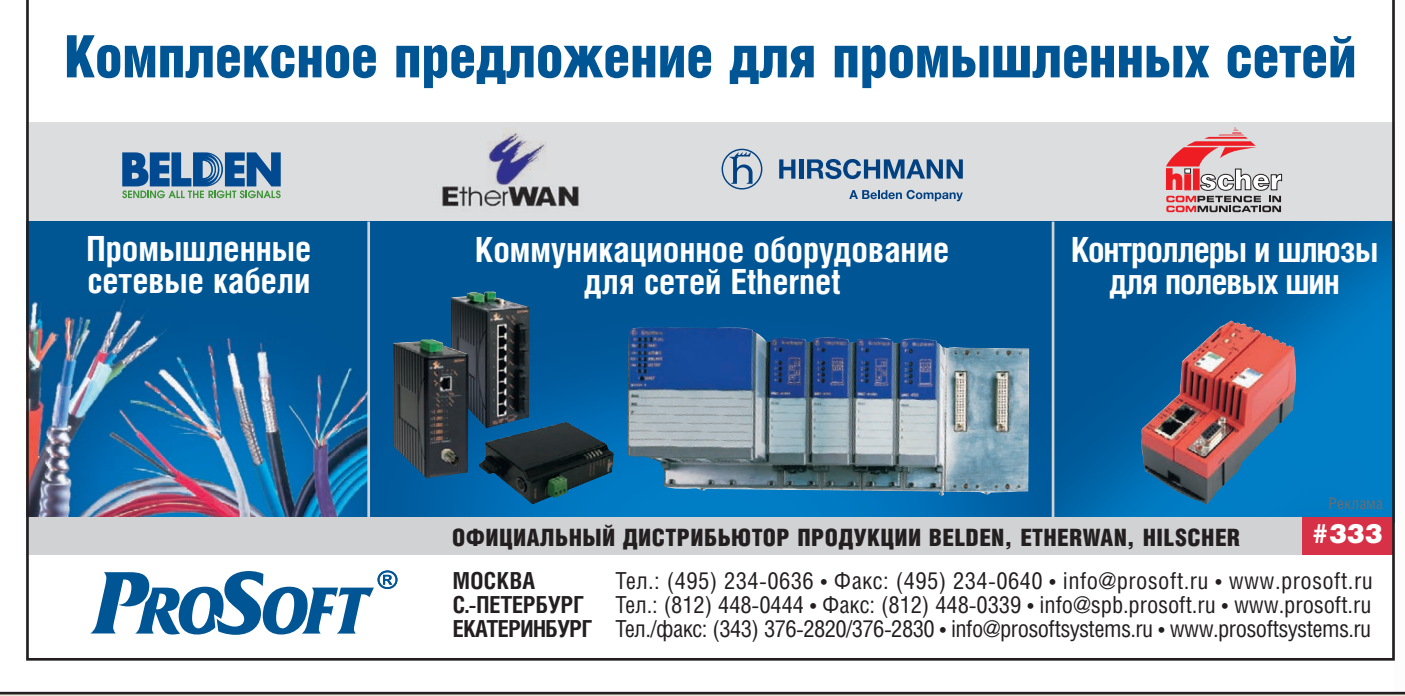

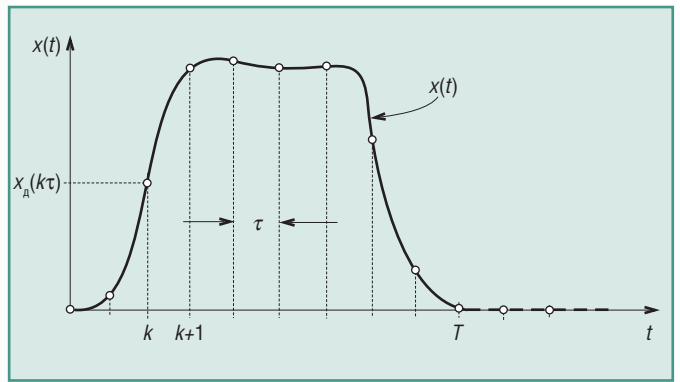

Рис. 10. Дискретизация непрерывного сигнала

 $x(t)$  вынесена за знак суммирования потому, что она не зави- $CUT$  or  $k$ .

Найдём спектр сигнала  $x_n(t)$  (28). Для этого сначала разло-

$$
m_A \text{ким функцию } f(t) = \sum_{k=-\infty}^{\infty} \tilde{\delta}(t - k\tau) \text{ в } p \text{яд } \Phi \text{type [3], воспользо-}
$$

вавшись её периодичностью:

$$
f(t) = \sum_{n = -\infty}^{\infty} c_n e^{j\omega_n nt}, \quad c_n = \frac{1}{\tau} \int_{-\tau/2}^{\tau/2} f(t) e^{-j\omega_n nt} dt,
$$
 (30)

где  $\omega_{\pi} = 2\pi/\tau$ , *n* – номер коэффициента ряда,  $\tau$  – период функции.

Найдём коэффициенты с.

$$
c_n = \frac{1}{\tau} \int_{-\tau/2}^{\tau/2} \sum_{k=-\infty}^{\infty} \tilde{\delta}(t - k\tau) e^{-j\omega_n nt} dt = \frac{1}{\tau} \sum_{k=-\infty}^{\infty} \int_{-\tau/2}^{\tau/2} \tilde{\delta}(t - k\tau) e^{-j\omega_n nt} dt =
$$
  

$$
= \frac{1}{\tau} \int_{-\tau/2}^{\tau/2} \tilde{\delta}(t) e^{-j\omega_n nt} dt.
$$
 (31)

Знак суммирования в выражении (31) отсутствует потому, что за пределами интервала интегрирования  $-\tau/2 < t < \tau/2$ все члены суммы для  $k \neq 0$  равны нулю.

Для того чтобы найти интеграл (31), представим игольчатую функцию как предел, к которому стремится прямоугольный импульс шириной  $t_{\rm H} \ll \tau$  при  $t_{\rm H} \to 0$ :

$$
\tilde{\delta}_{\rm H}(t) = \begin{cases} 1, & \text{eclm} \quad -t_{\rm H}/2 < t < t_{\rm H}/2 \,, & t_{\rm H} \to 0 \\ 0 & \text{b} \quad \text{holtbend} \end{cases} \tag{32}
$$

Тогда из (31) получим:

$$
c_n = \frac{1}{\tau} \int_{-\tau/2}^{\tau/2} \tilde{\delta}_n(t) e^{-j\omega_n nt} dt = \frac{1}{\tau} \int_{-t_n/2}^{t_n/2} \tilde{\delta}_n(t) e^{-j\omega_n nt} dt =
$$
  
\n
$$
= \frac{1}{\tau} \frac{1}{j\omega_n n} \left( e^{-j\omega_n n \frac{t_n}{2}} - e^{+j\omega_n n \frac{t_n}{2}} \right) = \frac{t_n}{2\tau} \frac{e^{-j\omega_n n \frac{t_n}{2}} - e^{+j\omega_n n \frac{t_n}{2}}}{j\omega_n n \frac{t_n}{2}} =
$$
  
\n
$$
= \frac{t_n}{\tau} \frac{\sin\left(\omega_n n \frac{t_n}{2}\right)}{\omega_n n \frac{t_n}{2}}.
$$
\n(33)

Если ширина импульса стремится к нулю, то  $\lim_{x\to 0} \left( \frac{\sin(x)}{x} \right) = 1$ следовательно,

$$
c_n = t_{\rm H}/\tau. \tag{4}
$$

Используя это выражение, ряд Фурье для  $f(t) = \sum_{k=-\infty}^{\infty} \tilde{\delta}(t - k\tau)$  можно записать в виде (см. (30)):

$$
f(t) = \sum_{k=-\infty} \tilde{\delta}(t - k\tau) = \frac{I_{tt}}{\tau} \sum_{n=-\infty} e^{j\omega_n nt}.
$$
 (35)

Подставляя полученное выражение в (28), получим:

$$
x_{\pi}(t) = x(t) \sum_{k=-\infty}^{\infty} \tilde{\delta}(t - k\tau) = x(t) \frac{t_{\pi}}{\tau} \sum_{n=-\infty}^{\infty} e^{j\omega_{\pi}nt} = \frac{t_{\pi}}{\tau} \sum_{n=-\infty}^{\infty} x(t) e^{j\omega_{\pi}nt}.
$$
 (36)

Здесь функция  $x(t)$  внесена под знак суммирования, поскольку она не зависит от *п*.

Найдём теперь спектральную плотность  $X_n(i\omega)$  дискретного сигнала  $x_n(t)$  с помощью преобразования Фурье:

$$
X_{\alpha}(j\omega) = \int_{-\infty}^{\infty} \frac{t_{\alpha}}{\tau} \sum_{n=-\infty}^{\infty} x(t) e^{j\omega_{\alpha}nt} e^{-j\omega t} dt =
$$
  
\n
$$
= \frac{t_{\alpha}}{\tau} \sum_{n=-\infty}^{\infty} \int_{-\infty}^{\infty} x(t) e^{j\omega_{\alpha}nt} e^{-j\omega t} dt =
$$
  
\n
$$
= \frac{t_{\alpha}}{\tau} \sum_{n=-\infty}^{\infty} \int_{-\infty}^{\infty} x(t) e^{-j(\omega - \omega_{\alpha}n)t} dt = \frac{t_{\alpha}}{\tau} \sum_{n=-\infty}^{\infty} S(j(\omega - \omega_{\alpha}n)),
$$
 (37)

где  $S(j(\omega - \omega_{\pi}n))$  — спектральная плотность исходного непрерывного сигнала  $x(t)$ , сдвинутая по оси частот на  $\omega_n n =$  $= 2\pi n/\tau$ .

Таким образом, спектр дискретного сигнала  $X_n(j\omega)$  представляет собой серию копий спектров непрерывного сигнала  $X(j\omega)$ , сдвинутых друг относительно друга на частоту дискретизации  $\omega_{\text{n}} = 2\pi/\tau = 2 f_{\text{n}}$ :

$$
X_{\scriptscriptstyle \Pi}(j\omega) = \frac{t_{\scriptscriptstyle \Pi}}{\tau} \sum_{n=-\infty}^{\infty} X\left(j(\omega - \omega_{\scriptscriptstyle \Pi} n)\right).
$$
 (38)

На рис. 11 а показан график непрерывного сигнала  $x(t)$  (на рисунке слева) и модуля его спектральной плотности  $|X(f)|$ ,  $f =$ =  $\omega/2\pi$  (на рисунке справа). Поскольку функция  $|X(f)|$  симметрична относительно оси ординат, на рис. 11 показан только график в правой полуплоскости. Исходный непрерывный сигнал  $x(t)$  можно рассматривать как дискретный с нулевым периодом дискретизации ( $\tau \rightarrow 0$ ,  $\omega_{\pi} \rightarrow \infty$ ). Поэтому модуль его спектральной плотности является непериодической функцией (рис. 11 а, справа).

После дискретизации функции  $x(t)$  с частотой  $f_{\pi}$  на графике модуля спектральной плотности появляется бесконечное количество копий  $|X(f)|$  (рис. 11 б, в, справа), сдвинутых друг относительно друга на величину  $f_{\text{II}}$ . Степень отличия спектра дискретного сигнала от спектра непрерывного характеризует величину погрешности дискретизации. С уменьшением частоты дискретизации, как следует из (38) и как видно на рис. 11, копии спектров сближаются, увеличивая погрешность дискретизации.

Предположим, что вся полезная информация, содержащаяся в непрерывном сигнале, заключена в области от 0 до частоты  $f_c$ , которую поэтому можно считать границей спектра непрерывного сигнала (на рис. 11 эта область спектра заштрихована). Если для восстановления сигнала используется фильтр с граничной частотой  $2f_c$  (рис. 11 в), который убирает все составляющие спектра, лежащие выше  $2f_c$ , то наличие копий в спектре дискретного сигнала не искажает форму сигнала после его восстановления.

Если же ближайшая копия спектра приблизится к оригиналу настолько, что внесёт искажения в его форму (рис. 11 г), то восстановить исходный сигнал становится невозможно. Поэтому для исключения наложения спектров частота дискретизации  $f_{\pi}$  должна быть, по крайней мере, в 2 раза выше граничной частоты спектра  $f_c$ , то есть

$$
f_{\pi} > 2f_{\rm c},\tag{39}
$$

как и требуется по теореме Котельникова.

ND.

s.

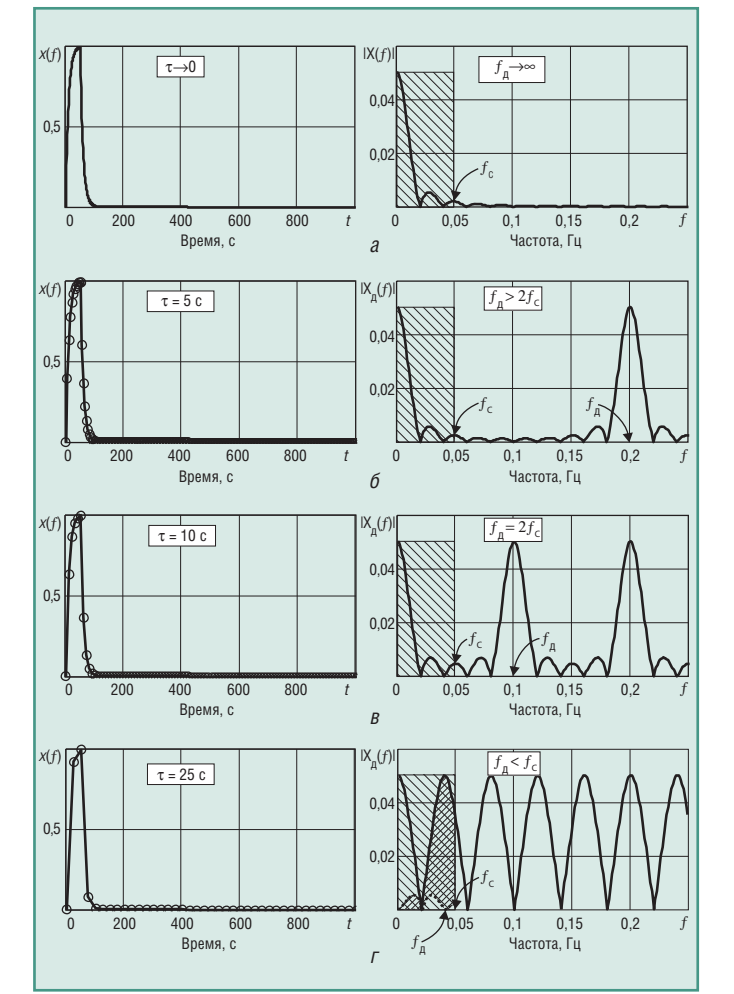

Рис. 11. Сигналы и их спектральные плотности: а - непрерывный сигнал; 6–г – дискретные сигналы  $(f_n = 1/\tau - \tau)$ частота дискретизации,  $f_c$  – граница спектра)

Спектр произвольного непрерывного сигнала, показанный на рис. 11 а, в общем случае является неограниченным. Поэтому копии спектров, появляющиеся после дискретизации, всегда частично перекрываются. Это является причиной потери информации при восстановлении сигнала. И только для сиг-

**AXIOMTEK** 

нала с ограниченным спектром эффект наложения отсутствует, что позволяет восстановить сигнал без потери информации.

Описанный алиасный эффект не может быть устранён с помощью цифровой фильтрации, если частота дискретизации равна удвоенной частоте верхней границы спектра полезного сигнала, так как при этом в спектре дискретизированного сигнала будет потеряна информация о помехах. Для решения этой проблемы можно использовать аналоговый (антиалиасный) фильтр с граничной частотой  $f_c \leq 0.5 f_\pi$  на входе блока дискретизации или выбрать частоту дискретизации выше верхней граничной частоты спектра помех, чтобы в последующем выполнить цифровую фильтрацию.

В модулях аналогового ввода антиалиасный фильтр обычно настроен на максимальную частоту дискретизации, обеспечиваемую модулем, и не может быть перестроен. Поэтому если при измерении медленно протекающих процессов частота дискретизации программно выбрана низкой, а антиалиасный фильтр не перестроен, то помеха не ослабляется антиалиасным фильтром и в измеренном сигнале появляются алиасные помехи. ●

## **ЛИТЕРАТУРА**

- 1. Денисенко В.В. Компьютерное управление технологическим процессом, экспериментом, оборудованием. - М.: Горячая линия -Телеком.  $2008 - 608$  с.
- 2. ГОСТ 8.256-77. Государственная система обеспечения единства измерений. Нормирование и определение динамических характеристик аналоговых средств измерений. Основные положения.
- 3. Баскаков С.И. Радиотехнические цепи и сигналы. М.: Высшая школа, 1983. - 536 с.
- 4. Попов В.П. Основы теории цепей. М.: Высшая школа, 1985. 496 с.
- 5. Laddomada M., Lo Presti L., Mondin M., Ricchiuto C. An efficient decimation sinc-filter design for software radio applications // 2001 IEEE Third Workshop on Signal Processing, Advances in Wireless Communications, March 2001. - P. 337-339.
- 6. Hogenauer E. An economical class of digital filters for decimation and interpolation // IEEE Transactions on Signal Processing. - 1981. -Vol. 29. - No. 2. - P.  $155-162$ .
- 7. Сергиенко А.Б. Цифровая обработка сигналов. СПб. : Питер,  $2002. - 608$  c.

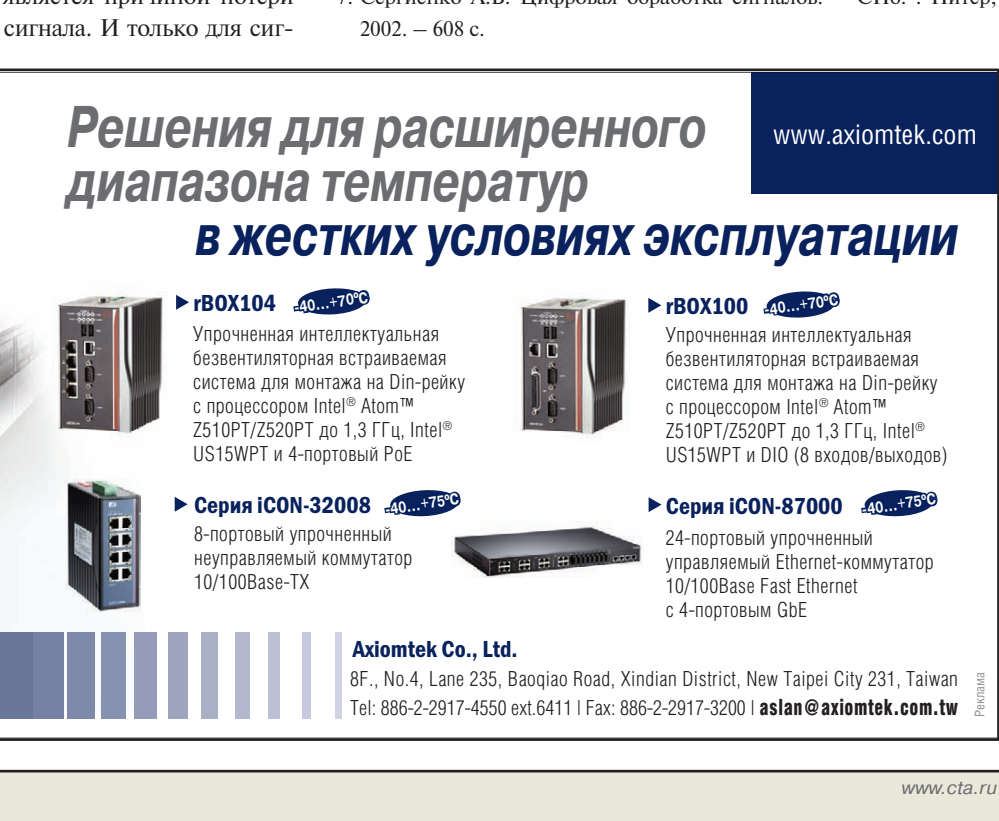

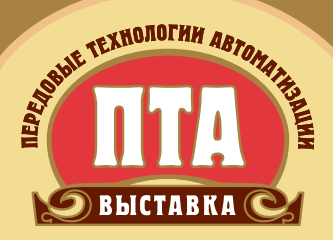

## **XI Международная специализированная выставка** Передовые Технологии Автоматизации ПТА-2011

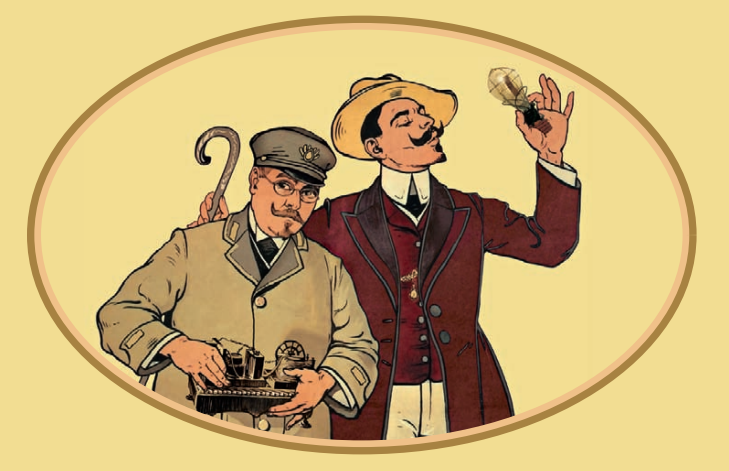

# 21-23 сентября

**Москва** ЦВК «Экспоцентр», павильон 3

## Тематика выставки:

- Автоматизация промышленного предприятия
	- Автоматизация технологических процессов
- Измерительные технологии и метрологическое обеспечение
	- Системы пневмо- и гидроавтоматики
	- Системная интеграция и консалтинг
		- Автоматизация зданий
	- Бортовые и встраиваемые системы

## Приглашаем к участию!

Организатор: **Discnouporiulso** 

Москва: Тел.: (495) 234-22-10 E-mail: info@pta-expo.ru

www.pta-expo.ru

реклама

**ДЕМОНСТРАЦИОННЫЙ ЗАЛ**

*В этой рубрике мы представляем новые аппаратные средства, программное обеспечение и литературу.*

*Если Вы хотите бесплатно получить у фирмыпроизводителя подробное описание или каталог, возьмите карточку обратной связи и обведите индекс, указанный в колонке интересующего Вас экспоната «Демонстрационного зала», затем вышлите оригинал или копию карточки по почте или факсу в редакцию журнала*

**«СОВРЕМЕННЫЕ ТЕХНОЛОГИИ АВТОМАТИЗАЦИИ».** *Карточку можно также заполнить на сайте журнала «СТА»:*

**[WWW.CTA.RU](http://www.cta.ru/)**

## **Новые 4,3***"* **[TFT ЖК-дисплеи с яркостью 500 кд/м2](http://www.prosoft.ru/products/brands/raystar/)**

Компания Raystar Optronics, Inc – известный производитель плоскопанельных дисплеев – начала поставки новых моделей 4,3*"* TFT ЖКдисплеев серии RFE43С, которые являются заменой модели серии RFE43A. Модель RFE43C, выполненная на основе активной матрицы управляющих тонкоплёночных транзисторов (TFT – Thin Film Transistor), имеет габаритные размеры 105,5×67,2×5,05 мм, которые подобны размерам RFE43A. Напряжение питания 3,3 В постоянного тока. Разрешение экрана 480×RGB×272 точки.

Яркость новой модели RFE43C 500 кд/м2 обеспечивается светодиодной подсветкой (яркость модели RFE43A 350 кд/м2), при этом потребляемая мощность RFE43C меньше, чем у её предшественницы. Поверхность дисплея имеет антибликовое покрытие.

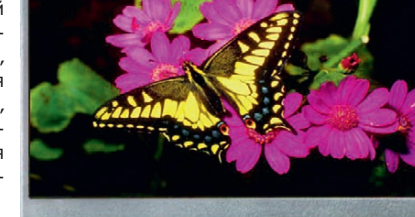

Устройство может при-

меняться в измерительных приборах, судовых навигационных приборах, а также в потребительской электронной аппаратуре. *http://www.prosoft.ru/products/brands/raystar/*

## **60 новых линеек продукции в каталоге XP Power**

Компания XP Power объявила о выходе каталога продукции на 2011/12 годы (Power Supply Guide 2011/12). На 296 страницах представлены свыше 60 линеек продукции, добавленных после выпуска предыдущего издания.

Каталог даёт подробную информацию об источниках питания AC/DC с выходными мощностями от 5 до 3000 Вт, включая модели в исполнениях с открытым каркасом и с П-образным шасси, настольном, для мон[тажа на DIN-рейку и для питания светодиодных светильников; пред](http://www.xppower.ru/)ставлены DC/DC-преобразователи и фильтры с выходными мощностями от 0,25 до 600 Вт.

Среди новых изделий компактные 250/350 Вт источники питания AC/DC серии EMH с цифровым управлением преобразованием напряжения, 60 Вт ис точники питания серии ECS60 с небольшим потреблением мощности в режиме холостого хода, настольные источники питания AC/DC серии AHM с выходными мощностями от 85 до 250 Вт, соответствующие требованиям Energy Efficiency Level V, DC/DC-преобразователи 20 Вт серии ЈТК20. ●

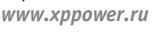

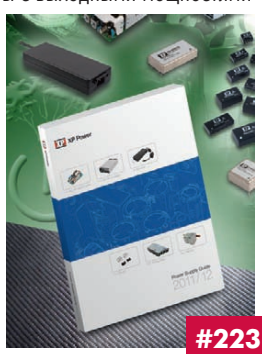

#### **[PCI-9527 – плата сбора аналоговых сигналов с](http://asutp.prosoft.ru/news/454505.html) широким динамическим диапазоном**

Компания ADLINK начала производство платы аналогового вводавывода с рекордным разрешением 24 бита, специально разработанной для акустических измерений и вибротестирования.

PCI-9527 построена на Sigmа-Delta АЦП/ЦАП и обладает быстродействием до 432 тыс. выборок/с по обоим входам. Два аналоговых выхода со скоростью обновлений до 216 тыс. в секунду имеют программно переключаемые напряжения ±10, ±1, ±0,1 В. Для запуска от внешнего сигнала на передней панели есть соответствующий вход. Плату отличают широкий динамический диапазон (>100 дБ), возможность настройки напряжений входа от ±40 до ±0,316 В, выгодное соотношение цена/производительность.

PCI-9527 найдёт применение в системах мониторинга критически важных механизмов, таких как турбины электростанций, в которых повышенные звуковые колебания и вибрации способны обнаружить только приборы с большим динамическим диапазоном высоким разрешением. ●

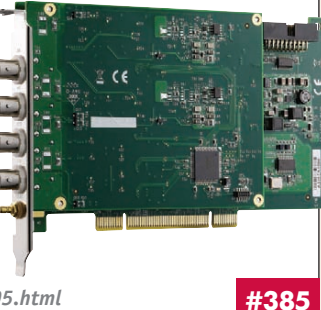

*http://asutp.prosoft.ru/news/454505.html*

## **[Новый «осьминог» для экстремальных сред](http://www.prosoft.ru/products/brands/hirschmann/)**

Компания Belden расширила линейку защищённых промышленных коммутаторов семейства Hirschmann Octopus. Модель Octopus 10x – неуправляемый 10-портовый коммутатор Fast Ethernet с винтовыми соединителями M12. Применение последних обеспечивает герметичность и вибростойкость соединения, недостижимую с традиционными М12. Устройство не требует настройки, автоматически определяет скорость и полярность соединения.

Сфера применения данного коммутатора – морской, железнодорожный транспорт (соответ-

ствует нормам EN 50155 и GL), объекты транспортной инфраструктуры. Кроме того, с учётом степени защиты IP54 коммутатор годен к применению во влажных и пыльных средах.

Коммутатор Hirschmann Octopus 10x рассчитан на работу в расширенном диапазоне температур –40…+70°С, выдерживает ударные нагрузки до 15g. Расчётное время безотказной работы для коммутатора по стандарту MIL-HDBK 217F составляет 30 лет. ●

*http://www.prosoft.ru/products/brands/hirschmann/* **#344 #49**

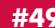

## **Управляемый коммутатор с двумя линиями VDSL**

Компания EtherWAN выпустила управляемый промышленный коммута[тор Ethernet c дополнительными портами Ethernet поверх VDSL. Модель](http://www.prosoft.ru/products/brands/Etherwan/387643/387634.html) ED3175 имеет 8 портов 10/100Base-TX и 2 порта VDSL с подключением по витой паре или телефонной линии. Аналогично популярным моделям преобразователей сред EtherWAN ED3141 и ED3101, VDSL-канал позволяет передавать Ethernet-данные на расстояние до 1900 м.

В функциональном плане ED3175 является коммутатором второго уровня OSI, то есть поддерживает удалённое управление через Web, SNMP, Telnet и др., виртуальные сети VLAN, сервисы QoS и т.д. Важной особенностью ED3175 является поддержка технологий резервирования каналов (кольцо α-Ring, RSTP, MSTP, Link Aggregation) с использованием «дальнобойных» портов VDSL.

Коммутатор ED3175 рассчитан на работу в расширенном диапазоне –40…+75°С, невосприимчив к ЭМИ и питается от резервированного источника питания  $+10...+48 B.$ 

*http://www.prosoft.ru/products/brands/Etherwan/ 387643/387634.html* **#277**

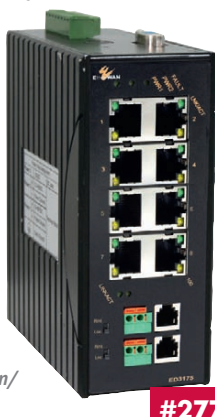

103

© СТА-ПРЕССCTA-NPECC

Информация в рубрике размещается на правах рекламы.

#### **[Компактная плата для мобильных процессоров](http://embedded.prosoft.ru/products/brands/ibase/) Intel Core i7 второго поколения**

Компания iBASE выпустила промышленную плату формата Mini-ITX для компактных решений с крайне высокой производительностью. MI956 ориентирована на мобильные процессоры Intel Core i5/i7 второго поколения (так условно называют процессоры с новым ядром Sandy Bridge). Плата построена на чипсете QM67, поддерживается до 8 Гбайт памяти DDR III в формате SODIMM.

Видеосистема интегрирована в ЦП и способна выводить 2 видеопотока высокой чёткости на интерфейсы DVI-I, DVI-D, HDMI и CRT. Также

имеются слоты PCI x16 и MiniPCI-E для внешних графических и беспроводных сетевых адаптеров.

Отдельно стоит упомянуть поддержку шины USB 3.0, 2 порта которой дополняют 8 портов USB 2.0, и интерфейс для накопителей SATA III (2 порта + 4 порта SATA II).

MI956 изготовлена из промышленных компонентов, имеет сторожевой таймер, монитор состояния и будет производиться в течение 5 лет. ●

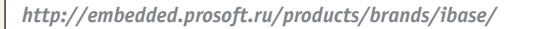

## **Новые 10,4***"* **[TFT ЖК-дисплеи с высокой яркостью](http://www.prosoft.ru/products/brands/litemax/3088/453509.html)**

Компания Litemax Electronics начала поставки 10,4" TFT ЖК-дисплеев с яркостью 1000 кд/м2, обеспечиваемой светодиодной системой подсветки. Предлагаются модели в корпусе (SLD1095-EGA-A01) и открытом шасси (SLO1095-EGB-A01).

Обеспечивается работа с различными источниками видеосигналов (VGA, DVI, CVBS, S-Video). Формат изображения – XGA (1024×768 точек), контрастность 600:1, угол обзора по горизонтали и вертикали 178°, время оптического отклика 36 мс.

Дисплеи предназначены для применения в информационных киосках, торговых терминалах, морской аппаратуре, студиях.

- *Основные характеристики*
- Считывание при солнечном свете.
- Низкое энергопотребление и постоянная яркость.
- Стойкость к вибрациям и ударам.
- Диапазон рабочих температур
- $-20...+70$ °C.

© СТА-ПРЕССCTA-NPECC

- Высокая равномерность (90%).
- Низкий уровень ЭМИ.

● Широкий диапазон регулировки яркости.  $\bullet$  Ресурс 70 000 часов. *www.litemax.ru*

*http://www.prosoft.ru/products/*

*brands/litemax/3088/453509.html*

## **Недорогие 5,7" TFT ЖК-дисплеи для мобильных устройств**

Компания Raystar Optronics, Inc выпустила TFT ЖК-дисплеи (формат VGA) серии RFG57 с габаритными размерами 125×98,8×7,5 мм (высота платы контроллера 11 мм макс.). Напряжение питания 3…3,6 В пост. тока. Разрешение экрана 640×480 пикселов. Диапазон рабочих температур –20…+70°С, диапазон температур хранения –30…+80°С.

Дисплей может поставляться с 8- или 16-битовым контроллером управления (опционально). Это позволяет пользователям легко заменять монохромные дисплеи в существующих изделиях на цветные TFT [ЖК-дисплеи. RFG57 может применяться в медицинских и измеритель](http://www.prosoft.ru/products/brands/raystar/449466/)ных приборах, судовых навигационных приборах, изделиях потребительской электроники.

*Основные характеристики*

- Угол смещения на 12:00 часов (направление взгляда оператора сверху).
- Тип подсветки: светодиодная с белым спектром свечения.
- ИМС драйвера: Source H8250- A01B (DOG); Gate – HX8678-  $A000$   $(C0G)$ .

*http://www.prosoft.ru/products/ brands/raystar/449466/*

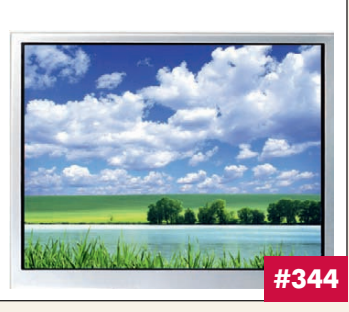

#### **Лазерные трекболы NSI: [ещё одна степень свободы в комплекте](http://www.prosoft.ru/products/brands/nsi/453446/)**

Бельгийский производитель защищённых лазерных трекболов NSI объявляет о выходе модернизированной версии устройств – теперь они оснащаются дополнительным колесом прокрутки. Тем самым пользователь получает дополнительное удобство при работе с программным обеспечением, имеющим сложный пользовательский интерфейс и требующим не только перемещения курсора, но и параллельного ввода дополнительных команд. Колесо опирается на подшипники скольжения. Оно легко вращается по часовой стрелке или против неё. Его функциональная роль зависит от используемого ПО. Новая линейка устройств называется Z-series и состоит из трёх моделей с диаметрами шара 25, 38 и 50 мм. Трекболы Z-series пред-

лагаются с интерфейсами USB и PS/2. Существует два варианта поставки устройств: с фиксирующим стопорным кольцом или тефлоновой прокладкой шара. Приобрести изделия NSI можно у эксклюзивного дистрибьютора на территории РФ и СНГ – компании  $\P$ РОСОФТ.  $\bullet$ 

*http://www.prosoft.ru/products/ brands/nsi/453446/*

#### **Всё включено: [реле безопасности KFD0-RSH-1.4S.PS2](http://www.pepperlfuchs.ru/)**

Реле безопасности KFD0-RSH-1.4S.PS2 компании Pepperl+Fuchs обеспечивает комплексное решение для гальванической развязки дискретных выходов систем контроля и управления уровнем для нагрузок в диапазоне напряжений от 24 В пост. тока до 230 В перем. тока. Его можно использовать в системах безопасности промышленных объектов с интегральным уровнем безопасности до SIL3 для реализации функций «безопасное включение» и «безопасное выключение».

Заменяемые предохранители защищают контакты реле от перегрузок. Контрольные входы позволяют проводить циклический тест реле во время проверочной процедуры, выявляющий все ошибки, что исключает проводку в систему управления для принудительного переключения контактов реле. Светодиодные индикаторы индицируют активность тестовых входов.

Реле оснащено входной цепью, генерирующей проверочные импульсы, позволяющие системе управления контролировать целостность электрической проводки. ●

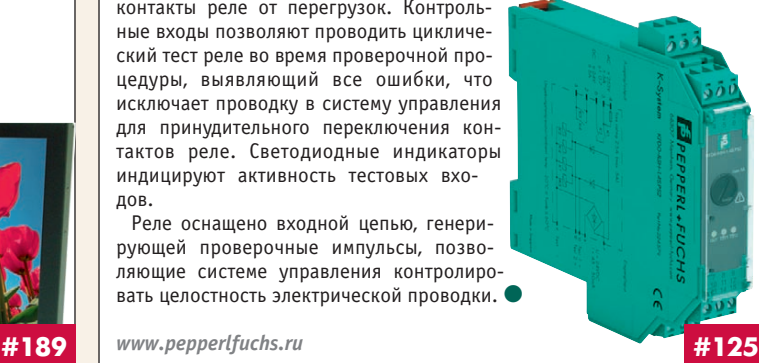

**#169**

## **16-портовый сервер интерфейсов RS-232/422/485 для энергетики**

Компания Belden выпустила многопортовый сервер последовательных интерфейсов для применения на электрических подстанциях. Модель [Hirschmann IOLAN SDS16C HV имеет 16 конфигурируемых портов](http://www.prosoft.ru/products/brands/hirschmann/)  RS-232/422/485 и два порта Gigabit Ethernet. Устройство спроектировано для работы в широком диапазоне температур, в условиях сильных электромагнитных помех (соответствует МЭК 61850-3, IEEE 1613) и вибраций.

В функциональном плане Hirschmann IOLAN SDS16C HV может конфигурироваться через Web, имеет весьма продвинутую поддержку защищённых Ethernet-соединений (соответствует американскому стандарту безопасности NERC CIP), совместимо со специальной программой-конфигуратором Perle Device Manager.

Устройство выполнено в корпусе высотой 1U и предназначено для установки в 19" стойку. Питание устройства обеспечивается от источников 88–300 В по -

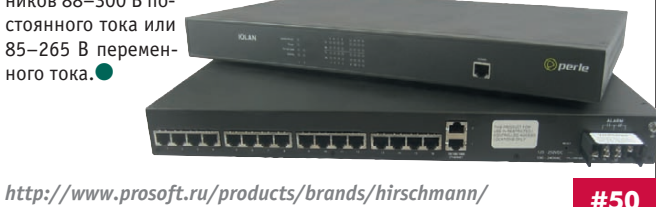

104

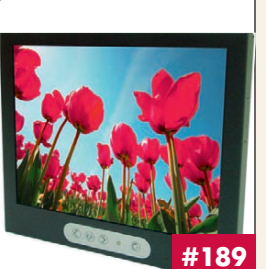

**#70**

#344

## По воздуху быстрее, чем по проводам

Компания Belden представила серию беспроводного оборудования Wi-Fi стандарта IEEE 802.11n. С серией Hirschmann BAT 300 впервые скорость передачи по беспроводному интерфейсу превысила скорость проводного Fast Ethernet и составила до 300 Мбит/с в теории и 120-130 Мбит/с в реальной эксплуатации.

Кроме высокой скорости, стандарт IEEE 802.11n предполагает значительно лучшее покрытие. За счёт технологии МІМО (множественный ввод - множественный вывод) повышается качество приёма сигнала (пропускная способность канала), традиционно страдающее из-за отражений волн в предыдущих стандартах IEEE 802.11a/b/q.

В серии ВАТ 300 представлены точки доступа для монтажа внутри помещений (ВАТ 300 Rail) и для уличного монтажа (ВАТ 300F со степенью защиты IP67).

Точки доступа серии ВАТ 300 разработаны специально для промышленного применения, в зависимости от потребностей

комплектуются различными антеннами и другими необходимыми аксессуа-

рами.

http://www.prosoft.ru/ products/brands/hirschmann/ 360526/

#### Источники питания AC/DC 100 Вт для жёстких условий э́ксплуатации

Компания XP Power выпустила одноканальные источники электропитания серии ЕСС100 с кондуктивным теплоотводом для использования в герметичных корпусах в диапазоне температур -40...+75°С, приспособленные для наружной установки. В модулях с типовым значением КПД 88% и габаритными размерами 83,8×127×39,4 мм не требуется применение вентиляторов или нагнетаемого воздушного потока.

Серия ЕСС100 включает 5 моделей с номинальными значениями вых. напряжения пост. тока 12, 15, 24, 28 и 48 В. Для повышения устойчивости к воздействию микросекундных импульсов большой энергии 1,2/50 мкс (8/20 мкс) (стандарт EN 61000-4-5) предлагается модуль сетевого фильтра. Имеется внешняя обратная связь, сигналы состояния

вх. и вых. напряжения, дистанционное включение/выключение и выходной канал 5 В/0,5 А для дежурного режима. Модули ЕСС100 соответствуют требованиям стандартов IEC/UL 60950-1, EN 55022 уровень В. Гарантия 3 года. ●

http://www.prosoft.ru/products/  $brands/xp/$ 

http://www.prosoft.ru/products/ brands/xp/383513/414762.html

## АРСІ-1500-12 - РСІ-плата цифрового ввода-вывода с входами 12 В

Надёжная и хорошо зарекомендовавшая себя плата APCI-1500 компании ADDI-DATA теперь доступна в исполнении входов на напряжение 12 В. Как и её 24 В версия, плата рассчитана на приём и выдачу цифровых сигналов по 16 входам и 16 выходам, включая 14 входов прерываний.

Напряжение цифровых выходов 10-36 В, ток нагрузки до 500 мА на канал. Оптическая изоляция до 1000 В надёжно защищает плату от бросков напряжений, электростатических разрядов и короткого замыкания. Для исключения высокочастотных помех применены входные и

выходные фильтры. Сторожевой таймер сбрасывает выходы в «0» при включении питания.

Плата найдёт широкое применение в промышленной автоматизации, поскольку может быть подключена непоспелственно к вхолным 12 В цепям логических контроллеров, а также способна выдавать сигналы на различные управляемые устройства и реле с общим током потребления до 3 А.

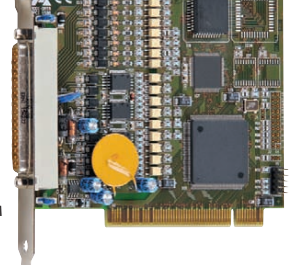

#380

http://www.addi-data.ru/ http://asutp.prosoft.ru/news/453643.html

# #224

#50

## Модуль ЖК-дисплея с высотой корпуса 10 мм

Компания Raystar Optronics, Inc - один из известных производителей плоскопанельных дисплеев - начала поставки новых моделей жидкокристаллических индикаторов серии RC1602B2. Широкий ряд ЖКиндикаторов, предлагаемых компанией Raystar Optronics, Inc, может воспроизводить шрифты английского и других европейских языков, а также японского и русского языка.

Модули серии RC1602B2 оснащены встроенным контроллером KS0066 или аналогичным, программно и аппаратно совместимым с указанным контроллером. Напряжение питания +5 В, по заказу могут быть поставлены модели с напряжением питания +3 В. Диапазон рабочих температур -20...+70°С.

Основные характеристики

- $\bullet$  Габариты модуля 80 $\times$ 36 $\times$ 10 мм (макс.).
- $\bullet$  Вилимая область a a la la la la la la la la la la la luin. экрана 60×16 мм. • Рабочая пло-RaystarOptronics<br>RC1602B2 щадь экрана  $56,2\times11,5$  MM. ā • Число символов: 16 знаков  $\times$ 2 строки.

http://www.prosoft.ru/products/brands/raystar/

## Встраиваемые модемы SHDSL-B1/B2/B4

Одно-, двух- и четырёхканальные встраиваемые модемы SHDSL.bis используются для передачи данных по медным линиям большой протяжённости со скоростями от 0.192 до 15.352 Мбит/с

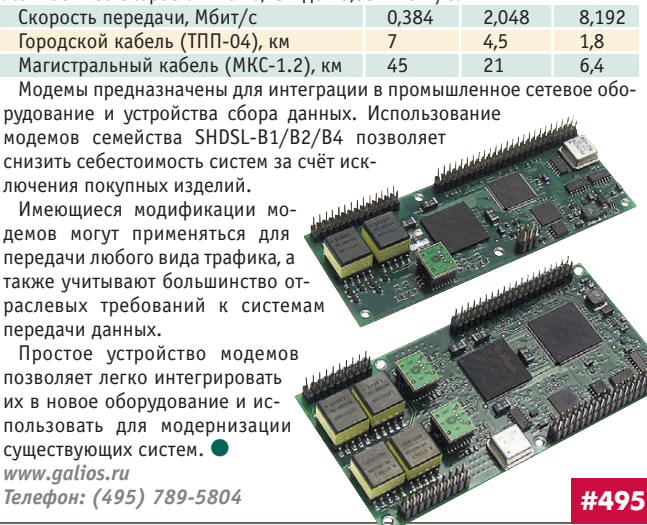

#### Промышленный коммутатор-маршрутизатор **Gigabit Ethernet**

Компания Belden выпустила маршрутизирующий коммутатор III уровня OSI Hirschmann MACH1040. Устройство выполнено в корпусе 1U и предназначено для установки в 19" стойку. МАСН1040 содержит 16 портов 10/100/1000Base-TX, комбинированных с 16 оптическими портами SFP. Варианты диапазонов рабочих температур от 0...+60°С до -40...+70°С с конформным покрытием платы.

Ключевой опцией является функционирование коммутатора на III уровне OSI с маршрутизацией трафика на максимальной скорости 1 Гбит/с. Поддерживаются статические и динамические протоколы маршрутизации ARP, ECMP, CIDR, IRDP, DVMRP, IGMPv1/v2/v3, PIM-DM, VRRP, HIVRRP, OSPFv2, RIPv1/2.

Также в МАСН1040 реализован ряд технологий резервирования каналов, включая сверхбыстрое кольцо Fast HIPER-Ring. Поддерживаются профили оборудования

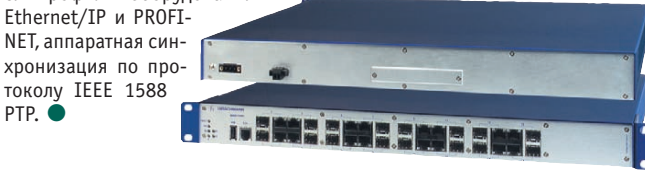

http://www.prosoft.ru/ products/brands/hirschmann/2235.html

#49

#### **[Мультимедийные яркие дисплейные системы](http://www.litemax.ru/) со сверхшироким отношением сторон**

Компания Litemax Electronic выпустила интегрированные цифровые мультимедийные дисплейные системы SSA1505 и SSA1515 с размерами по диагонали 15" и 15,9". Системы объединяют компактные интеллектуальные контроллеры и дисплеи с централизованной системой управления. Это ЖК-дисплеи с яркостью 1000 кд/м2, обеспечивающие считывание изображения при ярком солнечном освещении, со специфическим апексом 16:3 и 16:6,4 соответственно, предназначенные для применения в развлекательно-информационных системах, общественном транспорте, выставочных залах, универмагах и торговых автоматах.

*Основные характеристики*

- Угол обзора 170° в горизонтальной плоскости и 160° в вертикальной плоскости.
- Светодиодная подсветка. ● Простая установка, управление и использо-
- вание. ● Узкая фальшь-панель.
- 
- Число отображаемых цветов 16,7 млн. ● Устройства для хранения данных: карты SDHC, CF.
- Диапазон рабочих температур 0…+50°C. ●
- *www.litemax.ru*

*http://www.prosoft.ru/products/brands/litemax/ 3088/429232.html* 

## **[«Удлинитель» Ethernet c функцией PoE](http://www.prosoft.ru/products/brands/Etherwan)**

Компания EtherWAN предлагает устройство ED3142 для создания между удалёнными объектами высокоскоростного Ethernet-соединения по бюджетному медному кабелю или существующей телефонной линии. В отличие от популярного преобразователя ED3141, ED3142 также может питать конечное устройство по технологии Power-over-Ethernet.

ED3142 использует уже знакомый принцип Ethernet поверх VDSL для соединений по простому двухжильному телефонно-

му кабелю, витой паре или схожему медному кабелю длиной до 1900 метров. Такой «мост» из двух устройств, будучи встроенным в сеть Ethernet, полностью прозрачен для различных сетевых протоколов, то есть не создаёт проблем совместимости с активными устройствами в сети и не требует настройки.

Устройство ED3142 идеально подойдёт для удалённых IP-камер, IP-телефонов, точек доступа Wi-Fi, обеспечивая их подключение к сети Ethernet и РоЕ-питание, исключающее необходимость в дополнительных силовых проводах. ●

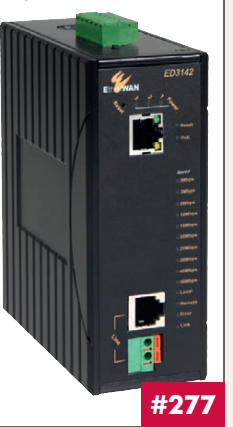

**#189**

*http://www.prosoft.ru/products/brands/ Etherwan/387643/387634.html*

## **[Модуль ЖК-дисплея по технологии COG](http://www.prosoft.ru/products/brands/raystar)**

Компания Raystar Optronics, Inc начала поставки новых моделей ЖКиндикаторов серии RX1602A2, выполненных с применением технологии COG (Chip on Glass – кристалл на стекле), позволяющей получить конструкцию с небольшим весом и низким энергопотреблением. Также предоставляется возможность добавить соединительную плату для изменения интерфейса c FPC на контакты или кабели.

В качестве контроллера применяется ИМС ST7032, набор команд которого совместим с командами популярных контроллеров ST7066U, KS0066U и HD44780.

*Основные характеристики*

- Габариты модуля 72,1×29,6×9,4 мм (макс.).
- $\bullet$  Видимая область экрана 61×15,1 мм.
- $\bullet$  Рабочая площадь экрана 56,2 $\times$ 11,5 мм.
- $\bullet$  Число символов:
- 16 знаков×2 строки. ● Интерфейс: I2 C,
- последовательный. ● Питание 3/5 В.
- Размер пиксела 0,55×0,65 мм.
- Шаг пиксела
- $0.6 \times 0.7$  MM.

*http://www.prosoft.ru/products/*

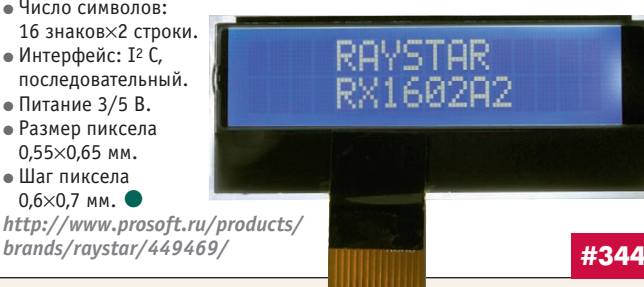

## **DC/DC-преобразователи серии IQ**

Компания XP Power дополнила семейство I маломощных DC/DC-преобразователей 1 Вт одно- и двухканальными моделями серии IQ. Они предназначены для работы от сетей постоянного напряжения с номинальными значениями входного напряжения 5, 12, 15, 24 и 48 В и откло[нением ±10% от номинала. Модули имеют коэффициент нестабильно](http://www.xppower.ru/)сти по току 3–4% при входном напряжении 5 В. Одноканальные модели обеспечивают напряжения 5, 9, 12 и 15 В, а двухканальные имеют выходы ±5, ±12, ±24 и ±48 В. Гальваническая развязка выходных

цепей питания от шин источника входной электроэнергии составляет 1000 В или 3000 В для моделей с суффиксом –H. Модули выпускаются в корпусах SIP и характеризуются диапазоном рабочих температур –40…+85°С без снижения выходной мощности при конвекционном теплоотводе. MTBF составляет более 1,1 млн часов. Серия IQ является прямой заменой модулей

TRA-1 и TRV-1 (Traco) и некоторых моделей компаний Murata, Recom и V-Infinity. ●

*http://www.xppower.ru/ http://www.prosoft.ru/products/ brands/xp/ http://www.prosoft.ru/products/ brands/xp/3592/447722.html*

## **На страже сетевой безопасности**

Компания Belden обновила линейку промышленных межсетевых экранов Hirschmann Eagle. Новая модель, названная EAGLE 20 Tofino, являет[ся симбиозом аппаратной платформы Hirschmann и программной](http://www.prosoft.ru/products/brands/hirschmann) «начинки» от эксперта в области кибербезопасности – компании Byres Security Inc.

Устройство выполнено в компактном корпусе с креплением на DINрейку, имеет 2 порта Fast Ethernet (защищённый и внешний). EAGLE 20 Tofino поддерживает режимы стационарного межсетевого экрана, VPN-

сервера/клиента, сетевого экрана для протокола Modbus. После включения в сеть Ethernet EAGLE 20 Tofino не останавливает трафик, а в фоновом режиме сканирует все устройства в защищённом сегменте и формирует набор правил для обеспечения сетевой безопасности. Пользователь может менять и добавлять правила и своевременно реагировать на несанкционированные подключения или запрещённые действия, получая предупреждения от устройства. ●

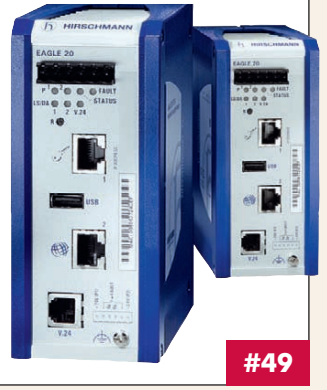

**#225**

*http://www.prosoft.ru/products/ brands/hirschmann/2421/* **#49**

#### **[Компактные источники питания AC/DC](http://www.xppower.ru/)  с пиковой мощностью 600 Вт**

Компания XP Power начала поставки высокоэффективных одноканальных 400 Вт источников электропитания серии FCM400 для промышленных и медицинских применений. Модули с габаритными размерами 152,4×101,6×49 мм имеют удельную мощность 525 Вт/дм3 и КПД 85% (тип.). FCM400 способны обеспечивать пиковую мощность свыше 600 Вт в течение 0,5 с.

Серия включает 6 модулей и работает в диапазоне напряжений от 80 до 275 В, номинальные значения напряжения 12, 15, 24, 28, 36 и 48 В. Регулировка выходного напряжения ±10% от номинала.

Модули соответствуют требованиям стандартов IEC/UL 60601-1, IEC/UL 60950-1, EN 55022/55011. Гарантия 3 года.

Дополнительный канал +5 В/0,5 A для дежурного режима можно

использовать для питания логических схем и запоминающих устройств. Сигналы дистанционного вкл./выкл., AC OK и аварийного состояния выхода обеспечивают основные функции управления и контроля при встраивании модуля в законченную систему. ●

*www.xppower.ru http://www.prosoft.ru/products/ brands/xp/383513/426002.html*

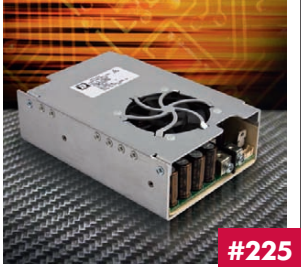

106

CTA-NPECC © СТА-ПРЕСС
#### **[Компактные серверы интерфейсов](http://www.prosoft.ru/products/brands/hirschmann)  RS-232/422/485 Hirschmann**

Компания Belden выпустила миниатюрные серверы последовательных интерфейсов Hirschmann IOLAN SDS3, IOLAN SDS4. Устройства имеют соответственно 3 и 4 конфигурируемых порта RS-232/422/485 и порт 10/100Base-TX. Модель IOLAN SDS3 содержит также модемный порт V.92/V.90 типа RJ-11. Серверы могут передавать данные в необработанном виде или в формате Modbus, по Ethernet протоколам TCP и UDP. От аналогов данные устройства отличаются продвинутой поддержкой таких функций идентификации, как RADIUS, SNMPv3, IPSec v4/v6 и другие. Также для дополнительной защиты печатной платы от влажности оба устройства имеют специальное конформное покрытие.

Удалённое управление Hirschmann IOLAN SDS3/SDS4 может осуществляться через Web-интерфейс с использованием специальной утилиты Perle Device

Manager. Устройства Hirschmann IOLAN SDS3 и IOLAN SDS4 рассчитаны на работу в диапазонах температур 0…+55°С и –40…+75°С соответственно. ● *http://www.prosoft.ru/*

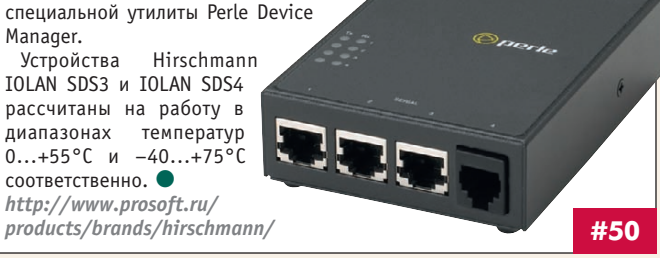

#### **Сверхкомпактный 150 Вт источник питания AC/DC**

Компания XP Power выпустила высокоэффективные одноканальные источники электропитания AC/DC серии ECP150 в открытом каркасе с габаритными размерами 101,6×50,8×32 мм. Они имеют удельную мощность 14,88 Вт/дюйм3 (900 Вт/дм3); при воздушном потоке 15 CFM (фут3/м) обеспечивается выходная мощность 150 Вт. Модули отвечают требованиям стандартов UL/EN/IEC 60601-1 для медицинского электрооборудования и UL/EN/IEC 60950-1 для промышленного оборудования, [EN 55022 \(класс B\). В режиме холостого хода они потребляют не более](http://www.xppower.ru/) чем 0,5 Вт. Диапазон рабочих температур –20…+70°С, КПД 91%.

ECP150 предназначены для работы от сети перем. напряжения в диа-

пазоне от 90 до 264 В (частота 47–64 Гц); доступны 5 одноканальных моделей с вых. напряжениями 12, 15, 24, 28 и 48 В. Полная мощность до ступна до температуры +50°С с понижением при более вы соких температурах. Имеется защита от перенапряжения, перегрузки по току и короткого замыкания. Гарантия 3 года.

© СТА-ПРЕСС

CTA-NPECC

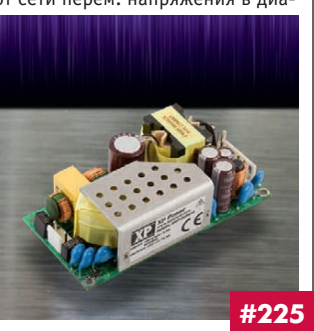

*www.xppower.ru http://www.prosoft.ru/products/ brands/xp/383513/384206.html*

#### **[Высокоэффективные стабилизаторы](http://www.prosoft.ru/products/brands/xp/) напряжения серии SR**

Компания XP Power начала поставки трёхвыводных импульсных стабилизаторов напряжения серии SR (15 моделей). DC/DC-преобразователи с КПД до 95% без гальванической развязки вход-выход обеспечивают понижение входного напряжения с высокой стабильностью. Они являются альтернативой стандартным линейным регуляторам и совместимы по расположению выводов с ИМС серии LM78XX.

*Основные характеристики*

- Выходные напряжения от 1,5 до 15 В c вых. током 0,5 A и напряжения от 1,5 до 5 В с током в нагрузке 1 А.
- Входное напряжение от 4,75 до 34 В (модели с вых. током 0,5 A) и от 4,45 до 18 В (модели с вых. током 1 А).
- Размеры корпуса 11,68×9,65×7,50 мм.
- Диапазон рабочих температур –40…+85°С (вых. ток 0,5 A) и –40…+60°С (вых. ток 1 А). Модули соответствуют требованиям

стандарта EN 55022 (уровень B) к кондуктивным помехам и помехам излучения с применением внешнего фильтра. Они совместимы по выводам с моделями TSR1 (Traco) и некоторыми сериями Recom. ● *http://www.prosoft.ru/products/brands/xp/ http://www.prosoft.ru/products/brands/xp/*

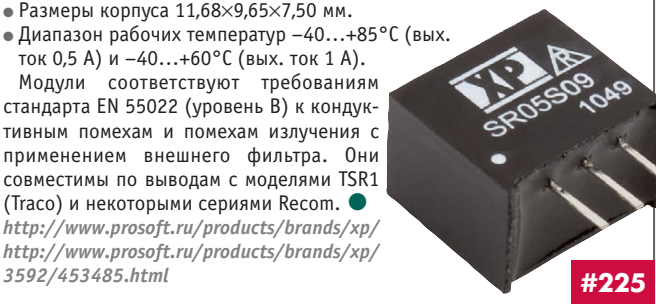

#### **Новые тепловизионные камеры FLIR A для мониторинга производственных процессов и обеспечения безопасности**

Новые тепловизоры FLIR серии A – эффективный инструмент инфракрасного машинного зрения, управления процессами замкнутого цикла и получения изображений для оценки качества изделий. Температурная чувствительность менее 50 мК позволяет оперировать высококачественными изображениями и данными даже при незначительных изменениях температуры объекта измерения.

Качество инфракрасного (ИК) изображения тепловизоров FLIR серии A от 320 на 240 пикселов. Они оснащены неохлаждаемым микроболометром.

Спектральный диапазон 7,5–13,0 мкм.

Доступные по цене компактные тепловизоры FLIR A полностью управляются с персонального компьютера. Новые теп-

ловизоры FLIR серии A поддерживают основные стандарты

для машинного зрения National Instruments, Cognex, Matrox, MVtec и Stemmer Imaging. ●

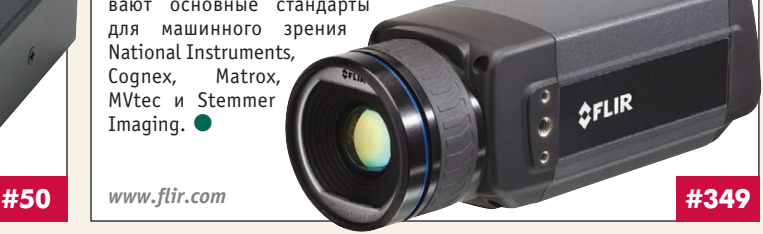

#### **Яркие 17" TFT ЖК-дисплеи с форматом изображения SXGA**

Компания Litemax Electronics начала поставки 17" TFT ЖК-дисплеев со светодиодной подсветкой и яркостью свечения экрана 1600 кд/м2. [В конструкции панели дисплея применяются цветные светофильтры и](http://www.litemax.ru/) поляризаторы с высоким коэффициентом пропускания. Предлагаются модели в корпусе (SLD1768-ENB-G02) и с открытым шасси (SLO1768- ENB-G02).

Модели с платами управления обеспечивают работу с источниками видеосигналов VGA, DVI, CVBS, S-Video. Формат изображения SXGA (разрешение 1280×1024), контрастность 1000:1, угол обзора по горизонтали 170°, по вертикали 160°, время электрооптического отклика 5 мс (тип.). Применения: информационные

киоски, торговые терминалы, морская и студийная аппаратура.

- *Основные характеристики*
- Считывание при солнечном свете.
- Низкое энергопотребление (32,5 Вт). • Стойкость к воздействию вибраций и
- ударов.
- Низкий уровень ЭМИ.
- Ресурс 70 000 ч. *www.litemax.ru*

*http://www.prosoft.ru/products/*

#### **NSI – лазерное наведение плюс вандалоустойчивость**

Компания NSI закончила формирование модельного ряда вандалоустойчивых трекболов для промышленного применения серии TSX. Новые изделия предназначены для панельного монтажа, имеют степень защиты IP68. Трекболы серии TSX50 (диаметр шара 50 мм) способны [вы держивать ударные нагрузки, сопротивляться воздействию соляных](http://www.prosoft.ru/products/brands/nsi/) и грязевых растворов благодаря крепкому корпусу из нержавеющей стали. Конструкцией новинки предусмотрен легкосъёмный шар. Задняя стенка трекбола закрыта металлической пластиной

из нержавеющей стали для придания ему большей ударостойкости.

Ресурс трекбола – более двух миллионов оборотов шара. Коротко ходовых кнопок три, стандартный ресурс – один миллион нажатий.

Диапазон рабочих температур –10…+60°С. Сила нажатия на кнопки 4 Н. Масса 600 г. Трекболы поставляются с USB-кабелем длиной 1,6 м. Для удобства интеграции трекболов в существующие системы АСУ ТП в комплекте имеется переходник на интерфейс PS/2.

*http://www.prosoft.ru/products/brands/nsi/3278/* **#169**

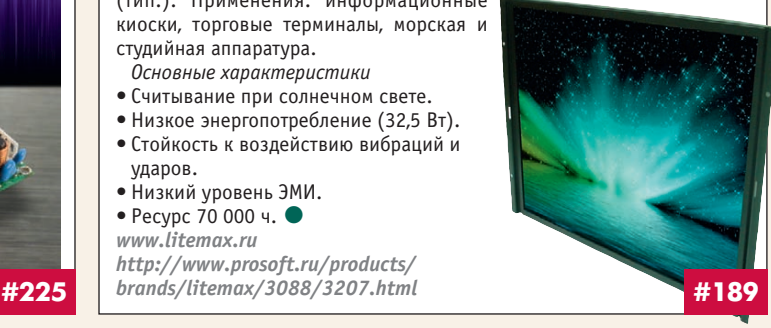

#### **[APCIe-1564 – промышленная плата цифровых](http://www.addi-data.ru/) входов-выходов с напряжением 24 В**

Компания ADDI-DATA выпустила новую PCI Express-плату цифрового ввода-вывода. APCIe-1564 имеет 32 входа и 32 выхода, 16 входов прерываний. Напряжение входных сигналов +24 В, соответствующее логической «1», позволяет напрямую подключать плату к ПЛК. Обеспечено подключение нагрузки током до 500 мА и напряжением 11–36 В. Входы 0–2 могут использоваться в качестве 32-разрядного счётчика частотой до 500 кГц. Входные и выходные цепи оптически изолированы до 1000 В и защищены от быстрых переходных процессов, перенапряжения, электростатического разря-

да и высокочастотных помех.

Плата комплектуется CD с программным обеспечением: драйверами под Windows и Linux и примерами программ.

Область применения APCIe-1564: промышленные системы управления, контрольно-измерительное оборудование, автоматизация производственных линий, схемы управления и контроля промышленных устройств. ●

*http://www.addi-data.ru http://asutp.prosoft.ru/news/454503.html*

#### **[PoE-коммутатор с функцией «удлинителя»](http://www.prosoft.ru/products/brands/Etherwan) Ethernet**

Компания EtherWAN выпустила промышленный коммутатор Powerover-Ethernet со встроенным VDSL-модемом. Коммутатор ED3146 имеет 2 РоЕ-порта для питания устройств по стандарту IEEE 802.3at, 2 порта 10/100Base-TX и порт VDSL для передачи Ethernet на расстояние до 1,9 км по витой паре или телефонной линии.

Типичное применение ED3146 – связь с удалёнными постами монито-

ринга и сбора данных. Коммутатор ED3146 может обеспечить подключение сразу всех необходимых устройств к сети Ethernet (например, можно подключить рабочую станцию сбора данных или контроллер, IP-телефон для экстренной связи, 1–2 IP-камеры видеонаблюдения) и передачу данных от поста в общую сеть по витой паре или телефонному кабелю на расстояние до 1,9 км.

Коммутатор ED3146 не нуждается в настройке, однако VDSL-линия потребует обратного преобразования в Ethernet, которое может выполнить любой модем из этой же серии, например, самое простое устройство с индексом ED3101. ●

*http://www.prosoft.ru/products/brands/Etherwan/ 387643/387634.html*

#### **[Антенна для быстрого беспроводного Ethernet](http://www.prosoft.ru/products/brands/hirschmann)**

Компания Belden, владелец бренда Hirschmann, выпустила специальные антенны для промышленного беспроводного Ethernet стандарта IEEE 802.11n. Данный стандарт позволяет организовать беспроводной канал со скоростью до 300 Мбит/с, что превышает скорость Fast Ethernet. Кроме высокой скорости, значительным усовершенствованием (по сравнению с распространёнными сейчас стандартами 802.11b/g) является технология MIMO, позволяющая улучшить качество покрытия сигналом.

Для реализации всех преимуществ нового стандарта IEEE 802.11n создана антенна Hirschmann BAT MiMoDB-5N-IP65, предназначенная специально для серии точек доступа

Hirschmann BAT 300. Антенна устанавливается в помещении или вне его, в центре охватываемой зоны. Усиление сигнала для диапазона 2,4 ГГц составляет 3,5 дБ, для 5 ГГц – 5,5 дБ, максимальная мощность 2 Вт.

Антенна подключается тремя коннекторами типа N, в комплекте имеются пере-.<br>ходники типа R-SMA. ●

*http://www.prosoft.ru/products/ brands/hirschmann/360526/*

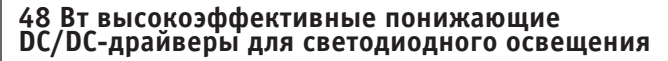

Новые DC/DC-драйверы серии LDU48 для питания светодиодов , предлагаемые компанией XP Power, обеспечивают в нагрузке ток 150–1000 мА и оптимизированы для применений со сверхъяркими светодиодами.

Диапазон входных напряжений 7–60 В пост. тока, выходные напряжения 2–48 В. Понижающий преобразователь без гальванической развязки вход-выход требует, чтобы входное напряжение было выше выходного на 2 В (минимум). Выходной ток может регулироваться от 25 до 100% переменным резистором, уровнем постоянного напряжения, сигналом ШИМ через вывод управления.

Модули выпускаются в пластиковых корпусах DIP с размерами

31,75×20,32×12,45 мм. LDU48 имеют КПД до 95% и оснащены защитой от короткого за мыкания светодиодов, а также входом дистанционного включения/выключения. Диапазон рабочих температур –40...+85°С (для модулей с выходными токами 150, 250, 300, 350 мА). ●

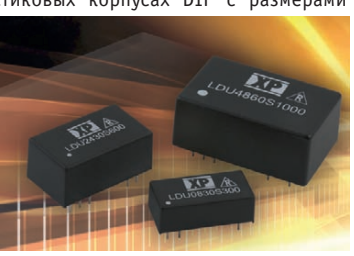

*www.xppower.ru http://www.prosoft.ru/products/brands/xp/ 414773/414774.html* **#224**

#### **[Компактные барьеры искробезопасности](http://www.gminternationalsrl.com/) D5000/5200 сертифицированы в России**

Компания GM International получила сертификат № РОСС IT.ME92.B02288 для применений на опасных производственных объектах барьеров искробезопасности серий D5000 и D5200 с гальванической развязкой между входными и выходными цепями. Они соответствуют требованиям ГОСТ 12.2.007.0-75, ГОСТ Р 51330.0-99, ГОСТ Р 51330.10-99, ГОСТ Р 51330.14-99.

25 одно- и двухканальных модулей аналогового и дискретного ввода/вывода (ширина 12 мм) для установки на DIN-рейку и монтажную плату применяются в системах с интег-

ральным уровнем безопасности SIL3 в соответствии с IEC 61508 и IEC 61511. Они обеспечивают высокую точность и повторяемость передачи сигнала. Плотность монтажа 6 мм на канал экономит до 50% объёма в монтажном шкафу.

Низкое значение рассеиваемого тепла гарантирует нормальный тепловой режим работы. Срок службы более 20 лет; диапазон рабочих температур –40…+60/+70°С. ●

*http://www.gminternationalsrl.com/ ?p=products\_search&series=D5000* **#277 #424**

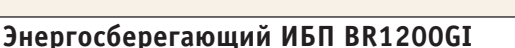

Компания APC by Schneider Electric расширила семейство ИБП APC Power Saving Back-UPS Pro моделью BR1200GI c выходной мощностью 720 Вт/1200 В·А. ИБП предназначены для защиты компьютеров и электронного оборудования от нестабильного питания. Выгода от энергосбережения может достигать 920 рублей в год на ИБП.

Все ИБП Back-UPS Pro обеспечивают автоматическую стабилизацию напряжения (AVR) и имеют ЖК-дисплей, отобра-

жающий текущее состояние ИБП и электросети. КПД при полной нагрузке 89%. Выходное напряжение 230 В перем. тока. Входное перем. напряжение 186–284 В (частота сети 50/60 ± 3 Гц). Время зарядки батареи серии RBC™ 8 ч.

Тип входного соединителя IEC 320 C14, подключение нагрузок осуществляется через розетки IEC 320 C13. Обеспечивается защита линий передачи данных: аналоговой телефонной, модемной, DSL (соединитель RJ-11), локальной сети 10/100/1000Base-T Ethernet (соединитель RJ-45). Габариты ИБП 302 $\times$ 112 $\times$ 382 мм, масса 13,2 кг.

*http://www.prosoft.ru/products/ brands/apc/*

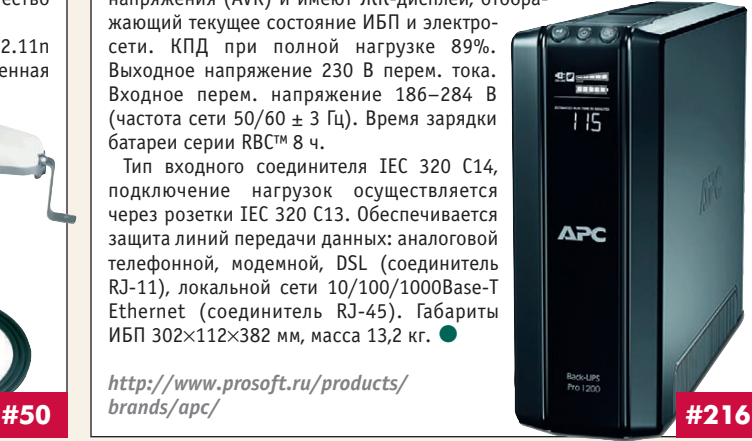

108

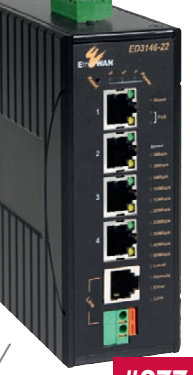

**#380**

Наш журнал продолжает рубрику «Будни системной интеграции». Её появление не случайно и связано с растущим числом интересных системных решений в области АСУ ТП, с одной стороны, а с другой – c участившимися запросами в адрес редакции от различных предприя' тий с просьбами порекомендовать исполнителей системных проектов.

Цель рубрики – предоставить возможность организациям и специ' алистам рассказать о внедрённых системах управления, обменяться опытом системной интеграции средств автоматизации производства,

# **БУДНИ СИСТЕМНОЙ ИНТЕГРАЦИИ**

контроля и управления. Публикация в этой рубрике является пре' красным шансом прорекламировать свою фирму и её возможности перед многотысячной аудиторией читателей нашего журнала и с ми' нимальными затратами привлечь новых заказчиков. Рубрика призва' на расширить для специалистов кругозор в области готовых решений, что, несомненно, создаст условия для прекращения «изобретательст' ва велосипедов» и для выхода на более высокие уровни системной интеграции.

#### **Беспроводной Ethernet [на газовом месторождении](http://www.prosoft.ru/) в Сингапуре**

Крекинг этилена – сложный и опасный про' цесс, нуждающийся в пристальном контроле с помощью самых современных средств автома' тизации. Один из современных крекинговых комплексов построен недавно компанией Shell Eastern Petroleum Ltd. на острове Пулау Буком в Сингапуре. Система автоматизации этого комплекса, основанная на беспроводных тех' нологиях WLAN, проектировалась и строилась компанией Yokogawa на оборудовании фирмы Hirschmann.

АСУ ТП комплекса базируется на сети Ethernet, состоящей из беспроводных точек доступа Wi-Fi Hirschmann BAT54-F X2 и модульных коммутаторов MS30, соединённых резерви' рованным оптическим кольцом HIPER-Ring. Оборудование имеет европейский сертификат ATEX/IEC 60079 Zone 2, разрешающий его ис' пользование во взрывоопасных зонах. За счёт

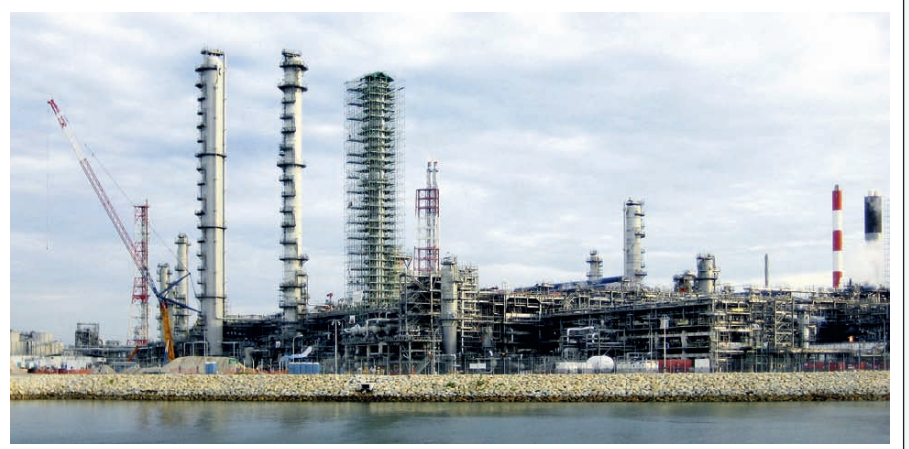

применения беспроводных технологий Hirschmann АСУ ТП комплекса обеспечивает мгновенный доступ сотрудников ко всем дан' ным технологического процесса из любой точ' ки комплекса, поддерживая автоматический роуминг между точками доступа и надёжную идентификацию пользователей. ● **www.prosoft.ru #49**

#### **[Развитие системы учёта](http://www.norvix.ru/) энергоресурсов «АСКК Гипермаркет»**

Компания «НОРВИКС ТЕХНОЛОДЖИ» присту' пила к адаптации типового решения «АСКК Ги' пермаркет» для использования в гипермаркете «Магнит» г. Черкесска.

Использование для управления инженерны' ми системами типового решения позволит существенно сократить сроки и стоимость внед' рения системы управления, не снижая качества и функциональности решения.

Проект адаптации включает в себя поставку и конфигурирование программно'технического комплекса «АСКК Модуль К» для обеспечения учёта энергоресурсов и «АСКК Гипермаркет» для подключения к устанавливаемым устройствам управления нижнего уровня и отображения на мнемосхемах процессов управления с привяз' кой к конкретному проекту здания. В рамках проекта задействуется ПО ICONICS GENESIS32, ОРС'серверы производства компании «НОР'

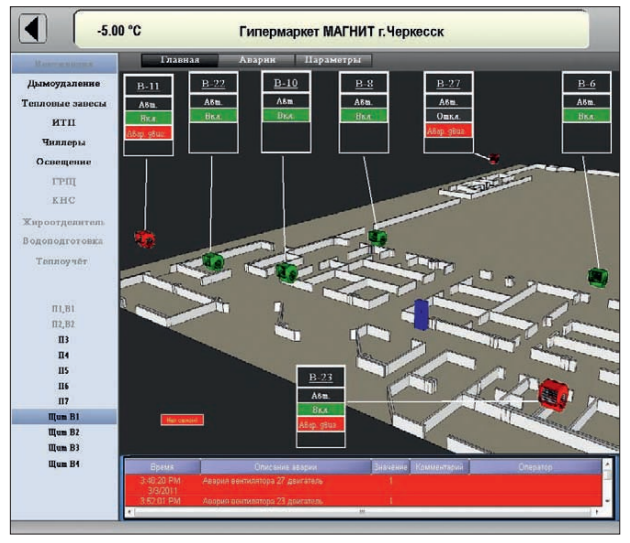

ВИКС ТЕХНОЛОДЖИ», аппа' ратное обеспечение FASTWEL AdvantiX.

Применение в гипермар' кетах сети однотипных ре' шений позволит без проб' лем подключать удалённые магазины к управлению че' рез Единый диспетчерский центр для наблюдения за работой инженерных сис' тем магазинов, мониторинга аварий. Кроме того, сбор и хранение информации по многим объектам даст воз' можность проводить анализ использования энергоресур' сов не только по конкретно' му зданию, но и делать срав' нения по нескольким похо' жим объектам. ● **www.norvix.ru**

**#23**

#### **Автоматизация взвешивания скрапа на 50"тонных весах**

НПП «Модель» завершён проект по разработке, изготовлению и пусконаладке высоконадёжных 50-тонных весов вагонного типа для взвешивания шихты (скрапа) для литейного производства на основе датчиков веса SCAME и контроллера на базе платы PCA'6742 Advantech со специальным ПО НПП «Модель».

Основная особенность весов – их способ' ность выдерживать ударные нагрузки, во много раз превышающие рабочие усилия взвешива' ния. Весы используются совместно с рельсо' вым транспортом – передаточной тележкой, которая в процессе взвешивания находится на весовой платформе. Весы имеют встроенный контроллер, способный производить взвеши' вание по 5 сортам шихты. На встроенном инди' каторе отображается вес каждого сорта шихты, общий вес, вес нетто, вес тары. Ведётся журнал работы шихтовщика и журнал завесов с при' вязкой по времени, которые сохраняются в

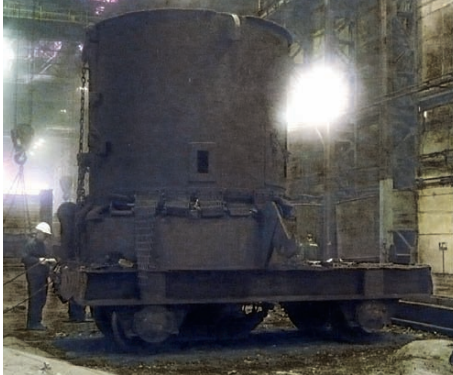

контроллере и могут быть выгружены на внеш' ний носитель.

Все данные передаются автоматически через стандартную сеть передачи данных в систему верхнего уровня (протокол Ethernet/IPX). Дат' чики веса защищены от аварийной перегрузки

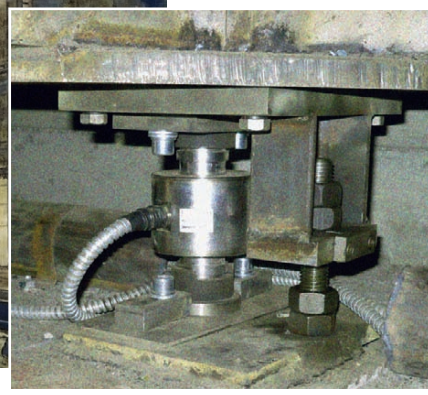

весовой платформы. Дополнительно к весово' му контроллеру может быть подключено свето' диодное табло большой яркости с высотой цифр 400 мм. ● **[www.model.nn.ru](http://www.model.nn.ru/)**

#346 109

© СТА-ПРЕСС

CTA-NPECC

#### **ИНДЕКСЫ ПРОДУКЦИИ**

#### **для карточки обратной связи**

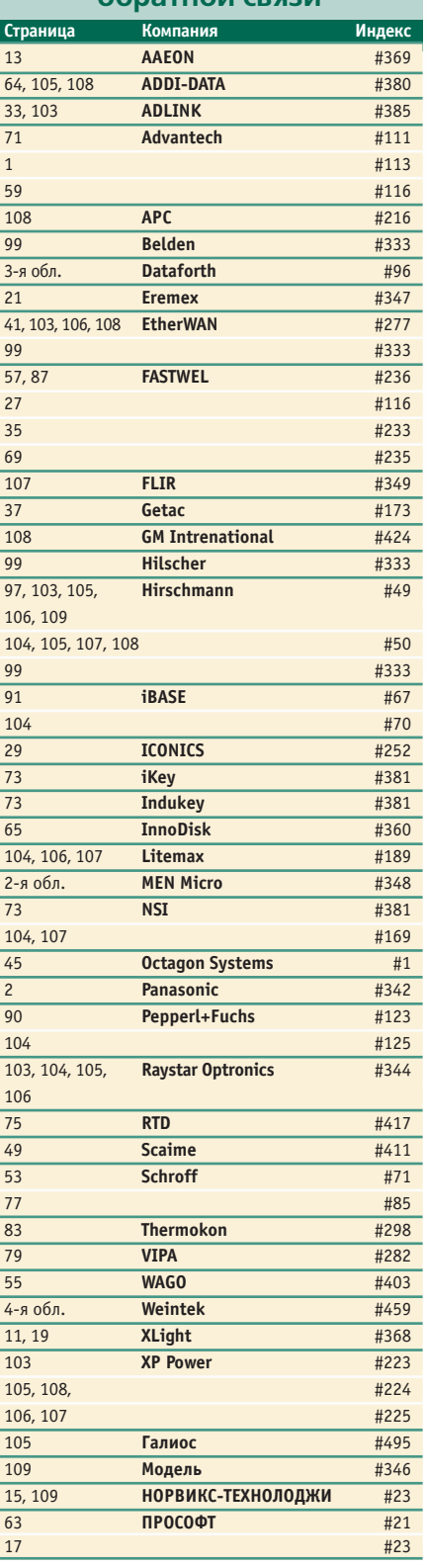

#### **Уважаемые рекламодатели,**

журнал «СТА» имеет довольно большой для специализированного издания тираж до 20 000 экземпляров. Схема распространения журнала: по подписке, в розницу, через региональных распространителей, а также прямая рассылка ведущим компаниям стран СНГ — позволит вашей рекламе попасть в руки людей, принимающих решения о применении тех или иных аппаратных и программных средств.

#### **Подведены итоги конкурса на лучшую статью**,

опубликованную в журнале «Современные технологии автоматизации» за 2010 год. Голосование проводилось среди читателей журнала «СТА» и участников форума на сайте [www.cta.ru](http://www.cta.ru/).

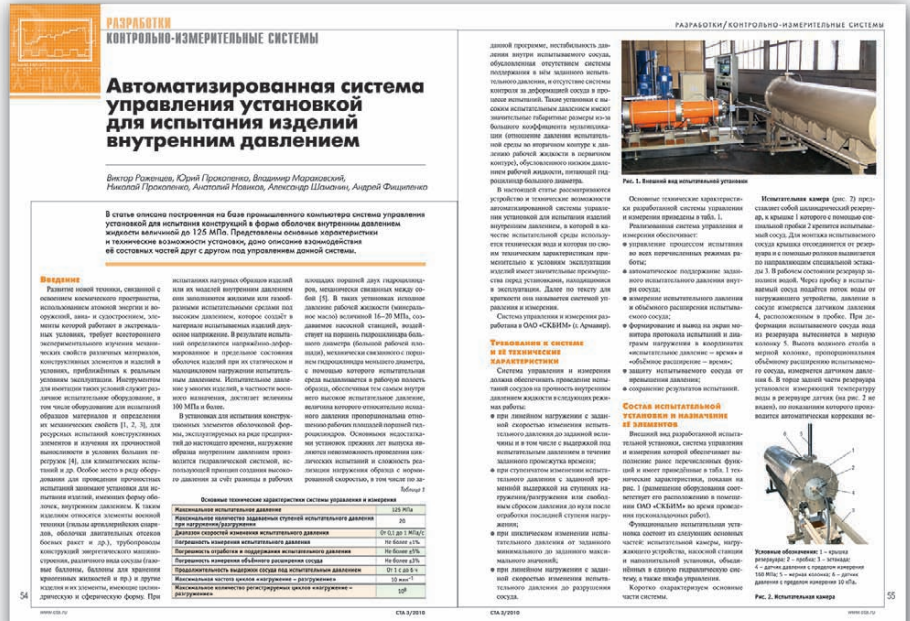

**Победителями конкурса** стали авторы статьи **«Автоматизированная система управле&** ния установкой для испытания изделий внутренним давлением» («СТА» 3/2010) Виктор Роженцев, Юрий Прокопенко, Владимир Мараховский, Николай Прокопенко, Анатолий Новиков, Александр Шаманин, Андрей Фищиленко.

Высокую оценку получили статьи Алексея Рябинина, Дмитрия Лопатина **«Использование современ& ных аппаратно&программных средств на приме&** ре АСУ АГНКС 000 "Газпром трансгаз Санкт-Петербург"» («СТА» 3/2010), Данила Каранина, Александра Нагарёва, Александра Шишкина **«Система** контроля качества руды на горно-обогатительной фабрике» («СТА» 1/2010) и Виктора Денисенко **«Протоколы и сети Modbus и Modbus TCP»** («СТА» 4/2010).

Редакция журнала «Современные технологии автоматизации» *приглашает к сотрудничеству научных редакторов, авторов и рецензентов.* Телефон: (495) 234-0635, факс: (495) 232-1653, e-mail: [info@cta.ru](mailto:info@cta.ru)

#### **Подписка на журнал «СТА»**

Мы предлагаем вам следующие варианты получения нашего журнала:

*Для гарантированного и регулярного получения журнала «CTA»* необходимо оформить платную подписку через подписное агентство «Роспечать» по каталогу «Роспечать». Подписные индексы: на полугодие – 72419, на год – 81872.

#### *Подписка за рубежом*

Читатели из дальнего зарубежья могут оформить подписку через агентство «МК-Периодика». Телефоны: +7 (495) 681-9137/8747, факс: +7 (495) 681-3798

Большой интерес читателей вызвали статьи **«AdvantiX: 2 года, полёт нормальный»** (Сергей Дронов, «СТА» 1/2010), **«Графические средства изделий формата PC/104&Plus»** (Алексей Соро\* кин, «СТА» 1/2010), **«Серверы последовательных интерфейсов: пошаговая инструкция»** (Иван Лопухов, «СТА» 4/2010).

Мы поздравляем победителей и объявляем кон*курс на лучшую статью, опубликованную в журнале «СТА» в течение 2011 года.*

Победитель получит премию. Подведение итогов конкурса – во втором номере журнала за 2012 год.

В качестве жюри будут выступать читатели «СТА», указавшие лучшую статью в карточке обратной связи или в форуме на сайте [www.cta.ru](http://www.cta.ru/)

#### **Уважаемые читатели,**

присылайте в редакцию вопросы, ответы на которые вы хотели бы увидеть на страницах журнала. Мы также будем благодарны, если вы сообщите нам о том, какие темы, по вашему мнению, должны найти своё отражение в журнале.

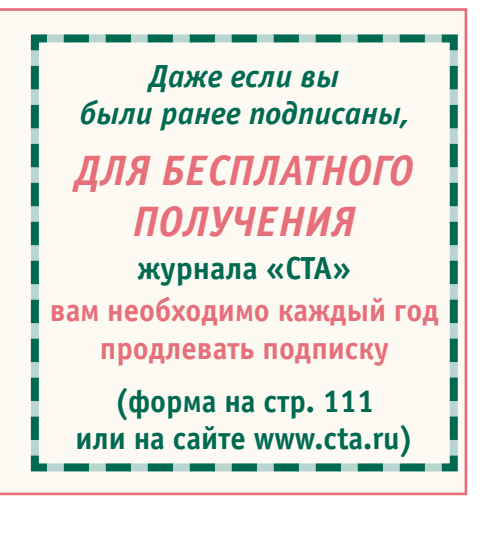

110

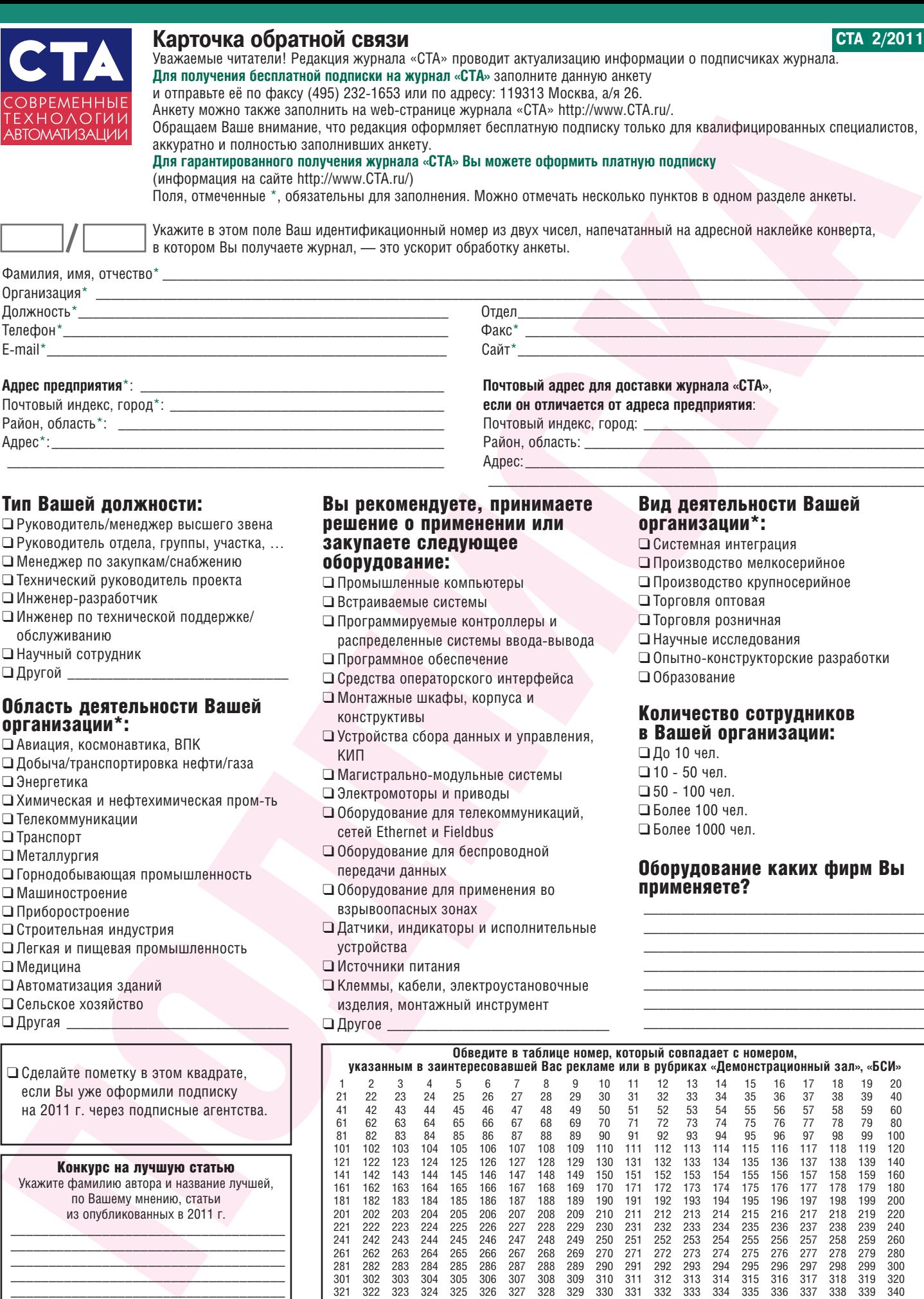

#### Тип Вашей должности:

❑ Руководитель/менеджер высшего звена

Адрес\*:\_\_\_\_\_\_\_\_\_\_\_\_\_\_\_\_\_\_\_\_\_\_\_\_\_\_\_\_\_\_\_\_\_\_\_\_\_\_\_\_\_\_\_\_\_\_\_\_\_\_\_\_\_ \_\_\_\_\_\_\_\_\_\_\_\_\_\_\_\_\_\_\_\_\_\_\_\_\_\_\_\_\_\_\_\_\_\_\_\_\_\_\_\_\_\_\_\_\_\_\_\_\_\_\_\_\_\_\_\_\_\_\_

- ❑ Руководитель отдела, группы, участка, …
- ❑ Менеджер по закупкам/снабжению
- ❑ Технический руководитель проекта
- □ Инженер-разработчик
- ❑ Инженер по технической поддержке/ обслуживанию
- ❑ Научный сотрудник
- $\Box$  Другой \_\_\_

#### Область деятельности Вашей организации\*:

- ❑ Авиация, космонавтика, ВПК
- ❑ Добыча/транспортировка нефти/газа ❑ Энергетика
- □ Химическая и нефтехимическая пром-ть
- ❑ Телекоммуникации
- ❑ Транспорт
- ❑ Металлургия
- ❑ Горнодобывающая промышленность
- ❑ Машиностроение
- ❑ Приборостроение
- ❑ Строительная индустрия
- ❑ Легкая и пищевая промышленность
- ❑ Медицина
- ❑ Автоматизация зданий
- ❑ Сельское хозяйство
- $\Box$  Другая  $\Box$

❑ Сделайте пометку в этом квадрате, если Вы уже оформили подписку на 2011 г. через подписные агентства.

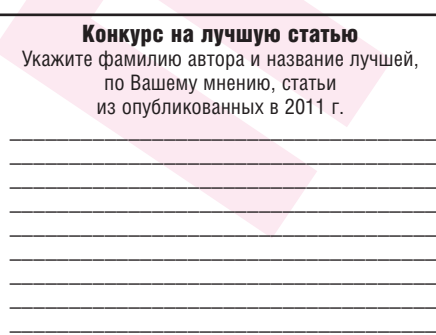

\_\_\_\_\_\_\_\_\_\_\_\_\_\_\_\_\_\_\_\_\_\_\_\_\_\_\_\_\_\_\_\_\_\_\_\_ \_\_\_\_\_\_\_\_\_\_\_\_\_\_\_\_\_\_\_\_\_\_\_\_\_\_\_\_\_\_\_\_\_\_\_\_

#### Вы рекомендуете, принимаете решение о применении или закупаете следующее оборудование:

Район, область:

Адрес:

- ❑ Промышленные компьютеры
- ❑ Встраиваемые системы
- ❑ Программируемые контроллеры и распределенные системы ввода-вывода
- ❑ Программное обеспечение
- ❑ Средства операторского интерфейса
- ❑ Монтажные шкафы, корпуса и
- конструктивы
- ❑ Устройства сбора данных и управления, КИП
- □ Магистрально-модульные системы
- ❑ Электромоторы и приводы
- ❑ Оборудование для телекоммуникаций, сетей Ethernet и Fieldbus
- ❑ Оборудование для беспроводной передачи данных
- ❑ Оборудование для применения во взрывоопасных зонах
- ❑ Датчики, индикаторы и исполнительные устройства
- ❑ Источники питания
- ❑ Клеммы, кабели, электроустановочные изделия, монтажный инструмент
- $\Box$  Другое

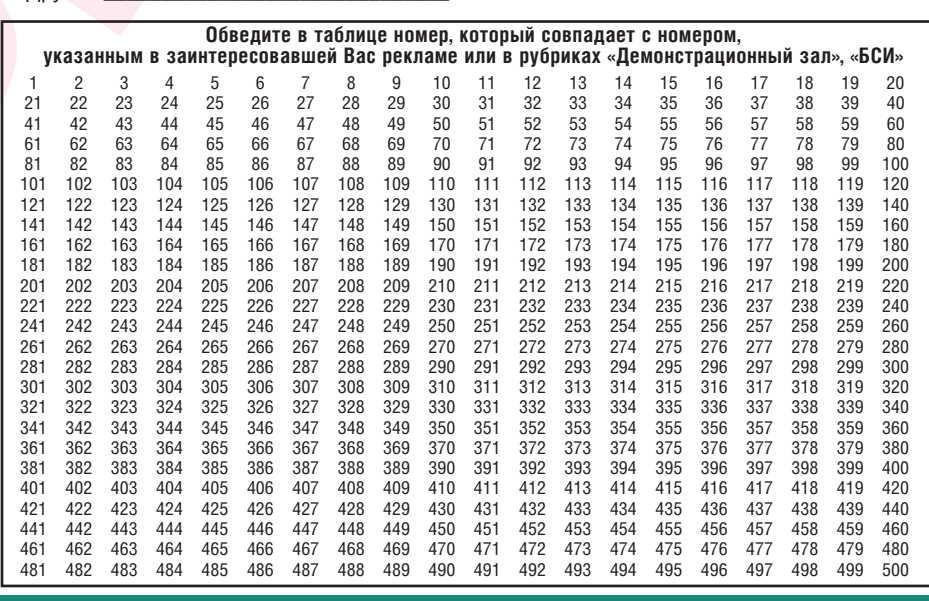

#### Вид деятельности Вашей организации\*:

- ❑ Системная интеграция
- ❑ Производство мелкосерийное
- ❑ Производство крупносерийное
- ❑ Торговля оптовая

 $\mathcal{L}_\text{max}$  and  $\mathcal{L}_\text{max}$  and  $\mathcal{L}_\text{max}$  and  $\mathcal{L}_\text{max}$  and  $\mathcal{L}_\text{max}$ 

- ❑ Торговля розничная
- ❑ Научные исследования
- □ Опытно-конструкторские разработки
- ❑ Образование

#### Количество сотрудников в Вашей организации:

- ❑ До 10 чел.  $\square$  10 - 50 чел.  $\square$  50 - 100 чел. ❑ Более 100 чел.
- ❑ Более 1000 чел.

#### Оборудование каких фирм Вы применяете?

\_\_\_\_\_\_\_\_\_\_\_\_\_\_\_\_\_\_\_\_\_\_\_\_\_\_\_\_\_\_\_\_\_\_\_\_\_\_ \_\_\_\_\_\_\_\_\_\_\_\_\_\_\_\_\_\_\_\_\_\_\_\_\_\_\_\_\_\_\_\_\_\_\_\_\_\_ \_\_\_\_\_\_\_\_\_\_\_\_\_\_\_\_\_\_\_\_\_\_\_\_\_\_\_\_\_\_\_\_\_\_\_\_\_\_ \_\_\_\_\_\_\_\_\_\_\_\_\_\_\_\_\_\_\_\_\_\_\_\_\_\_\_\_\_\_\_\_\_\_\_\_\_\_ \_\_\_\_\_\_\_\_\_\_\_\_\_\_\_\_\_\_\_\_\_\_\_\_\_\_\_\_\_\_\_\_\_\_\_\_\_\_ \_\_\_\_\_\_\_\_\_\_\_\_\_\_\_\_\_\_\_\_\_\_\_\_\_\_\_\_\_\_\_\_\_\_\_\_\_\_ \_\_\_\_\_\_\_\_\_\_\_\_\_\_\_\_\_\_\_\_\_\_\_\_\_\_\_\_\_\_\_\_\_\_\_\_\_\_

### **TABLE OF CONTENTS CTA 2/2011**

#### *REVIEW/Technology*

#### $6$  | Use of light emitting diodes in lighting solutions: history, current reality and future

*By Andrey Turkin*

The article is devoted to the use of light emitting diodes (LEDs) as light sources for lighting applications. The article describes historical aspects of the development of LED technology and gives an overview of state-of-the-art products from key producers. Also discussed are results of the introduction of LED lighting in various facilities. The article provides an assessment of the efficiency of such implementations and the potential to use the LED solutions in lighting systems.

#### *REVIEW/Embedded Systems*

#### 22 | Choosing an embedded OS for your project

*By Nikolay Gorbunov*

The article gives an overview of typical embedded software project requirements and constraints, and provides a mapping between them and major characteristics of embedded OSes. A unified set of embedded OS comparison criteria is suggested, with a few examples of OS selection for a particular case, giving VxWorks, QNX, Wind River Linux, Windows Embedded and RTOS-32 as possible OS choices.

#### 30 ADLINK Technology CompactPCI Hardware. Part I

*By Ivan Gurov*

Part I offers an overview of the basic model range of the 3U CompactPCI processor modules from ADLINK Technology, Inc., a Taiwan manufacturer. The article describes the main characteristics of solutions based on the CompactPCI architecture and gives a historical background of the company.

#### *REVIEW/Industrial Networks*

#### 38 | Simplify your life with fieldbus in Zone 2

#### *By Andreas Hennecke*

In Zone 2 hazardous areas, energy limiting ignition protection type Ex nL (non-incentive) has been available to fieldbus users for years paving the way for instrumentation in an increasing number of installations. Compared to protection type Ex i (intrinsic safety), Ex nL has contradictory requirements that have led to ambiguity regarding correct dimension and construction of electrical circuits rather than the expected savings in installation and maintenance cost. The new directive "Ex ic intrinsic safety" is replacing Ex nL as of 2011. This article explores the improvements that can be realized by combining this new standard with FOUNDATION fieldbus H1 and PROFIBUS PA.

#### *SYSTEM INTEGRATION/Metallurgy*

#### 42 | Cathode deposit cut quality control and monitoring in the Electrolysis automated control system

*By Nikolay Matyushkin, Valeriy Bezumov, Vladimir Novikov, Aleksandr Kabanov, Vladimir Andronov and Aleksandr Dunaev*

The article discusses the implementation of an optimization algorithm for improving one of the quality parameters of production of rare refractory metals by electrolysis in molten salts as a part of the Electrolysis automated control system.

#### *SYSTEM INTEGRATION/*

#### *Oil & Gas Industry*

46 Experience in upgrading process control system at the oil sludge processing unit

*By Svetlana Filatova and Sergey Evchenko*

The article describes a technological process employed in the Oil Sludge Processing Unit at Gazpromneft-ONPZ JSC. Also discussed is an upgrade of the process control system of this Unit based on the modern hardware and software. The article gives reasons for preference of these means and presents the architecture and functionality of the upgraded system.

#### *SYSTEM INTEGRATION/ Construction Materials Industry*

#### 50 Use of the PCS7 control system and CEMAT application in cement industry

*By Bogdan Kudlak, Pavel Dekhtyarchuk and Andrey Navrotsky* The article describes the control system of a kiln for burning the raw mix and making clinker when producing cement. This system has been introduced at Volyn-Cement OJSC (Zdolbunov, Ukraine).

#### *SYSTEM INTEGRATION/ Building Automation*

60 | Remote monitoring, automatic diagnostics and control system for a complex of buildings of the Executive Office of the System Operator of the Unified Energy System of Russia

*By Gennadiy Gladyshev, Yurii Efimov and Anton Pribylov*

The article presents hardware and software solutions created when developing and commercializing the supervisory control system for the utilities systems of a complex of buildings of the Executive Office of the System Operator of the Unified Energy System of Russia. It describes a system approach to solving an extensive task – from the development of the user interface differentiated by groups of personnel as well as an appropriate security policy and evaluation of data reliability up to the use of in-house ActiveX elements. The project is a current typical solution for the tasks of dispatching control of life support systems for critical facilities such as the energy complex control stations, centers for processing bank-level data or data of federal significance and other similar facilities.

#### *SYSTEM INTEGRATION/ Power Engineering*

#### Upgrade of the telemechanic system in the Surgutskaya SDPS-2, a branch of OGK-4 OJSC

*By Yulia Voloshko, Aleksandr Danilov, Yurii Dmitriev and Aleksandr Perfiliev*

The article describes the structure and function of the telemechanic system introduced in the Surgutskaya State District Power Station-2, a branch of OGK-4 JSC. Also included is illustrative material that gives the full picture of the system. The similar Siemens hardware-based complexes are widely used in Russia.

#### *SYSTEM INTEGRATION/Food Industry*

80 | Upgrade of process control system of the finished product shop *By Eduard Shtengel and Kirill Sporyagin*

When revamping the existing enterprises, the key requirements are minimization of idle time during the commissioning period and reduction of capital expenditures. The article presents the hardware-software solutions whose implementation allowed for fulfilling these requirements when upgrading the process control system of the finished product shop at a bread-baking complex.

#### *DEVELOPMENT/Food Industry*

84 | Use of the state-of-the-art automation technologies for the development of process control system for a dairy factory *By Aleksandr Shvetsov*

The article describes an experience in using the Siemens state-of-the-art developments (APF TP libraries) for the food industry within process control system project for a dairy factory performed by NPO Elevar CJSC. Also discussed are the main stages of the development, use of the virtual plant model based on PHMIE and the basic hardware/software utilized in the process control system.

#### *HARDWARE/Networking Equipment*

88 | New horizons of the wireless Ethernet: 300 Mbit/s from the air *By Ivan Lopukhov*

The article provides a historical overview and covers the advantages and specific features of Wi-Fi IEEE 802.11n standard. Also included is a review of the industrial equipment that meets the family of IEEE 802.11 standards.

#### *ENGINEER'S NOTEBOOK*

#### 92 | Dynamic error in measuring channels of process control system *By Victor Denisenko*

The article describes physical reasons and methods for evaluating dynamic error in measuring channels of a process control system. It is shown that in critical cases dynamic errors may far exceed static ones.

#### *SHOWROOM*

103

#### *SYSTEM INTEGRATION PROJECTS IN BRIEF* 109

*NEWS* 44, 65, 76, 97

#### *CD-ROM IN THIS ISSUE*

**Dataforth** 

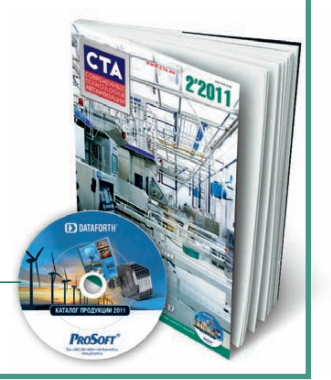

112

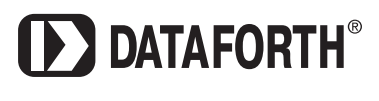

Компания основана в 1984 году

**Нормирующие преобразователи Коммуникационные устройства** Системы распределенного ввода-вывода

## **Высокое качество, проверенное временем**

# **D** DATAFORTH®

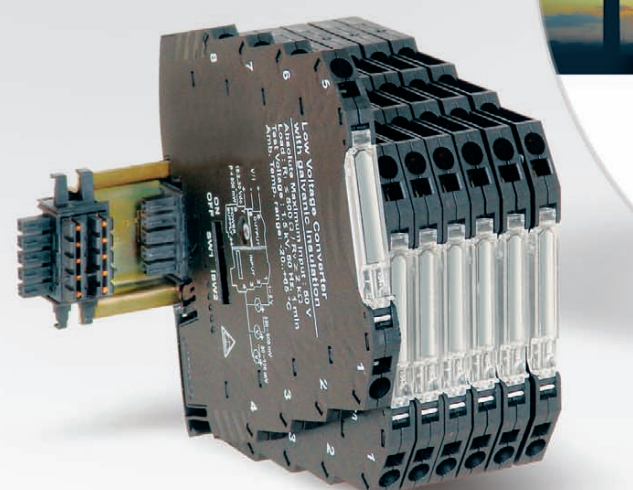

### КАТАЛОГ ПРОДУКЦИИ 2011

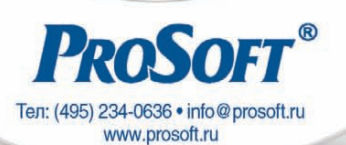

**DSCP6x новая компактная серия преобразователей сигналов** 

- Исполнение в ультракомпактном корпусе шириной 6,2 мм
- Пружинные клеммные зажимы Cage Clamp
- Трехуровневая изоляция до 1500 В
- Диапазон рабочих температур –20…+65°С

ОФИЦИАЛЬНЫЙ ДИСТРИБЬЮТОР ПРОДУКЦИИ DATAFORTH<br>
МОСКВА Гел.: (495) 234-0636 • Факс: (495) 234-0640 • E-mail: info@prosoft.ru • W<br>
С. ПЕТЕРБУРГ Тел.: (812) 448-0444 • Факс: (812) 448-0339 • E-mail: info@spb.prosoft.ru<br>
ЕКАТ **MOCKBA**<br>
Ten.: (495) 234-0636 • Факс: (495) 234-0640 • E-mail: info@prosoft.ru • Web: www.prosoft.ru<br>
C.NETEPBYPT Ten.: (812) 418-0444 • Факс: (812) 418-0339 • E-mail: info@sph.prosoft.ru • Web: www.prosoft.ru<br>
CEMETERIME

Реклама

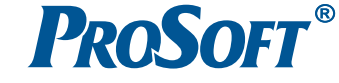

#96

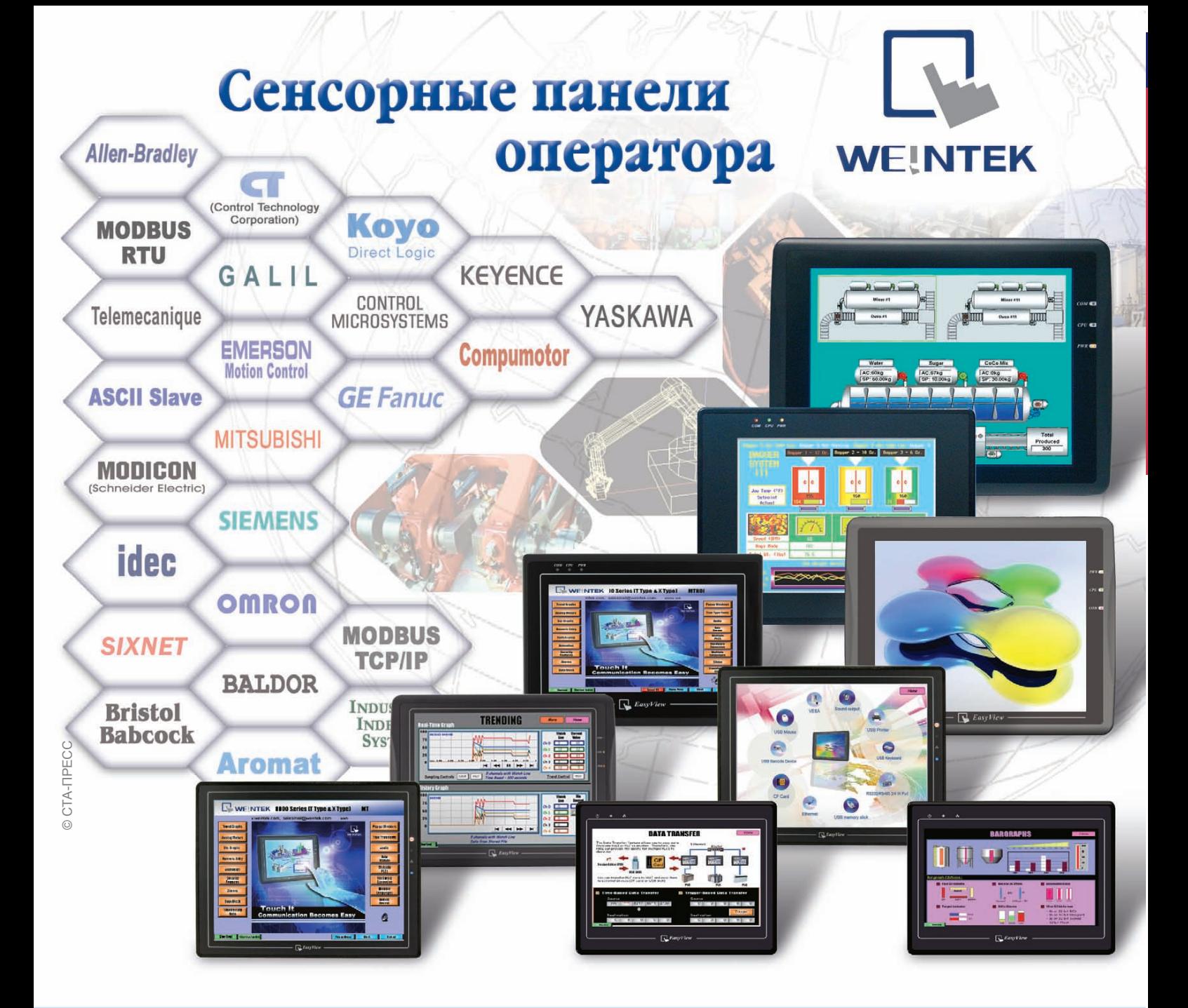

# Отличное решение по разумной цене!

- **Размер экрана от 4,3 до 15 дюймов**
- **Сенсорный экран резистивного типа**
- Встроенные порты Ethernet, USB, RS-232 и RS-485
- **Одновременная работа до 4 коммуникационных протоколов**
- **Драйверы для большинства популярных типов ПЛК**
- **Бесплатное программное обеспечение конфигурирования**

#### ОФИЦИАЛЬНЫЙ ДИСТРИБЬЮТОР ПРОДУКЦИИ WEINTEK

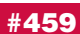

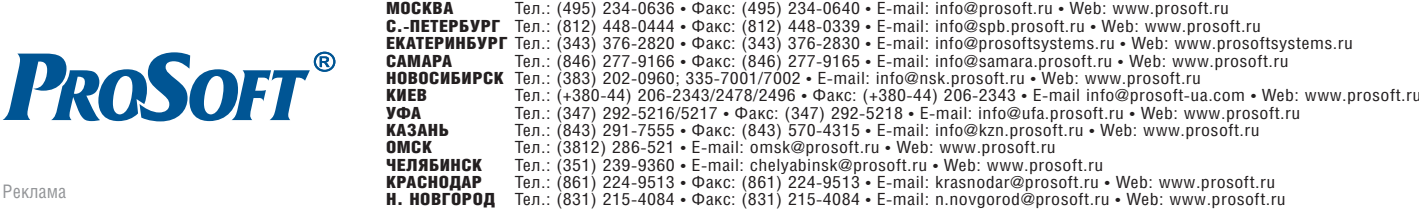